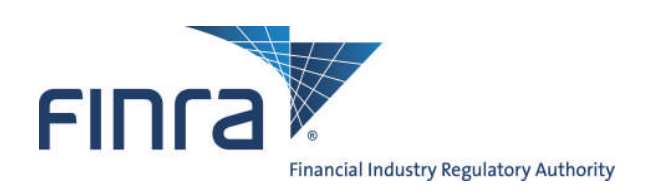

# **OATS Reporting Technical Specifications**

*September 12, 2013*

**Scheduled Release Dates:**

Production: December 2, 2013 Certificate Test: November 11, 2013

Investor protection. Market integrity.

9509 Key West Avenue t 240 386 4000 Rockville, MD 20850-3329

www.finra.org

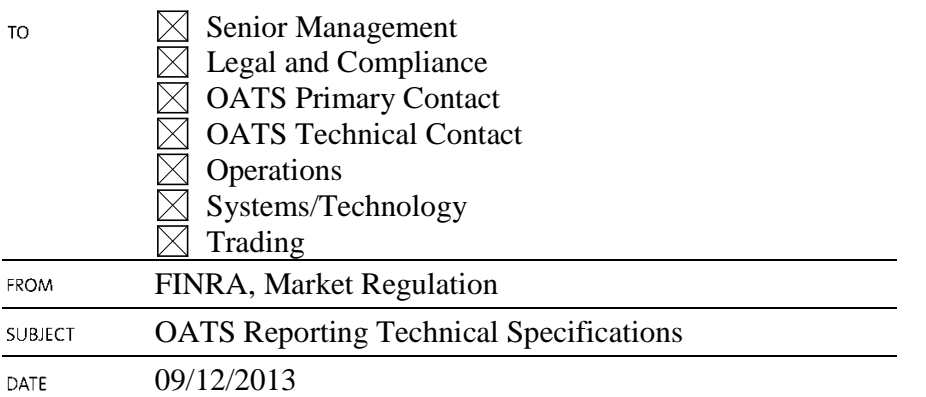

Enclosed is the latest edition of the *OATS Reporting Technical Specifications*, dated September 12, 2013. All updates to this and other documentation regarding OATS are posted to the OATS Web Pages available via the FINRA Web Site at *www.finra.org/oats*.

This version of the *OATS Reporting Technical Specifications* contains changes specific to the exchange route matching requirements for orders routed to Direct Edge. Additionally, the scenario "Manual Routing of the Equity Component of a Complex Order to Another Member Firm" was added to Chapter 4 to illustrate the scenario where a member firm receives an order of two components, options and equity, and manually routes the equity component to another member firm for execution.

The following is an overview of the enhancements in this edition:

#### **Added the following Scenario in Chapter 4:**

- o 4.4.34 Manual Routing of the Equity Component of a Complex Order to Another Member Firm
- **Added the following Destination Codes in Section 6.6 Unmatched Exchange Route Report Data:**
	- o XJ EDGA® Exchange
	- o XK EDGX® Exchange

#### OATS TECHNICAL SPECIFICATIONS COVER MEMO

All changes described in this version of the OATS Reporting Technical Specifications will be available in the OATS Production environment on December 2, 2013 and in the OATS Certificate Test environment on November 11, 2013.

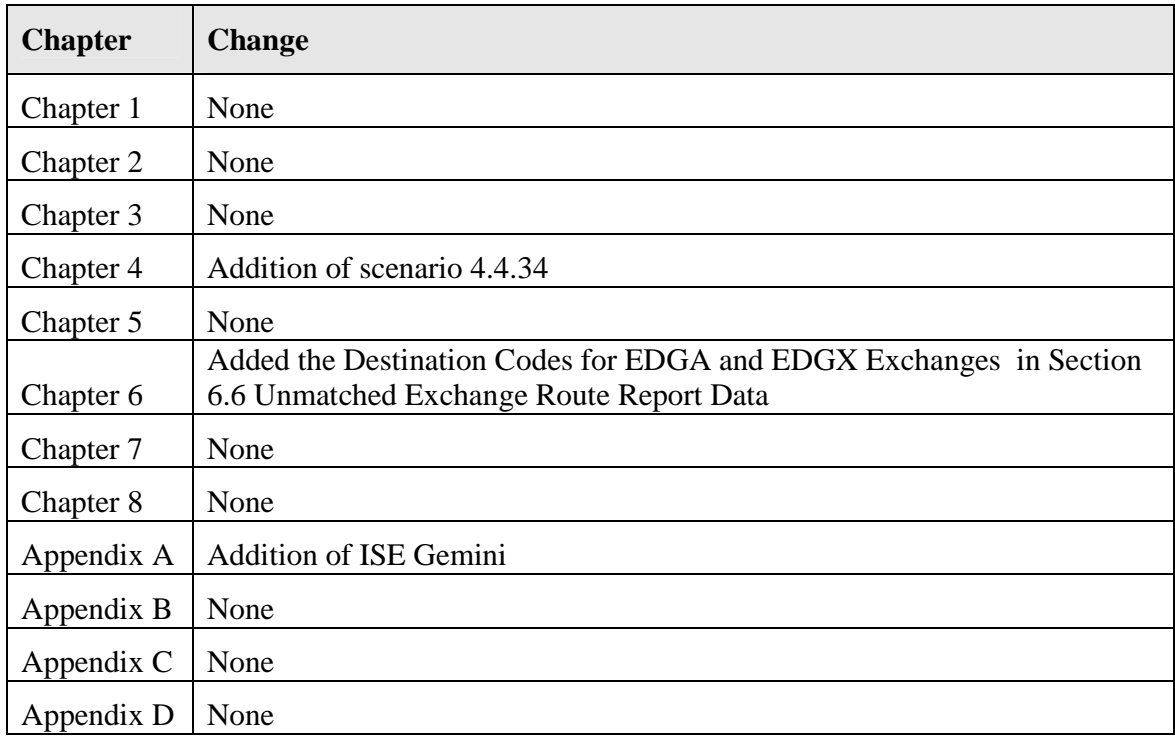

To obtain the latest information or answers to questions about OATS and the *OATS Reporting Technical Specifications*, contact FINRA Business and Technology Support Services. Support Services provides firms and third parties with necessary information to comply with the Rules and to develop, test, and implement their order–reporting applications. FINRA Business Support is available Monday through Friday from 8:00 a.m. until 6:00 p.m., Eastern Time. FINRA Technical Support is available from Monday at 8:00 a.m. through Saturday at 8:00 a.m., Eastern Time. Please provide your Broker/Dealer Number (if appropriate), name, title, firm's name, and a phone number when contacting Support Services via phone, fax, or e–mail. General information is maintained on the OATS Web Pages at *www.finra.org/oats*.

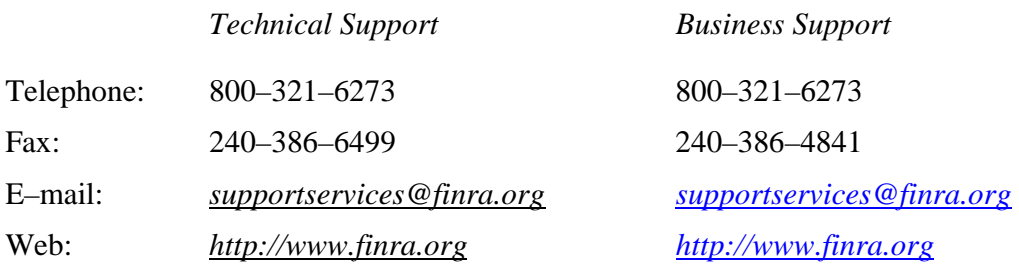

# **Table of Contents**

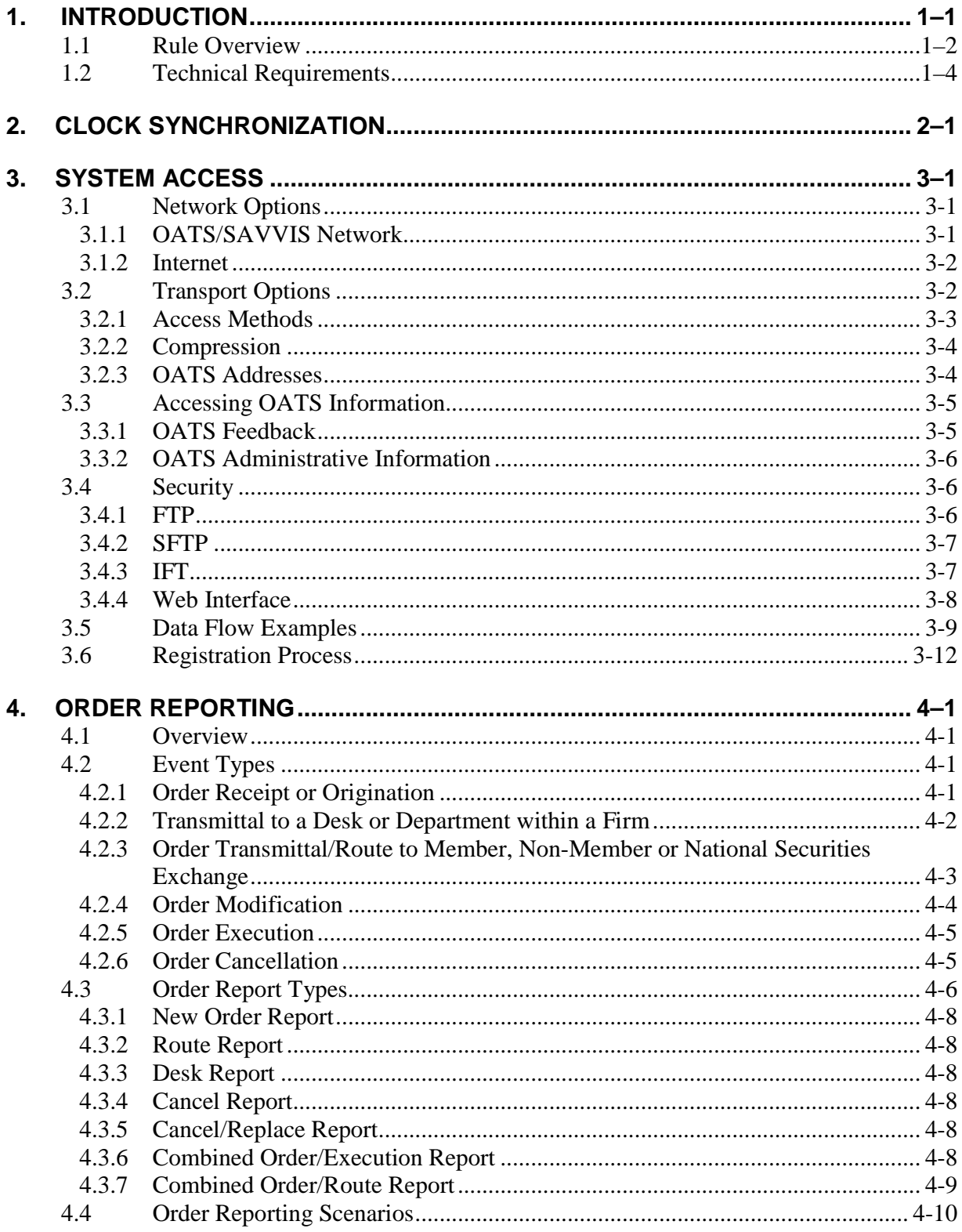

#### OATS TECHNICAL SPECIFICATIONS CONTENTS

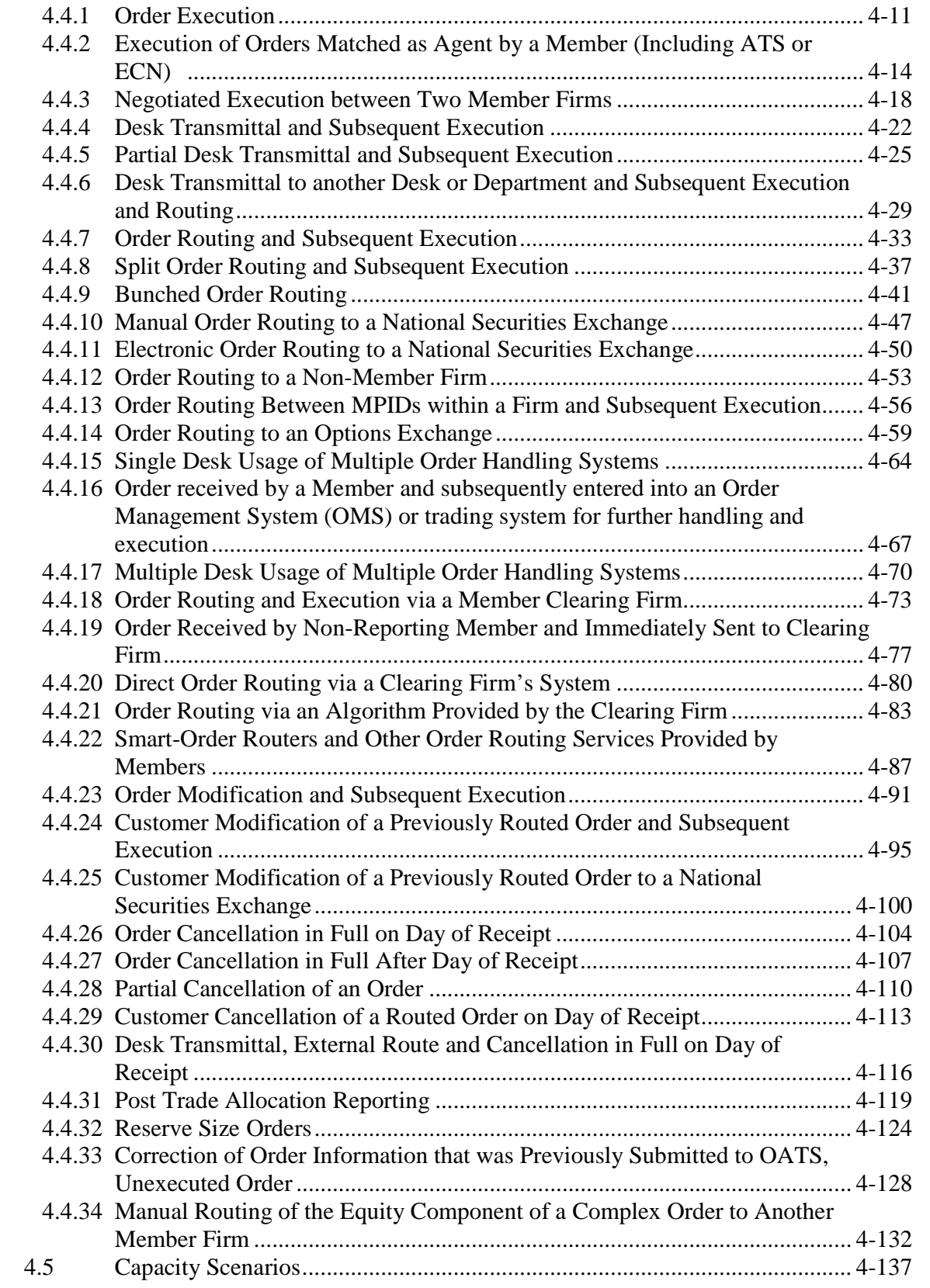

#### **OATS TECHNICAL SPECIFICATIONS**

#### **CONTENTS**

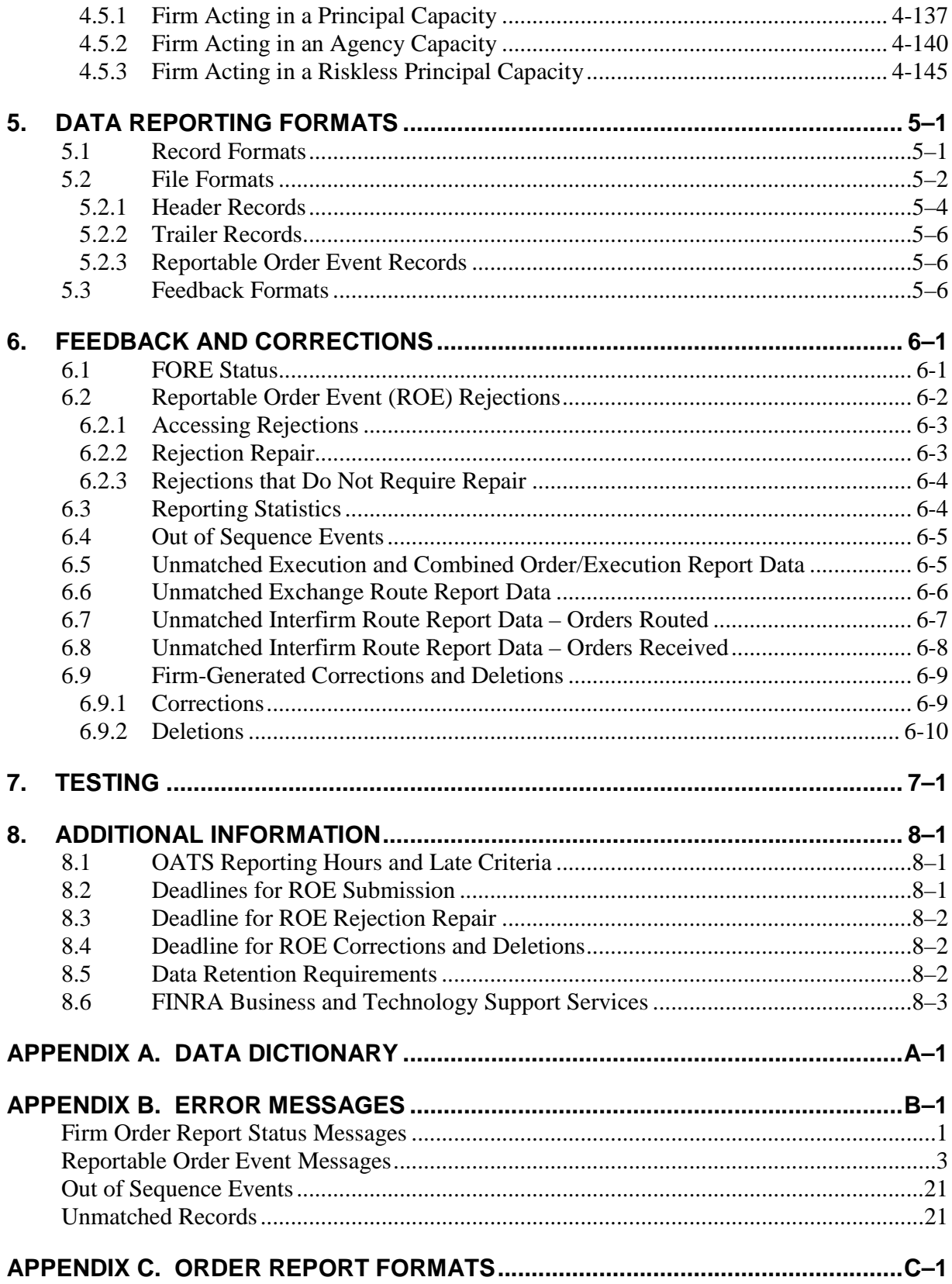

#### **OATS TECHNICAL SPECIFICATIONS**

#### **CONTENTS**

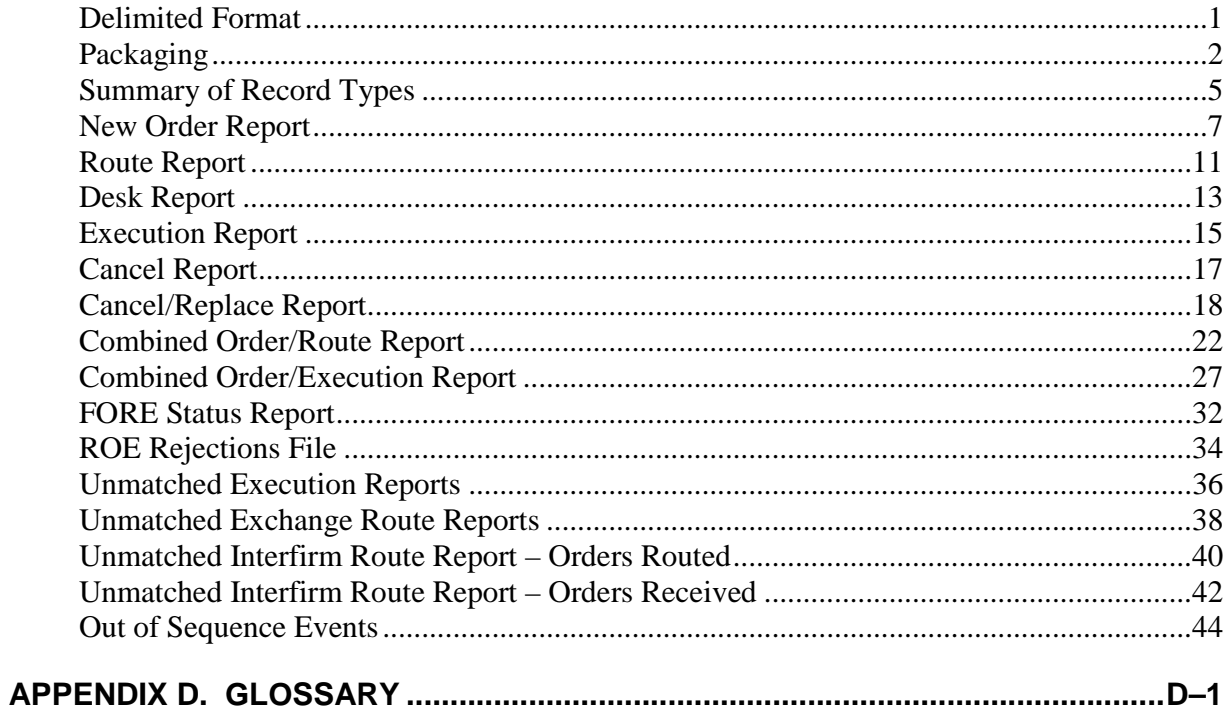

# 1. Introduction

The Order Audit Trail System (OATS) is part of an integrated audit trail of order, quote, and trade information for all NMS stocks and OTC equity securities ("OATS reportable securities"). This audit trail system, developed by NASD in response to the August 1996 settlement with the Securities and Exchange Commission (SEC), is used in FINRA's surveillance activities.

FINRA Rules 7400 through 7470 (OATS Rules), require member firms to develop a means for electronically capturing and reporting to OATS order data on specified events in the life cycle of each order for OATS reportable securities, including convertible bonds, and to record the times of these events to the second. Figure 1-1 provides an overview of the Order Audit Trail System reporting process. In addition, OATS Rules require member firms to synchronize all business clocks used to record the time and date of market events to a time source designated by FINRA. (For a summary of rule requirements, see Section 1.1.)

### **Figure 1-1. An Overview of the OATS Reporting Process**

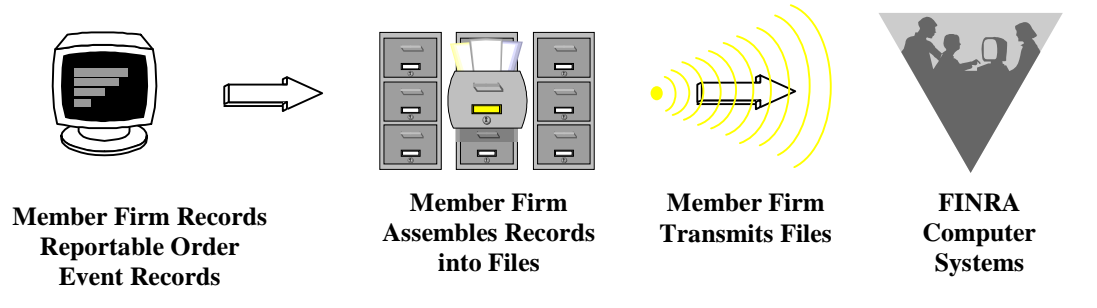

The *OATS Reporting Technical Specifications* provide member firms with a resource for understanding their responsibilities to comply with FINRA Rules 7400 through 7470 and describe the requirements for reporting order data to OATS, including detailed information about system access and the required data elements. The *OATS Reporting Technical Specifications* also inform member firms about the procedures for implementing OATS, including registering with FINRA and testing the interface between their systems and the systems at FINRA.

This document is not intended to provide information about how to develop an electronic system that reports order information or how to program OATS reporting software; it is only intended to describe what such a system must deliver to FINRA. Table 1-1. describes the contents and purpose of the *OATS Reporting Technical Specifications.*

| <b>Section</b>               | <b>Description</b>                                                                                                    |  |  |
|------------------------------|----------------------------------------------------------------------------------------------------|--|--|
| 1. Introduction              | Describes the purpose of the system and provides an overview<br>of FINRA rules and the technical requirements.                                         |  |  |
| 2. Clock Synchronization     | Describes the purpose and requirements of the clock<br>synchronization portion of the rules.                                                           |  |  |
| 3. System Access             | Describes the ways FINRA member firms must supply OATS<br>information to FINRA.                                                                        |  |  |
| 4. Order Reporting Scenarios | Describes, from a business perspective, responsibilities for<br>reporting to OATS. Explicitly defines events and provides<br>representative scenarios. |  |  |
| 5. Data Reporting Formats    | Provides detailed specifications for the layout of OATS files.                                                                                         |  |  |
| 6. Feedback and Corrections  | Describes the procedures for obtaining feedback and<br>submitting corrections to OATS.                                                                 |  |  |
| 7. Testing                   | Describes the procedures required for testing the interface<br>between member firm systems and OATS.                                                   |  |  |
| 8. Additional Information    | Describes OATS reporting hours and late criteria, data<br>retention requirements, and how to get answers to questions<br>about OATS.                   |  |  |
| Appendix A-Data Dictionary   | Describes each data element, including permitted values, in<br>any type of OATS report.                                                                |  |  |
| Appendix B—Error Messages    | Defines all error messages generated by OATS.                                                                                                    |  |  |
| Appendix C-Report Formats    | Describes the detailed specifications for the layout of Firm<br>Order Report files.                                                                    |  |  |
| Appendix D-Glossary          | Defines the words and phrases with meanings unique to<br>FINRA Rules 7400 through 7470 and the OATS Reporting<br>Technical Specifications.             |  |  |

**Table 1-1. Contents and Purpose of** *OATS Reporting Technical Specifications*

### 1.1 Rule Overview

#### **FINRA Rule 7400 - Order Audit Trail System**

Rule 7400 is simply a place marker for the Order Audit Trail System Rules.

#### **FINRA Rule 7410 - Definitions**

Rule 7410 lays out specific definitions of terms used for the purposes of Rules 7400 - 7470. Terms not specifically defined shall have the same meaning as those defined in the By-Laws and Rules of the Association.

#### **FINRA Rule 7420 - Applicability**

Rule 7420 applies the OATS Rules to all FINRA members. Further, the rule requirements apply to all orders for OATS reportable securities whether they are executed or not.

#### **FINRA Rule 7430 - Synchronization of Member Business Clocks**

Rule 7430 requires any FINRA member firm that records order, transaction or related data to synchronize all business clocks used to record the date and time of any market event. Clocks, including computer system clocks and manual time stamp machines, must record time in hours, minutes and seconds with to-the-second granularity and must be synchronized to a source that is synchronized to within one second of the National Institute of Standards' (NIST) atomic clock. Clocks must be synchronized once a day prior to the opening of the market, and remain in synch throughout the day. In addition, firms are to maintain a copy of their clock synchronization procedures on-site. Clocks not used to record the date and time of market events need not be synchronized.

#### **FINRA Rule 7440 - Recording of Order Information**

Rule 7440 requires each reporting member to record the following types of order events: receipt or origination of an order (New Order Report); transmission of the order within a firm (Desk Report); transmission of the order outside the firm (Route Report, Combined Order/Route Report); cancellation or modification of the order (Cancel, Cancel/Replace Reports); execution of the order (Execution Report, Combined Order/Execution Report). Each required record of time shall be recorded in hours, minutes, and seconds and each order report is required to include specific pieces of detailed information as outlined in the rule.

#### **FINRA Rule 7450 - Order Data Transmission Requirements**

All required order data must be transmitted to FINRA in electronic format. Data may be transmitted electronically via FTP, SFTP, IFT, OATS Web Interface, or through a third party such as a service bureau or clearing firm. Any member that uses a third party to transmit order data on their behalf must have a written agreement with the third party outlining the respective functions and responsibilities of each party. The member firm retains ultimate responsibility to ensure full compliance with the FINRA OATS Rules.

#### **FINRA Rule 7460- Violation of Order Audit Trail System Rules**

Failure to comply with the OATS Rules may be considered conduct that is inconsistent with high standards of commercial honor and just and equitable principles of trade, in violation of Rule 2010.

#### **FINRA Rule 7470- Exemption to the Order Recording and Data Transmission Requirements**

Rule 7470 authorizes staff to grant limited exemptive relief from the OATS reporting and recording requirements for manual orders, if such exemption is consistent with the protection of investors and the public interest, and the member meets the following criteria:

1. The member and current control affiliates and associated persons of the member have not been subject within the last five years to any final disciplinary action, and within the last ten years to any disciplinary action involving fraud;

- 2. The member has annual revenues of less than \$2 million;
- 3. The member does not conduct any market making activities in NMS stocks or OTC equity securities;
- 4. The member does not execute principal transactions with its customers (with limited exception for principal transactions executed pursuant to error corrections); and
- 5. The member does not conduct clearing or carrying activities for other firms.

OATS Rules became effective as follows:

- o March 1, 1999 for electronic orders in Nasdaq–listed equity securities received at the trading desk of market makers and for all electronic orders received by ECNs
- o August 1, 1999 for all electronic orders in Nasdaq–listed equity securities
- o July 10, 2006 for all orders in Nasdaq–listed equity securities
- o February 4, 2008 for all orders in OTC equity securities
- o October 17, 2011 for all orders in NMS stocks

#### 1.2 Technical Requirements

*The OATS Reporting Technical Specifications* has been created specifically to describe the technical requirements for reporting order data to OATS. It provides detailed information about the required data elements and formats, transmission methods, and OATS feedback. Figure 1-2. provides an overview of OATS reporting technical requirements and information flow.

Figure 1-2. Overview of OATS Reporting Technical Requirements and Information Flow

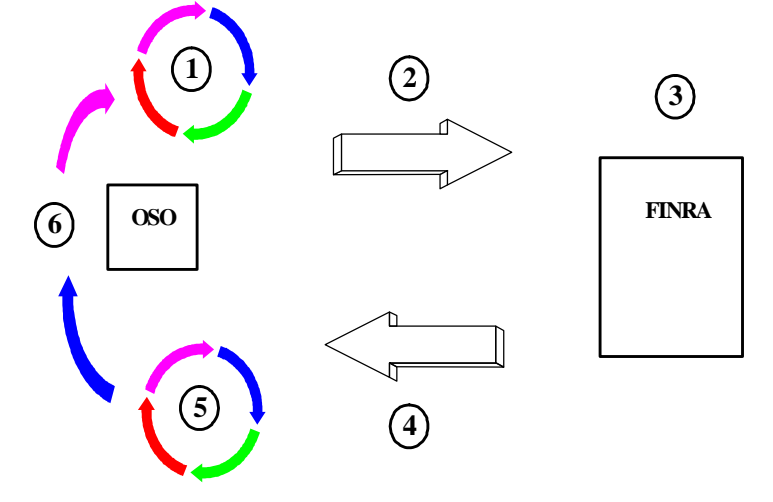

- 1. Order Sending Organizations (OSOs) generate Reportable Order Events records (ROEs) and package them in Firm Order Report files (FOREs). They could also enter the ROEs directly into the OATS Web Interface.
- 2. The OSO transmits the FOREs to OATS using FTP, SFTP, IFT, or the Web.
- 3. OATS validates the FOREs and ROEs.

- 4. OATS generates FORE status within one hour. It is available via the original method of transmission or the Web. (NOTE: For files submitted via FTP, SFTP, or IFT, firms must "pull" status from OATS. OATS will not "push" information to OSOs via FTP, SFTP, or IFT.) Firms may obtain additional feedback, including ROE rejections and reporting statistics, via the Web, FTP, SFTP, and IFT.
- 5. OSOs correct any rejected FOREs or ROEs.
- 6. OSOs generate new ROEs, repackage them in FOREs, and submit the new files to OATS. Alternatively, OSOs can use the Web interface to repair ROE rejections and correct erroneous ROEs already accepted by OATS.

For additional information about OATS, compliance issues, and OATS reporting technical requirements, contact FINRA Business and Technology Support Services. Technology support is available from 8:00 a.m. Monday to 8:00 a.m. Saturday, Eastern Time. Business support is available Monday through Friday, 8:00 a.m. to 6:00 p.m., Eastern Time. FINRA Business and Technology Support Services can be reached via fax, e-mail, or the Web 24 hours per day, 7 days a week. Please provide your name, title, firm's name, Broker/Dealer Number (if appropriate), and a phone number when contacting Support Services via phone, fax or e-mail.

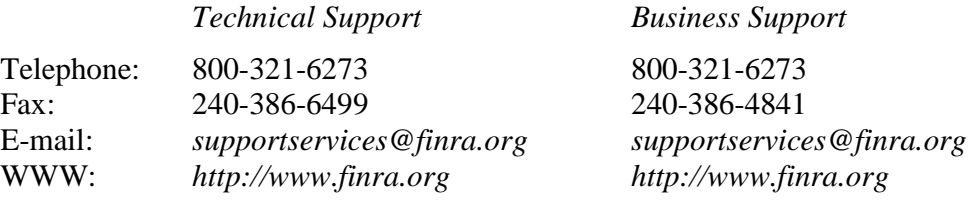

This page is intentionally blank.

# 2. Clock Synchronization

FINRA Rule 7430 requires member firms that record order, transaction, or related data required by the By-Laws or other rules of FINRA to synchronize all business clocks, including both computer system clocks and mechanical time stamping devices, that are used to record the date and time of any market event. In addition, the rule requires that member firms maintain the synchronization of such business clocks. These requirements were effective according to the following schedule:

- By August 7, 1998, for all computer system clocks, and
- By July 1, 1999, for all mechanical clocks.

The rules also require that the granularity of all order event timestamps for OATS reportable events, generated by both computer systems and mechanical time stamping devices, be in seconds. **This time must be reported to OATS in Eastern Military (24 hour clock) Time.** All computer system clocks and mechanical time stamping devices must be synchronized to within one second of the National Institute of Standards and Technology (NIST) atomic clock. Any time provider may be used for synchronization, however, all clocks and time stamping devices must remain accurate within a one-second tolerance of the NIST clock. This tolerance includes all of the following:

- The difference between the NIST standard and a time provider's clock
- Transmission delay from the source
- The amount of drift of the member firm's clock

NOTE: The tolerance for clock synchronization does not affect the amount of time allowed for reporting OATS reportable events. For example, the OATS rules **do not** require firms to report order information within one second of receiving an order from a customer.

Computer system and mechanical clocks must be synchronized every business day before market open in order to ensure that recorded order event timestamps are accurate. To maintain clock synchronization, clocks should be checked against the standard clock and re-synchronized, if necessary, at pre-determined intervals throughout the day.

Compliance examinations include a review for the existence of adequate procedures and checks to fulfill this obligation, as well as a test of the degree of accuracy of clocks that are used for providing audit trail information against the NIST standard. In order to facilitate examinations, member firms must document and maintain their clock synchronization procedures. In addition, member firms should keep a log of the times when they synchronize their clocks and the results of the synchronization process. This log should include notice of any time the clock drifts more than 1 second. This log should be maintained for the period of time and accessibility specified in SEC Rule 17a-4(b), and it should be maintained and preserved for the required time period in paper format or in a format permitted under SEC Rule 17a-4(f).

#### OATS REPORTING TECHNICAL SPECIFICATIONS CLOCK SYNCHRONIZATION

Additional information about clock synchronization is available from NIST and other sources. The U.S. Department of Commerce's National Technical Information Service (NTIS) at (703) 605-6000 offers the *NIST Time and Frequency Users Manual (*item number PB91-107532).

Some useful sources on the Internet include:

*http://tf.nist.gov/service/acts.htm http://tycho.usno.navy.mil http://tf.nist.gov http://tf.nist.gov/service/its.htm http://tf.nist.gov/general/receiverlist.htm http://tf.nist.gov/general/softwarelist.htm http:/www.time.gov*

This list of information about clock synchronization is not exclusive. Further information about clock synchronization is available from government agencies, commercial software providers, commercial mechanical time stamping device manufacturers, and through the Internet.

#### **FINRA has no affiliation with any of the organizations listed above or the creator of any of the Web Pages listed above. Furthermore, FINRA makes no representations regarding the accuracy of the information listed.**

For additional information about clock synchronization and the requirements of Rule 7430, see the OATS Frequently Asked Questions (FAQs) available on the FINRA Web Site (*http://www.finra.org/oats*).

# 3. System Access

This section provides the specifications that an Order Sending Organization (OSO) requires to develop systems to supply information to OATS. NOTE: Not all OSOs are required to develop systems to supply information to OATS; OSOs may contract with other member firms or non-member entities to transmit information to OATS.

The goal of FINRA in developing these specifications is to provide simple and reliable information flow mechanisms that allow OSOs to minimize development and operational complexity by using off-the-shelf products and industry standards while providing hardware and operating system software independence. This section discusses transport options, security considerations, network options, and registration requirements designed to achieve this goal.

#### 3.1 Network Options

FINRA supports two network interfaces: a private circuit based network and an Internet gateway. These two networks are discussed below. Figure 3-1. shows the very high-level details of these network options.

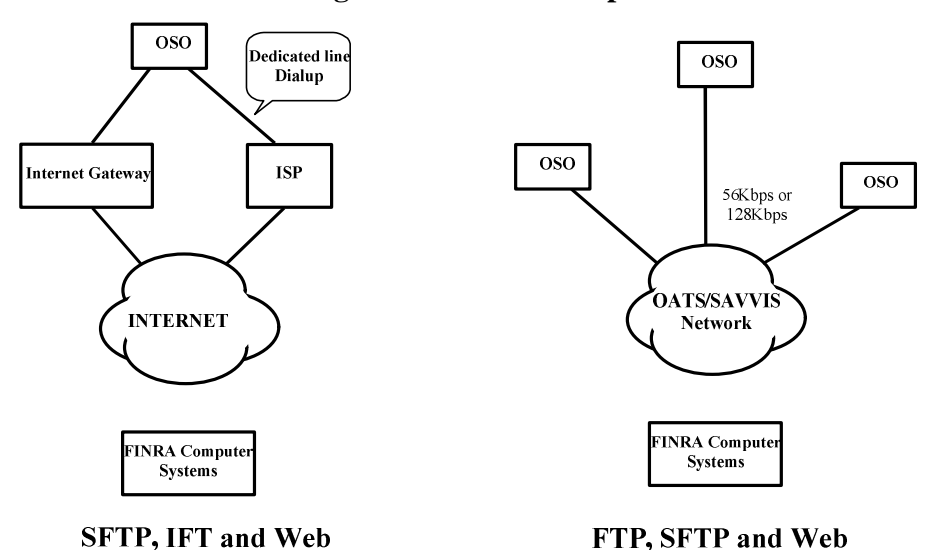

#### **Figure 3-1. Network Options**

#### **3.1.1 OATS/SAVVIS Network**

FINRA has contracted with SAVVIS to create a private dedicated network to connect any OSO to FINRA facilities. This network uses the TCP/IP suite and provides 56K-bps or 128K-bps access from each OSO. OSOs can use the OATS/SAVVIS network for File Transfer Protocol (FTP) or Secure File Transfer Protocol (SFTP) file submission and file status retrieval. Each OSO requesting OATS/SAVVIS network connectivity or connectivity between its existing networks and the OATS/SAVVIS network will be expected to execute a contract for service with SAVVIS. Firms may contact the Sales

Department at SAVVIS directly via phone (800-728-8471, Option 2) for details of this contractual arrangement.

#### **3.1.2 Internet**

Users access OATS via the Internet using Internet File Transfer (IFT), SFTP or the Web. Internet users are expected to maintain their own contracts with the ISP of their choice. Users may obtain dedicated facilities or use dial-up facilities for Internet connection to their ISP.

# 3.2 Transport Options

FINRA provides four mechanisms for OSOs to submit files to OATS: FTP, SFTP, IFT and the OATS Web interface. Files sent via FTP must be transferred via the OATS/SAVVIS network. If the submission is via SFTP, the file may be transferred via the Internet or the OATS/SAVVIS network. Files transferred via IFT may be transmitted using the SecureTransport  $TM$  software or may be manually uploaded. If the submission is via the OATS Web interface, it is sent by typing the ROE data directly into the Web page. Information submitted to OATS via the Web interface may be downloaded prior to submission by the firm via the Web interface for data retention purposes.

Figure 3-2 illustrates the three basic types of OATS information: submissions (i.e., files of order events, including original ROEs, resubmitted ROEs that were previously rejected, and corrections or deletions to previously accepted ROEs), feedback (i.e., FORE status, ROE rejections, and reporting statistics), and administrative information.

### Web: Original ROE entry, ROE corrections and repairs, administrative information **FINRA Order Sending** Computer Organization Systems FTP/ SFTP/ IFT: FORE Status, ROE rejections, Announcements, Unmatched Execution Reports, Unmatched Exchange Route Reports, Unmatched Interfirm Reports Web: FORE Status, ROE rejections, Statistics, Announcements, Unmatched Execution Reports, Unmatched Exchange Route Reports, Unmatched Interfirm Reports

# **Figure 3-2. Information Flows and Allowable Access Methods**

FTP/ SFTP/ IFT: FORE submission

#### **3.2.1 Access Methods**

Table 3-1. summarizes the transport methods and information items that are pertinent to each transport method.

| <b>Access Method</b>          | <b>FTP</b>         | <b>SFTP</b>        | <b>IFT</b> | <b>Web</b>              |
|-------------------------------|--------------------|--------------------|------------|-------------------------|
| <b>Network</b>                | <b>OATS/SAVVIS</b> | <b>OATS/SAVVIS</b> | Internet   | <b>OATS</b> or Internet |
|                               |                    | or Internet        |            |                         |
| File & Resubmitted Rejections |                    |                    |            |                         |
| Submission                    |                    |                    |            |                         |
| <b>File Status</b>            | ັ                  |                    |            |                         |
| Interactive ROE entry         |                    |                    |            |                         |
| <b>Report Statistics</b>      |                    |                    |            |                         |
| <b>Web Announcements</b>      |                    |                    |            |                         |
| <b>FTP/SFTP/IFT</b>           |                    |                    |            |                         |
| Announcements                 |                    |                    |            |                         |
| <b>Account Maintenance</b>    |                    |                    |            |                         |
| <b>Unmatched Events</b>       |                    |                    |            |                         |

**Table 3-1. Summary of Information Items Pertinent to Each Access Method**

#### *3.2.1.1 FTP*

FTP is available via the OATS/SAVVIS network; it is not available via the Internet. OSOs must use a version of FTP software that is compatible with RFC 959. OSOs should use US ASCII mode and binary mode for transmission.

Organizations must contact the Sales Department at SAVVIS directly via phone (800- 728-8471, Option 2) to obtain an OATS circuit. Circuit orders require approximately 120 days for processing. Organizations that order their circuits late may not have adequate time for testing before their implementation date.

#### *3.2.1.2 SFTP*

SFTP can be used to transmit encrypted secure files via the OATS/SAVVIS network or the public Internet. OSOs must use a version of SFTP software that is compatible with RFC 4253.

OSOs submitting via SFTP over the Internet are required to maintain a static IP address and must contact FINRA Technical Support to associate the static IP address with FINRA's firewall. OSOs must allow for a 90 day period for the firewall and network setup to be put in place.

#### *3.2.1.3 IFT*

IFT is available directly through the Internet or through the Internet using the Tumbleweed SecureTransport ™ software from Axway. Firms may purchase the SecureTransport ™ Windows client, SecureTransport ™ UNIX client version, or upload files manually via the Internet. Information on how to obtain the Tumbleweed SecureTransport<sup>™</sup> software is available using the following URL: https://portal1.tumbleweed.com/frstore/TMWDStore

#### *3.2.1.4 Web*

Web access to the OATS system is available via the Internet. The OATS Web interface will be optimized for Microsoft Internet Explorer  $6x - 8.0$ , or Firefox  $2.x - 3.5$ . NOTE: A non-export version of the supported Web browsers will be required in order to meet the

security requirements (security is described in more detail below). In order to obtain access to the OATS Web interface, users must have their browsers configured to accept and maintain cookies.

Table 3-2. summarizes the specifications for each access method.

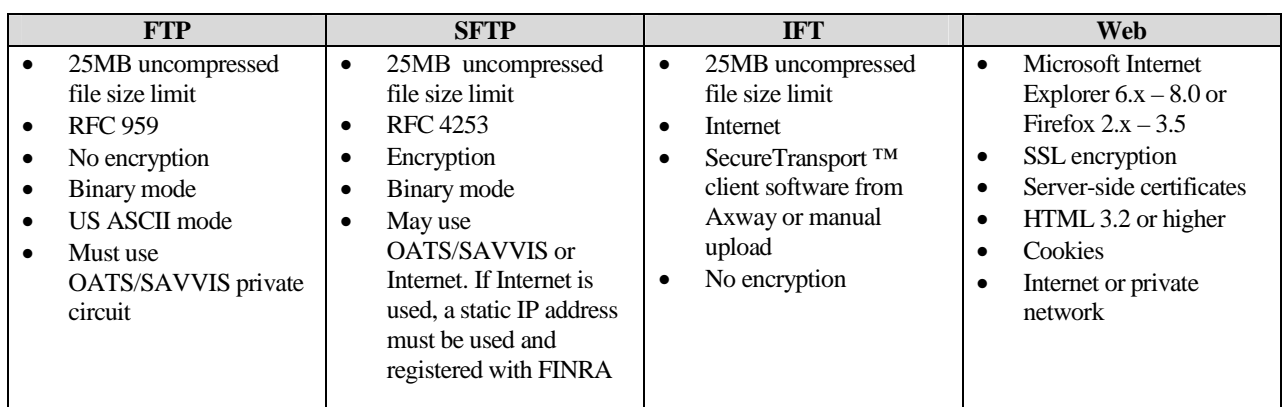

#### **Table 3-2. Summary of Transport Specifications**

#### **3.2.2 Compression**

Files transmitted via FTP, SFTP or IFT may be compressed or uncompressed. If compressed, the following rules apply:

- 1. OSOs must use the GNU gzip compression protocol.
- 2. Compressed files must have a *.gz* file extension.
- 3. OSOs must transmit compressed files in binary mode.
- 4. A compressed file can only contain a single file (i.e. grouping of multiple files is not supported).
- 5. The root of the file name must be the same as the original uncompressed file.
- 6. The uncompressed files size must not exceed 25MB; however, there is no specific limit on the number of ROEs that can be in a single file.

#### **3.2.3 OATS Addresses**

Table 3-3. displays the addresses to use to access the OATS test and production environments via each access method.

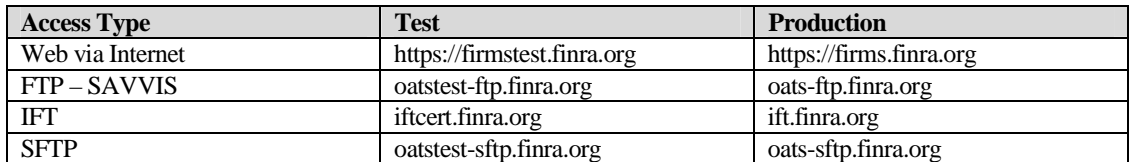

#### **Table 3-3. OATS Addresses**

When communicating with OATS via FTP or SFTP, OSOs should use the DNS names listed in Table 3-3. OATS Addresses, rather than physical IP addresses, because OATS will be using multiple servers and round-robin DNS to perform load balancing.

#### 3.3 Accessing OATS Information

#### **3.3.1 OATS Feedback**

Feedback items include information conveyed from OATS to the OSOs. OATS provides feedback by multiple mechanisms; however, some feedback items are only available via a single mechanism. The paragraphs below discuss each of the feedback items and the access mechanisms available for each item. (See Section 6—Feedback and Corrections.) NOTE: All information obtained via FTP, SFTP, or IFT must be "pulled" from OATS. OATS will not "push" any information to member firms via FTP, SFTP or IFT. Information related to obtaining feedback from the *OATS Web Interface User Guide* is available at www.finra.org/oats/webuserguide.

- **FORE Status—**FORE Status can be obtained via the same mechanism that was used to submit the FORE, and is also displayed on the Web interface. If the FORE were submitted via FTP, SFTP or IFT, FORE Status can be retrieved from the OATS FTP and IFT servers. In all cases, FORE Status can be viewed on the Web interface.
- **ROE Rejections—** Reportable Order Event records (ROEs) that failed validation checks. ROE rejections can be viewed and interactively repaired via the Web interface. Repaired ROE rejections can also be submitted by regenerating the ROEs and submitting them in a new FORE. (Repaired ROE rejections can be commingled with new ROEs.) A daily file or files of rejections is available for download via the FTP, SFTP, IFT, and the Web interface.

NOTE: To meet the requirements of data retention, firms that correct ROEs via the Web interface must also maintain the repaired version of all ROEs.

- **Reporting Statistics—**Available via the OATS Web interface, Reporting Statistics include daily summary statistics of reporting activity. Reporting Statistics are available on a daily basis, and are posted when processing for all files has completed.
- **Out of Sequence Events** Subsequent events reported to OATS with an event timestamp prior to the Order Received timestamp of the originating event. Out of Sequence Events may be viewed or downloaded via the Web Interface.
- **Unmatched Execution Reports—** Match eligible Execution Reports that do not link with trades reported to a FINRA transaction reporting system. A daily file or files of unmatched execution reports is available via FTP, SFTP, IFT, and the Web interface. More information about the conditions causing order data to be considered unmatched is in Chapter 6.
- **Unmatched Exchange Route Reports** Match eligible Route Reports that do not link with orders submitted to a national securities exchange. A daily file or files of unmatched Exchange route reports is available via FTP, SFTP, IFT, and the Web interface. Unmatched Route and Combined Order/Route Reports may be viewed or downloaded via the Web Interface.

 **Unmatched Interfirm Route Report - Orders Routed and Order Received—** Match eligible Route Reports that do not link to a corresponding New, Cancel/Replace, Combined Order/Execution or Combined Order/Route Report. A daily file or files of unmatched interfirm route reports is available via FTP, SFTP, IFT, and the Web Interface.

#### **3.3.2 OATS Administrative Information**

Administrative information items include all miscellaneous items, such as announcements and account maintenance.

- **Web Announcements—**this information is available only via the Web interface. The user will be notified of the last time the announcements have been modified and offered an option to view the contents. These announcements are used to post information related to the operation of OATS, including the current versions of Web browser and encryption software that are compatible with OATS.
- **FTP/ SFTP/IFT Announcements—**this information is available via FTP, SFTP and IFT. FTP/SFTP/IFT users will receive OATS Announcements in a text file located in a folder titled "message". Refer to Figure 3-3. Figure and 3-5. for Information Flow.
- **Account Management—**this information is available only via the OATS Web Interface. OSOs will perform their own account management. An OATS Account Administrator is able to update contact information and request that users or passwords be changed, added, or deleted. Additional details about Account Management are available in the *OATS Registration and User Entitlement Guide* and the *OATS Web Interface User Guide,* both available at www.finra.org/oats.

### 3.4 Security

Submissions to FINRA require a valid user ID and password. OSOs must obtain a master user ID and password combination during registration via an OATS Administrator (see Section 3.6). OSO Administrators may request additional user IDs and passwords, as necessary, for their firms. Firms are also required to designate OSO's who will transmit on their behalf.

### **3.4.1 FTP**

The following security rules apply for the FTP access method:

- 1. OSOs are required to log on to FINRA's secure file transfer gateway using a supplied user ID and password that corresponds with the User account type.
- 2. An OSO is only required to log on a single time per session, even if FOREs for several firms will be transmitted during that session.
- 3. Files sent via FTP are NOT encrypted and can only be sent via the OATS/SAVVIS network.
- 4. Since the user ID and password are provided at log on, they are not required to be part of the FORE header when transmitting files.

- 5. An OSO that transmits files for several MPIDs must submit a separate FORE for each MPID.
- 6. Each FORE file must have a unique name so that all firms may access their respective files and record status information. OATS will not test for unique external file names on submission.
- 7. FORE files sent to OATS may not have filename extensions of *.status, .reject*, or *.umtch* and may not contain colons or spaces.
- 8. When multiple FOREs are sent in a single file, OATS treats each header/trailer combination as a separate submission. NOTE: Multiple order event types may be represented in a single FORE. A separate FORE must be submitted for each firm that is subject to OATS reporting; multiple FOREs can be combined in a single file.

#### **3.4.2 SFTP**

The following security rules apply for the SFTP access method:

- 1. OSOs are required to log on to FINRA's secure file transfer gateway using a supplied user ID and password that corresponds with the User account type.
- 2. An OSO is only required to log on a single time per session, even if FOREs for several firms will be transmitted during that session.
- 3. Files sent via SFTP are encrypted and can be sent via the OATS/SAVVIS network or the Internet.
- 4. To utilize SFTP via the public internet, OSOs must contact FINRA Technical Support to associate the OSO's static IP address with FINRA's firewall. NOTE. OSOs must allow for a ninety day period for the firewall and network setup to be put in place.
- 5. Since the user ID and password are provided at log on, they are not required to be part of the FORE header when transmitting files.
- 6. An OSO that transmits files for several MPIDs must submit a separate FORE for each MPID.
- 7. Each FORE file must have a unique name so that all firms may access their respective files and record status information. OATS will not test for unique external file names on submission.
- 8. FORE files sent to OATS may not have filename extensions of *.status, .reject*, or *.umtch* and may not contain colons or spaces.
- 9. When multiple FOREs are sent in a single file, OATS treats each header/trailer combination as a separate submission. NOTE: Multiple order event types may be represented in a single FORE. A separate FORE must be submitted for each firm that is subject to OATS reporting; multiple FOREs can be combined in a single file.

#### **3.4.3 IFT**

The following security rules apply the IFT access method:

#### September 12, 2013 3-7

- 1. OSOs transmitting via the internet must login using the OATS user ID and password that corresponds with the User account type.
- 2. OSO transmitting using the SecureTransport™ client must set up the software profile to use the OATS user ID and password that corresponds with the IFT User.
- 3. Files sent via IFT are NOT encrypted and can be sent via the SecureTransport<sup>™</sup> client software or uploaded manually via the Internet.
- 4. An OSO is required to select the files that will be transmitted during that session.
- 5. Since the user ID and password are provided at log on, they are not required to be part of the FORE header when transmitting files.
- 6. An OSO that transmits files for several MPIDs must submit a separate FORE for each MPID.
- 7. Each FORE file must have a unique name so that all firms may access their respective files and record status information. OATS will not test for unique external file names on submission.
- 8. FORE files sent to OATS may not have filename extensions of .status, .reject, or *.umtch* and may not contain colons or spaces.
- 9. When multiple FOREs are sent in a single file, OATS treats each header/trailer combination as a separate submission. NOTE: Multiple order event types may be represented in a single FORE. A separate FORE must be submitted for each firm that is subject to OATS reporting; multiple FOREs can be combined in a single file.

#### **3.4.4 Web Interface**

The OATS Web interface uses SSL encryption with server-side certificates obtained from Verisign, Inc. The formats and Web page designs are described in the *OATS Web Interface User Guide*. These pages allow OSOs to view announcements and file status information, submit new and corrected ROEs, view and repair ROE rejections, access OSO or firm statistics, request changes in user passwords, and perform selfadministration.

The following security rules apply for the Web Interface:

- 1. An OSO that transmits files for several other firms is allowed to view all information that it has submitted.
- 2. Member firms utilizing another firm for submission are only allowed to view information pertaining to their own firm.
- 3. Firms submitting their own information have access to all their own information.

#### 3.5 Data Flow Examples

The below diagrams present typical exchanges of OATS information between an OSO and FINRA using the FTP, SFTP and IFT transmission methods. In each example, files contain one or more FOREs (header/trailer pairs), and ROE rejections are repaired using the Web interface.

In the examples, Step 1 depicts an OSO preparing and submitting a FORE file (which may include multiple FOREs); Step 2 shows FINRA receipt and processing of each FORE's envelope (header and trailer) and generation of a file status message; Step 3 involves examination of the file status message and possible retransmission by the OSO; Step 4 illustrates additional processing of each ROE in the submission, with the possible generation of ROE rejections; and Step 5 demonstrates the OSO retrieving, repairing, and resubmitting the rejected ROEs. (Details regarding the preparation of the files is contained in Section 5 and Appendix C of this document.)

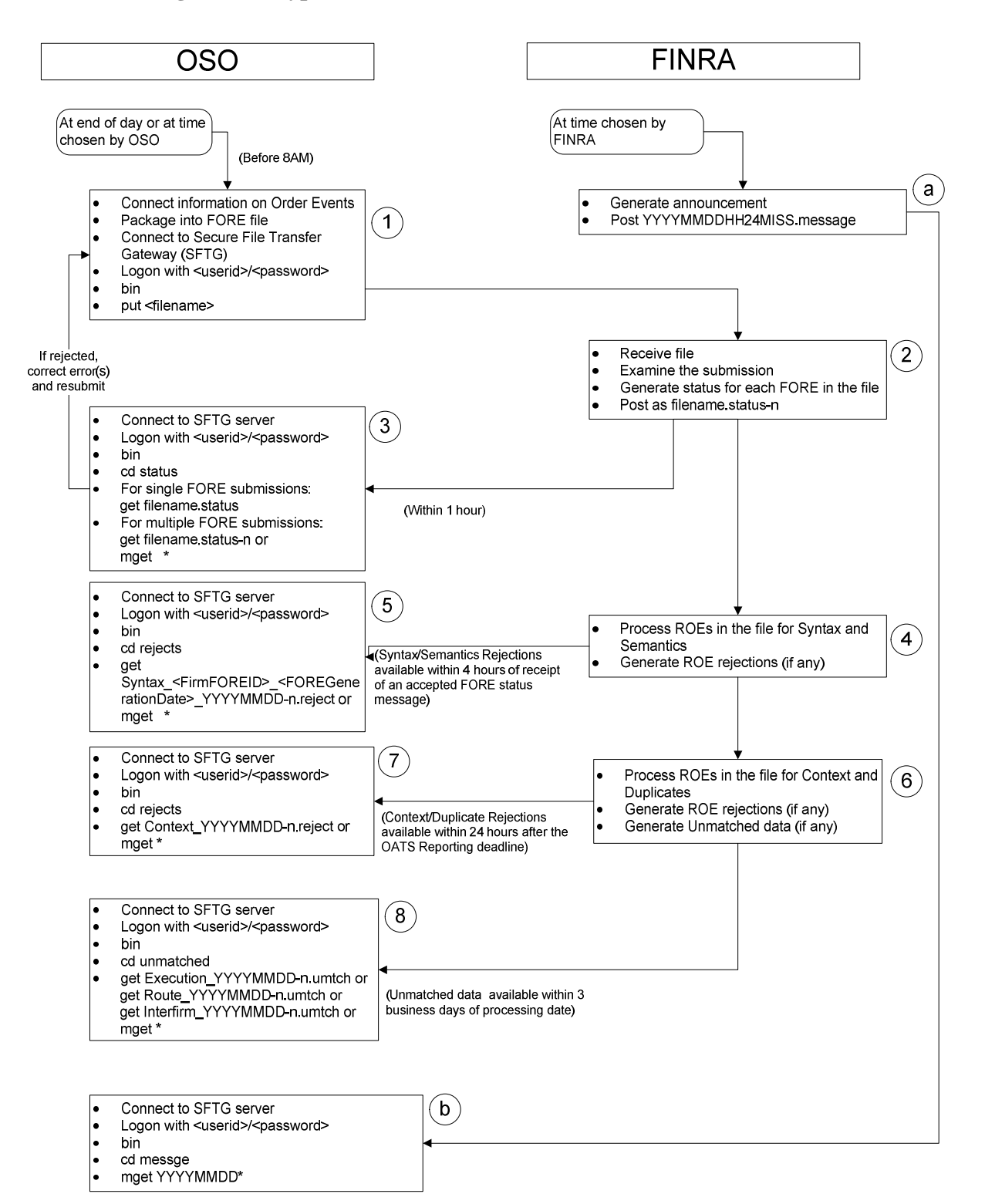

#### **Figure 3-3. Typical OATS Information Flow Via FTP or SFTP**

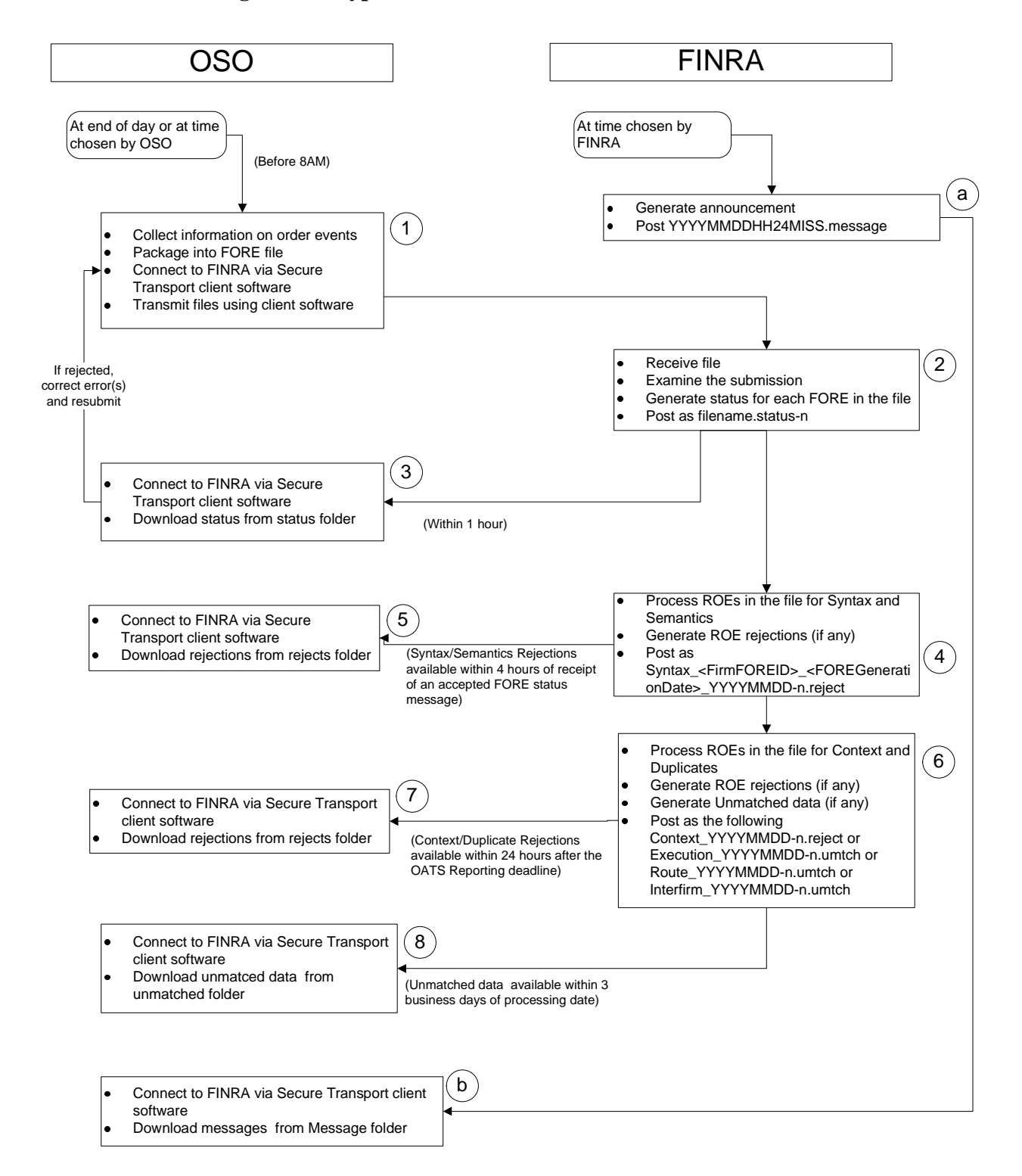

#### **Figure 3-4. Typical OATS Information Flow Via IFT**

#### 3.6 Registration Process

All FINRA, The NASDAQ Stock Market, NASDAQ OMX BX, NASDAQ OMX PHLX, New York Stock Exchange, NYSE Arca, and NYSE MKT members that meet the definition of a Reporting Member pursuant to FINRA, NASDAQ or NYSE OATS Rules and receive and/or handle orders for OATS reportable securities must register for OATS. Non-member entities acting as a third party to transmit OATS order information on behalf of a member firm must also register for OATS.

On September 28, 2005 the SEC approved amendments to the OATS Rules (see Notice to Members 05-78). These amendments contain a provision that permits FINRA to grant exemptive relief from the OATS reporting requirements for manual orders in certain circumstances. To learn more about the requirements for exemptive relief and to apply for exemption, contact Business Support.

For additional information about Registration and OATS reporting, refer to FINRA Rules 7400 through 7470 and Notice to Members 98-33, 98-73, and 99-4. Information about OATS is also available via the FINRA Web Site at http://www.finra.org/oats.

The *OATS Registration and User Entitlement Guide*, www.finra.org/oats/registration provides all of necessary information to:

- o Register with OATS
- o Create OATS Users
- o Manage User Accounts

Member Firms with an OATS reporting requirement that fail to perform all required registration activities will not be able to report OATS data; failure to report order information may be a violation of FINRA or NASDAQ OATS Rules.

# 4. Order Reporting

The objective of this section is to describe the OATS reporting responsibilities of member firms. It provides an overview of order reporting, describes each order report, and provides a representative sample of order reporting scenarios.

# 4.1 Overview

Orders subject to OATS reporting are defined as any oral, written, or electronic instruction to effect a transaction in an NMS stock or an OTC equity security that is received by a member from another person for handling or execution, or that is originated by a department or a member for execution by the same or another member, other than any such instruction to effect a proprietary transaction originated by a Trading Desk in the ordinary course of a member's market making activities.

As the definition suggests, members are not required to report orders originated by the Trading Desk in the normal course of market making activity. However, all other proprietary orders originated by a member are reportable. Additionally, OATS rules require members to report every order received for an OATS reportable security, even if the order is received from a market maker in the security.

Orders in foreign equity securities are required to be reported only in those instances where the resulting execution is subject to the transaction reporting requirements in FINRA Rule 6622. The requirements of FINRA Rule 6622 do not apply to transactions in foreign equity securities provided that: 1) the transaction is executed on and reported to a foreign securities exchange; or 2) the transaction is executed over the counter in a foreign country and is reported to the regulator of securities markets of that country.

# 4.2 Event Types

The mission of OATS is to establish and maintain the complete life cycle of an order. To achieve this, OATS must be able to uniquely identify an order, track any modifications or cancellations to the order, track its movement from firm to firm or to a national securities exchange, and link the order to a trade if reported to a FINRA transaction reporting system. To achieve this, firms must record and report each event in the life cycle of an order.

### **4.2.1 Order Receipt or Origination**

When a FINRA member originates or receives an order in an OATS reportable security, the member is required to record and report certain information to OATS regarding that order including:

- **Firm Order Identifier** an order identifier that uniquely identifies the order for the firm within the order received date.
- **Time of Receipt** the date and time the firm originates or receives the order from the customer. The time that the member records as the time of receipt for

purposes of satisfying SEC Rule  $17a-3(a)(6)$  is the time the firm should record as the OATS order receipt time. The order receipt time required to be recorded pursuant to SEC Rule 17a-3(a)(6) will always be the time of receipt for OATS reporting purposes.

- **Order Origination Code** identifies whether the order was received from a customer of the firm, originated by the firm, or whether the order was received from another broker/dealer.
- **Account Type** identifies the type of beneficial owner of the account for which the order was received or originated.
- **Receiving or Originating Department** the identification of the department where the order was received or originated.
- **Special Handling** special handling instructions associated with the receipt of the order.

Additionally, if an order is received from another FINRA member, the following must also be recorded and reported to OATS:

- **Routed Order ID** For orders received electronically, the Routed Order ID received from the routing firm must be provided.
- **Routing Firm MPID** For orders received electronically or manually from another broker/dealer, the Routing Firm's MPID must be provided.

#### **4.2.2 Transmittal to a Desk or Department within a Firm**

When a FINRA member originates or receives an order and then subsequently transmits that order to another desk or department within the firm, the member is required to record and report certain information to OATS regarding the intra-firm transmittal including:

- **Time of Receipt by the Desk or Department** the date and time the order was received by the desk or department to which the order was transmitted.
- **Desk Type Code** the identification of the desk or department to which the order was transmitted. Types of desks include the agency desk, the sales desk, and the arbitrage desk. A Trading Desk is interpreted as a place or system within the firm where an order can be executed, either automatically or with the assistance of traders.
- **Special Handling** special handling instructions that are communicated by the receiving department to a desk or other department, such as "Not Held." It may be that the special handling codes associated with the original receipt of the order are different than the special handling codes associated with the intra-firm transmittal, if the receiving department attaches additional instructions on the order after receipt or origination.

Desk transmittal information is required for all subsequent stops of an order within a firm, including its transfer to a Trading Desk for execution.

#### **4.2.3 Order Transmittal/Route to Member, Non-FINRA Member or National Securities Exchange**

When a FINRA member receives and transmits an order to another broker/dealer, or national securities exchange for further handling or execution; then, for OATS purposes, the order has been routed. An order that is transferred between two valid MPIDs within the same firm is also considered routed. For all routed orders, the member is required to record and report certain information to OATS regarding the route including:

- **Order Sent Timestamp** the date and time the order was routed.
- **Destination Code** indicates if the order was routed to a member firm, nonmember firm, ECN or national securities exchange.
- **Routing Method Code** the method by which the order was routed.

Routing information is required for all orders that are routed to another FINRA member, a non-FINRA member, or national securities exchange for further handling or execution. The information required depends on the destination of the order and the method by which the order was routed as per the following:

- **Exchange Participant ID** for orders routed to a national securities exchange, the firm identifier assigned by the exchange must be provided.
- **Routed Order ID** for orders routed electronically to another FINRA member, ECN, or national securities exchange, the Routed Order ID must be reported. The Routed Order ID must be unique, except in instances when the route has a special routing condition, as per the following:
	- o For orders routed to another broker/dealer, the Routed Order ID must be unique for the MPID, Order Sent Date, Connection ID, and Sent to MPID. OATS will attempt to match orders routed to another FINRA member or ECN using the Routed Order ID.
	- o For orders routed to a national securities exchange, the Routed Order ID must be unique for the MPID, Order Sent Date, Connection ID, Destination Code, and Exchange Participant ID. OATS will attempt to match orders routed to a national securities exchange using the Routed Order ID, Exchange Participant ID, and Connection ID, if populated.

For orders routed manually, the Routed Order ID is not required.

- **Special Routing Condition –** indicates if the order has a special routing condition that requires the duplication of the Routed Order ID:
	- o **Bunched** if the firm combines orders for further routing, such that the total shares quantity routed represents more than one order, the routing firm must indicate that the routed order was bunched. Each participating order of the bunch must be reported on a separate route report with the same Routed Order ID. For example, if two orders were bunched and routed to another firm, two route reports must be sent to OATS with the same Routed Order ID, each identifying the order as bunched. The Routed Shares Quantity must equal the total number of shares routed in the

bunched order. NOTE: The Routed Order ID reported on the bunched routes may not be reused for any other orders for the MPID, the trading day, and Sent to MPID (if routed to another member) or Destination Code and Exchange Participant ID (if routed to a national securities exchange).

- o **Modification of an Exchange Order** If the identified order has an exchange routing condition that requires the use of the original Order ID, then the routing firm must indicate that the route represents a modification to an order routed to a national securities exchange that includes a duplicated Routed Order ID.
- Sent to MPID for orders routed to a FINRA member, the Sent to MPID must be provided; For orders routed to a non-FINRA member, the Sent to MPID may be provided, but it is not required.

Firms that transmit orders through non-member routing and trading systems are not considered, for OATS purposes, to be routing the orders to the non-member trading system; instead firms are considered to be routing the orders to the member or market center that is the order's destination. OATS does not require any new reports to be generated as orders are transmitted via or through non-member routing or trading systems. For example, if a non-market maker received an order from a customer for 1,000 shares of ORCL and transmitted that order through a non-member trading system to an ORCL market maker, only reports regarding the receipt and route by the nonmarket maker and the receipt and execution by the market maker should be submitted to OATS. If however, either firm received the order and has to transfer such order within the firm to a place or system where it could be executed, a Desk Report may also be required.

#### **4.2.4 Order Modification**

When a FINRA member receives a customer-initiated modification to an order, the member is required to record and report certain information to OATS regarding the modification, including:

- **Replaced Firm Order Identifier** the order identifier of the order that is being modified.
- **Time of Modification** the date and time the firm received the modification of the order from the customer. NOTE: this is not the time of any system acknowledgement or acceptance.
- **Firm Order Identifier** an order identifier that uniquely identifies the modified order for the firm within the order received date.

Order modification information is required for all customer modifications to an order, including changes to limit or stop prices, time in force, special handling codes, or an increase in quantity.

Order modification information should **not** be reported to OATS in the following circumstances:

- Changes to Side or Issue Symbol changes to the Buy/Sell code or Issue Symbol should result in the cancellation of an order and the origination of a new order.
- Modification of a Route—if a trader or trading software modifies a previously routed order, and not the customer, then the routing firm is not required to report a modification provided the destination to which the order was routed reports the modification. NOTE: if the order was modified by a trader or trading software after being routed to a non-member that has no OATS reporting obligations or a national securities exchange for which there is no electronic linkage in OATS, then the modification must be reported.
- Correcting an Error—firms that erroneously submit a report to OATS should correct the error by using a Correction Report which shows that the order remains live, but was corrected for OATS reporting purposes. In this instance, submitting modification information would be inappropriate since the customer has not modified the order.
- Reduction in Quantity Reductions in quantity should be reported as a partial cancellation.

#### **4.2.5 Order Execution**

When a FINRA member originates or receives an order, and the firm subsequently executes the order, the member is required to record and report certain information to OATS regarding the execution including:

- **Time of Execution** the date and time of execution.
- **Execution Type** indicates if the execution is a full execution (entire share quantity is executed) or partial execution (a portion of the order that is less than the full share quantity is executed). For partial executions, the remaining leaves quantity must also be reported.
- **Market Center** identifies the facility operated by a registered securities association where the trade was reported.
- **Capacity** indicates the capacity the member acted in when executing the order (agency, principal, or riskless principal).

Execution information is required for all orders that are executed partially or in full. The information required depends on the market center to which the order was trade reported as per the following:

- **Branch Sequence Number** for trades reported to a FINRA transaction reporting system, OATS requires the member to report a Branch Sequence Number. OATS will attempt to match execution information to trades reported to a FINRA transaction reporting system using the Branch Sequence Number.
- **Reporting Exception Code** in instances where no trade report is required pursuant to FINRA transaction reporting rules, firms may use a Reporting Exception Code to indicate there is no trade report related to the OATS Execution Report.

#### **4.2.6 Order Cancellation**

When a FINRA member originates or receives an order and the firm or customer subsequently cancels the order, the member is required to record and report certain information to OATS regarding the cancellation, including:

- **Time of Cancellation** the date and time the customer instruction was originated or received by the firm. NOTE: This is not the time of any system acknowledgement or acceptance.
- **Cancel Type** indicates if the cancellation is a full cancel (entire share quantity is cancelled) or partial cancel (a portion of the order that is less than the full share quantity is cancelled). For partial cancellations, the remaining leaves quantity must also be reported.
- **Cancelled By** identifies if the order was cancelled by the customer or the firm. When a customer cancels an order that was routed externally, the firm that originally received the order must send a report of cancellation to OATS and communicate the cancellation to the firm to which the order was routed. Additionally, the receiving firm must also send a report of cancellation to OATS.

Cancel information is required for all orders that are modified during the course of the day and subsequently cancelled, or cancelled in full after the date of receipt. If a request for modification cannot be honored because the order has been executed, a report of cancellation may be submitted to reflect the customer's instructions, but is not required.

Cancel information should not be reported to OATS in the following circumstances:

- **Expired Limit Orders**—when a limit order expires, the cancellation of the order is not necessary. FINRA is able to determine that the order has expired based on the time in force as reported by the firm.
- **Cancellation of a Route**—firms should not submit cancel information to OATS that reflects the cancellation of a route to another firm.
	- o If a firm cancels the routing of an order to another firm, then the routing firm should notify the receiving firm of the cancellation. Only the receiving firm should submit cancel information to OATS. The routing firm should not submit cancel information to OATS.
	- o If a firm cancels the routing of an order to a national securities exchange, the firm should not submit cancel information to OATS since the cancel would be reflected by the exchange.
- **Correcting an Error**—Firms that erroneously submit a report to OATS should correct the error by using a Correction Report which shows that the order remains live, but was corrected for OATS reporting purposes. In this instance, submitting cancel information would be inappropriate since the customer has not cancelled the order.

### 4.3 Order Report Types

To facilitate the reporting of order events, OATS has defined Order Reports that include various combinations of order event information. OATS uses the event information contained on each report to build the lifecycle of every order.

Table 4-1 lists the Order Reports defined in OATS and the event types that may be reported using each report.

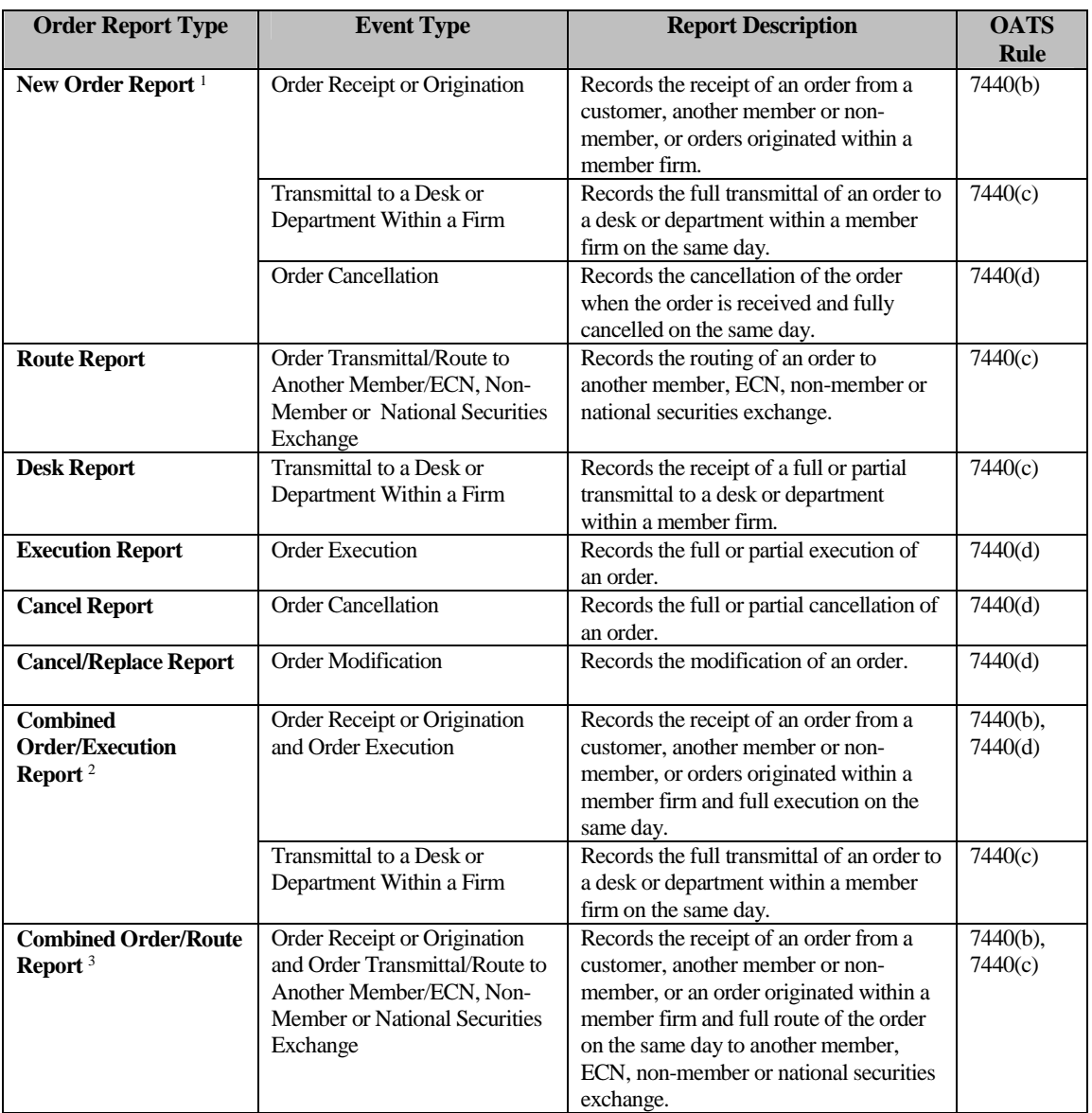

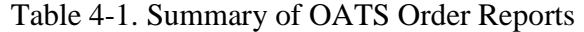

<sup>1</sup>The New Order Report includes fields for cancellation and desk information.

<sup>2</sup>The Combined Order/Execution Report includes fields for desk information.

<sup>3</sup>The Combined Order/Route Report includes fields for cancellation and desk information.

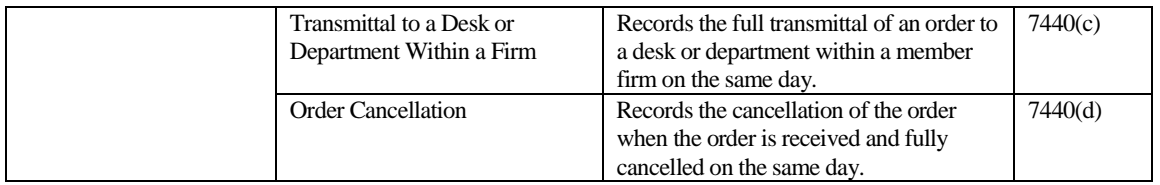

During processing, OATS uses the **Order Identifier** to uniquely identify orders. The Order Identifier is comprised of the following fields:

- **Firm Order Identifier** an order identifier assigned by the firm
- **Order Received Date** a timestamp that represents the date and time of receipt.

### **Market Participant Identifier** (MPID)

The Order Identifier is used to link order events within a firm, and is the first step to creating the lifecycle of an order.

### **4.3.1 New Order Report**

The New Order Report is used to record the receipt of an order from a customer, another broker/dealer, or orders originated within the firm. The New Order Report may also be used to record and report the following additional information:

- The transmittal of an order in full to a desk or department within a firm on the same day as the order originated.
- The full cancellation of an order that was received and fully cancelled on the same day.

### **4.3.2 Route Report**

The Route Report is used to record full, partial or bunched routing of an order to another FINRA member firm, non-FINRA member or national securities exchange. In order to link Route Reports to the originating event reported to OATS, the unique order identifier of the originating order must be included.

### **4.3.3 Desk Report**

The Desk Report is used to record the transmittal of an order to a desk or department within a firm. In order to link Desk Reports to the originating event reported to OATS, the unique order identifier of the originating order must be included.

### **4.3.4 Cancel Report**

The Cancel Report is used to record the full or partial cancellation of an order. In order to link Cancel Reports to the originating event reported to OATS, the unique order identifier of the originating order must be included.

### **4.3.5 Cancel/Replace Report**

The Cancel/Replace Report is used to record the modification of an order. In order to link Cancel/Replace Reports to the originating event reported to OATS, the unique order identifier of the order being replaced must be included.
# **4.3.6 Combined Order/Execution Report**

The Combined Order/Execution Report is used to record the receipt of an order from a customer, another member or non-member, or orders originated within a member firm, and full execution on the same day. The Combined Order/Execution Report may also be used to record and report the following additional information:

 The transmittal of an order in full to a desk or department within a firm on the same day the order originated.

# **4.3.7 Combined Order/Route Report**

The Combined Order/Route Report is used to record the receipt of an order from a customer, another broker/dealer, or orders originated within a member firm, and full route of the order on the same day. The Combined Order/Route Report may also be used to record and report the following additional information:

- The transmittal of an order in full to a desk or department within a firm on the same day as the order originated.
- The full cancellation of an order that was received and fully cancelled on the same day.

NOTE: Each Order Report is fully defined in Appendix C, including the data type and size, allowable values, and conditions when the field is mandatory. All fields contained in each Order Report are fully defined in Appendix A.

# 4.4 Order Reporting Scenarios

This section provides a representative sample of order reporting scenarios in the equity trading environment. It defines and illustrates representative scenarios and their reporting requirements. Each reporting scenario includes a description, diagram, key points and assumptions, and example order report types representing the key data elements of each event type that must be recorded and reported to OATS in response to the scenario.

# **4.4.1 Order Execution**

This scenario illustrates the reporting requirements to OATS of a member firm that fills a customer order from its proprietary account. In this scenario, the member firm is required to report the following events to OATS:

- 1. The receipt of the order from the customer.
- 2. The execution of the order.

Furthermore, this scenario illustrates the following details:

- 1. The member firm is required to send a Combined Order/Execution Report for the order it receives from the customer.
- 2. When reporting to a FINRA transaction reporting system, firms are required to submit a Branch Sequence Number. The firm must also submit this Branch Sequence Number to OATS on the Combined Order/Execution Report. The Branch Sequence Number is used to match the trade report to the related OATS Execution or Combined Order/Execution Report.

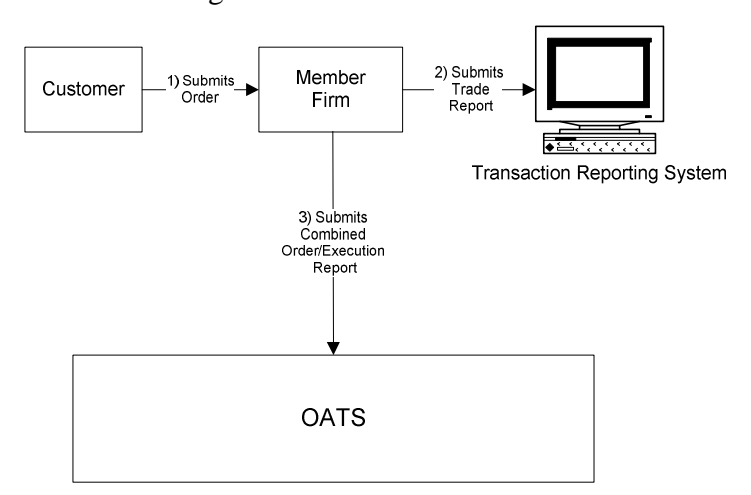

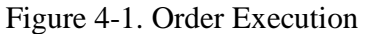

- 1. Time of receipt at firm and transmittal of the order to the Trading Desk is simultaneous or within the same second.
- 2. The member firm received and fully executed the order in one trade on the same day; otherwise, separate New Order and Execution Reports must be used.
- 3. The order is executed on a principal basis.
- 4. The trade is reported to the FINRA/NASDAQ Trade Reporting Facility.

| <b>Ref</b>     | <b>Event</b>                                       | <b>Event Details</b>                                         |                   |  |
|----------------|----------------------------------------------------|--------------------------------------------------------------|-------------------|--|
| 1              | Member Firm receives order from customer.          | Market sell order for 2,000 shares of ORCL.                  |                   |  |
| $\overline{2}$ | Member Firm fills order internally and reports the | Member Firm fills order for 2,000 shares of ORCL and submits |                   |  |
|                | trade to the FINRA/NASDAQ Trade Reporting          | a trade report to the FINRA/NASDAQ Trade Reporting           |                   |  |
|                | Facility.                                          | Facility which includes the Branch Sequence Number           |                   |  |
|                |                                                    | ABC123.                                                      |                   |  |
| 3              | Member Firm submits Combined                       | Combined Order/Execution sample data includes:               |                   |  |
|                | Order/Execution Report to OATS.                    | Order Receiving Firm MPID:                                   | <b>FIRM</b>       |  |
|                |                                                    | Order Received Date:                                         | 20101231000000000 |  |
|                |                                                    | Order Receiving Firm Order ID:                               | <b>ABC123</b>     |  |
|                |                                                    | Order Received Timestamp:                                    | 20101231105436721 |  |
|                |                                                    | Received Method Code:                                        | E                 |  |
|                |                                                    | Issue Symbol ID:                                             | <b>ORCL</b>       |  |
|                |                                                    | Buy/Sell Code:                                               | <b>SL</b>         |  |
|                |                                                    | Shares Quantity:                                             | 2000              |  |
|                |                                                    | Receiving Department ID:                                     | T                 |  |
|                |                                                    | Originating Department ID:                                   |                   |  |
|                |                                                    | Order Origination Code:                                      | $\mathbf{F}$      |  |
|                |                                                    | Account Type Code:                                           | I                 |  |
|                |                                                    | Member Type Code:                                            | N                 |  |
|                |                                                    | <b>ECN Flag:</b>                                             |                   |  |
|                |                                                    | Desk Timestamp:                                              |                   |  |
|                |                                                    | Desk Type Code:                                              |                   |  |
|                |                                                    | <b>Execution Timestamp:</b>                                  | 20101231105812432 |  |
|                |                                                    | <b>Branch Sequence Num:</b>                                  | ABC123            |  |
|                |                                                    | <b>Execution Quantity:</b>                                   | 2000              |  |
|                |                                                    | Trader Terminal ID:                                          | <b>TERM00392</b>  |  |
|                |                                                    | Market Center ID:                                            | L                 |  |
|                |                                                    | <b>Execution Price:</b>                                      | 31.00             |  |
|                |                                                    | Capacity Code:                                               | P                 |  |

Table 4-2. Order Execution, Event Listing

# **4.4.2 Execution of Orders Matched as Agent by a Member (Including ATS or ECN)**

This scenario illustrates the reporting requirements to OATS when a member firm, as agent, matches a buy order and sell order at the same price. In this scenario, Member Firm 3 matches an order from Member Firm 1 with an order from Member Firm 2 for execution. In this scenario, Member Firm 1 is required to report the following events to OATS:

- 1. The receipt of the order from the customer.
- 2. The route of the order to Member Firm 3.

Member Firm 2 is required to report the following events to OATS:

- 1. The receipt of the order from the customer.
- 2. The route of the order to Member Firm 3.

Member Firm 3 is required to report the following events to OATS:

- 1. The receipt of the orders from the member firms.
- 2. The execution of each order received.

Furthermore, this scenario illustrates the following details:

- 1. Member Firm 3 is required to capture the Firm MPID and the Routed Order ID of both member firms and report this information on each New Order Report to OATS.
- 2. The execution reports for each order must contain a Branch Sequence Number. The Branch Sequence Number must also be included in the transaction report(s) submitted to a FINRA transaction reporting system. The Branch Sequence Number is used to match the trade report to the related OATS Execution or Combined Order/Execution Report.

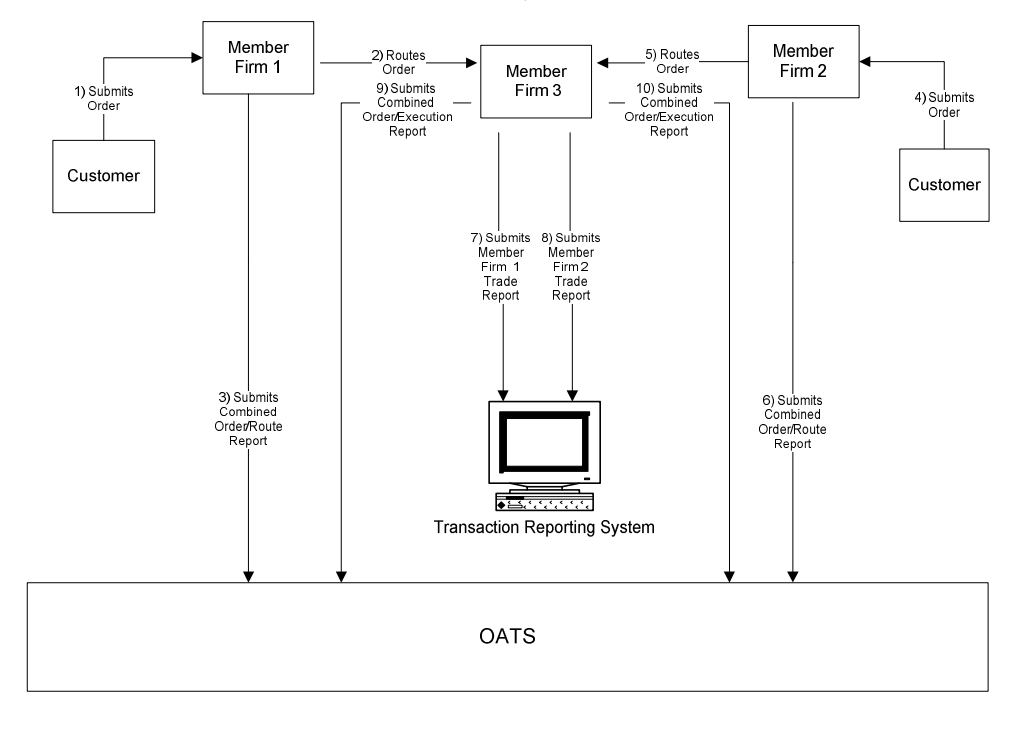

Figure 4-2. Execution of Orders Matched as Agent by a Member (Including ATS or ECN)

- 1. The order was not transmitted to another desk or department within the firm more than one second after receipt.
- 2. Member Firm 1 and Member Firm 2 both received and fully routed the order to Member Firm 3 on the same day; otherwise, separate New Order and Route Reports must be used.
- 3. Member Firm 3 received and fully executed the order in one trade on the same day; otherwise, separate New Order and Execution Reports must be used.
- 4. Member Firm 1 and Member Firm 2's customer orders were routed on an agency basis.
- 5. The trades are reported to the FINRA/NASDAQ Trade Reporting Facility.

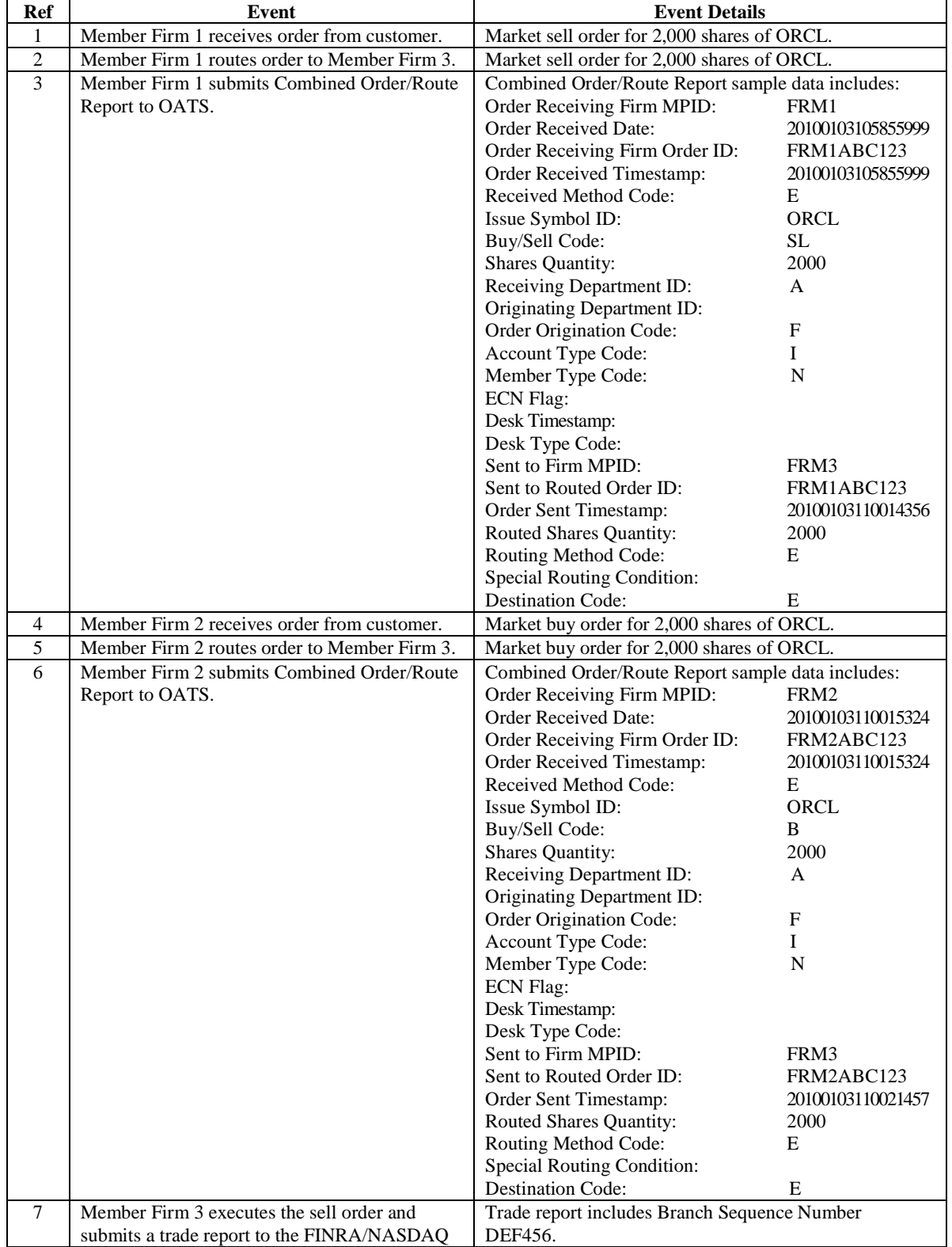

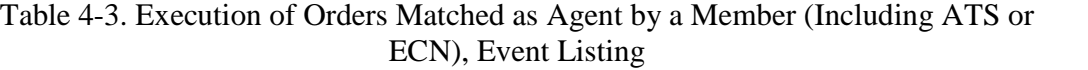

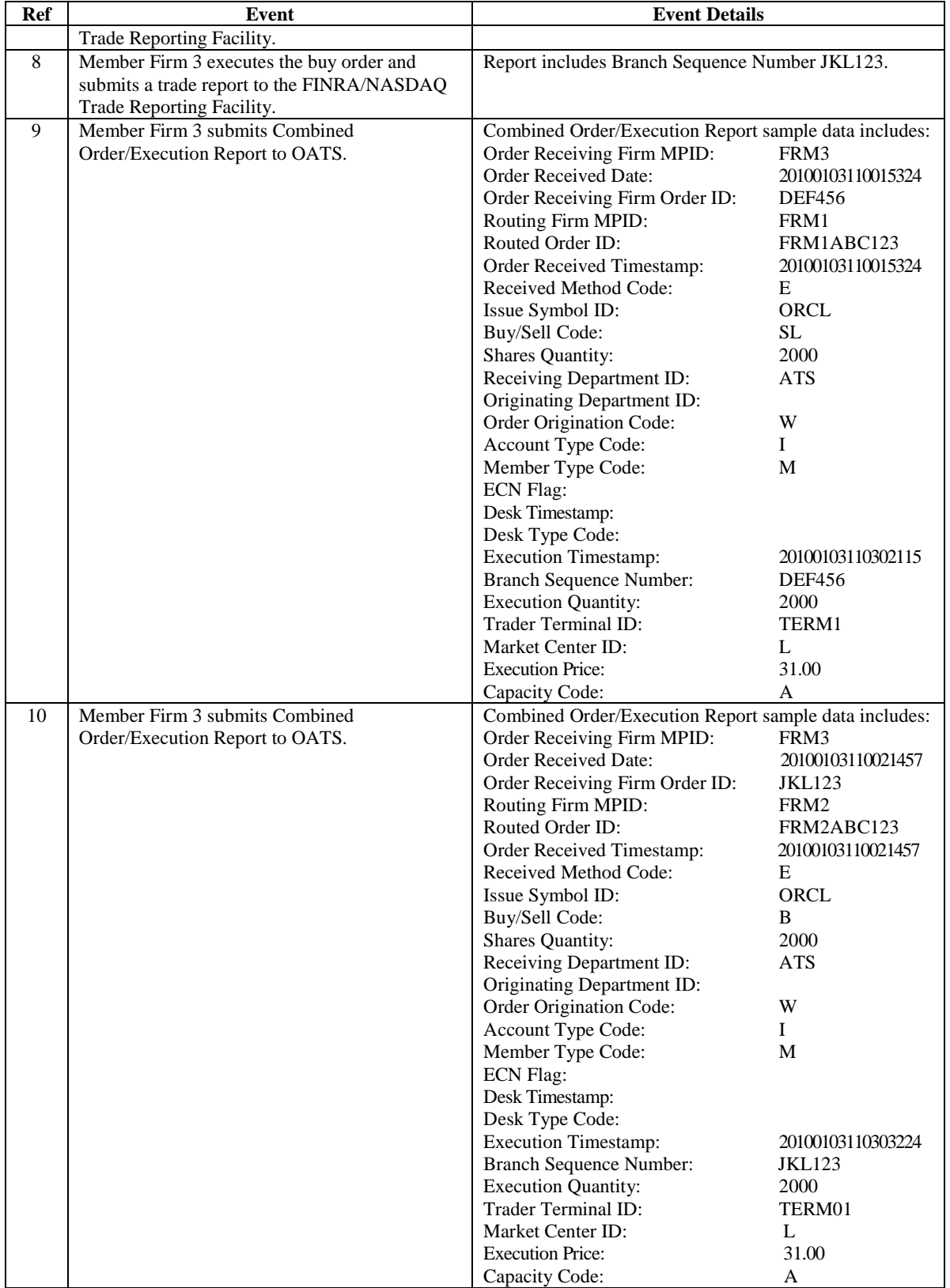

# **4.4.3 Negotiated Execution between two FINRA Member Firms**

This scenario illustrates the OATS reporting requirements when a FINRA member firm executes a customer order as a result of negotiating a trade with another FINRA member firm. In this scenario, Member Firm 1 (initiator) is required to report the following events to OATS:

- 1. The receipt of the order from the customer.
- 2. The execution of the order.

Member Firm 2 (respondent) is required to report the following to OATS:

1. The second member (respondent) is required to send a Combined Order/Execution Report for the negotiated transaction with a Negotiated Trade Flag of 'Y' and an Execution Timestamp with the time the negotiation was completed.

When reporting to a FINRA transaction reporting system, firms are required to submit a Branch Sequence Number. Both firms must submit a Branch Sequence Number to OATS on the Combined Order/Execution Report or Execution Report. The Branch Sequence Number is used to match the trade report to the related OATS Execution or Combined Order/Execution Report.

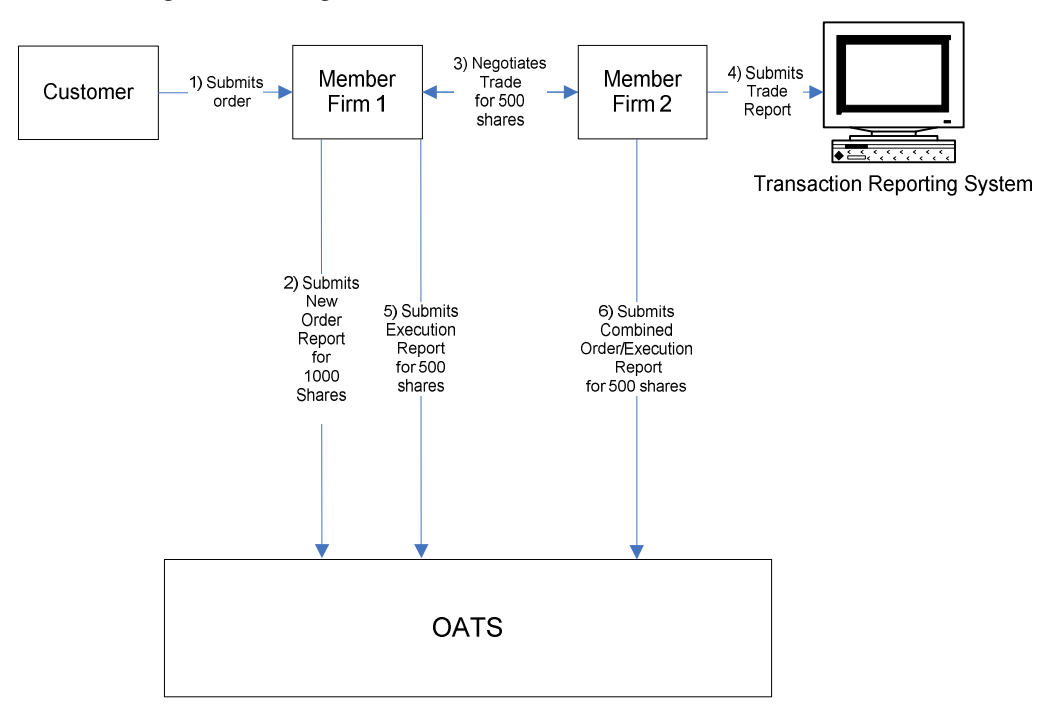

Figure 4-3. Negotiated Execution between two FINRA Member Firms

- 1. Time of receipt at firm and transmittal of the order to another desk or department is simultaneous or within the same second.
- 2. The first member is acting as agent on behalf of its customer. The second member executes the trade as principal.
- 3. The trade is reported to the OTC Reporting Facility.

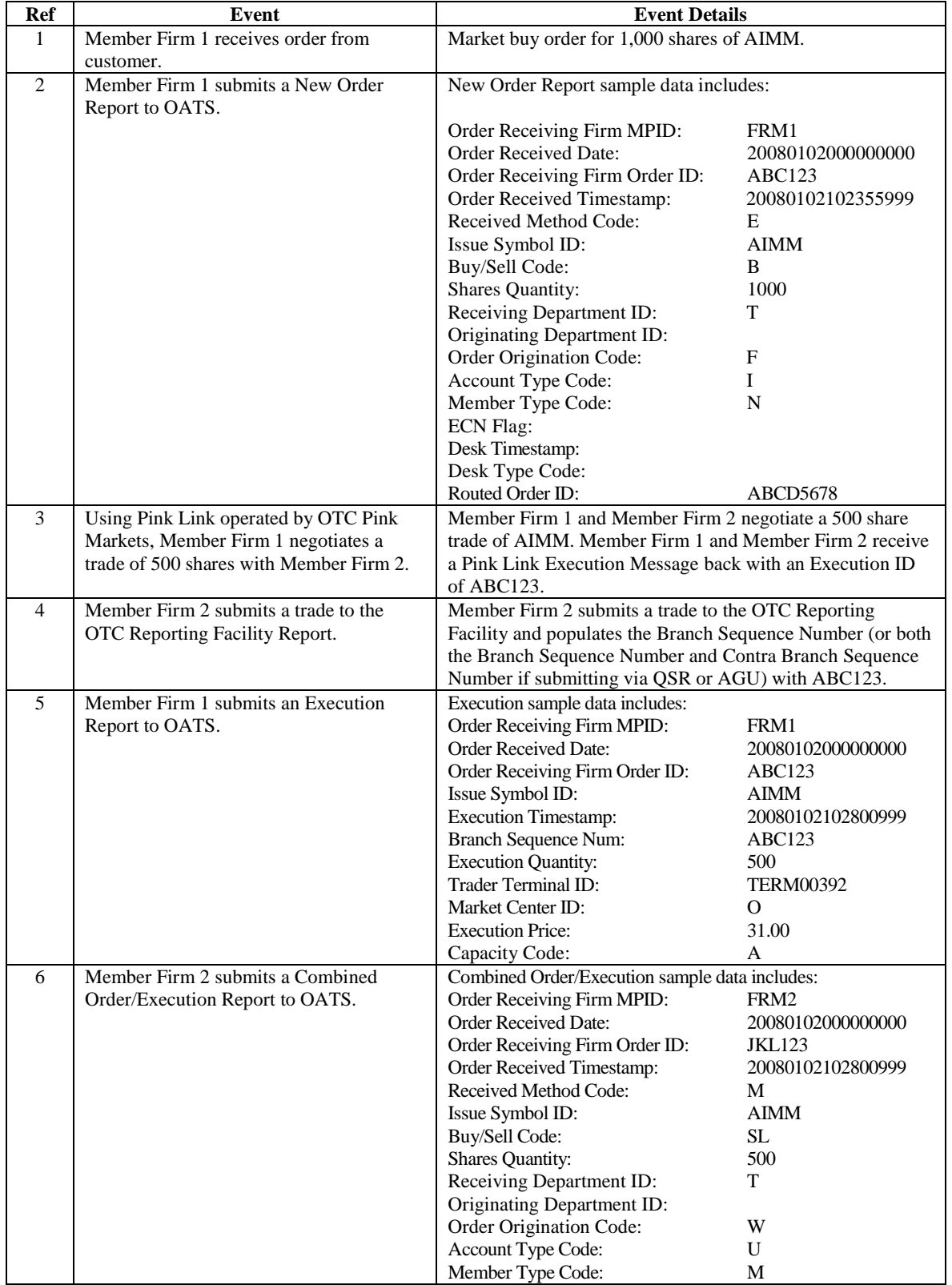

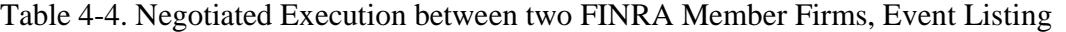

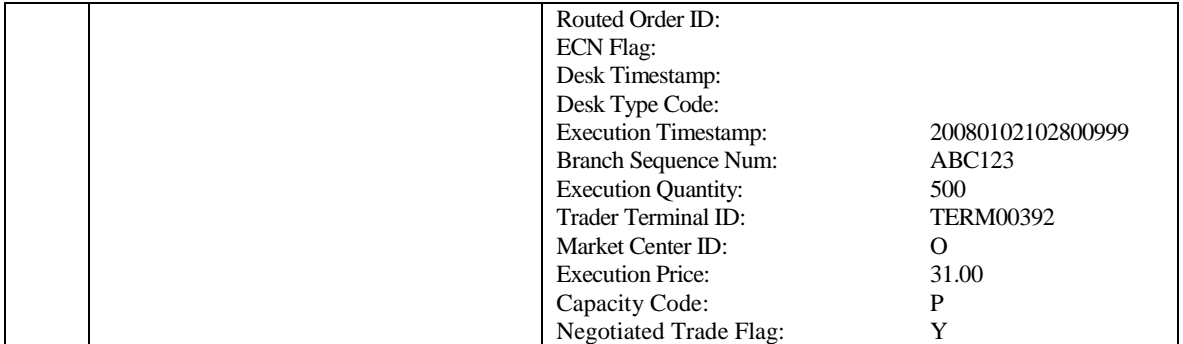

### **4.4.4 Desk Transmittal and Subsequent Execution**

This scenario illustrates the reporting requirements to OATS when a branch office of a member firm receives a customer order and subsequently transmits the order to its Trading Desk where it is executed. In this scenario, the member firm would be required to report the following:

- 1. The receipt of the order from the customer.
- 2. Transmittal of the order to the Trading Desk.
- 3. The execution of the order by the member firm.

The order receipt time would be the time the branch office received the order from the customer.

Furthermore, in this scenario, when reporting to a FINRA transaction reporting system, the member firm is required to submit a Branch Sequence Number. The member firm will also submit this Branch Sequence Number to OATS on the Execution Report. The Branch Sequence Number is used to match the trade report to the OATS Execution Report.

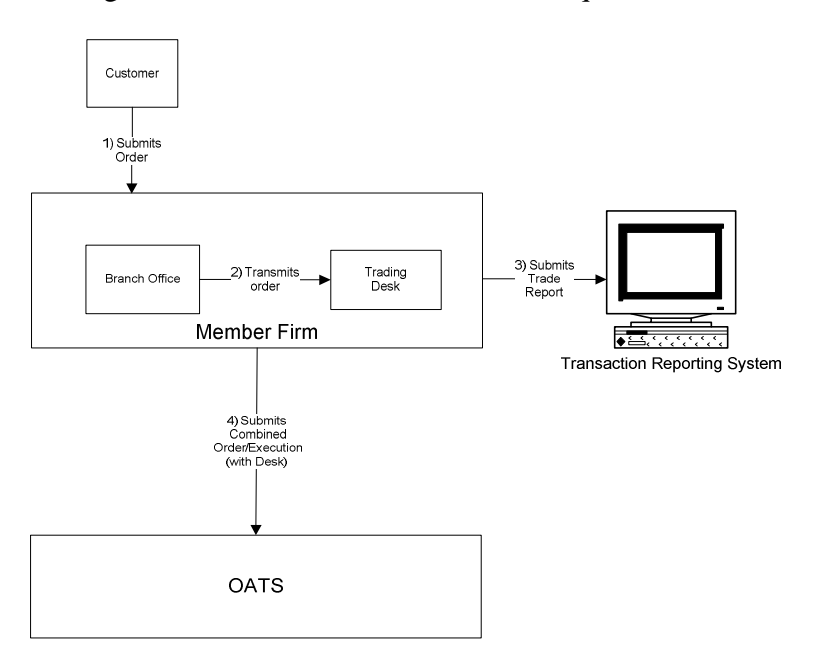

Figure 4-4. Desk Transmittal and Subsequent Execution

- 1. The order was received, transmitted to the Trading Desk and fully executed in one trade on the same day; otherwise, separate New Order, Desk, and Execution Reports must be used.
- 2. The order is executed on a principal basis.
- 3. The transmission time between the Branch Office and the Trading Desk is not within the same second.
- 4. The trade is reported to the FINRA/NASDAQ Trade Reporting Facility.

| Ref            | Event                                       | <b>Event Details</b>                                     |                   |  |
|----------------|---------------------------------------------|----------------------------------------------------------|-------------------|--|
| 1              | Branch Office receives order from customer. | Market sell order for 2.000 shares of ORCL.              |                   |  |
| $\overline{2}$ | Trading Desk receives order from the Branch | Trading Desk receives order and order is filled from the |                   |  |
|                | Office.                                     | proprietary account.                                     |                   |  |
| 3              | Member Firm reports the trade to the        | Trade report includes Branch Sequence Number             |                   |  |
|                | FINRA/NASDAQ Trade Reporting Facility.      | ABCD1234.                                                |                   |  |
| $\overline{4}$ | Member Firm submits a Combined              | Combined Order/Execution (with Desk) Report sample       |                   |  |
|                | Order/Execution (with Desk) Report to OATS. | data includes:                                           |                   |  |
|                |                                             | Order Receiving Firm MPID:                               | <b>FIRM</b>       |  |
|                |                                             | Order Received Date:                                     | 20101231000000000 |  |
|                |                                             | Order Receiving Firm Order ID:                           | ABCD1234          |  |
|                |                                             | Order Received Timestamp:                                | 20101231101436721 |  |
|                |                                             | Received Method Code:                                    | N                 |  |
|                |                                             | Issue Symbol ID:                                         | ORCL              |  |
|                |                                             | Buy/Sell Code:                                           | <b>SL</b>         |  |
|                |                                             | Shares Quantity:                                         | 2000              |  |
|                |                                             | Receiving Terminal ID:                                   | TERM01            |  |
|                |                                             | Receiving Department ID:                                 | $\Omega$          |  |
|                |                                             | Originating Department ID:                               |                   |  |
|                |                                             | Order Origination Code:                                  | F                 |  |
|                |                                             | Account Type Code:                                       | I                 |  |
|                |                                             | Member Type Code:                                        | N                 |  |
|                |                                             | <b>ECN Flag:</b>                                         |                   |  |
|                |                                             | Desk Received Timestamp:                                 | 20101231102356346 |  |
|                |                                             | Desk Type Code:                                          | T                 |  |
|                |                                             | <b>Execution Timestamp:</b>                              | 20101231103359987 |  |
|                |                                             | <b>Branch Sequence Number:</b>                           | ABCD1234          |  |
|                |                                             | <b>Execution Quantity:</b>                               | 2000              |  |
|                |                                             | Trader Terminal ID:                                      | <b>TERM00392</b>  |  |
|                |                                             | Market Center ID:                                        | L                 |  |
|                |                                             | <b>Execution Price:</b>                                  | 31.00             |  |
|                |                                             | Capacity Code:                                           | P                 |  |

Table 4-5. Desk Transmittal and Subsequent Execution, Event Listing

### **4.4.5 Partial Desk Transmittal and Subsequent Execution**

This scenario illustrates the reporting requirements to OATS when a customer order is received by one desk/department (i.e. Sales) and is transmitted in pieces to another desk/department (i.e. Trading) within the same firm. In this scenario, the member firm is required to report the following events to OATS:

- 1. The receipt of the customer order by the Sales Desk.
- 2. The transmittal of each piece of the order to the Trading Desk.
- 3. The execution of the order by the Member Firm.

Furthermore, this scenario illustrates the following details:

1. When reporting to a FINRA transaction reporting system, the member firm is required to submit a Branch Sequence Number. The member firm will also submit this Branch Sequence Number to OATS on the Execution Report. The Branch Sequence Number is used to match the trade report to the related OATS Execution or Combined Order/Execution Report.

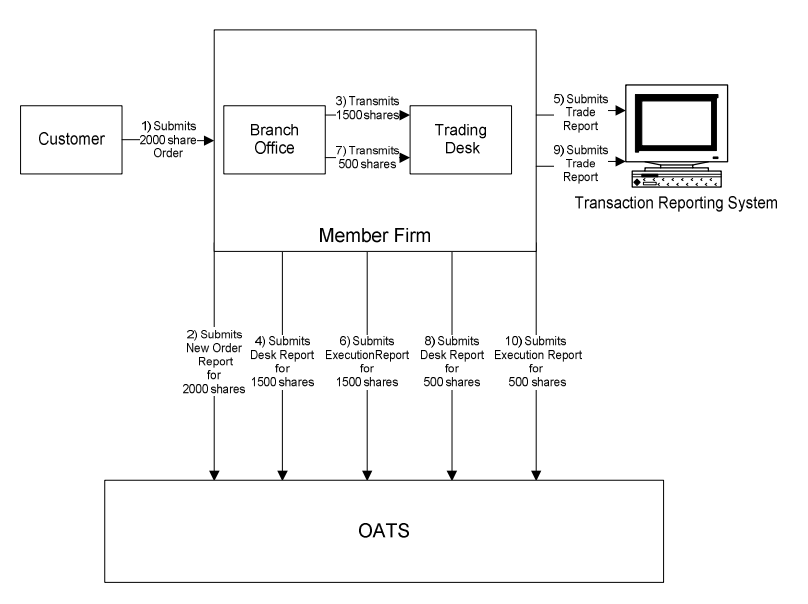

Figure 4-5. Partial Desk Transmittal and Subsequent Execution

- 1. The transmission time between the Branch Office and the Trading Desk is not within the same second.
- 2. The order is executed on a principal basis.
- 3. The trades are reported to the FINRA/NYSE Trade Reporting Facility.

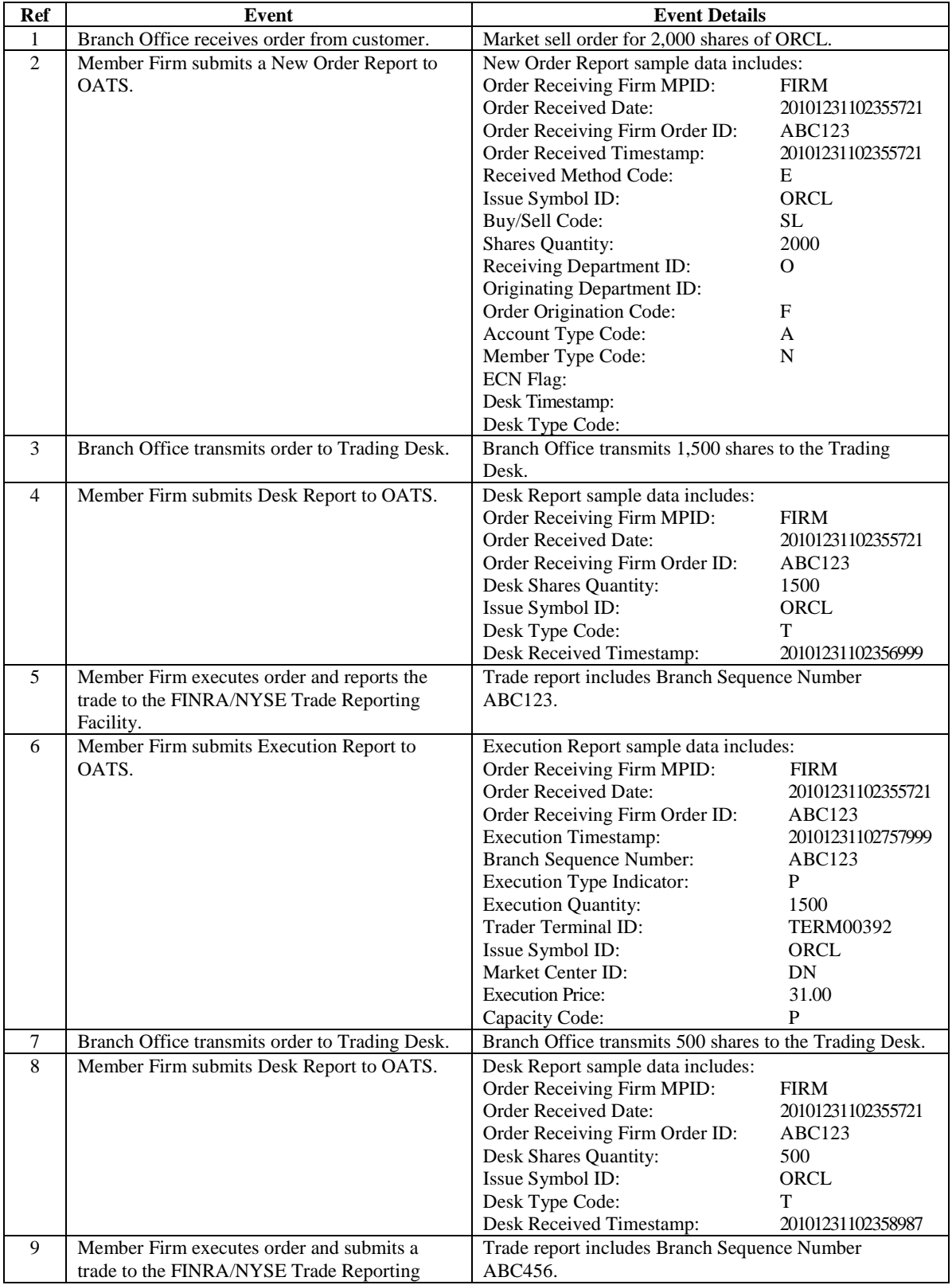

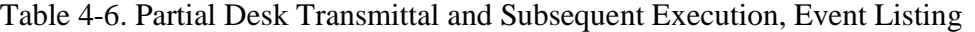

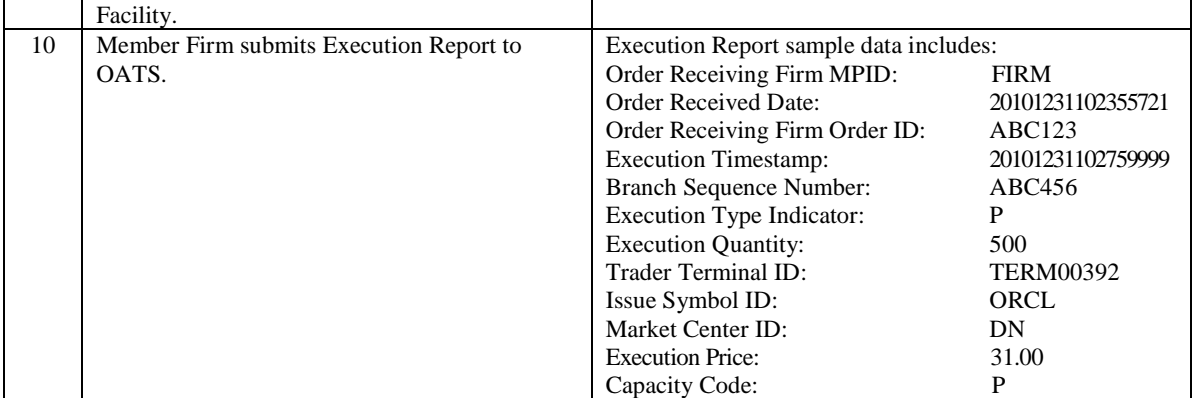

# **4.4.6 Desk Transmittal to another Desk or Department and Subsequent Execution and Routing**

This scenario illustrates the reporting requirements to OATS when an order transmitted to another desk where it is then partially executed with the leaves quantity routed to another market center for execution. In this scenario, an order was received by the firm on a Not Held basis and transmitted to the Trading Desk on a Held basis. The Trading Desk executed a portion of the order as principal and then routed the remaining quantity to another market center for execution. This scenario illustrates that Member Firm 1 would be required to report the following when the order is received:

- 1. The receipt of the order from the customer.
- 2. The transmittal of the order to the Trading Desk.
- 3. The partial execution of the order.
- 4. The route of the remaining shares of the order.

The order receipt time is the time the firm received the order from the customer.

In this scenario, the order is routed electronically to another member (Member Firm 2). Member Firm 2 would be required to report the following:

- 1. The receipt of the order.
- 2. The execution of the order.

This scenario illustrates the following additional details:

- 1. Since the order was received as Not Held, Member Firm 1 must use a Special Handling Code of 'Not Held' (NH) to indicate the order was received as Not Held. In addition, since the order was transferred to the Trading Desk as Held, no Desk Special Handling Codes would be reported on the Desk Report.
- 2. Since the order was routed electronically, Member Firm 2 must capture the Routed Order ID and Firm MPID of Member Firm 1 and report this information on its New Order Report to OATS.
- 3. When reporting to a FINRA transaction reporting system, both Member Firm 1 and Member Firm 2 are required to submit a Branch Sequence Number. The firms will also submit this Branch Sequence Number to OATS on the Execution Report. The Branch Sequence Number is used to match the trade report to the related OATS Execution or Combined Order/Execution Report.

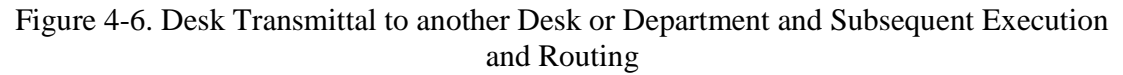

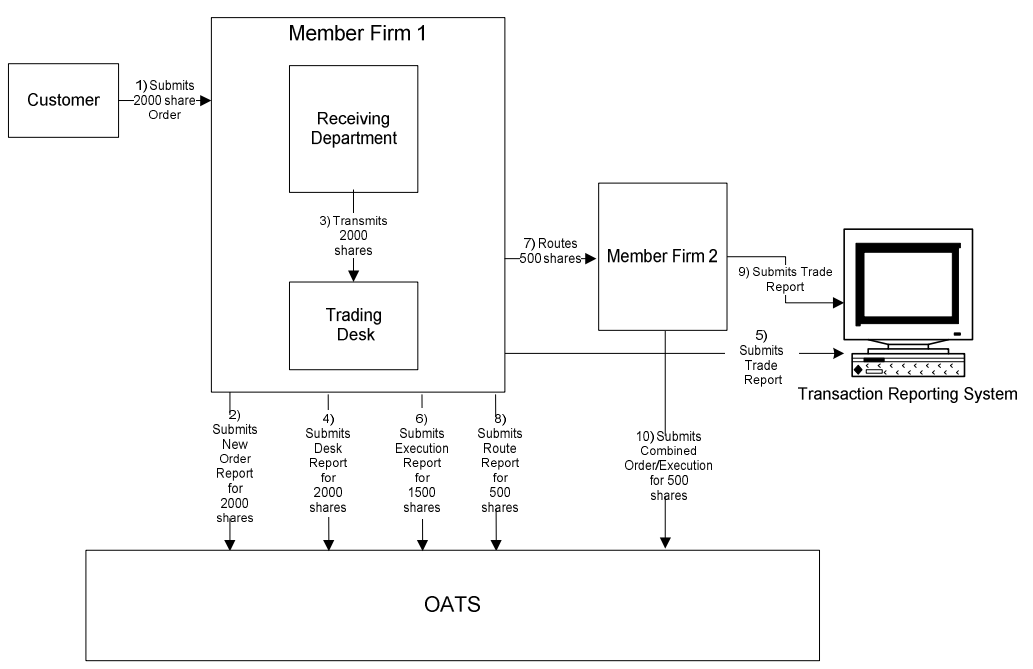

- 1. The transmission time between the Receiving Department and the Trading Desk is not within the same second.
- 2. Member Firm 2 received and executed the order in a single trade within the same day; otherwise, separate New and Execution Reports must be used.
- 3. The Route to Member Firm 2 is routed on an agency basis.
- 4. The partial execution by Member Firm 1 is on a principal basis.
- 5. The trade is reported to the FINRA/NASDAQ Trade Reporting Facility.

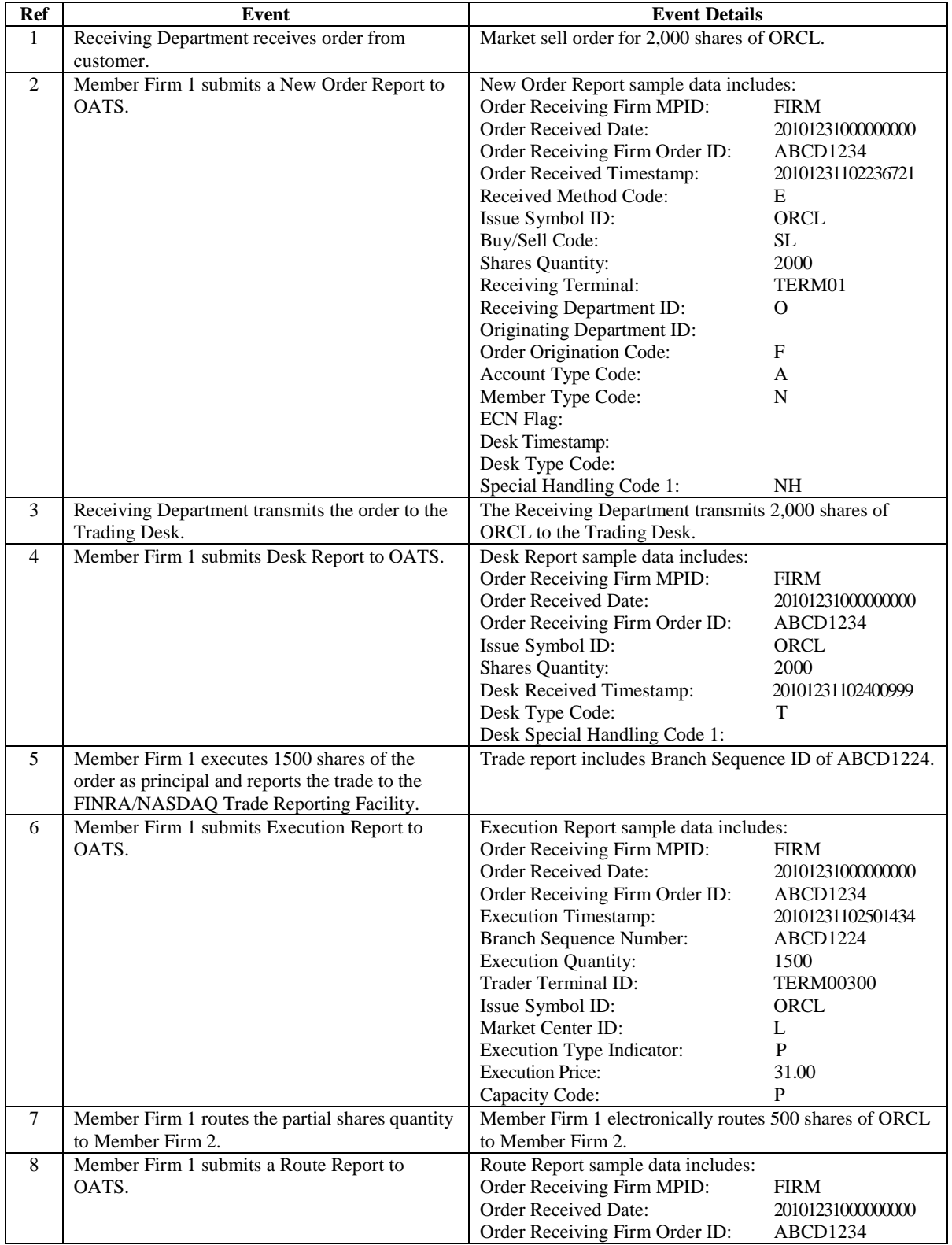

# Table 4-7. Desk Transmittal to another Desk or Department and Subsequent Execution and Routing, Event Listing

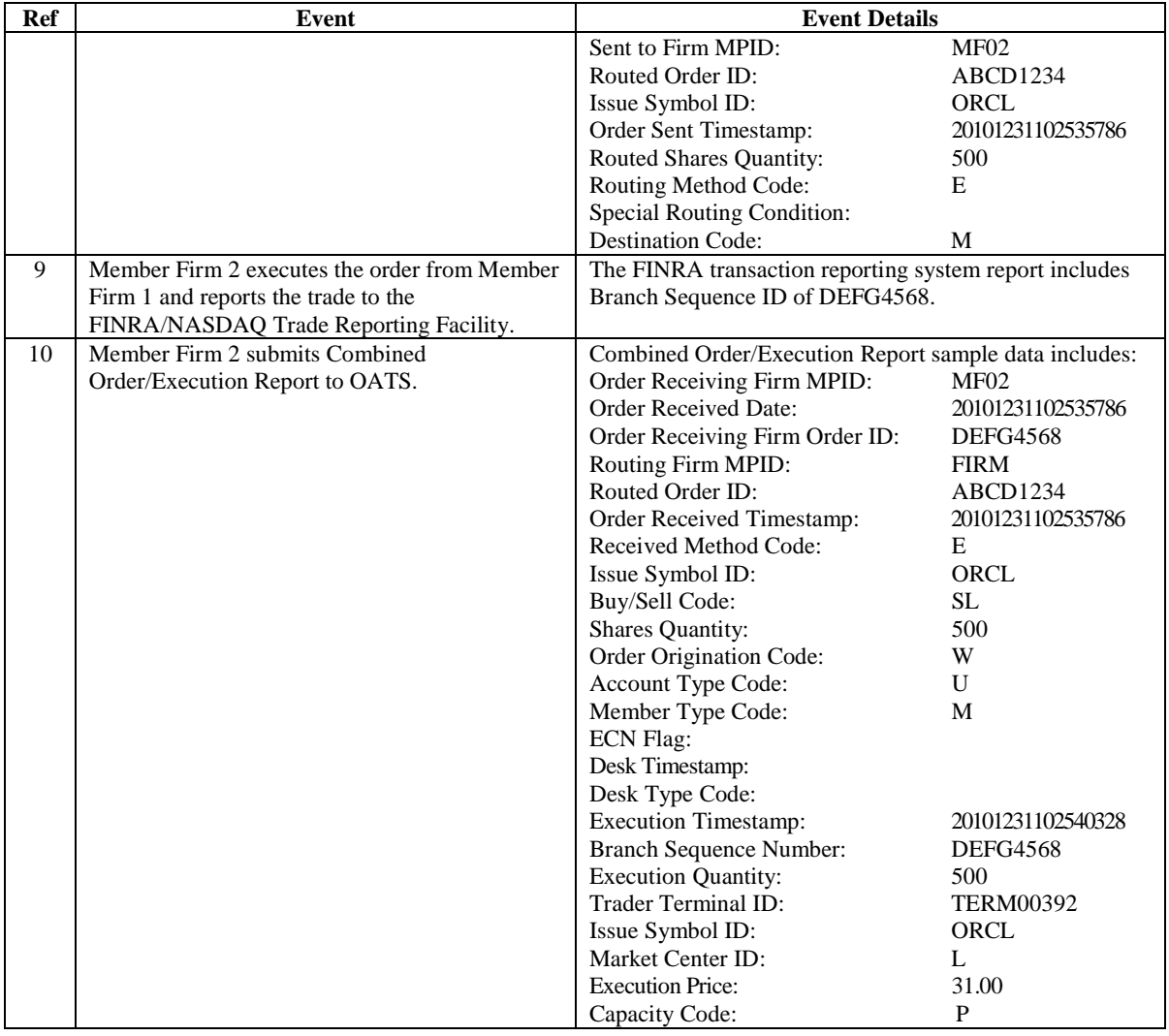

# **4.4.7 Order Routing and Subsequent Execution**

This scenario illustrates the reporting requirements to OATS when a customer's order is routed to another FINRA member firm on an agency basis and subsequently executed by the receiving member firm. In this scenario, the routing member firm is required to report the following events to OATS:

- 1. The receipt of the order from the customer.
- 2. The route of the order to another member firm.

In this scenario, the receiving member firm is required to report the following events to OATS:

- 1. The receipt of the order from the routing member firm.
- 2. The execution of the order.

Furthermore, this scenario illustrates the following details:

- 1. If this order were routed electronically, the receiving member firm would be required to capture the Routed Order ID and Firm MPID of the routing member firm and report this information on its Combined Order/Execution Report to OATS. If this order had been routed via telephone, the receiving member firm would only be required to capture the Firm MPID of the routing member firm.
- 2. Only the receiving member firm is required to report the execution to OATS because it executed the order.
- 3. When reporting to a FINRA transaction reporting system, the receiving member firm is required to submit a Branch Sequence Number. The receiving member firm will also submit this Branch Sequence Number to OATS on the Execution Report. The Branch Sequence Number is used to match the trade report to the related OATS Execution or Combined Order/Execution Report.

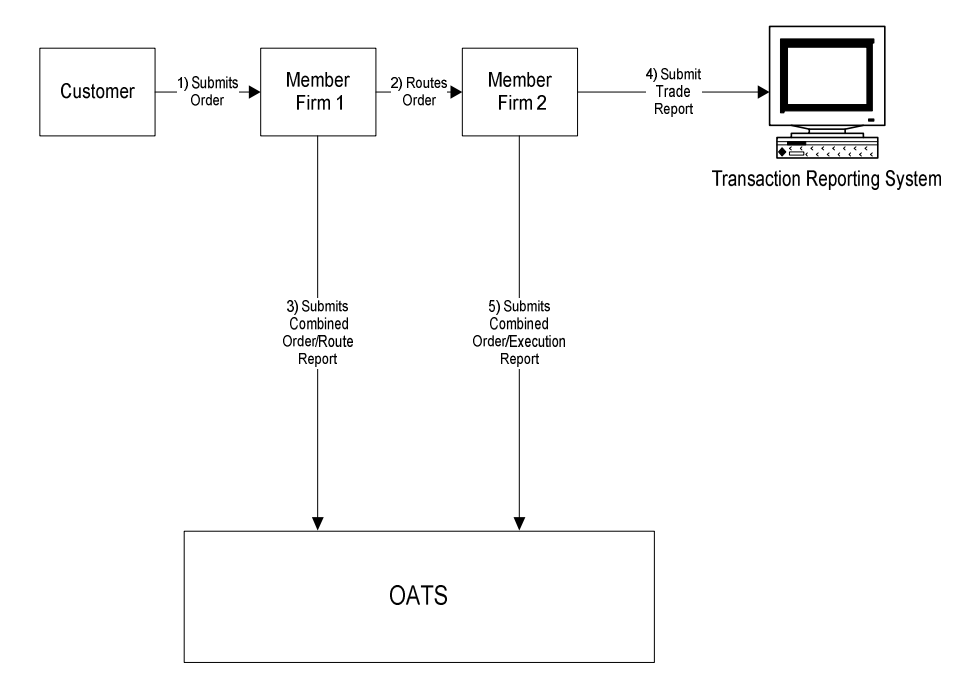

Figure 4-7. Order Routing and Subsequent Execution

- 1. Time of receipt at firm and transmittal of the order to another desk or department is simultaneous or within the same second.
- 2. The routing member firm received and fully routed the order on the same business day; otherwise, separate New Order and Route Reports must be used.
- 3. The receiving member firm received and fully executed the order in one trade on the same day; otherwise, separate New Order and Execution Reports must be used.
- 4. The customer order is routed electronically on an agency basis.
- 5. The order is executed by the receiving member firm on a principal basis.
- 6. The trade is reported to the FINRA/NASDAQ Trade Reporting Facility.

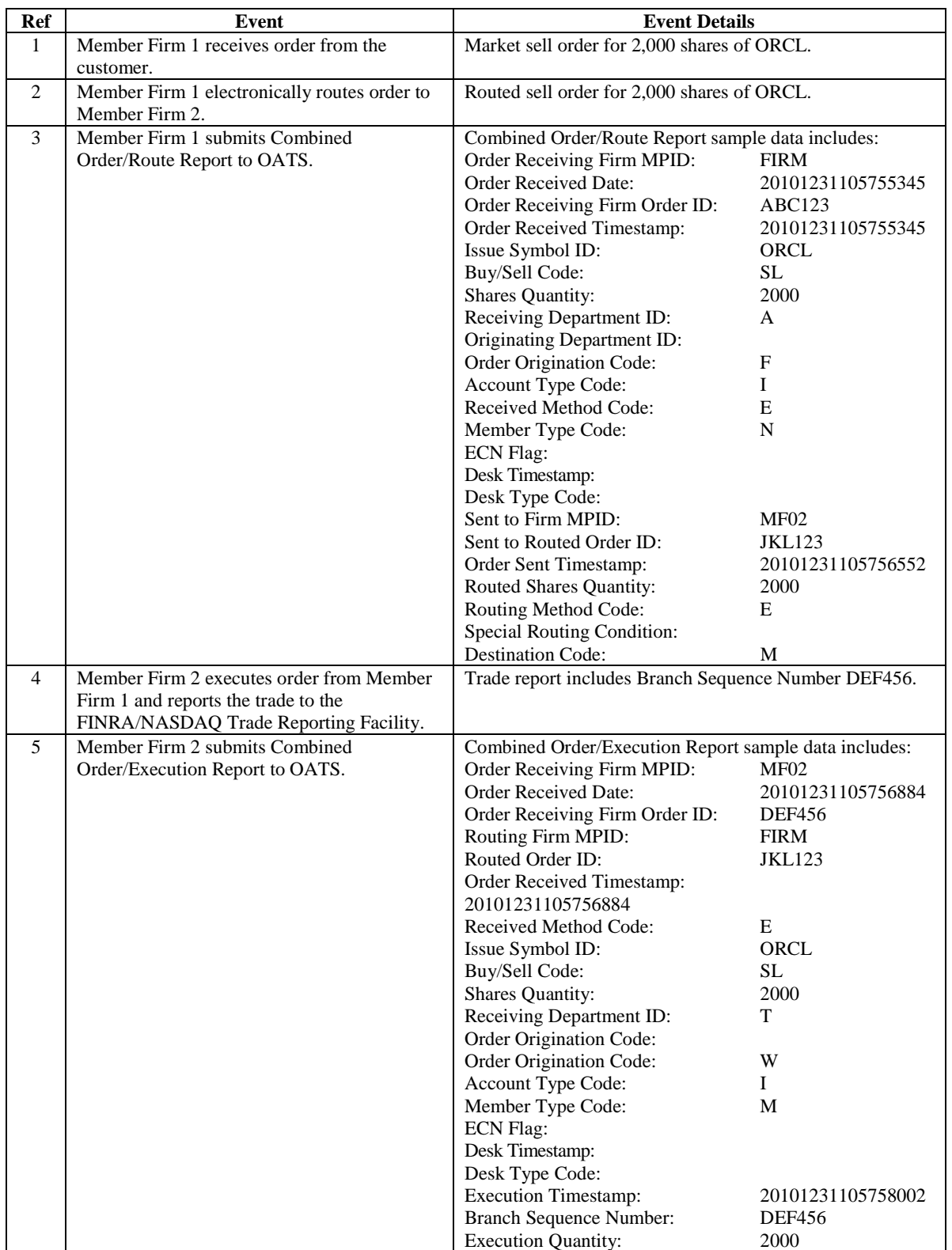

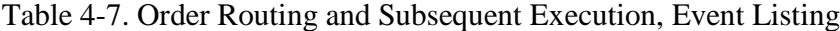

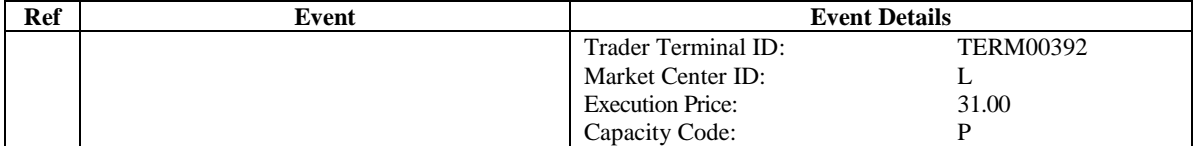

# **4.4.8 Split Order Routing and Subsequent Execution**

This scenario illustrates the reporting requirements to OATS when a member firm routes the order to two different receiving FINRA member firms. In this scenario, the member firm is required to report the following events to OATS:

- 1. The receipt of the order from the customer.
- 2. The route of the order to each receiving member firm.

Each receiving member firms are required to report the following events to OATS:

- 1. The receipt of the order from the routing member firm.
- 2. The execution of the order.

Furthermore, this scenario illustrates the following details:

- 1. Each receiving member firm will be required to send a Combined Order/Execution Report for the order it receives from the member. Because all routing in this scenario is electronic, each receiving member firm is required to include the Routed Order ID and Firm MPID of the member (routing firm) on its New Order Report.
- 2. When reporting to a FINRA transaction reporting system, each executing firm will be required to submit a Branch Sequence Number. Each executing member firm will also submit this Branch Sequence Number to OATS on its Execution Report. The Branch Sequence Number is used to match the trade report to the related OATS Execution or Combined Order/Execution Report.

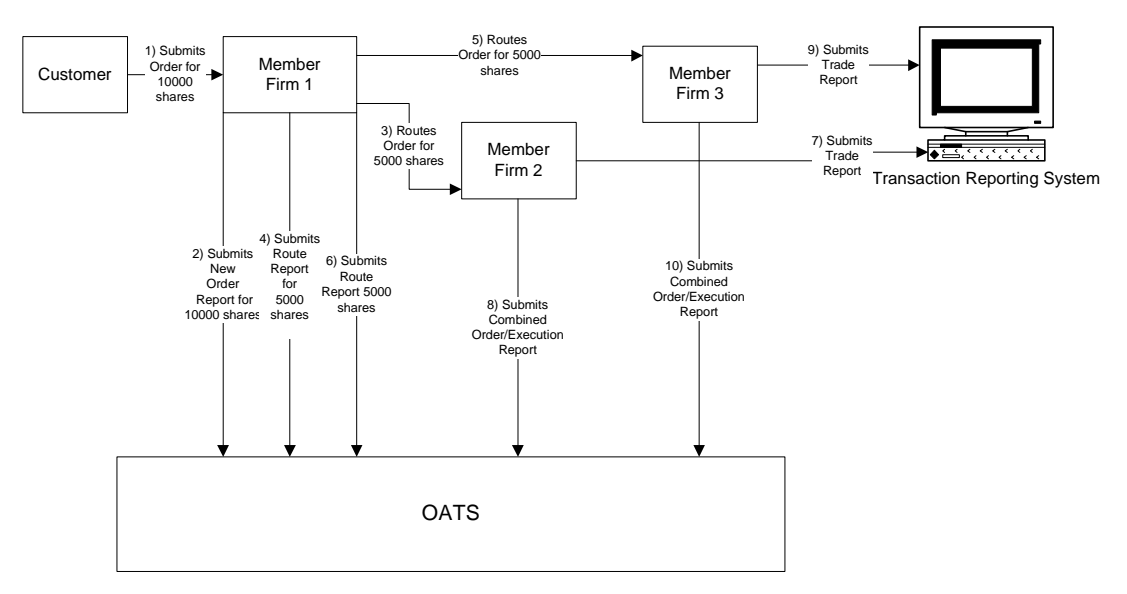

Figure 4-8. Split Order Routing and Subsequent Execution

- 1. Time of receipt at each firm and transmittal of the order to another desk or department is simultaneous or within the same second.
- 2. Both receiving member firms received and fully executed the order in one trade on the same day; otherwise, separate New Order and Execution Reports must be used.
- 3. The customer order is routed electronically on an agency basis.
- 4. The order is executed by both receiving member firms on a principal basis.
- 5. The trades are reported to the FINRA/NASDAQ Trade Reporting Facility.

| <b>Ref</b>     | <b>Event</b>                                | <b>Event Details</b>                                  |                            |
|----------------|---------------------------------------------|-------------------------------------------------------|----------------------------|
| 1              | Member Firm 1 receives order from customer. | Limit sell order for 10,000 shares of ORCL.           |                            |
| $\overline{c}$ | Member Firm 1 submits New Order Report to   | New Order Report sample data includes:                |                            |
|                | OATS.                                       | Order Receiving Firm MPID:                            | <b>FIRM</b>                |
|                |                                             | Order Received Date:                                  | 20101231101436721          |
|                |                                             | Order Receiving Firm Order ID:                        | ABC123                     |
|                |                                             | Order Received Timestamp:                             | 20101231101436721          |
|                |                                             | Received Method Code:                                 | Ε                          |
|                |                                             | Issue Symbol ID:                                      | ORCL                       |
|                |                                             | Buy/Sell Code:                                        | <b>SL</b>                  |
|                |                                             | Receiving Department ID:                              | A                          |
|                |                                             | Originating Department ID:                            |                            |
|                |                                             | Order Origination Code:                               | $\mathbf F$                |
|                |                                             | Account Type Code:                                    | I                          |
|                |                                             | Shares Quantity:                                      | 10000                      |
|                |                                             | Limit Price:                                          | 31.00                      |
|                |                                             | Time in Force Code:                                   | <b>GTC</b>                 |
|                |                                             | Special Handling Code 1:                              | NH                         |
|                |                                             | Member Type Code:                                     | N                          |
|                |                                             | <b>ECN Flag:</b>                                      |                            |
|                |                                             | Desk Timestamp:                                       |                            |
|                |                                             | Desk Type Code:                                       |                            |
| 3              | Member Firm routes order to Member Firm 2.  | Limit sell order for 5,000 shares of ORCL routed to   |                            |
|                |                                             | Member Firm 2.                                        |                            |
| 4              | Member Firm submits Route Report to OATS.   | Route Report sample data includes:                    |                            |
|                |                                             | Order Receiving Firm MPID:                            | <b>FIRM</b>                |
|                |                                             | Order Received Date:                                  | 20101231101436721          |
|                |                                             | Order Receiving Firm Order ID:                        | ABC123                     |
|                |                                             | Sent to Firm MPID:<br>Routed Order ID:                | MF <sub>02</sub><br>ABC123 |
|                |                                             |                                                       | ORCL                       |
|                |                                             | Issue Symbol ID:<br>Order Sent Timestamp:             | 20101231101500123          |
|                |                                             | Routed Shares Quantity:                               | 5000                       |
|                |                                             | Routing Method Code:                                  | E                          |
|                |                                             | <b>Special Routing Condition:</b>                     |                            |
|                |                                             | <b>Destination Code:</b>                              | M                          |
| 5              | Member Firm routes balance of order to      | Limit sell order for 5,000 shares of ORCL routed to   |                            |
|                | Member Firm 3.                              | Member Firm 3.                                        |                            |
| 6              | Member Firm submits Route Report to OATS.   | Route Report sample data includes:                    |                            |
|                |                                             | Order Receiving Firm MPID:                            | <b>FIRM</b>                |
|                |                                             | Order Received Date:                                  | 20101231101436721          |
|                |                                             | Order Receiving Firm Order ID:                        | ABC123                     |
|                |                                             | Sent to Firm MPID:                                    | MF03                       |
|                |                                             | Routed Order ID:                                      | <b>DEF456</b>              |
|                |                                             | Issue Symbol ID:                                      | ORCL                       |
|                |                                             | Order Sent Timestamp:                                 | 20101231101545999          |
|                |                                             | Routed Shares Quantity:                               | 5000                       |
|                |                                             | Routing Method Code:                                  | Ε                          |
|                |                                             | <b>Special Routing Condition:</b>                     |                            |
|                |                                             | <b>Destination Code:</b>                              | М                          |
| $\overline{7}$ | Member Firm 2 executes the order from       | Trade report includes Branch Sequence Number LMN123.  |                            |
|                | Member Firm 1 and reports the trade to the  |                                                       |                            |
|                | FINRA/NASDAQ Trade Reporting Facility.      |                                                       |                            |
| 8              | Member Firm 2 submits Combined              | Combined Order/Execution Report sample data includes: |                            |
|                | Order/Execution Report to OATS.             | Order Receiving Firm MPID:                            | MF <sub>02</sub>           |
|                |                                             | Order Received Date:                                  | 20101231102500123          |

Table 4-8. Split Order Routing and Subsequent Execution, Event Listing

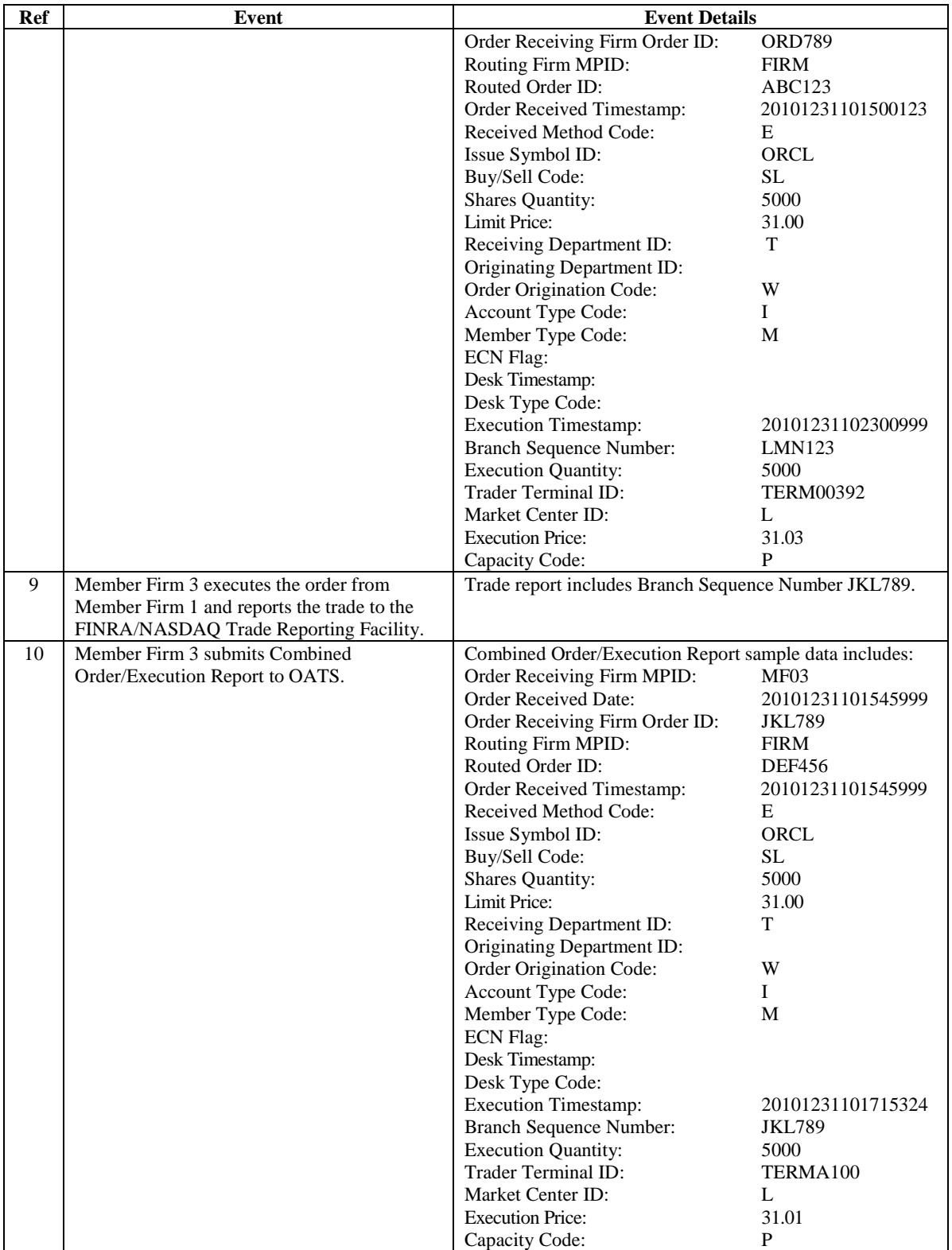

# **4.4.9 Bunched Order Routing**

This scenario illustrates the reporting requirements to OATS when a member firm bunches customer orders and routes the bunched order to a market maker for execution. In this scenario, the member firm is required to report the following events to OATS:

- 1. The receipt of each customer order.
- 2. The route of the orders to the market maker.

The market maker is required to report the following events to OATS:

- 1. The receipt of the bunched order from the member firm.
- 2. The execution of the order.

Furthermore, this scenario illustrates the following details:

- 1. The member firm is required to submit two Combined Order/Route Reports (one for each customer order) to OATS. On each Combined Order/Route Report, the member firm must indicate that the order will be routed as part of a bunched order. In addition, the member firm must indicate the total quantity of the bunched order routed on each Combined Order/Route Report.
- 2. The market maker is required to capture the Firm MPID of the member firm and report this information on its New Order Report to OATS.
- 3. If the orders are electronically routed, the same Routed Order ID must be provided on each Combined Order/Route Report. If the orders are routed manually, a Routed Order ID is not required.
- 4. The market maker is not required to have knowledge that the order was bunched by the member firm and, therefore, submits one New Order Report to OATS.
- 5. When reporting to a FINRA transaction reporting system, the market maker is required to submit a Branch Sequence Number. The market maker will also submit this Branch Sequence Number to OATS via the Execution Report. The Branch Sequence Number is used to match the trade report to the OATS Execution Report.

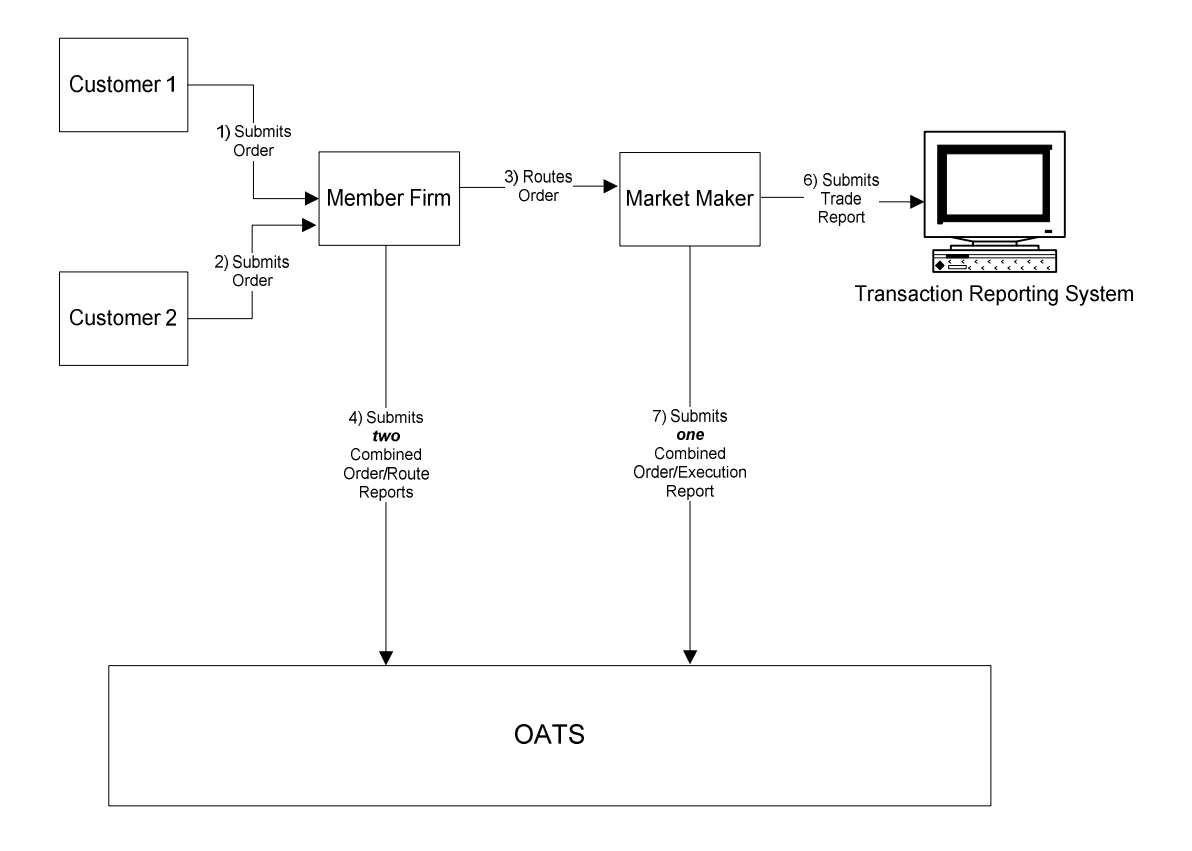

Figure 4-9. Bunched Order Routing

- 1. Time of receipt at firm and transmittal of the order to another desk or department is simultaneous or within the same second.
- 2. The member firm received and fully routed each order on the same day; otherwise, separate New Order and Route Reports must be used.
- 3. The market maker received and fully executed the order on the same day; otherwise, separate New Order and Execution Reports must be used.
- 4. The customer order is routed on an agency basis.
- 5. The order is executed on a principal basis.
- 6. The trade is reported to the FINRA/NASDAQ Trade Reporting Facility.

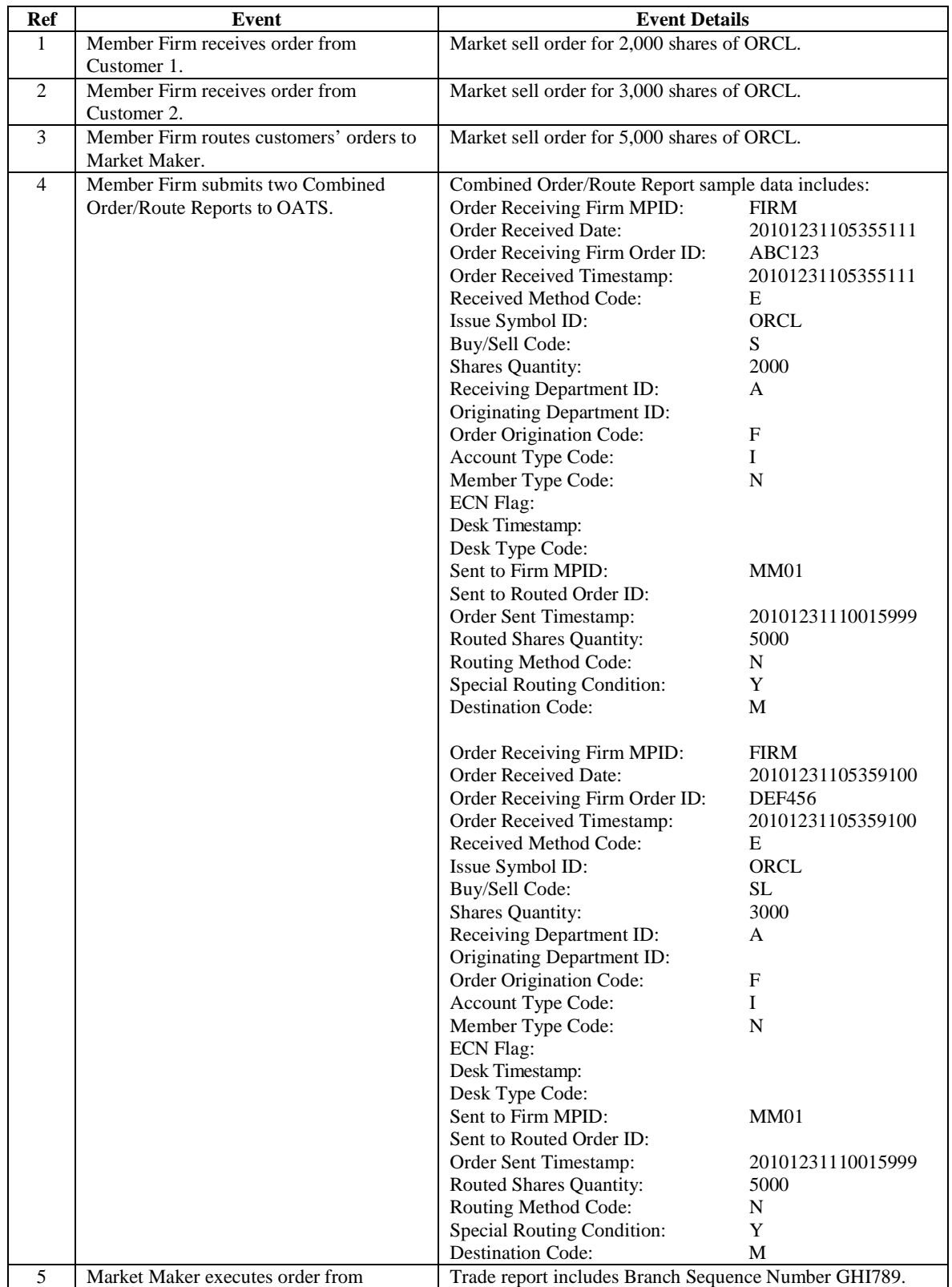

# Table 4-9. Bunched Routing, Event Listing (Manual Method), Event Listing

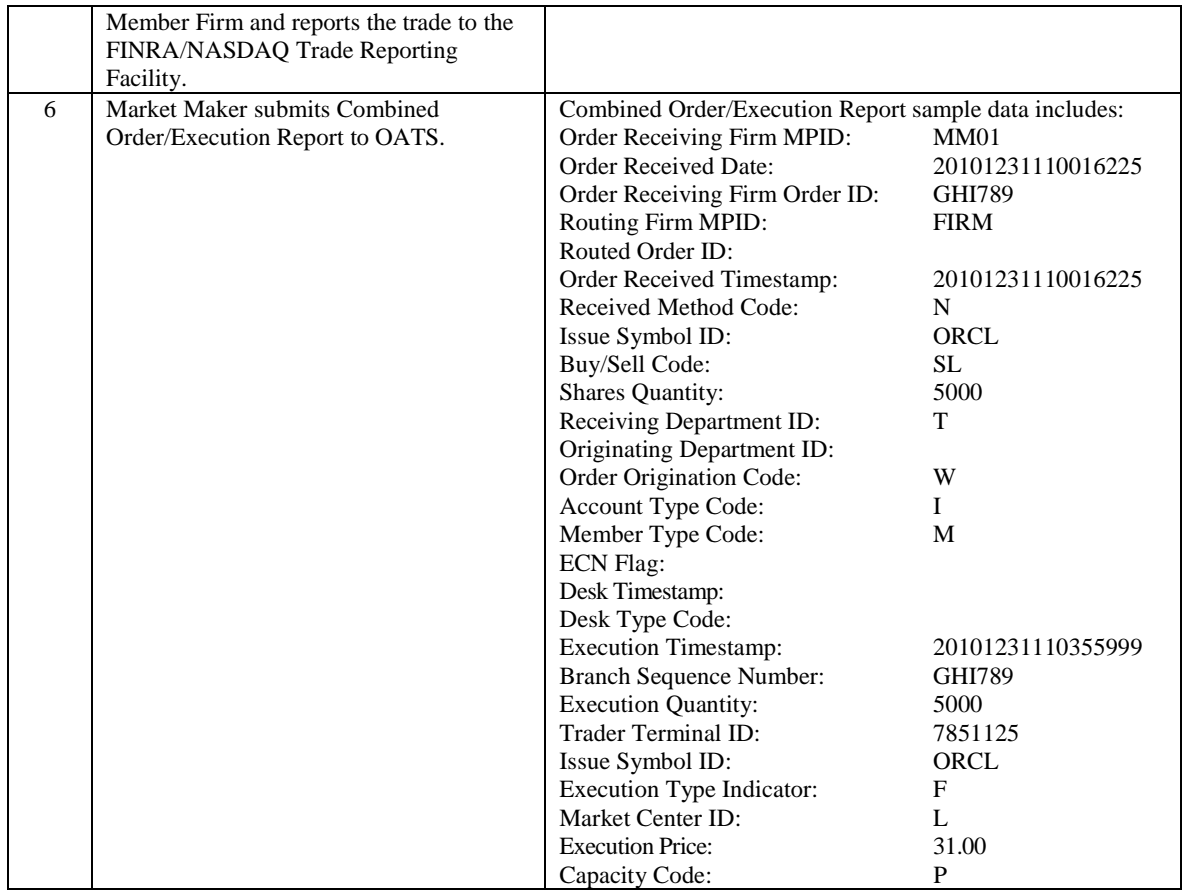
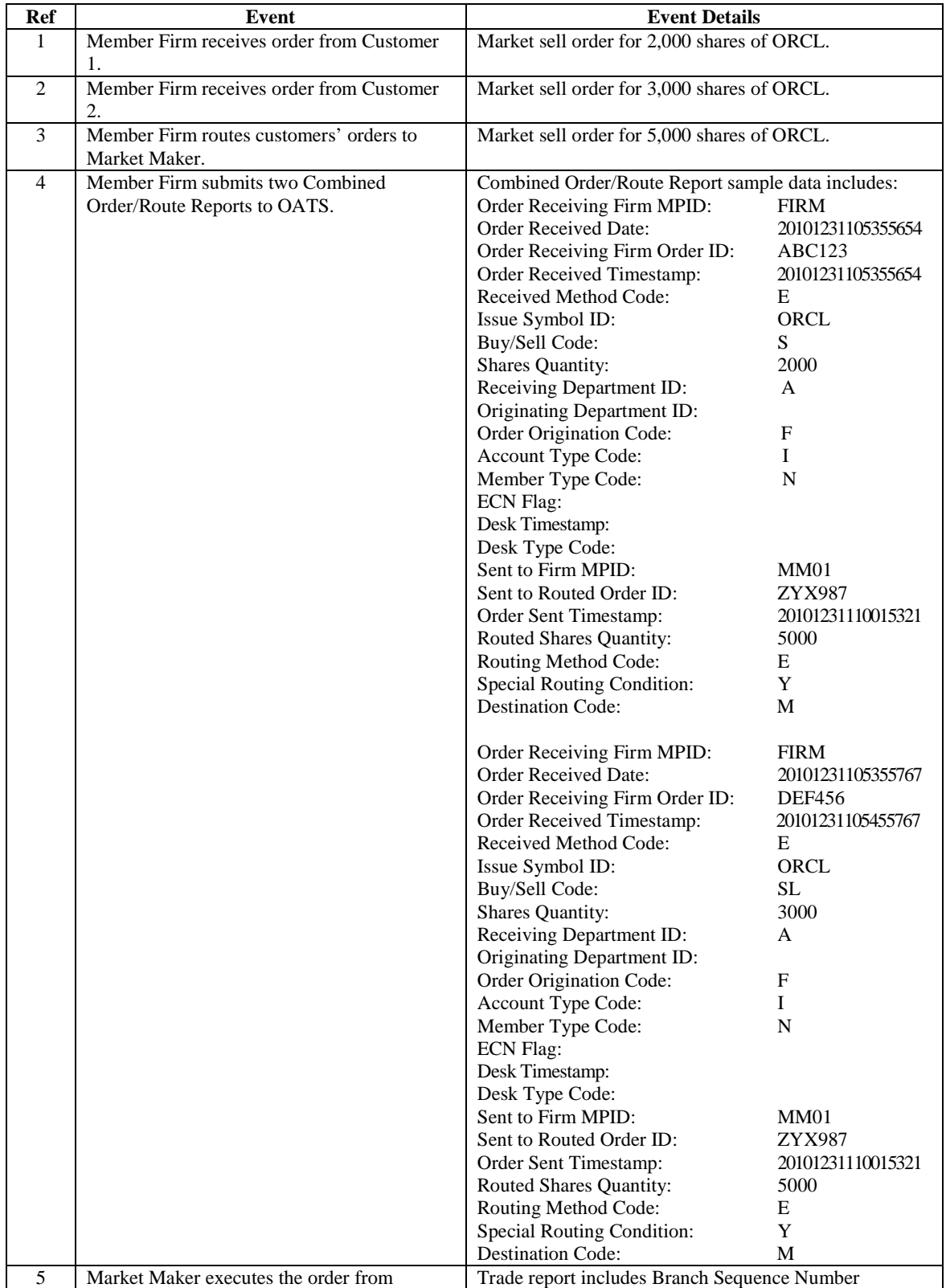

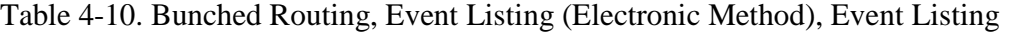

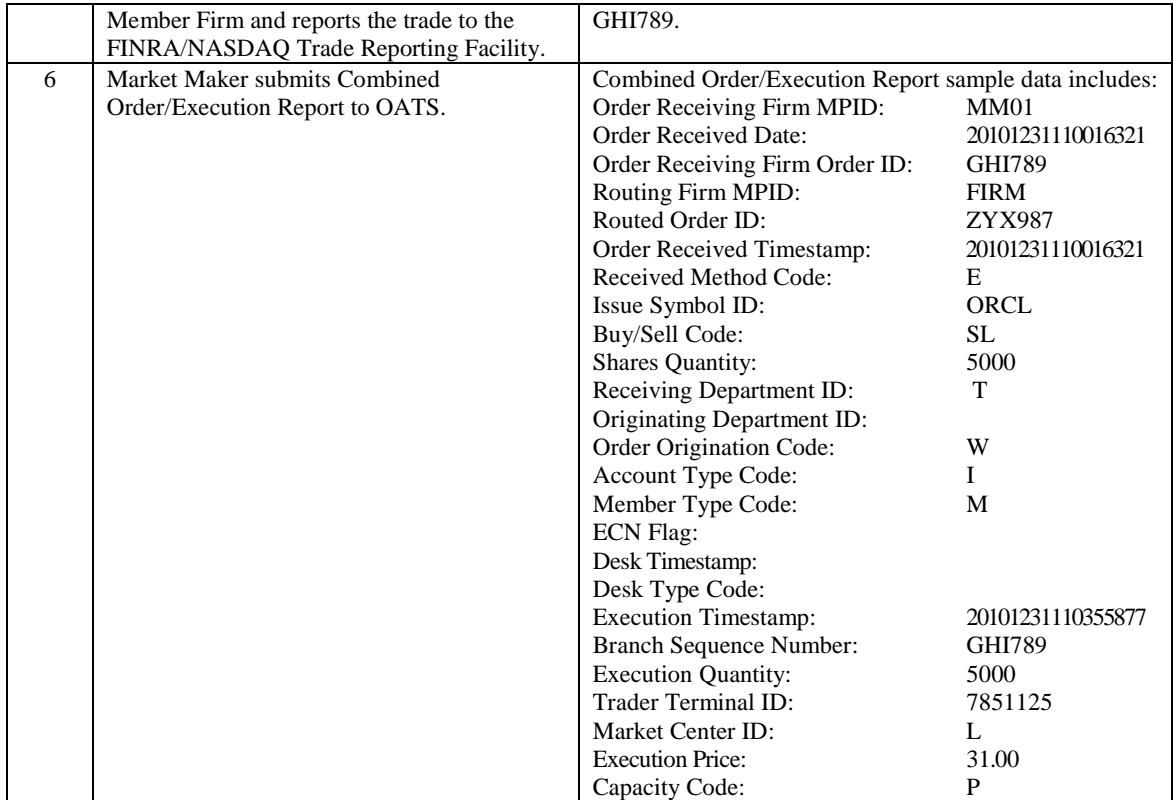

## **4.4.10 Manual Order Routing to a National Securities Exchange**

This scenario illustrates the reporting requirements to OATS when a member firm manually routes an order to a national securities exchange. In this scenario, the member firm is required to report the following events to OATS:

- 1. The receipt of the order from the customer.
- 2. The route of the order to the national securities exchange.

Furthermore, this scenario illustrates the following details:

- 1. On the Route Report, the member firm enters a Destination Code to identify the national securities exchange where the order is routed, the Routing Method Code and Exchange Participant ID.
- 2. A Routed Order ID is not required when an order is routed manually.

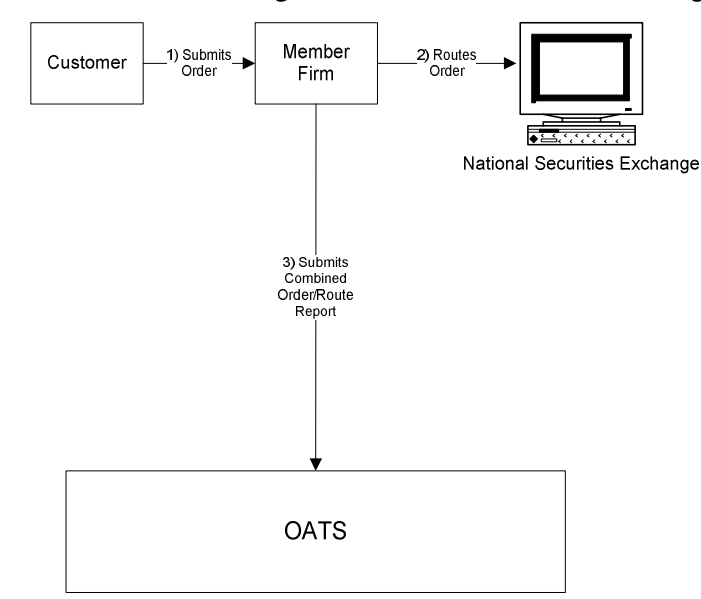

Figure 4-10. Manual Order Routing to a National Securities Exchange

- 1. Time of receipt at firm and transmittal of the order to another desk or department is simultaneous or within the same second.
- 2. The member received and fully routed the order on the same day; otherwise, separate New Order and Route Reports must be used.
- 3. The member manually routed the order to The NASDAQ Stock Market.
- 4. The customer order is routed on an agency basis.
- 5. The order was routed manually; therefore, a Routed Order ID would not be required.

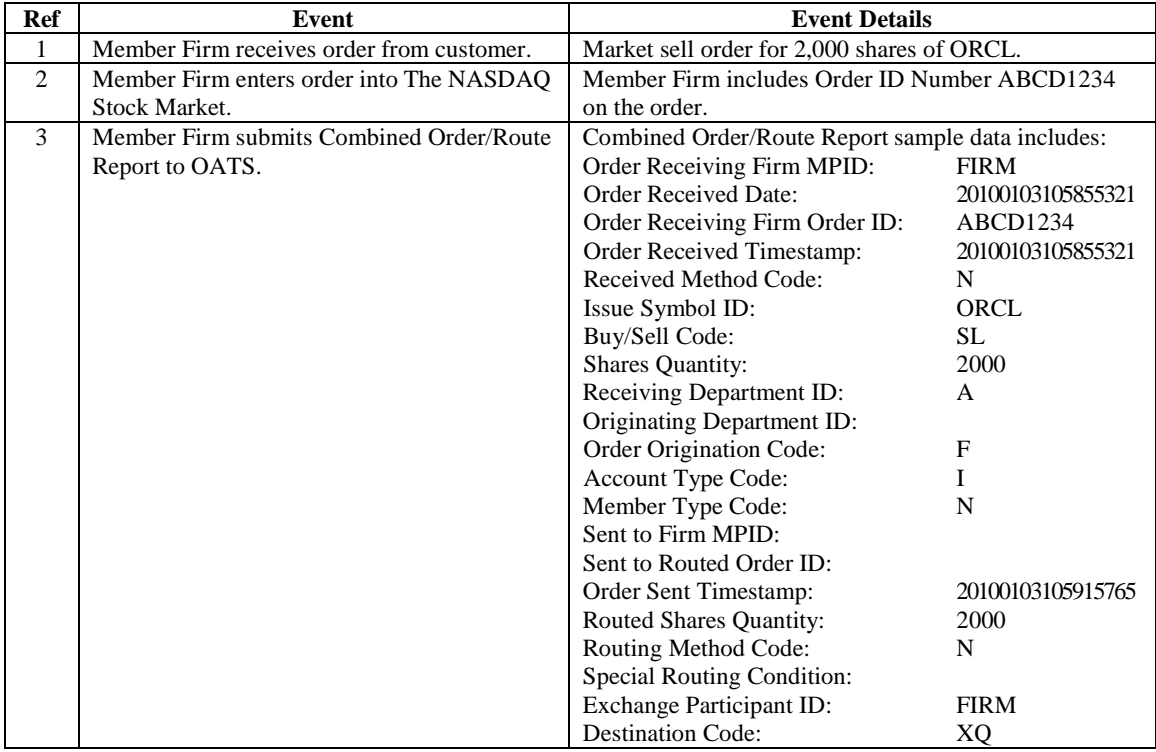

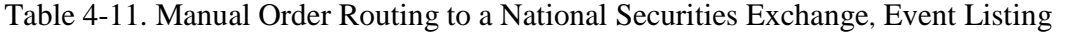

## **4.4.11 Electronic Order Routing to a National Securities Exchange**

This scenario illustrates the reporting requirements to OATS when a member firm electronically routes an order to a national securities exchange. In this scenario, the member firm is required to report the following events to OATS:

- 1. The receipt of the order from the customer.
- 2. The route of the order to a national securities exchange.

Furthermore, this scenario illustrates the following details:

1. On the Route Report, the member firm enters a Destination Code to identify the exchange to which the order was routed, a Routed Order ID, the Routing Method Code and Exchange Participant ID.

NOTE: When routing an order electronically to a national securities exchange, the routing firm must include the Routed Order ID on the exchange order in the manner as required by the exchange to which the order is being routed.

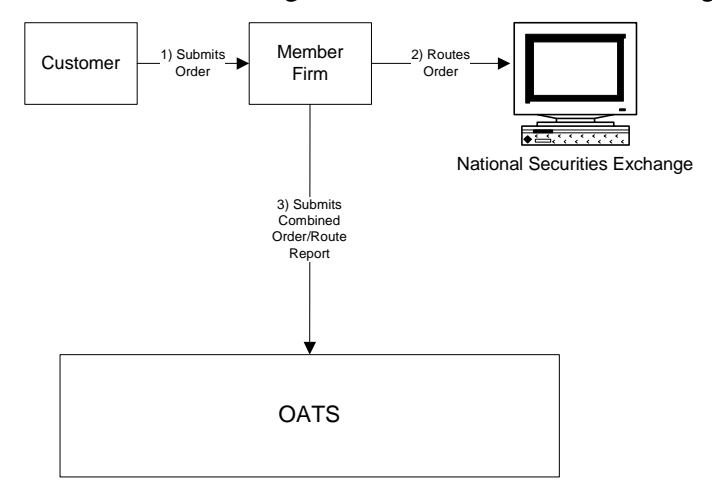

Figure 4-11. Electronic Order Routing to a National Securities Exchange

- 1. Time of receipt at firm and transmittal of the order to another desk or department is simultaneous or within the same second.
- 2. The member received and fully routed the order on the same day; otherwise, separate New Order and Route Reports must be used.
- 3. The member electronically routed the order to the New York Stock Exchange.
- 4. The customer order is routed on an agency basis.
- 5. The order was routed electronically; therefore, a Routed Order ID is required.

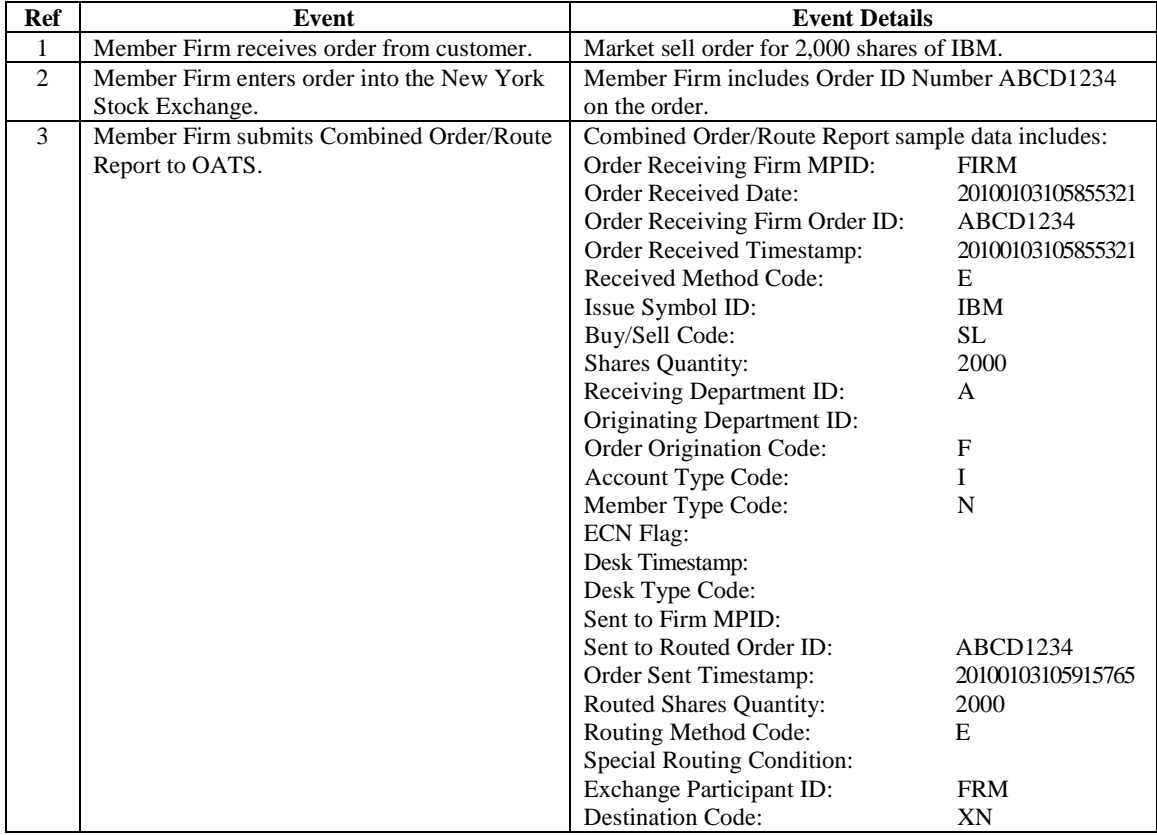

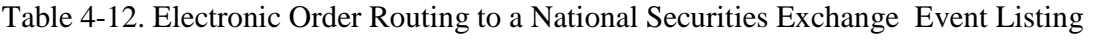

## **4.4.12 Order Routing to a Non-FINRA Member Firm**

When a firm routes an order to a non-FINRA member firm, the non-FINRA member is not required to report the order to OATS. The FINRA member firm is required to report the following events to OATS:

- 1. The receipt of the order from the customer.
- 2. The route of the order to a non-FINRA member firm.

Furthermore, this scenario illustrates the following details:

1. On the Combined Order/Route Report, the FINRA member firm enters a Destination Code of Non-FINRA Member Firm and the MPID of the non-FINRA member, if available, as the Sent to Firm MPID.

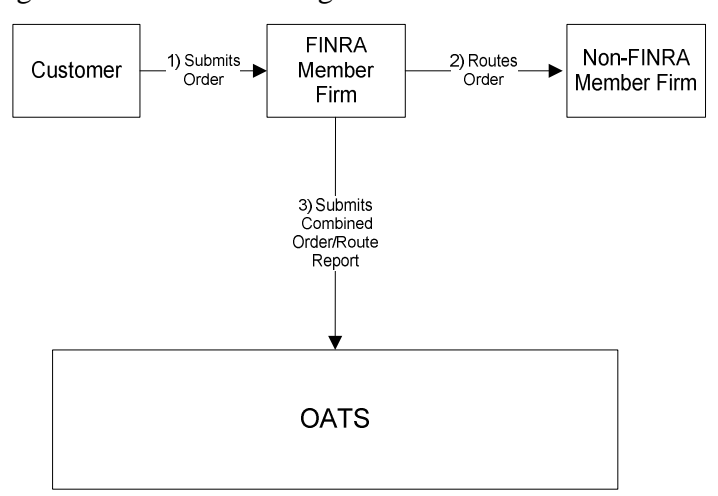

Figure 4-12. Order Routing to a Non-FINRA Member Firm

- 1. Time of receipt at firm and transmittal of the order to another desk or department is simultaneous or within the same second.
- 2. The FINRA member firm received and fully routed the order on the same day; otherwise, separate New Order and Route Reports must be used.
- 3. The customer order is routed on an agency basis.

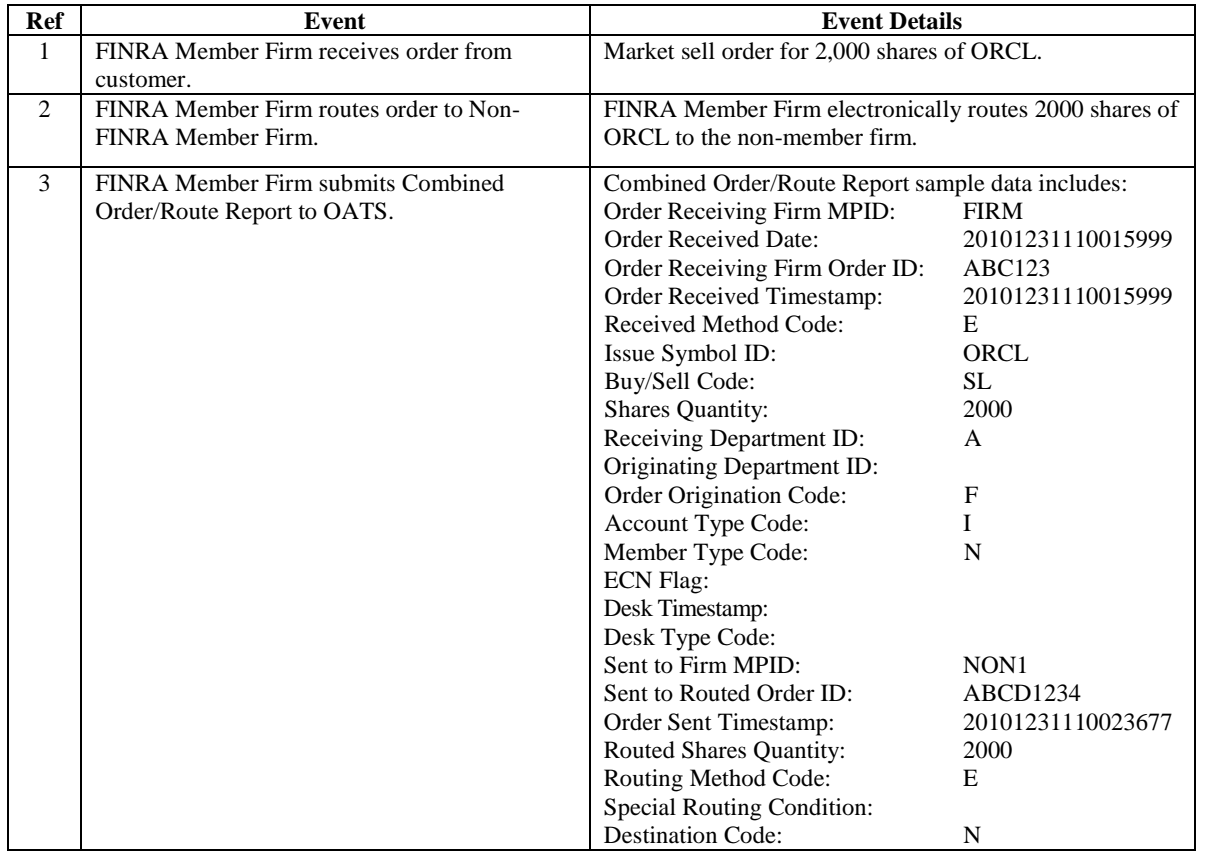

# Table 4-13. Order Routing to a Non-FINRA Member Firm, Event Listing

## **4.4.13 Order Routing Between MPIDs within a Firm and Subsequent Execution**

This scenario illustrates the reporting requirements to OATS when a customer order is routed between two valid MPIDs within the same firm and subsequently executed. In this scenario, MPID1 is required to report the following events to OATS:

- 1. The receipt of the customer order.
- 2. The route of the order to MPID2.

In this scenario, MPID2 is required to report the following events to OATS:

- 1. The receipt of the routed order by MPID1.
- 2. The execution of the order.

Furthermore, this scenario illustrates the following details:

- 1. The order is electronically routed, therefore; MPID2 is required to capture the Routed Order ID and Firm MPID of MPID1 and report this information on its New Order Report to OATS.
- 2. Only MPID2 is required to report the execution to OATS because it executed the order.
- 3. When reporting to a FINRA transaction reporting system, MPID2 is required to submit a Branch Sequence Number. MPID2 will also submit this Branch Sequence Number to OATS on the Execution Report. The Branch Sequence Number is used to match the trade report to the related OATS Execution or Combined Order/Execution Report.

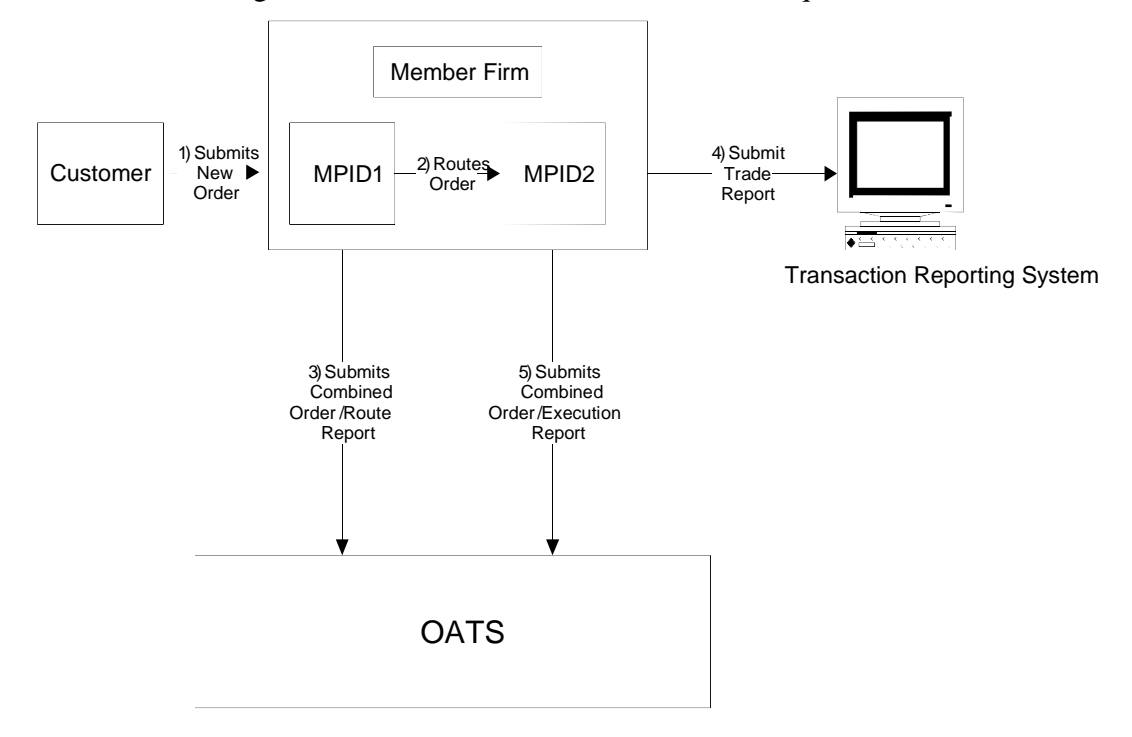

Figure 4-13. Order Routing Between MPIDs within a Firm and Subsequent Execution

- 1. Time of receipt at firm and transmittal of the order to another desk or department is simultaneous or within the same second.
- 2. MPID1 received and electronically routed, in full, the order to MPID2 on the same business day; otherwise, MPID1 must use separate New Order and Route Reports.
- 3. MPID2 received and fully executed the order in one trade on the same day; otherwise, separate New Order and Execution Reports must be used.
- 4. The order is executed on a principal basis.
- 5. The order was routed electronically; therefore, a Routed Order ID is required. If the order was routed manually, a Routed Order ID would not be required.
- 6. The trade is reported to the FINRA/NASDAQ Trade Reporting Facility.

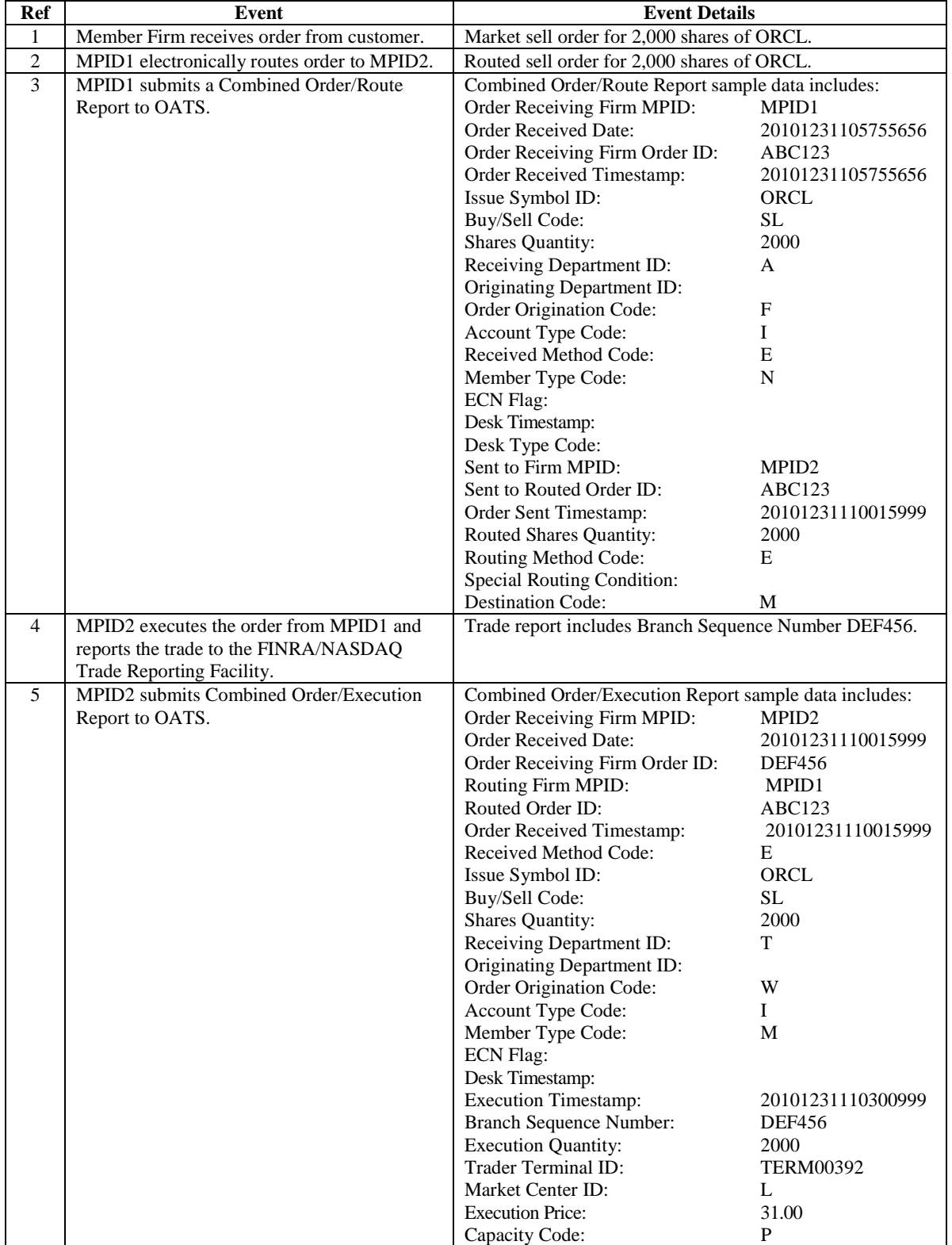

# Table 4-14. Order Routing Between MPIDs within a Firm and Subsequent Execution, Event Listing

## **4.4.14 Order Routing to an Options Exchange**

This scenario illustrates the reporting requirements to OATS when a member (Member Firm 1) routes an order with two components, an options component and cash component, to an options exchange, where the cash component is matched against an offsetting order from another member (Member Firm 2) and then sent by the options exchange to a FINRA member (Member Firm 3) for execution and reporting to a FINRA transaction reporting system. In this scenario, Member Firm 1 is required to report the following events to OATS:

- 1. The receipt of the buy order from the customer.
- 2. The route of the order to the options exchange.

Member Firm 2 is required to report the following events to OATS:

- 1. The receipt of the sell order from the customer.
- 2. The route of the order to the options exchange.

Member Firm 3 receives the offsetting buy and sell orders from the options exchange and executes an agency cross which is reported to a FINRA transaction reporting system. Member Firm 3 is required to report the following events to OATS:

- 1. The receipt of the sell order from the options exchange.
- 2. The receipt of the buy order from the options exchange.
- 3. The execution report for the buy order.
- 4. The execution report for the sell order.

Furthermore, this scenario illustrates the following details:

- 1. When reporting the agency cross to a FINRA transaction reporting system, Member Firm 3 is required to submit a Branch Sequence Number. Member Firm 3 will also submit this Branch Sequence Number to OATS on each Execution Report. The Branch Sequence Number enables the matching of a trade reported to a FINRA transaction reporting system to a related OATS Execution Report.
- 2. Member Firm 1 and Member Firm 2 must include a Special Handling Code of 'OPT' on their New Order events to identify that the terms and conditions of the order were derived from a related options transaction.

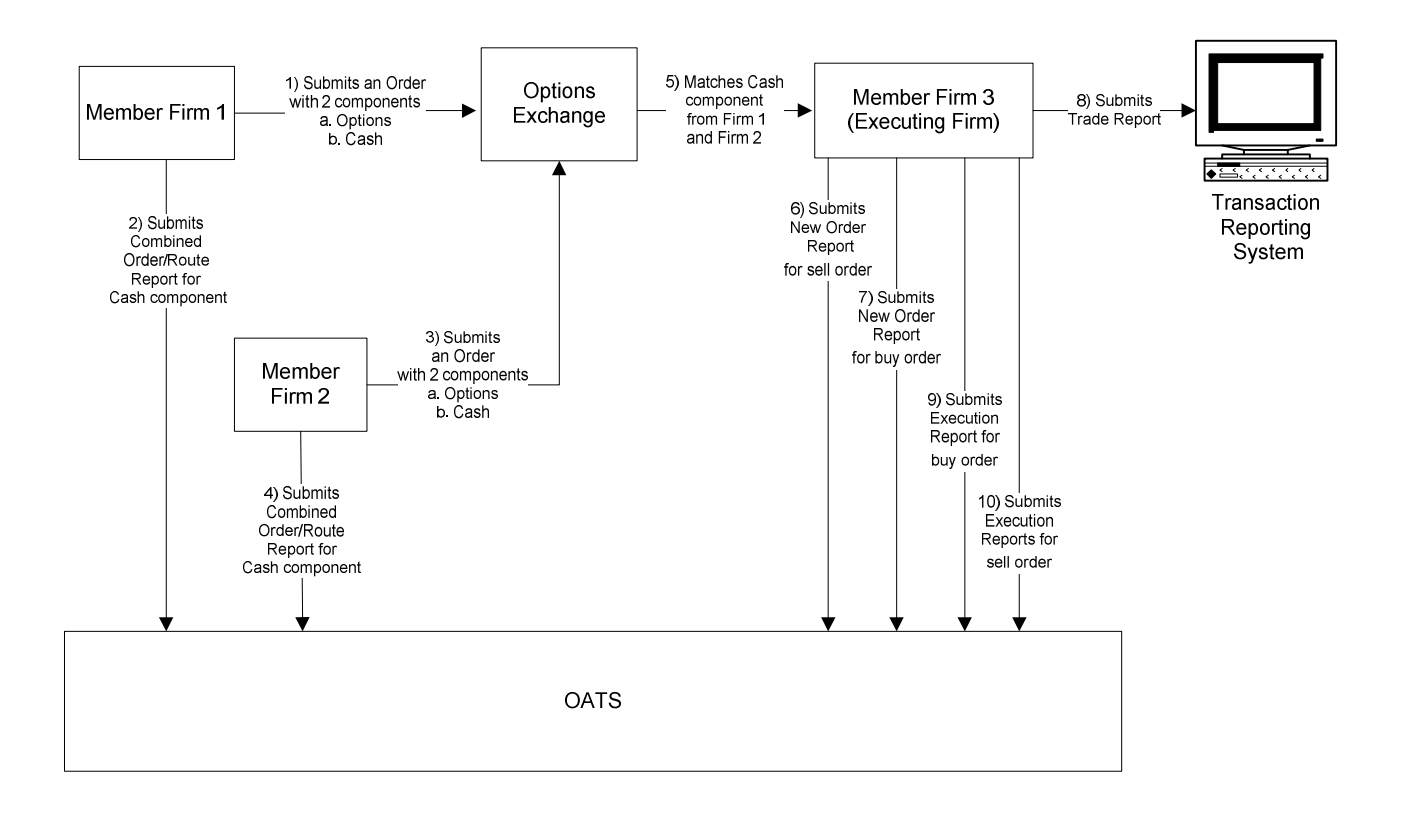

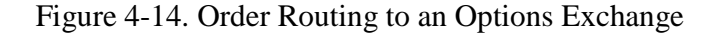

- 1. This represents an order where the terms and conditions of the order are derived from a related options transaction.
- 2. The member received and fully routed the order on the same day; otherwise, separate New Order and Route Reports must be used.
- 3. The member electronically routed the order to NASDAQ OMX PHLX.

| Ref            | Event                                                                                       | <b>Event Details</b>                                                                                                    |                                                                                                    |
|----------------|---------------------------------------------------------------------------------------------|----------------------------------------------------------------------------------------------------|----------------------------------------------------------------------------------------------------|
| 1              | Member Firm 1 receives order from customer<br>with two components:                          | Sell order for 2,000 shares of ORCL where the terms and<br>conditions are derived from a related options transaction.                                                                                                    |                                                                                                    |
|                | a. Options<br>b. Cash                                                                       |                                                                                                    |                                                                                                    |
| 2              | Member Firm 1 submits Combined<br>Order/Route Report to OATS.                               | Combined Order/Route Report sample data includes:<br>Order Receiving Firm MPID:<br>Order Received Date:<br>Order Receiving Firm Order ID:<br>Order Received Timestamp:<br>Received Method Code:<br>Issue Symbol ID:<br>Buy/Sell Code:<br>Shares Quantity:<br>Receiving Department ID:<br>Originating Department ID:<br>Order Origination Code:<br>Account Type Code:<br>Member Type Code:<br><b>ECN Flag:</b><br>Desk Timestamp:<br>Desk Type Code:<br>Sent to Firm MPID:<br>Sent to Routed Order ID:<br>Order Sent Timestamp:<br>Routed Shares Quantity: | FRM1<br>20100103105155212<br>AFRM11234<br>20100103105155212<br>E<br>ORCL<br><b>SL</b><br>2000<br>A<br>$\mathbf F$<br>Ι<br>N<br><b>JKL789</b><br>20100103105255345<br>2000 |
|                |                                                                                             | Routing Method Code:<br>Special Routing Condition:<br><b>Exchange Participant ID:</b><br><b>Destination Code:</b><br>Special Handling Code:                                                                                                    | E<br>FRM1<br>OX<br><b>OPT</b>                                                                                                    |
| $\mathfrak{Z}$ | Member Firm 2 receives order from customer<br>with two components:<br>a. Options<br>b. Cash | Buy order for 2,000 shares of ORCL where the terms and<br>conditions are derived from a related options transaction.                                                                                                    |                                                                                                    |
| $\overline{4}$ | Member Firm 2 submits Combined<br>Order/Route Report to OATS.                               | Combined Order/Route Report sample data includes:<br>Order Receiving Firm MPID:<br><b>Order Received Date:</b><br>Order Receiving Firm Order ID:<br>Order Received Timestamp:<br>Received Method Code:<br>Issue Symbol ID:<br>Buy/Sell Code:<br><b>Shares Quantity:</b><br>Receiving Department ID:<br>Originating Department ID:<br>Order Origination Code:<br>Account Type Code:<br>Member Type Code:<br><b>ECN Flag:</b><br>Desk Timestamp:<br>Desk Type Code:<br>Sent to Firm MPID:<br>Sent to Routed Order ID:<br>Order Sent Timestamp:              | FRM2<br>20100103105359111<br>AFRM25678<br>20100103105359111<br>Е<br>ORCL<br>B<br>2000<br>A<br>F<br>$\mathbf I$<br>N<br><b>GHI789</b><br>20100103105459977                 |

Table 4-15. Order Routing to an Options Exchange

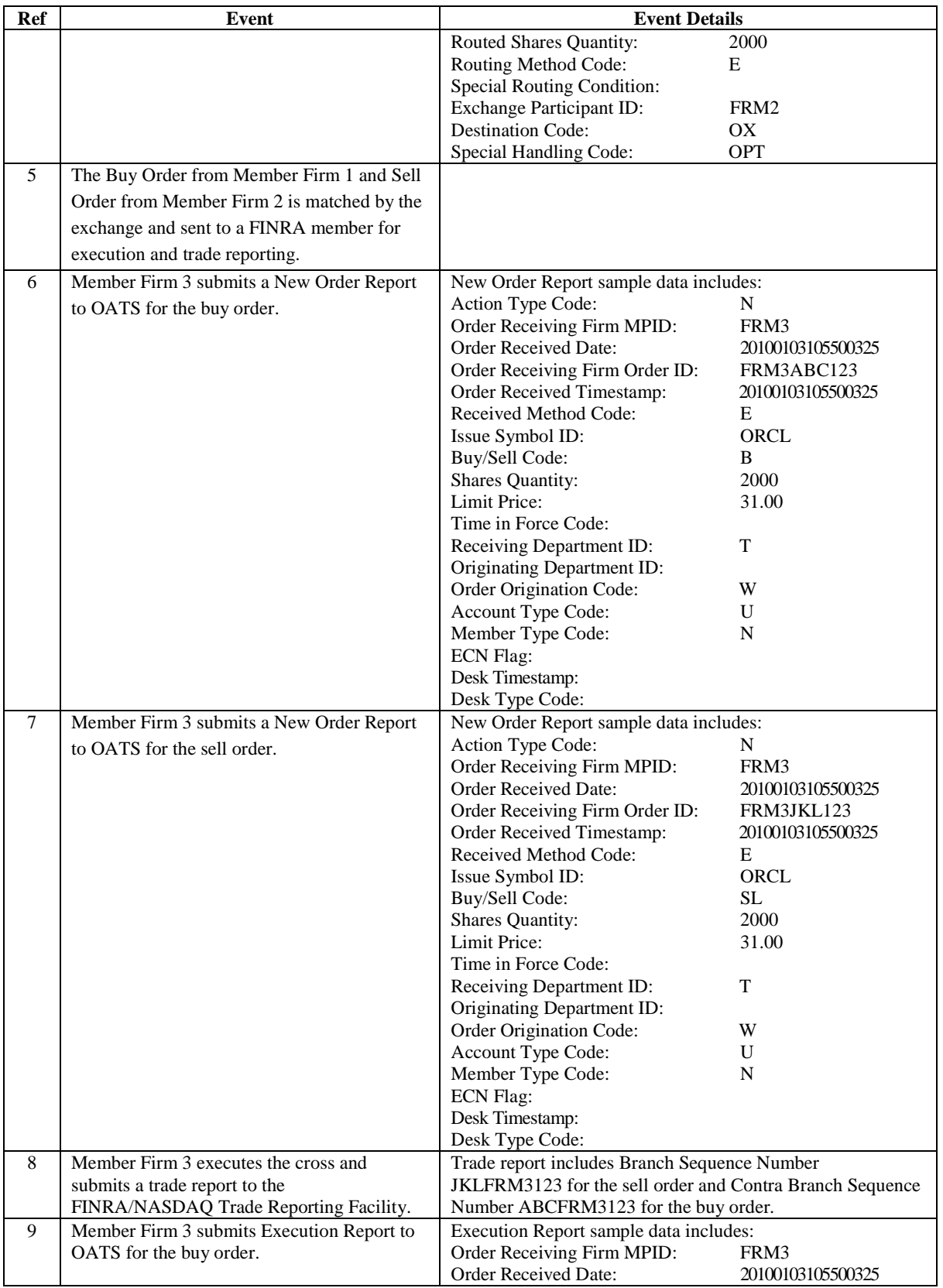

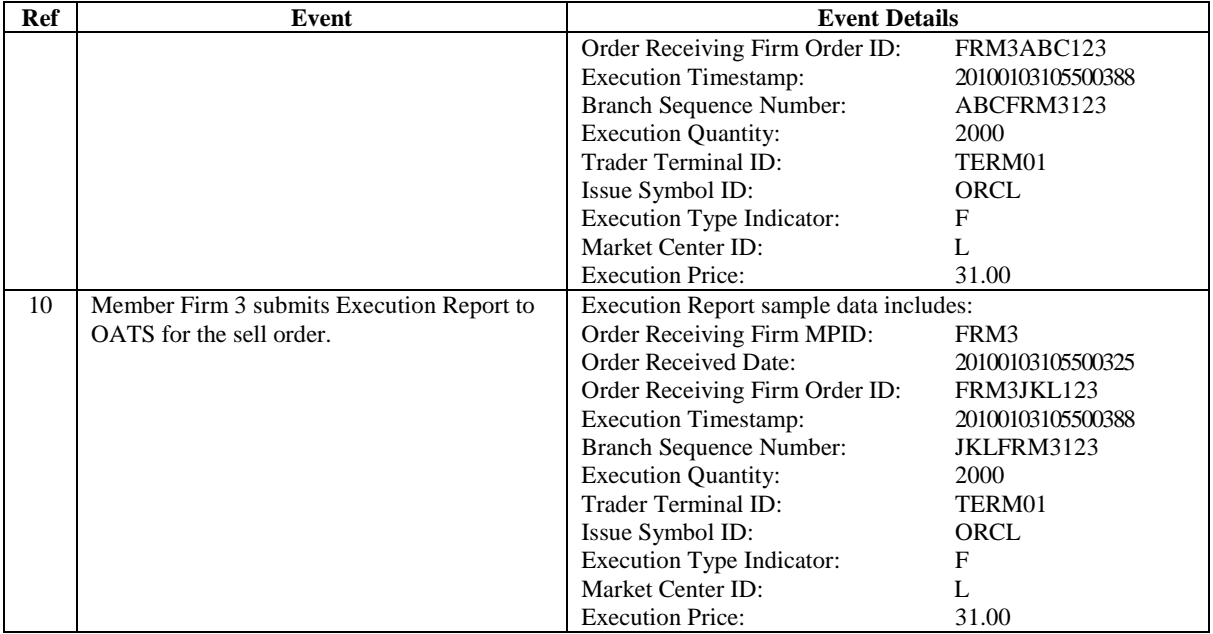

## **4.4.15 Single Desk Usage of Multiple Order Handling Systems**

This scenario illustrates the reporting requirements to OATS when member firms use multiple routing or trading systems within the same desk or department. OATS reporting applies only to transmittals between departments within member firms and not to electronic messages between systems. Order routing between proprietary and/or third party order-entry, routing, or trading systems is not reportable to OATS.

In this scenario, the member firm receives the order via its proprietary order-entry system, but routes the order to another market center or desk using an outside vendor's order routing system. The member firm would report the following events to OATS:

- 1. The receipt of the order from the customer.
- 2. The route of the order to the market maker.

No OATS events should be generated or reported for the transfer of the order between the proprietary order-entry system and the third party order routing system.

Furthermore, this scenario illustrates the following additional details:

- 1. The order receipt time for the New Order is the time the order is received by the member firm from the customer.
- 2. A new unique order identifier is assigned when the order is initially received by the member firm. Another unique order identifier would not be assigned until the order reached another member firm, such as the market maker. In order to enable a routing system or trading system to report on behalf of a member firm, unique identifiers and other pertinent information must be passed between the systems.

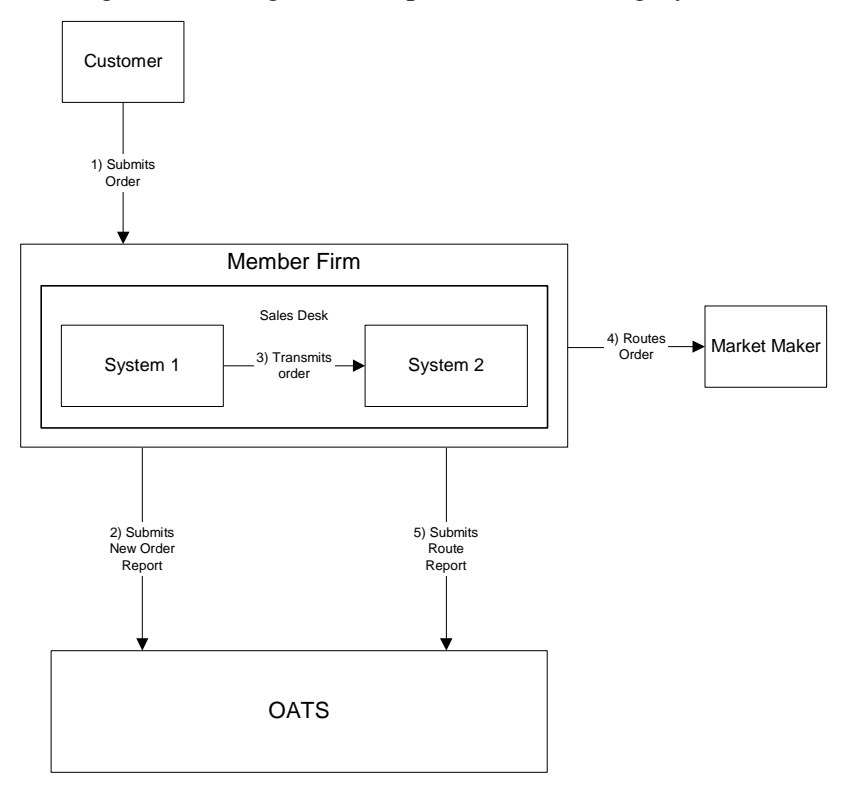

Figure 4-15. Single Desk Usage of Multiple Order Handling Systems

- 1. Time of receipt at firm and transmittal of the order to another desk or department is simultaneous or within the same second.
- 2. The member firm's New Order and Route Orders are captured by separate entities; otherwise, a Combined Order/Route Report must be used.

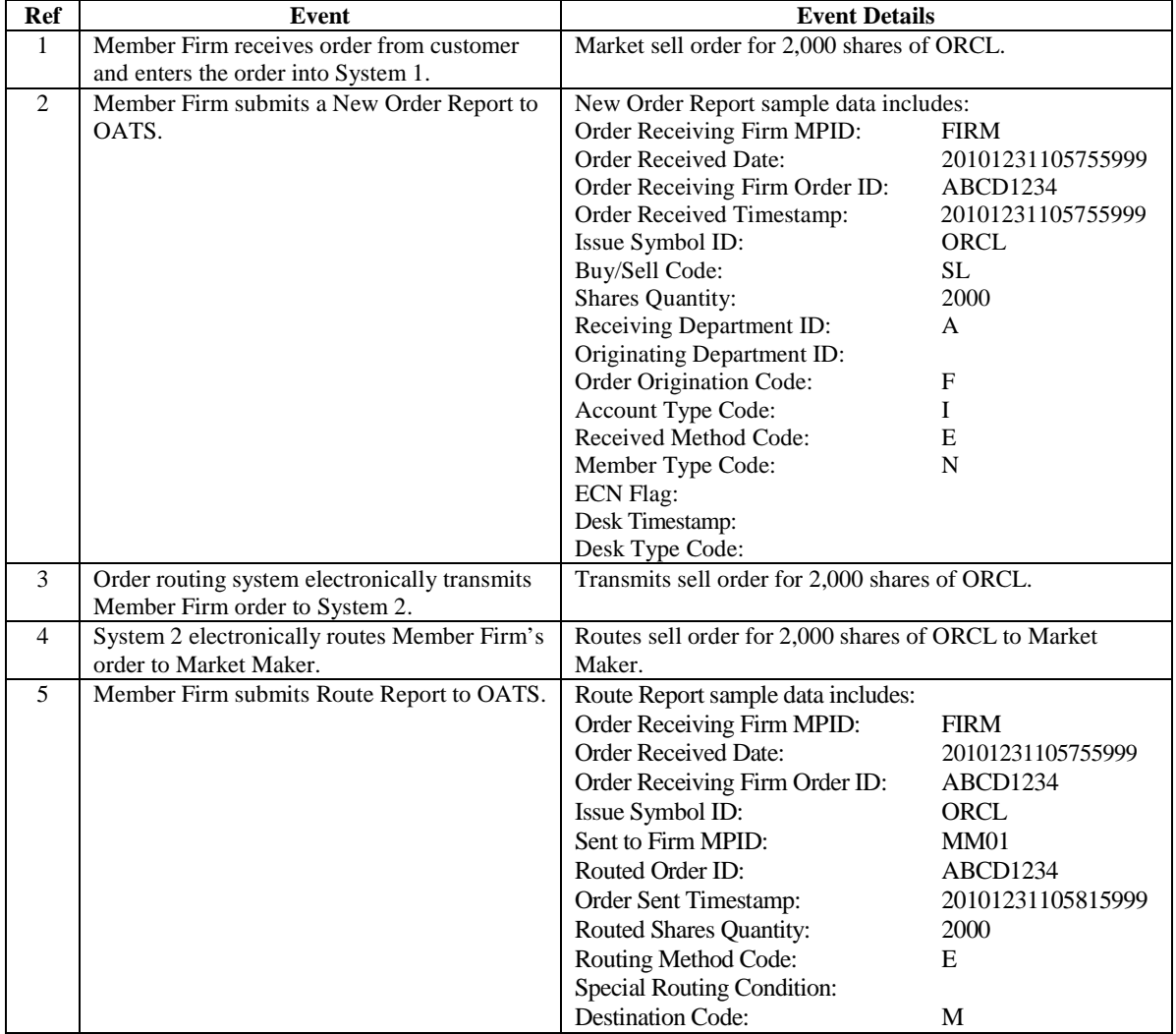

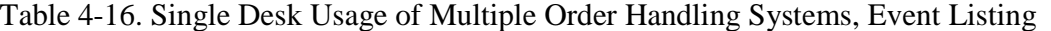

## **4.4.16 Order received by a Member and subsequently entered into an Order Management System (OMS) or trading system for further handling and execution**

This scenario illustrates the reporting requirements to OATS when an order is received by a member firm at a branch or other location that must be entered into an order management system (OMS) or other trading system before it can be further handled or executed. In this scenario, the member firm is required to report the following events to OATS:

- 1. The receipt of the order from the customer.
- 2. The transmission of the order to the Desk (i.e., place at the firm where the order can be executed either by a computer system or with the assistance of traders).
- 3. The route of the order to a national securities exchange.

Figure 4-16. Order received by a Member and subsequently entered into an Order Management System (OMS) or trading system for further handling and execution

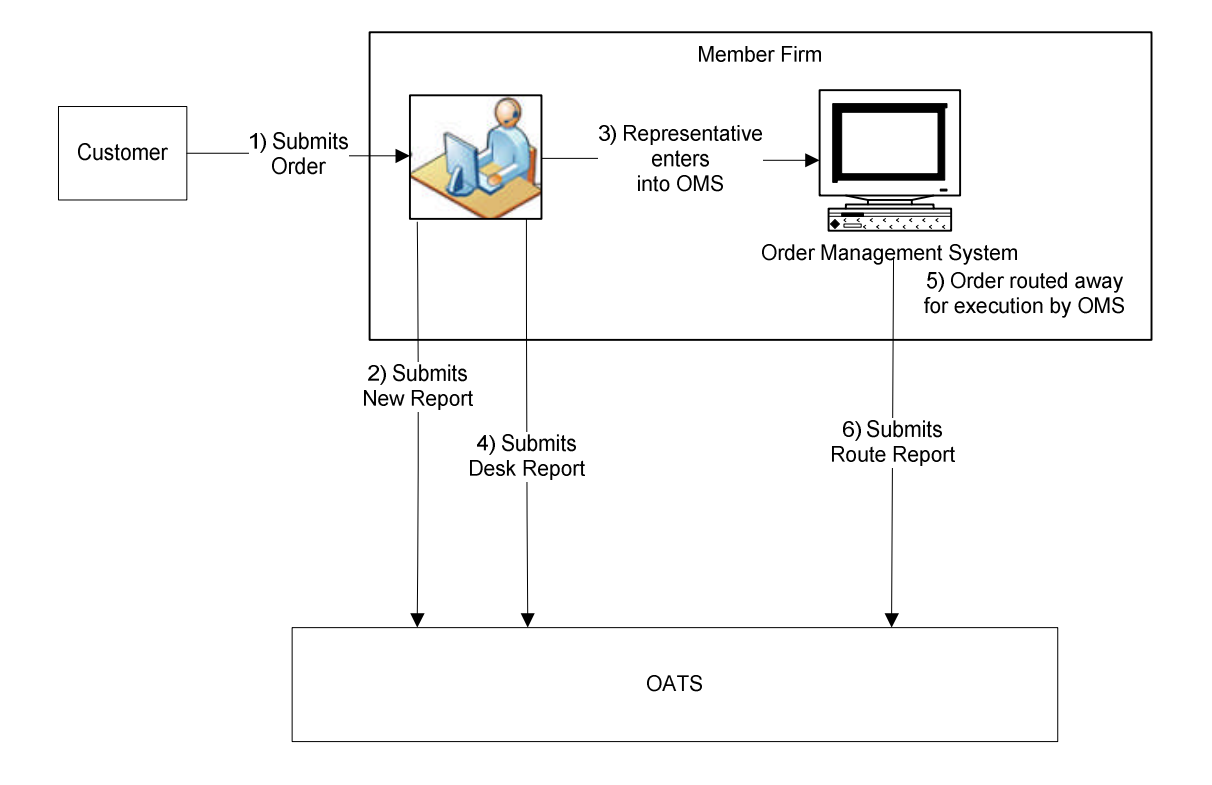

- 1. The order is received at the branch and must be entered in the member firm's OMS or trading system before it can be further handled or executed.
- 2. It takes more than one second for the order to be entered into the firm's OMS or trading system.
- 3. The order is routed by the firm's OMS to The NASDAQ Stock Market for execution.

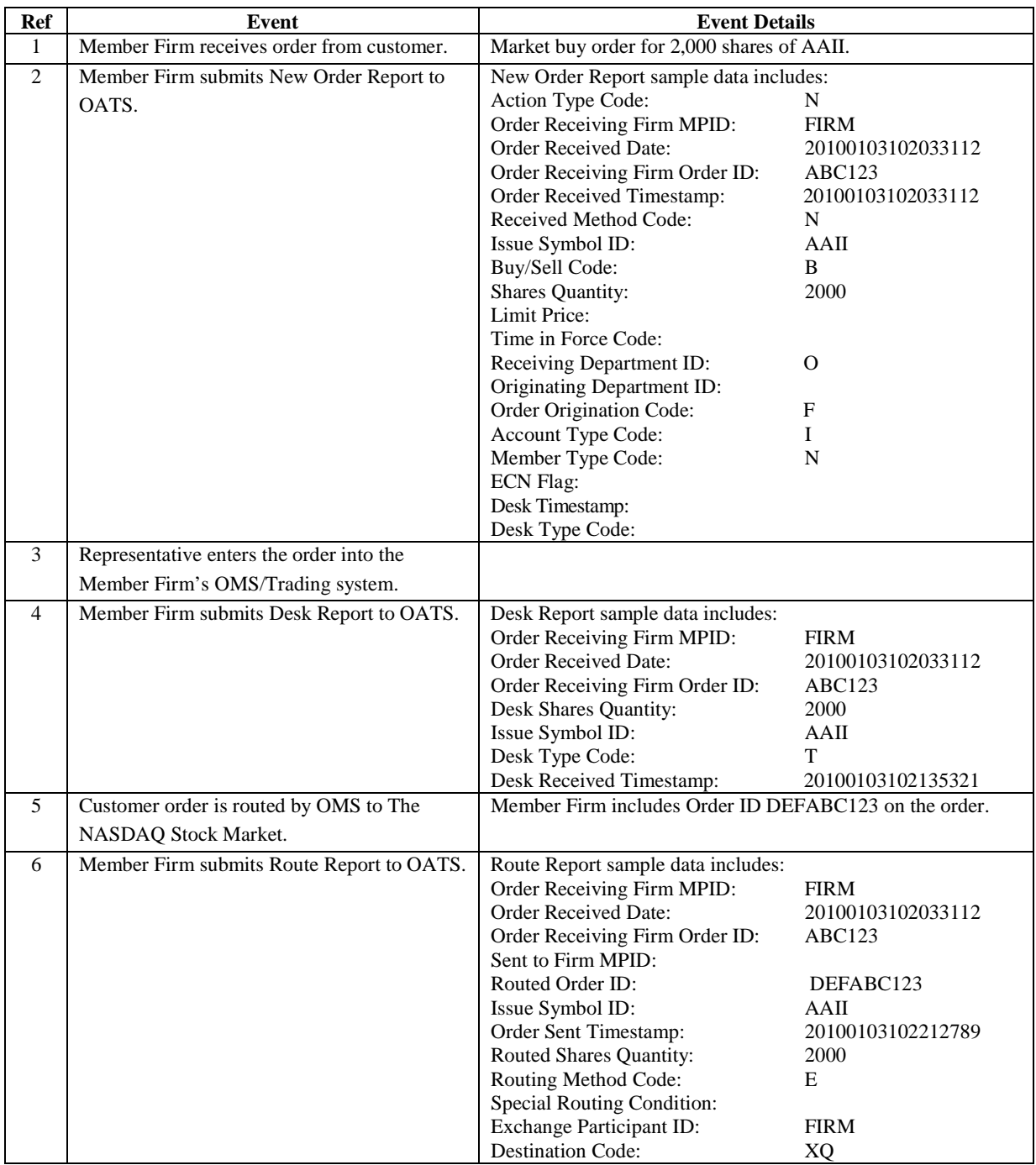

Table 4-17. Order received by a Member and subsequently entered into an Order Management System (OMS) or trading system for further handling and execution, Event Listing

## **4.4.17 Multiple Desk Usage of Multiple Order Handling Systems**

This scenario illustrates the reporting requirements to OATS when member firms use multiple Order Handling Systems on different desks. OATS reporting applies to transmittals between departments within member firms; therefore, a transmittal to another desk or department within a firm is a reportable event. For example, the department where the order was initially received may use a proprietary order entry system while the firm's Trading Desk uses an outside vendor's trading platform. In this scenario, the member firm would report the following events to OATS:

- 1. The receipt of the order from the customer.
- 2. Transmittal of the order to the Trading Desk.
- 3. The route of the order to the market maker.

Furthermore, this scenario illustrates the following additional details:

- 1. The order receipt time for the New Order is the time the order is received by the member firm from the customer.
- 2. A new unique order identifier is assigned when the order is initially received by the member firm. Another unique order identifier would not be assigned until the order reached another member firm, such as the market maker. In order to enable a routing system or trading system to report on behalf of a member firm, unique identifiers and other pertinent information must be passed between the systems.

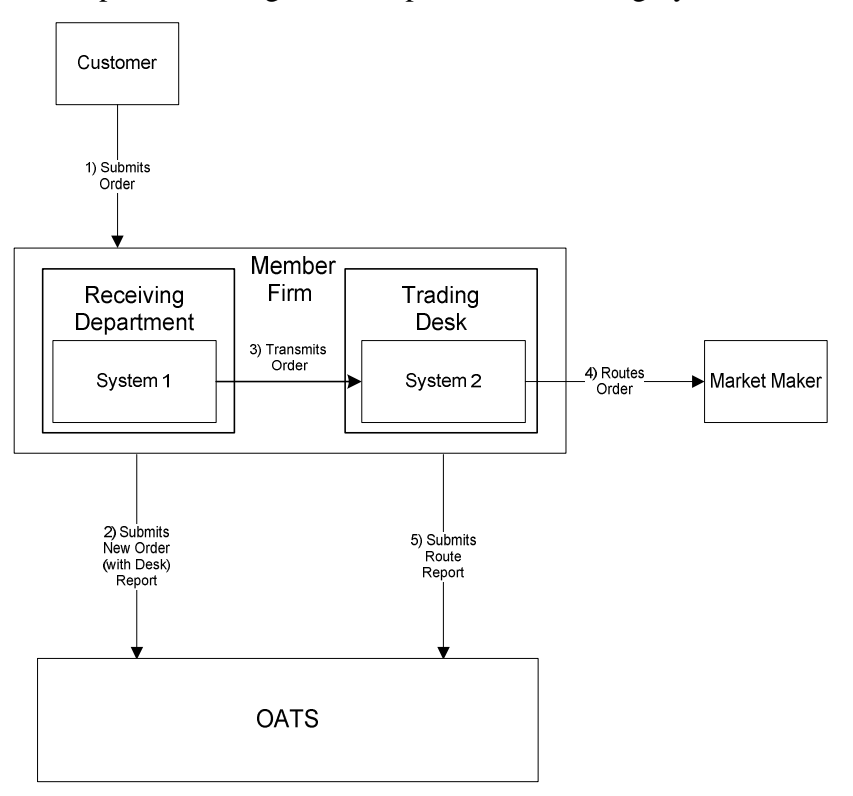

Figure 4-17. Multiple Desk Usage of Multiple Order Handling Systems

- 1. The transmission time between the Receiving Department and the Trading Desk is not within the same second.
- 2. The member firm's New Order and Route Orders are captured by separate entities; otherwise, a Combined Order/Route Report must be used.
- 3. The customer order is routed on an agency basis.

| <b>Ref</b>     | Event                                                                                                    | <b>Event Details</b>                                                                                                    |                                                                                                    |
|----------------|----------------------------------------------------------------------------------------------------|----------------------------------------------------------------------------------------------------|----------------------------------------------------------------------------------------------------|
| $\mathbf{1}$   | Member Firm receives order from customer<br>enters the order into System 1.                                                                                                    | Market sell order for 2,000 shares of ORCL.                                                                                                    |                                                                                                    |
| $\overline{2}$ | The Institutional Desk transmits the order to<br>the Trading Desk. The order is captured by the<br>Trading Desk in a trading system separate<br>from the trading system used by the<br><b>Institutional Desk.</b> | System 1 transmits sell order for 2,000 shares of ORCL to<br>System 2.                                                                                                    |                                                                                                    |
| 3              | Member Firm submits New Order (with Desk)<br>Report to OATS.                                                                                                    | New Order Report (with Desk) sample data includes:<br>Order Receiving Firm MPID:<br><b>Order Received Date:</b><br>Order Receiving Firm Order ID:<br>Order Received Timestamp:<br>Issue Symbol ID:<br>Buy/Sell Code:<br>Shares Quantity:<br>Receiving Department ID:<br>Originating Department ID:<br>Order Origination Code:<br>Account Type Code:<br>Received Method Code:<br>Member Type Code:<br><b>ECN Flag:</b><br>Desk Received Timestamp: | <b>FIRM</b><br>20101231105755111<br>ABCD1234<br>20101231105755111<br>ORCL<br><b>SL</b><br>2000<br>$\Omega$<br>$\mathbf{F}$<br>A<br>E<br>N<br>20101231105857999 |
| $\overline{4}$ | Trading Desk using System 2 electronically<br>routes Member Firm's order to Market Maker.                                                                                                    | Desk Type Code:<br>т<br>Routes sell order for 2,000 shares of ORCL to Market<br>Maker.                                                                                                    |                                                                                                    |
| 5              | Member Firm submits Route Report to OATS.                                                                                                    | Route Report sample data includes:<br>Order Receiving Firm MPID:<br>Order Received Date:<br>Order Receiving Firm Order ID:<br>Issue Symbol ID:<br>Sent to Firm MPID:<br>Routed Order ID:<br>Order Sent Timestamp:<br>Routed Shares Quantity:<br>Routing Method Code:<br>Special Routing Condition:<br><b>Destination Code:</b>                                                                                                    | <b>FIRM</b><br>20101231105755111<br>ABCD1234<br>ORCL<br>MM01<br>ABCD1234<br>20101231105915999<br>2000<br>E<br>M                                                |

Table 4-18. Multiple Desk Usage of Multiple Order Handling Systems, Event Listing

## **4.4.18 Order Routing and Execution via a Member Clearing Firm**

This scenario illustrates the reporting requirements to OATS when an introducing firm meets the definition of OATS reporting member pursuant to FINRA Rule 7410. In this scenario, the introducing firm enters the customer order into the clearing firm's system. The introducing firm, or the clearing firm on the introducing firm's behalf, would be responsible to report:

- 1. The receipt of the order from the customer.
- 2. The route of the order to the clearing firm.

The clearing firm would report the following:

- 1. The receipt of the order by the clearing firm.
- 2. The execution of the order by the clearing firm.

The introducing firm's order receipt time is the time the order is received from the customer. It may be identical to the order routing timestamp and the clearing firm's order receipt time if it is entered into the clearing firm's system upon receipt from the customer.

Furthermore, this scenario illustrates the following additional details:

- 1. Only the clearing firm is required to report the execution to OATS because it executed the order.
- 2. When reporting to a FINRA transaction reporting system, the clearing firm is required to submit a Branch Sequence Number. The clearing firm will also submit this Branch Sequence Number to OATS on the Execution Report. The Branch Sequence Number is used to match the trade report to the related OATS Execution or Combined Order/Execution Report.

NOTE: If the clearing firm routed the order to another center for execution, it would have reported a route instead of the execution.

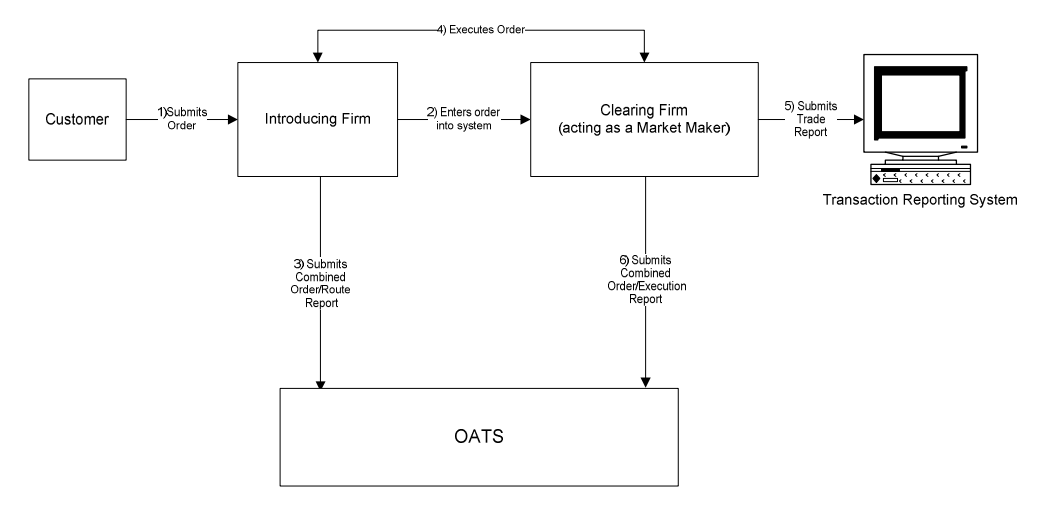

Figure 4-18. Order Routing and Execution via a Member Clearing Firm

- 1. The Introducing Firm is responsible for OATS reporting even if some other entity, such as a clearing firm, acts as its reporting agent.
- 2. Time of receipt at firm and transmittal of the order to another desk or department is simultaneous or within the same second.
- 3. The customer order is routed on an agency basis.
- 4. The order is executed on a principal basis.
- 5. The trade is reported to the FINRA/NASDAQ Trade Reporting Facility.

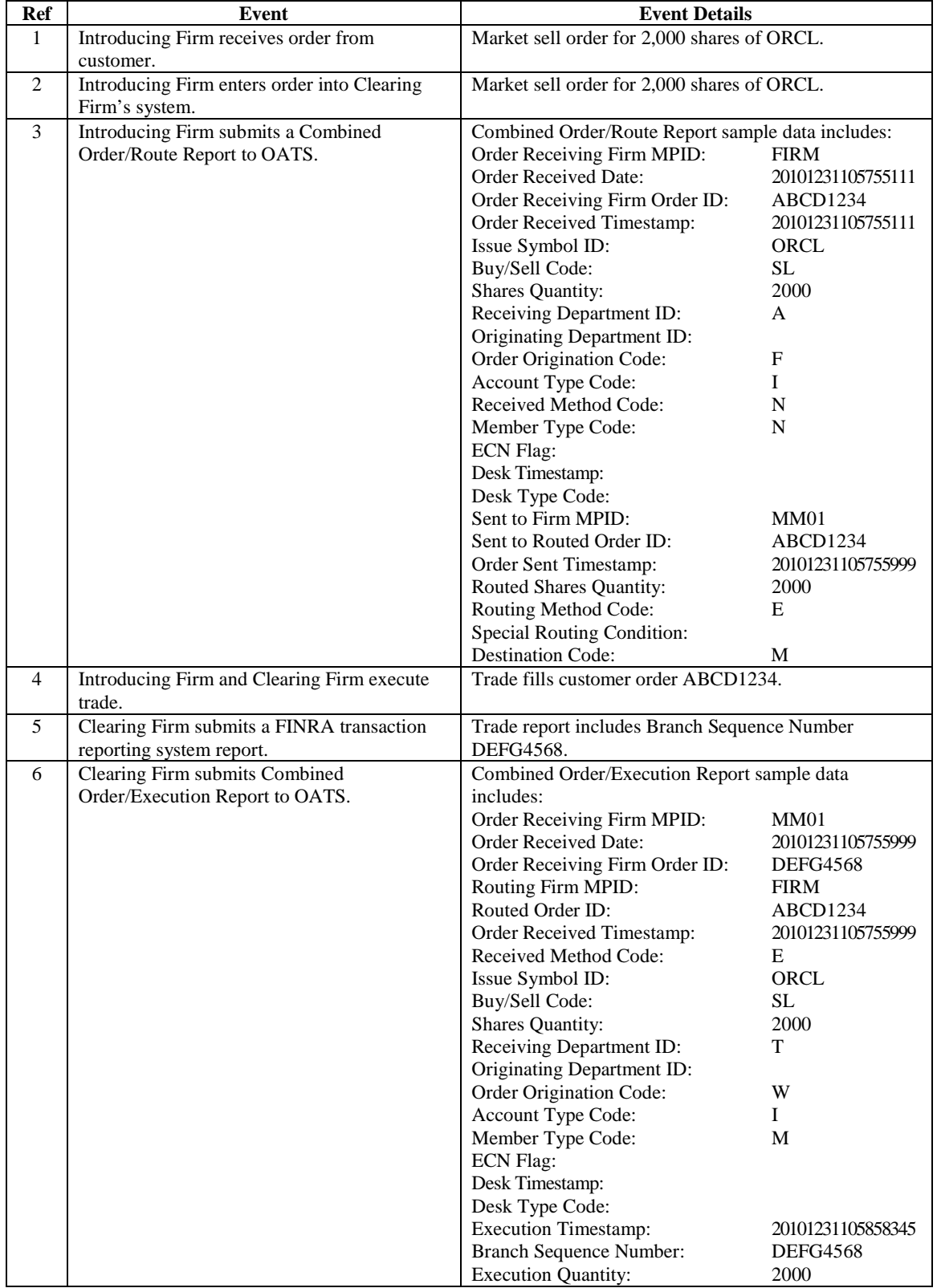

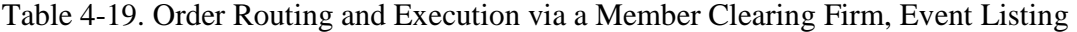

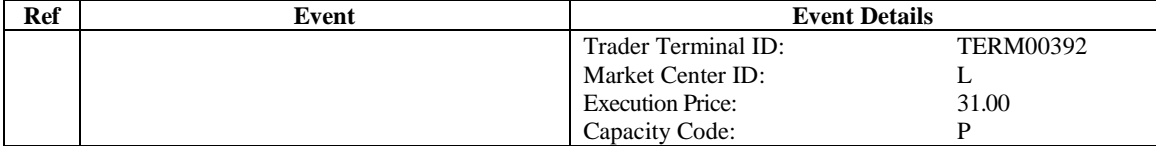

## **4.4.19 Order Received by Non-Reporting Member and Immediately Sent to Clearing Firm**

This scenario illustrates the reporting requirements to OATS when an introducing firm, that does **NOT** meet the definition of a reporting member pursuant to FINRA Rule 7410, receives a customer order and immediately enters the customer's order into the clearing firm's system. In this scenario, the clearing firm would report the following:

- 1. The receipt of the order by the clearing firm.
- 2. The execution of the order.

The order receipt time would be the time the order was received from the introducing firm.

Furthermore, this scenario illustrates the following additional details:

- 1. The clearing firm must indicate that the order was received from a member firm that does not meet the definition of reporting member. The clearing firm would populate the Member Type Code with 'E', and the Routing Firm MPID would be populated with the introducing firm's MPID.
- 2. When reporting to a FINRA transaction reporting system, the clearing firm is required to submit a Branch Sequence Number. The clearing firm will also submit this Branch Sequence Number to OATS on the Execution Report. The Branch Sequence Number is used to match the trade report to the related OATS Execution or Combined Order/Execution Report.

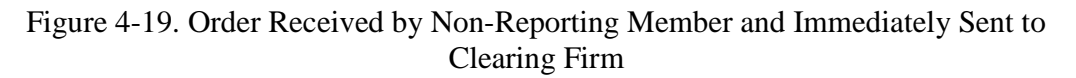

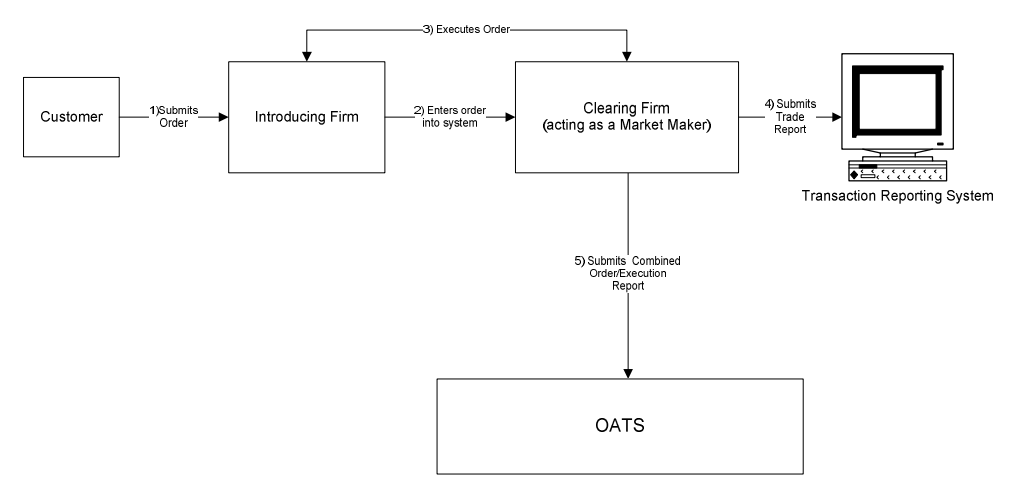

- 1. Introducing Firm immediately sends the order to Clearing Firm.
- 2. Time of receipt at firm and transmittal of the order to another desk or department is simultaneous or within the same second.
- 3. The order is executed on a principal basis.
- 4. The trade is reported to the FINRA/NASDAQ Trade Reporting Facility.

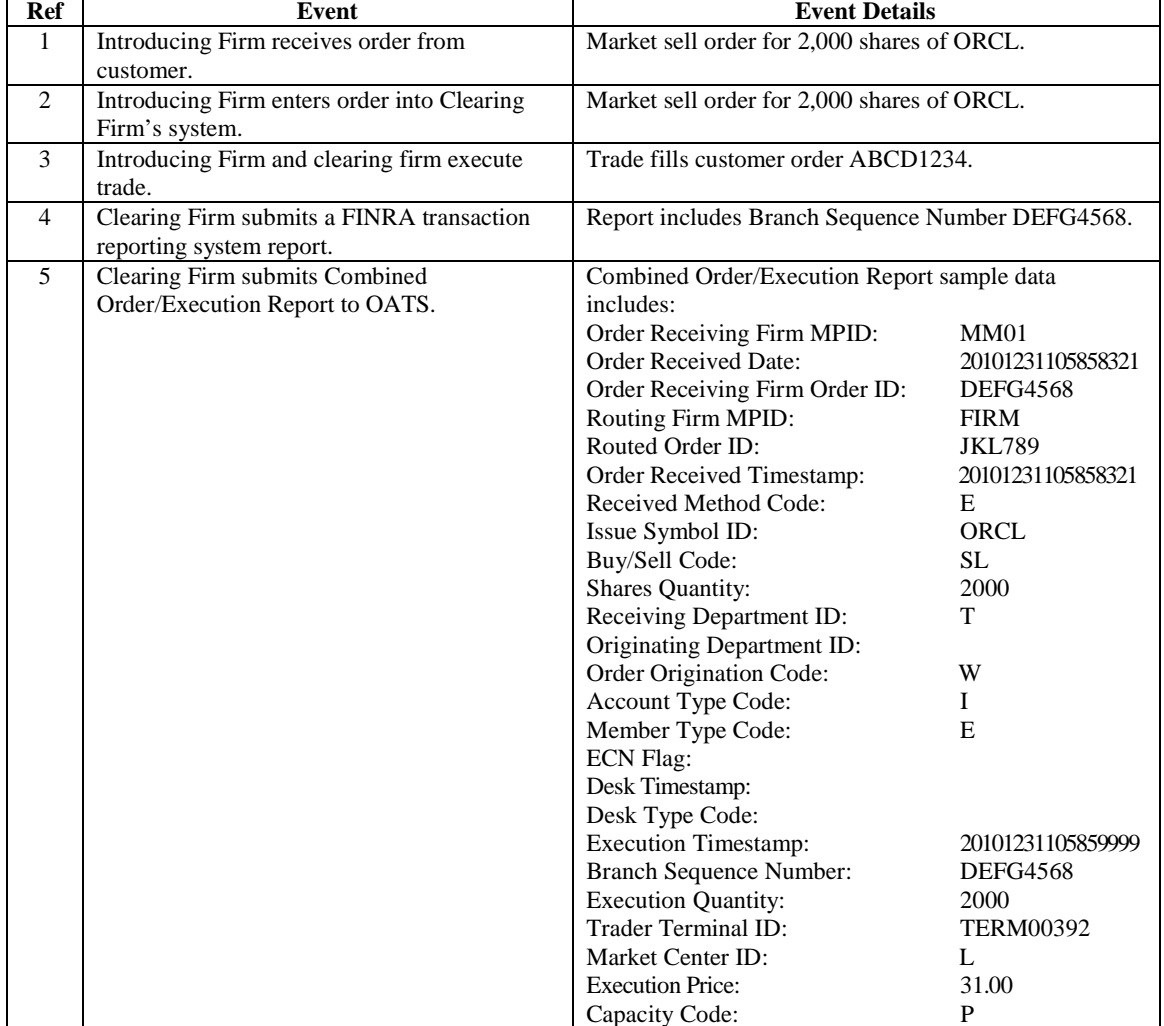

# Table 4-20. Order Received by Non-Reporting Member and Immediately Sent to Clearing Firm, Event Listing

## **4.4.20 Direct Order Routing via a Clearing Firm's System**

This scenario illustrates the reporting requirements to OATS when an introducing firm, that meets the definition of Reporting Member under FINRA Rule 7410, receives a customer order and enters it into its clearing firm's system. The introducing firm directs the order to a market center, other than the clearing firm, for further handling or execution.

The introducing firm would report the following:

- 1. The receipt of the order from the customer.
- 2. The route of the order to the market center.

The clearing firm would have no reporting responsibility.

The market center would report the following:

- 1. The receipt of the order from the introducing firm.
- 2. The execution of the order.

The introducing firm's order receipt time is the time the order is received from the customer. The market center's time is the time the order is received from the introducing firm.
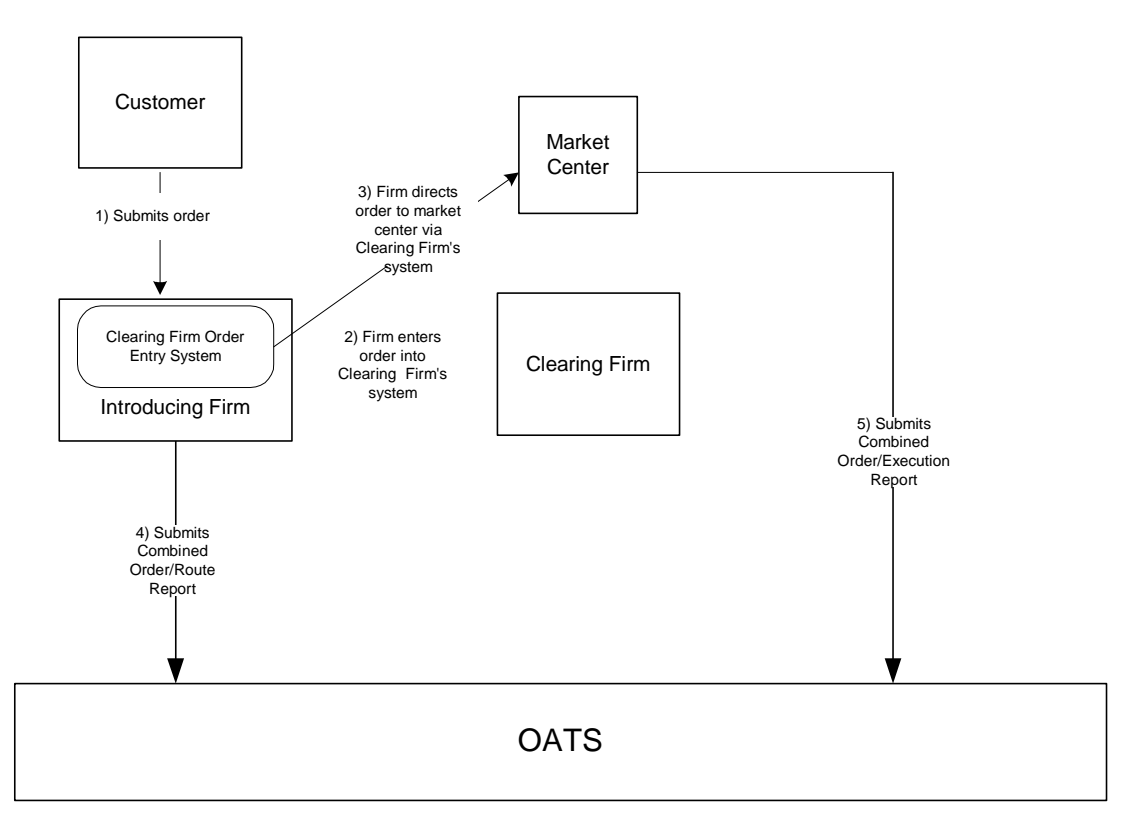

Figure 4-20. Direct Order Routing via a Clearing Firm's System

This scenario includes the following assumptions:

- 1. The Introducing Firm is responsible for OATS reporting, even if some other entity such as a clearing firm acts as its reporting agent.
- 2. Time of receipt at firm and transmittal of the order to another desk or department is simultaneous or within the same second.
- 3. The customer order is routed on an agency basis.
- 4. The Clearing Firm does not direct the introducing firm's order.

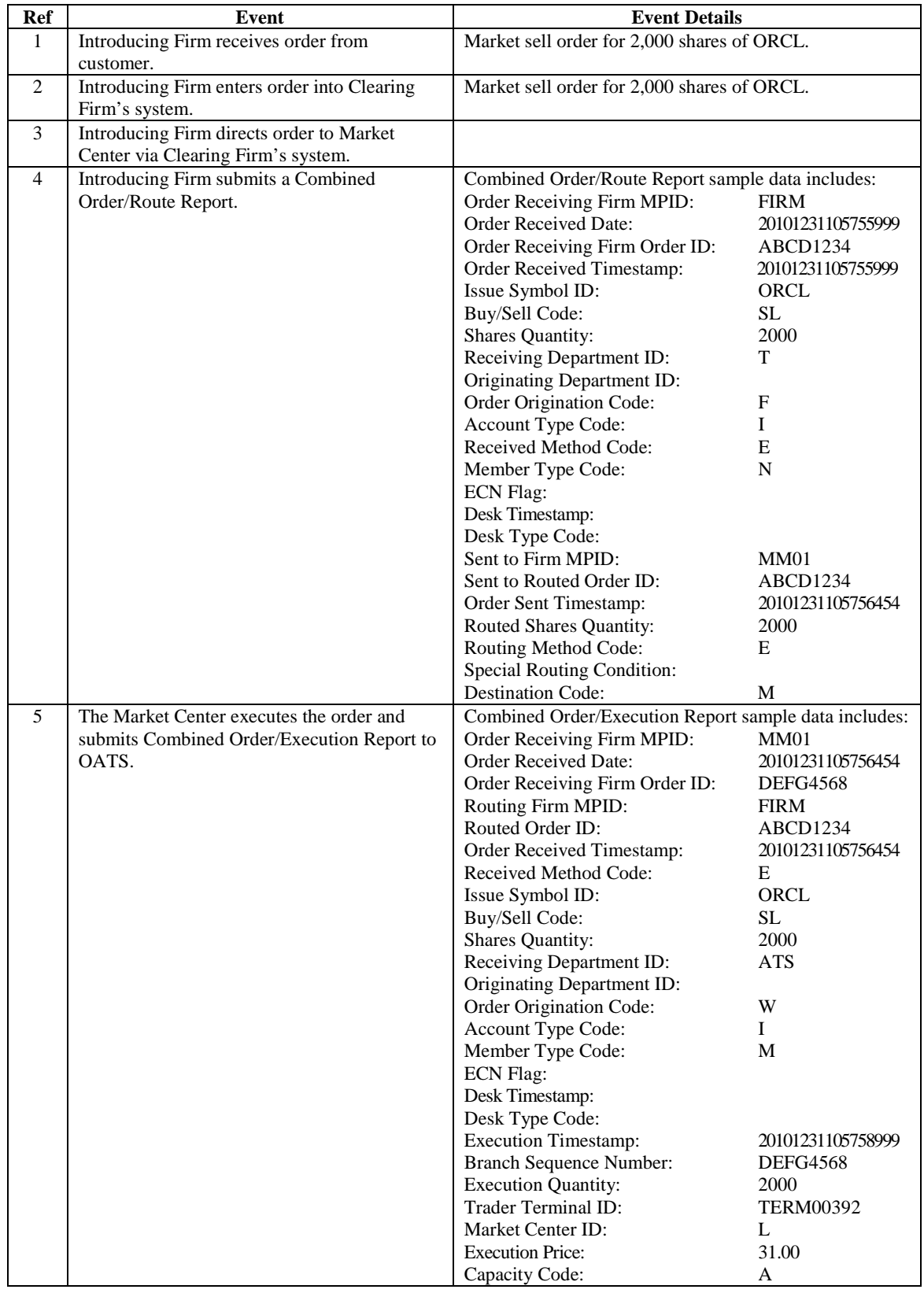

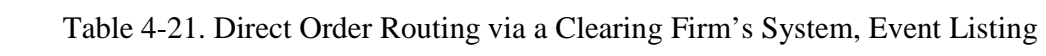

# **4.4.21 Order Routing via an Algorithm Provided by the Clearing Firm**

This scenario illustrates the reporting requirements to OATS when an introducing firm, that meets the definition of Reporting Member under FINRA Rule 7410, receives a customer order and enters it into its clearing firm's system. The clearing firm's system then directs the order to a destination market center for execution. The introducing firm does not make a determination as to where the order is routed. Rather, the clearing firm's system automatically determines the routing destination based on pre-established criteria developed by the clearing firm. Further, the clearing firm identifies itself as the routing firm for purposes of SEC Rule 606 (formerly SEC Rule 11Ac1-6).

The introducing firm would report the following:

- 1. The receipt of the order from the customer.
- 2. The route of the order to the clearing firm.

The clearing firm would report the following:

- 1. The receipt of the order from the introducing firm.
- 2. The route of the order to the destination market center.

The destination market center would report the following (assuming it is a Reporting Member):

- 1. The receipt of the order from the clearing firm.
- 2. The execution of the order.

The introducing firm's order receipt time is the time the order is received from the customer. The clearing firm's order receipt time is the time the order is entered into its system.

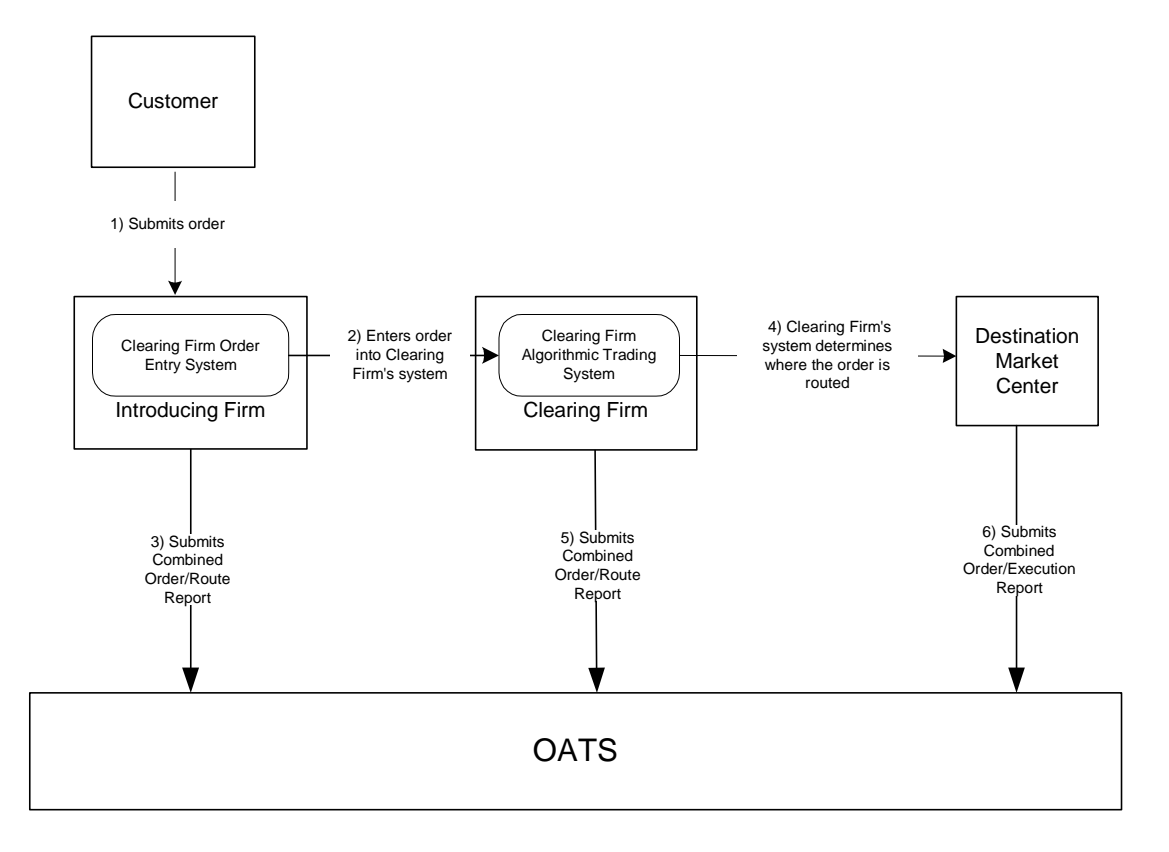

Figure 4-21. Order Routing via an Algorithm Provided by the Clearing Firm

This scenario includes the following assumptions:

- 1. The Introducing Firm is responsible for OATS reporting, even if some other entity such as a clearing firm acts as its reporting agent.
- 2. Time of receipt at firm and transmittal of the order to another desk or department is simultaneous or within the same second.
- 3. The customer order is routed on an agency basis.
- 4. The Destination Market Center is an ECN.

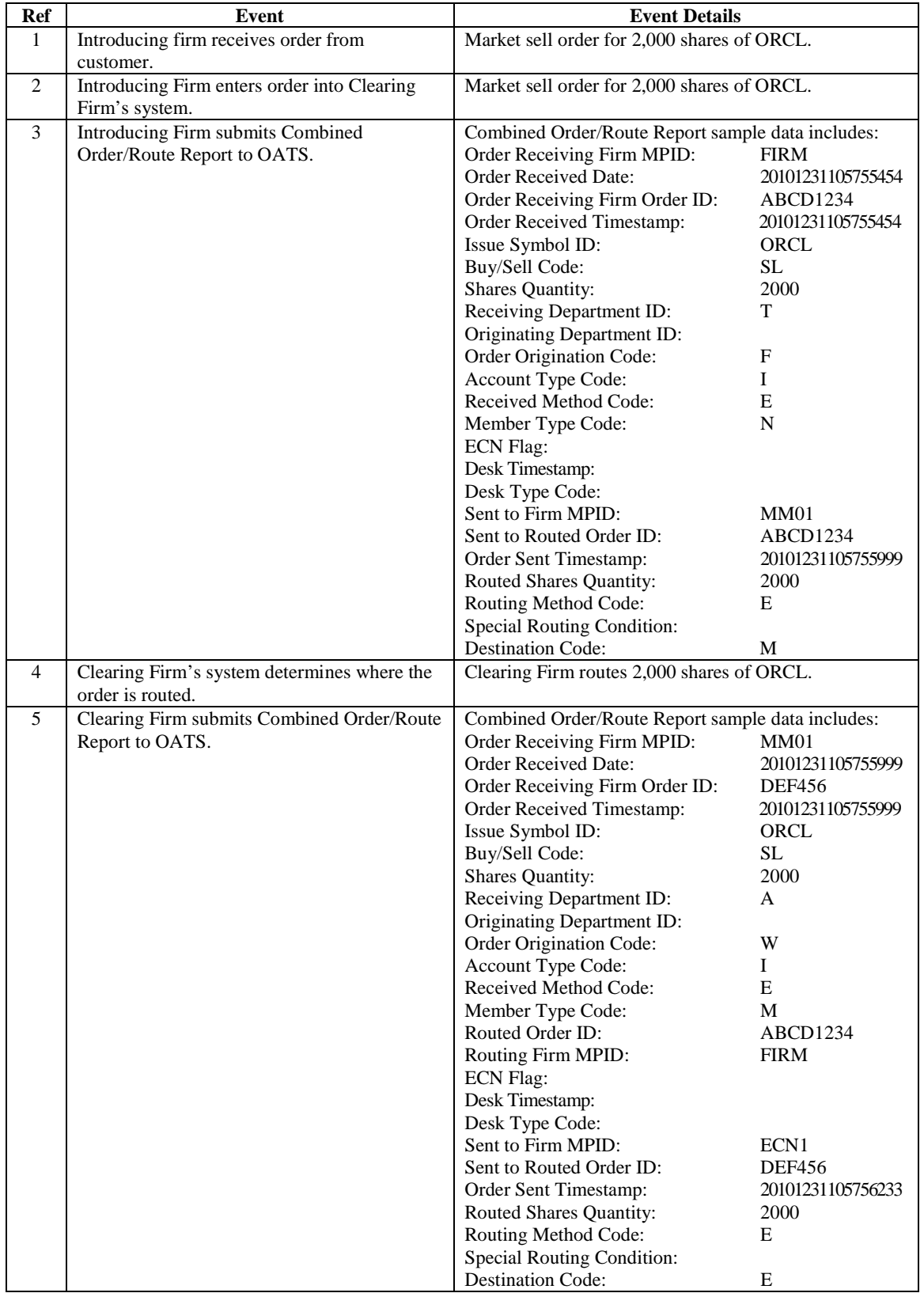

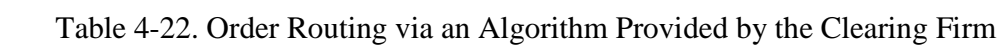

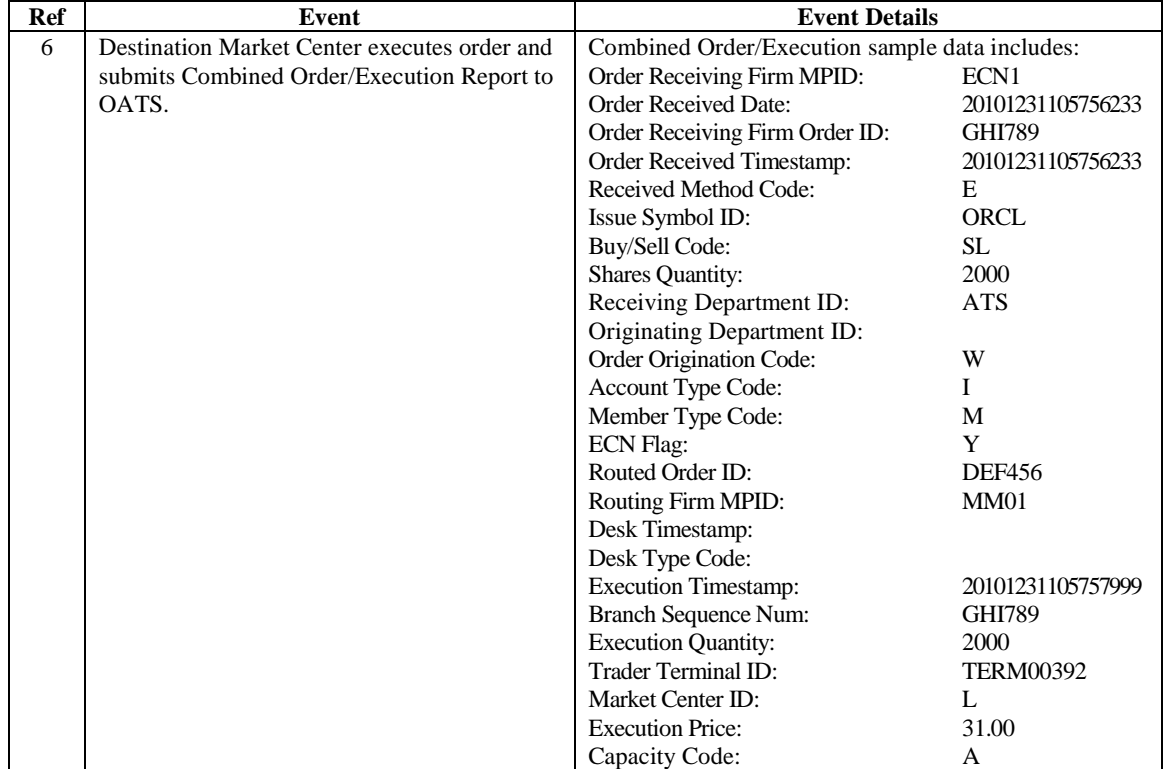

# **4.4.22 Smart-Order Routers and Other Order Routing Services Provided by Members**

Members that provide other FINRA members smart order routers and other order routing services generally are required to report OATS information for orders routed through these systems, except under the following circumstances:

- 1. The member providing the order routing system has no discretion over the order once it is entered into the member's order-routing system. The order routing destination ("Destination Market Center") must either be directed by the originating member or be subject to the pre-determined algorithm of the routing system agreed to by the originating member. The member providing the order routing system would have no involvement relating to the routing of the order, other than providing the routing mechanism.
- 2. The originating member must have established a relationship with the Destination Market Center, including meeting any and all applicable requirements to route orders to that destination. The originating member understands that the member providing the order routing system has no involvement with respect to the order in any way, except for providing a routing mechanism. No pre-established relationship between the member providing the order routing system and the Destination Market Center would be necessary for the originating member to access the routing destination.
- 3. The Destination Market Center views the order as coming directly from the originating member, not the member providing the order routing system, for all purposes, including, but not limited to, OATS reporting, trade reporting, applicable fees, etc.
- 4. The originating member, rather than the member providing the order routing system, identifies itself as the routing firm for purposes of SEC Rule 606 (formerly SEC Rule 11Ac1-6).

This scenario illustrates the reporting requirements to OATS when an introducing firm that meets the definition of Reporting Member under FINRA Rule 7410 enters an order into a Smart Router provided by another member firm that meets the conditions noted above. In this scenario, the introducing firm would report the following:

- 1. The receipt or origination of the order.
- 2. The route to the Destination Market Center determined by the Smart Router.

The Destination Market Center, assuming it is a Reporting Member, would report the following:

- 1. The receipt or the order from the introducing firm.
- 2. The execution (or any other action) of the order.

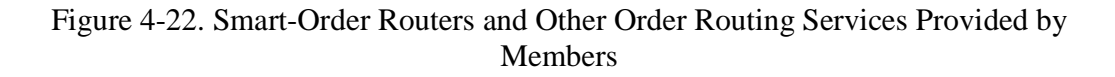

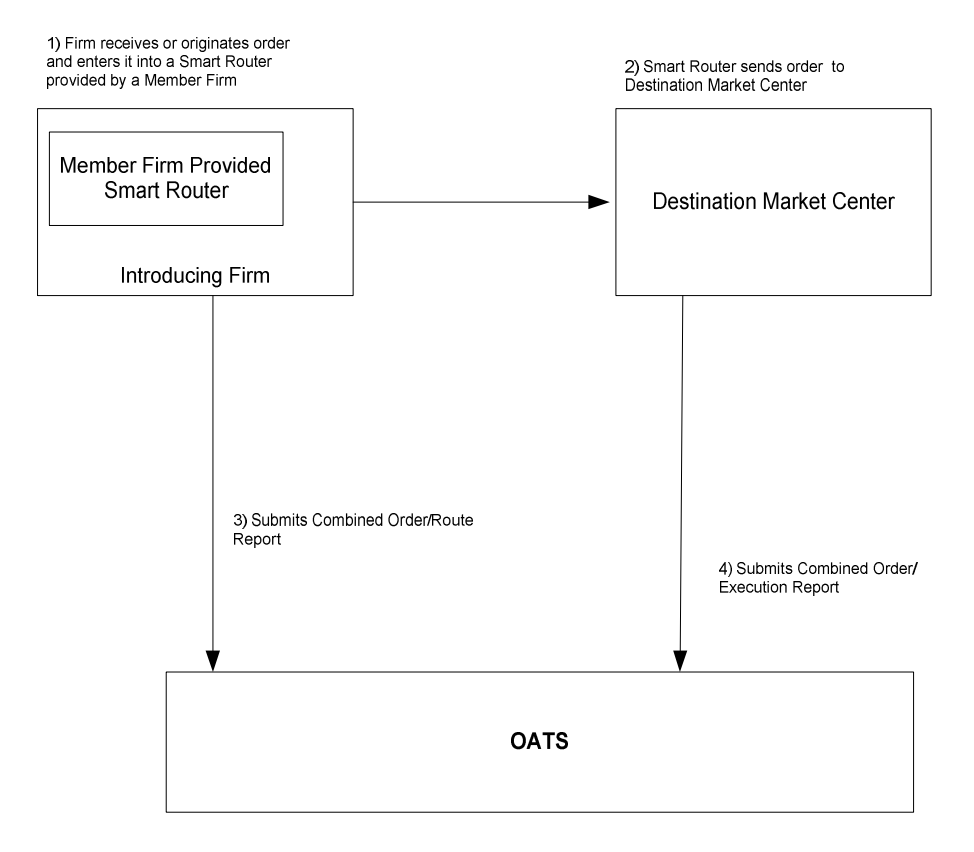

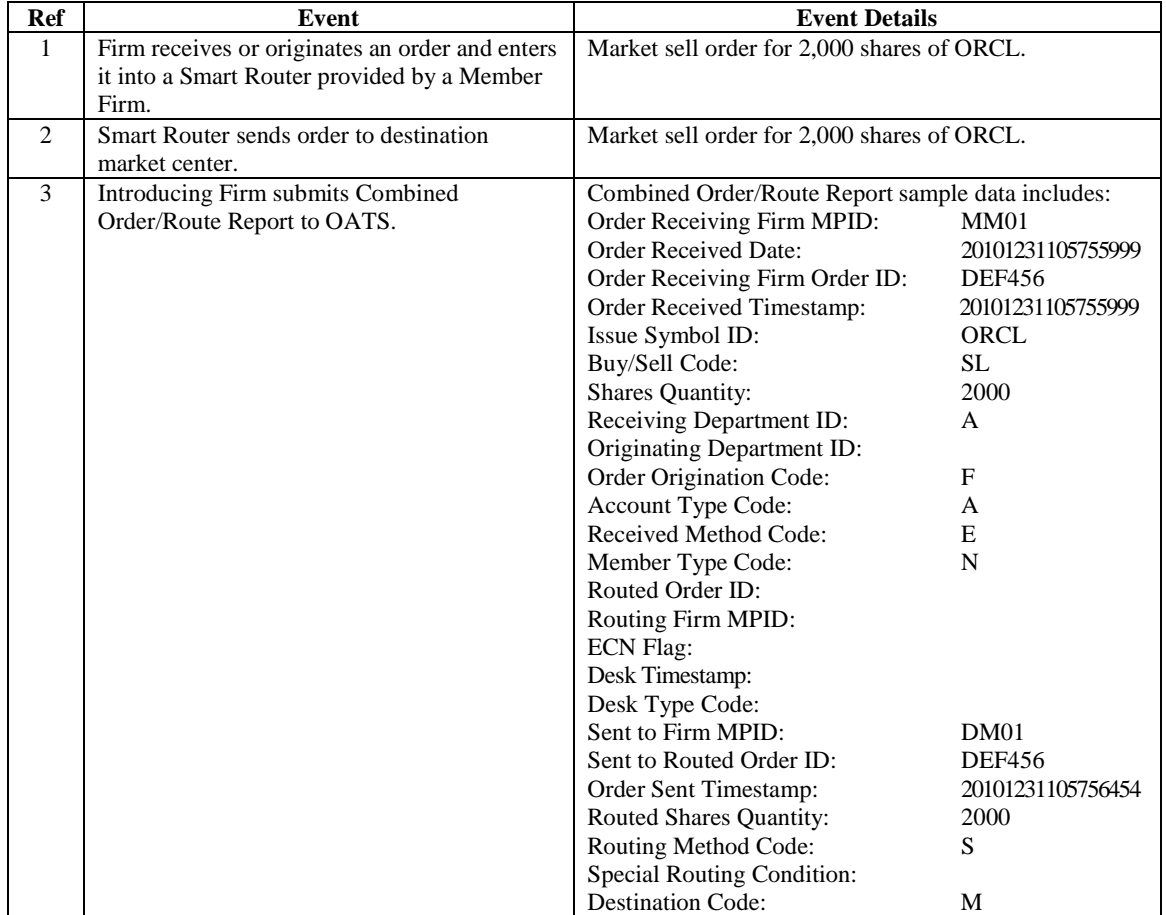

# Table 4-23. Smart-Order Routers and Other Order Routing Services Provided by Members

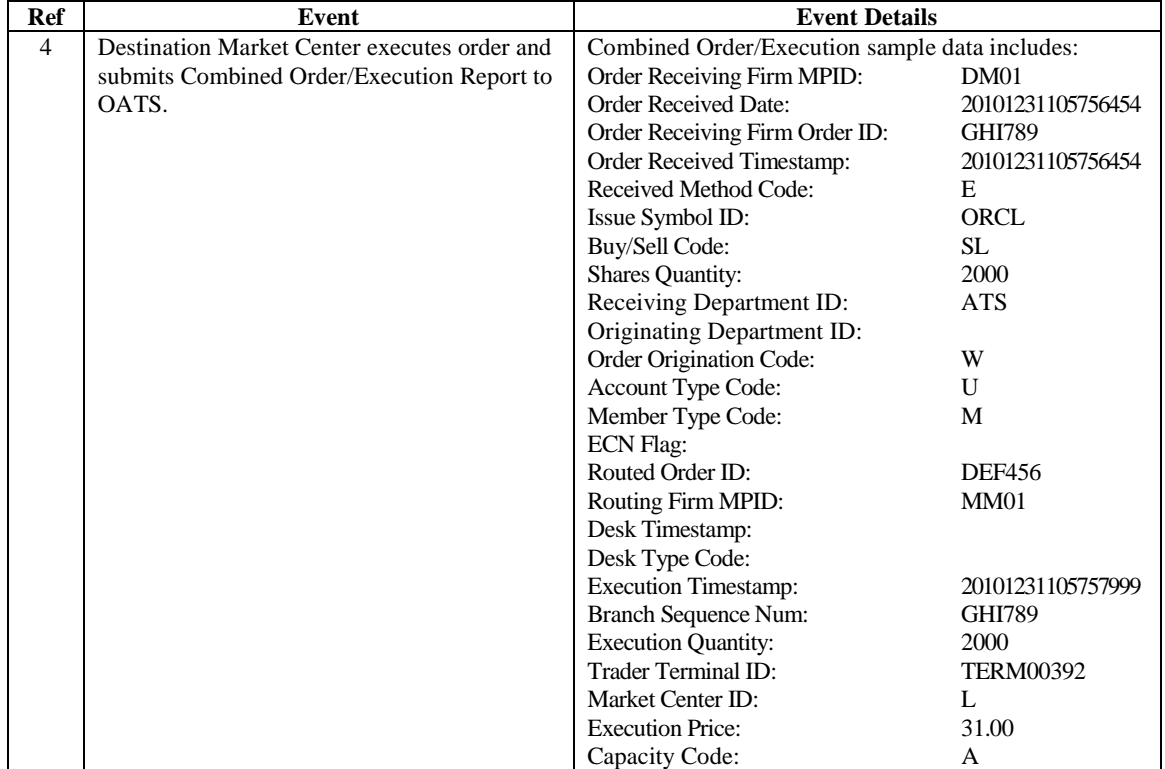

## **4.4.23 Order Modification and Subsequent Execution**

This scenario illustrates the reporting requirements to OATS when a customer modifies an existing order and the modified order is subsequently executed. In this scenario, the member firm is required to report the following events to OATS:

- 1. The receipt of the order from the customer.
- 2. The modification of the order by the customer.
- 3. The execution of the order.

Furthermore, this scenario illustrates the following details:

- 1. Modifications to existing orders are reported to OATS on the Cancel/Replace Report.
- 2. The Cancel/Replace Report requires the member firm to submit a new Order ID for the replacement order.
- 3. When reporting to a FINRA transaction reporting system, the member firm is required to submit a Branch Sequence Number. The member firm will also submit this Branch Sequence Number to OATS on the Execution Report. The Branch Sequence Number is used to match the trade report to the related OATS Execution or Combined Order/Execution Report.

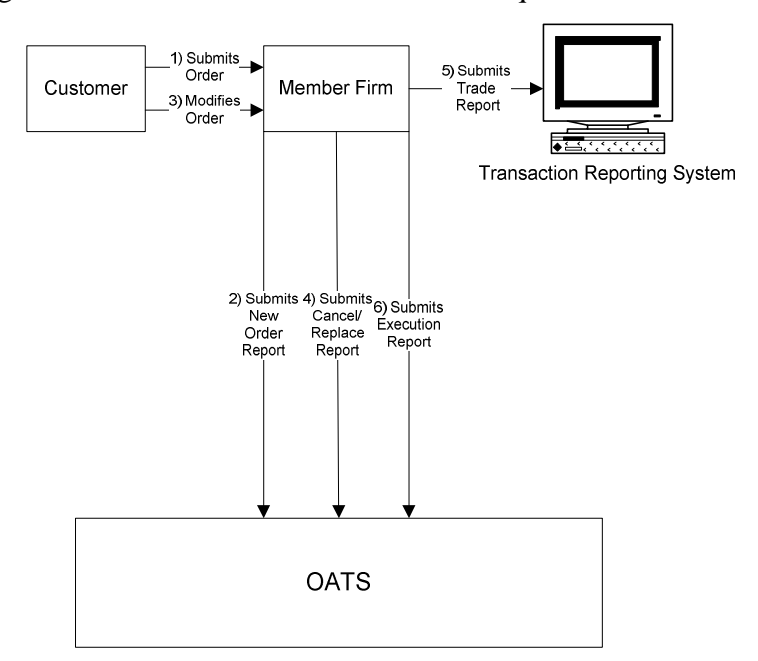

Figure 4-23. Order Modification and Subsequent Execution

This scenario includes the following assumptions:

- 1. Time of receipt at firm and transmittal of the order to another desk or department is simultaneous or within the same second.
- 2. The order is executed on a principal basis.
- 3. The trade is reported to the FINRA/NYSE Trade Reporting Facility.

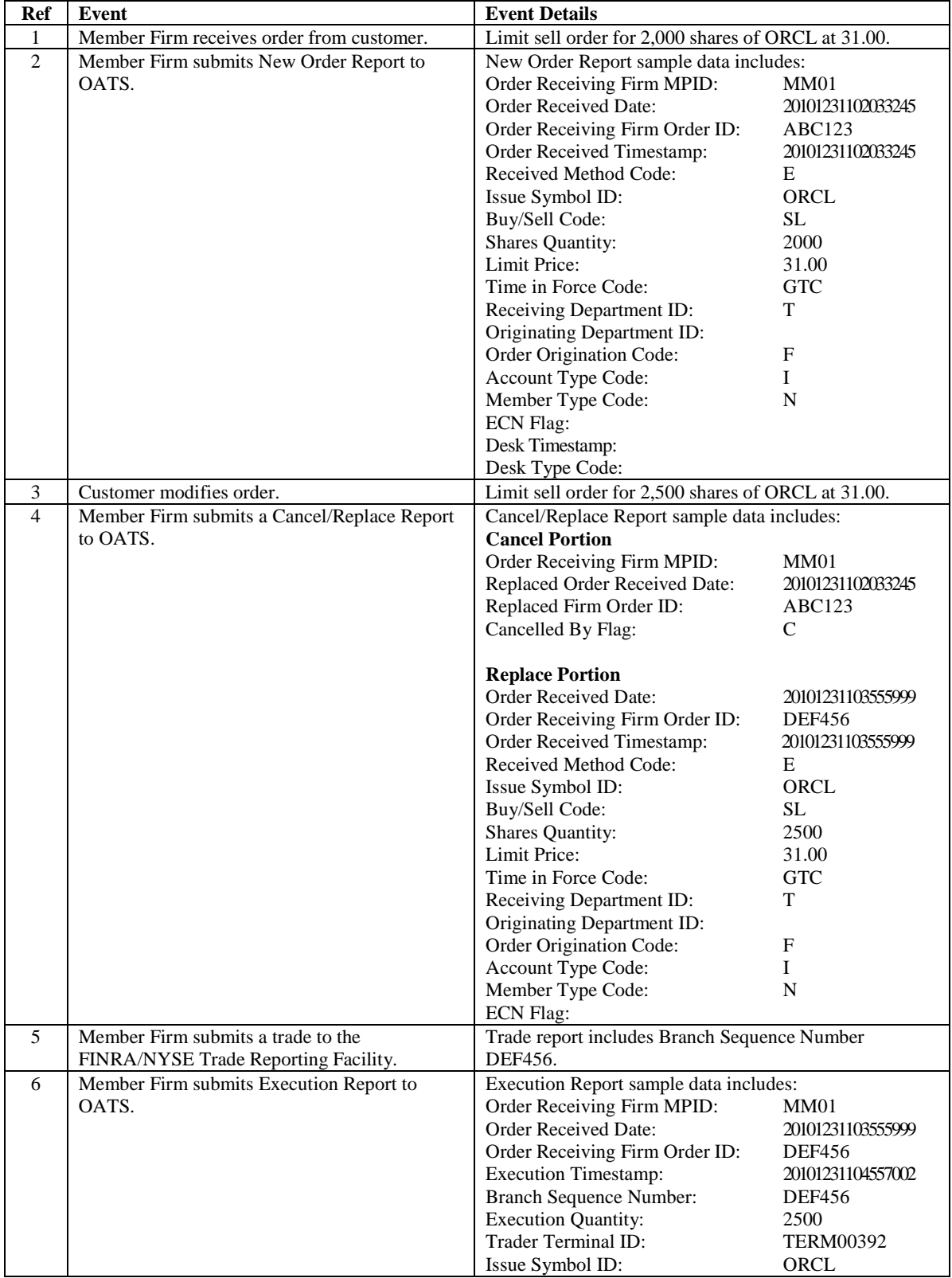

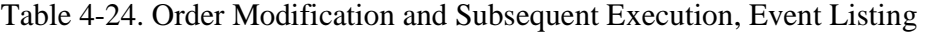

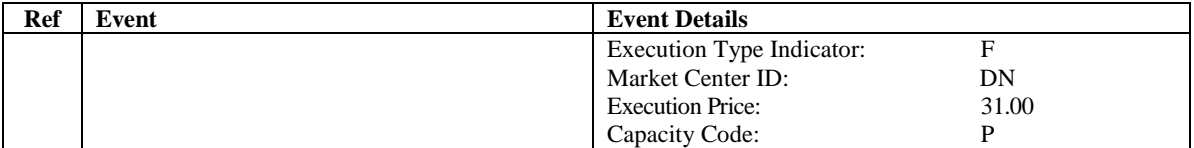

# **4.4.24 Customer Modification of a Previously Routed Order and Subsequent Execution**

This scenario illustrates the reporting requirements to OATS when a customer modifies an existing and previously electronically routed order, and the modified order is subsequently executed. In this scenario, the member firm is required to report the following events to OATS:

- 1. The receipt of the order from the customer.
- 2. The route of the order to the market maker.
- 3. The modification of the order by the customer.
- 4. The route of the modified order to the market maker.

In this scenario, the market maker is required to report the following events to OATS:

- 1. The receipt of the order.
- 2. The modification of the order.
- 3. The execution of the order.

Furthermore, this scenario illustrates the following details:

- 1. Customer initiated modifications to existing orders are reported to OATS on the Cancel/Replace Report.
- 2. The market maker must capture the Routed Order ID and Firm MPID of the member firm and report this information on its New Order Report to OATS.
- 3. The Cancel/Replace Report requires the member firm and market maker to submit a new Order ID for the modified order.
- 4. The Cancel/Replace Report of the market maker must provide the new Routed Order ID associated with the member firm.
- 5. Only the market maker is required to report the execution to OATS.
- 6. When reporting to a FINRA transaction reporting system, the market maker is required to submit a Branch Sequence Number. The market maker will also submit this Branch Sequence Number to OATS on the Execution Report. The Branch Sequence Number is used to match the trade report to the related OATS Execution or Combined Order/Execution Report.

NOTE: If a trader or trading software modifies the order as opposed to the customer, then the routing firm need not report beyond the initial route as long as the market maker or ECN reports the modification. For additional information, refer to OATS Report article titled: *Firm Responsibilities When Using "Intelligent" Order Routing Systems*, which is available at http://www.finra.org/oatsreport.

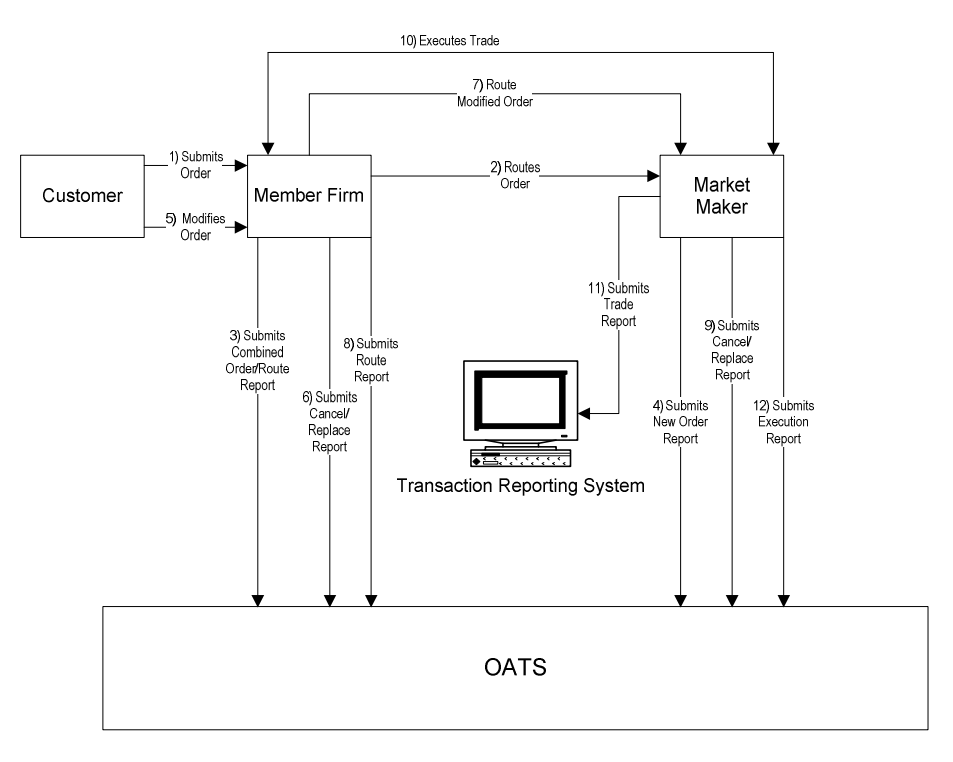

Figure 4-24. Customer Modification of a Previously Routed Order and Subsequent Execution

This scenario includes the following assumptions:

- 1. Time of receipt at firm and transmittal of the order to another desk or department is simultaneous or within the same second.
- 2. The order was received and fully routed on the same day; otherwise, separate New Order and Route Reports must be used.
- 3. The customer order is routed on an agency basis.
- 4. The order is executed on a principal basis.
- 5. The trade is reported to the FINRA/NASDAQ Trade Reporting Facility.

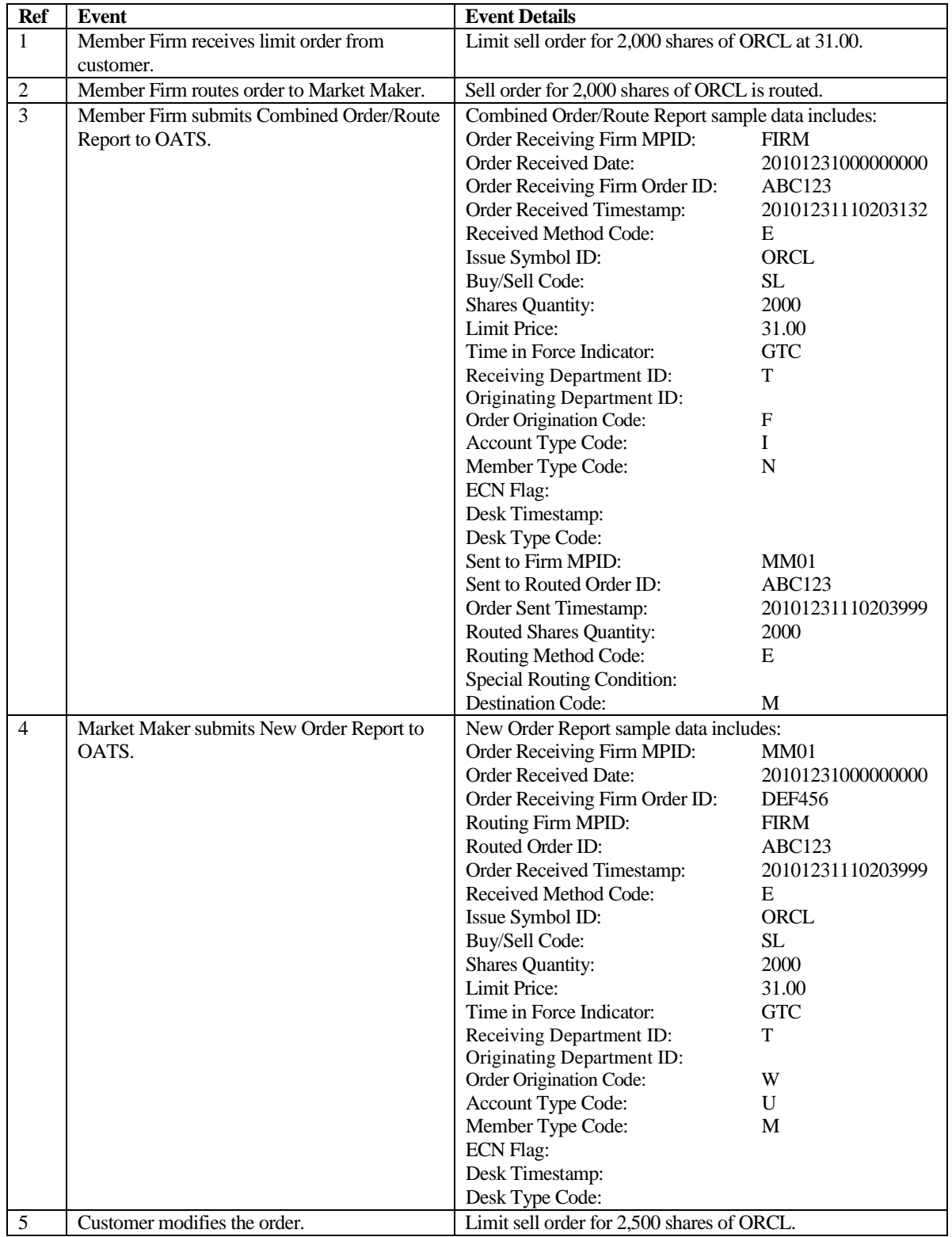

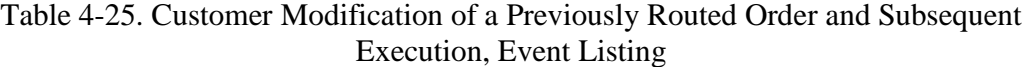

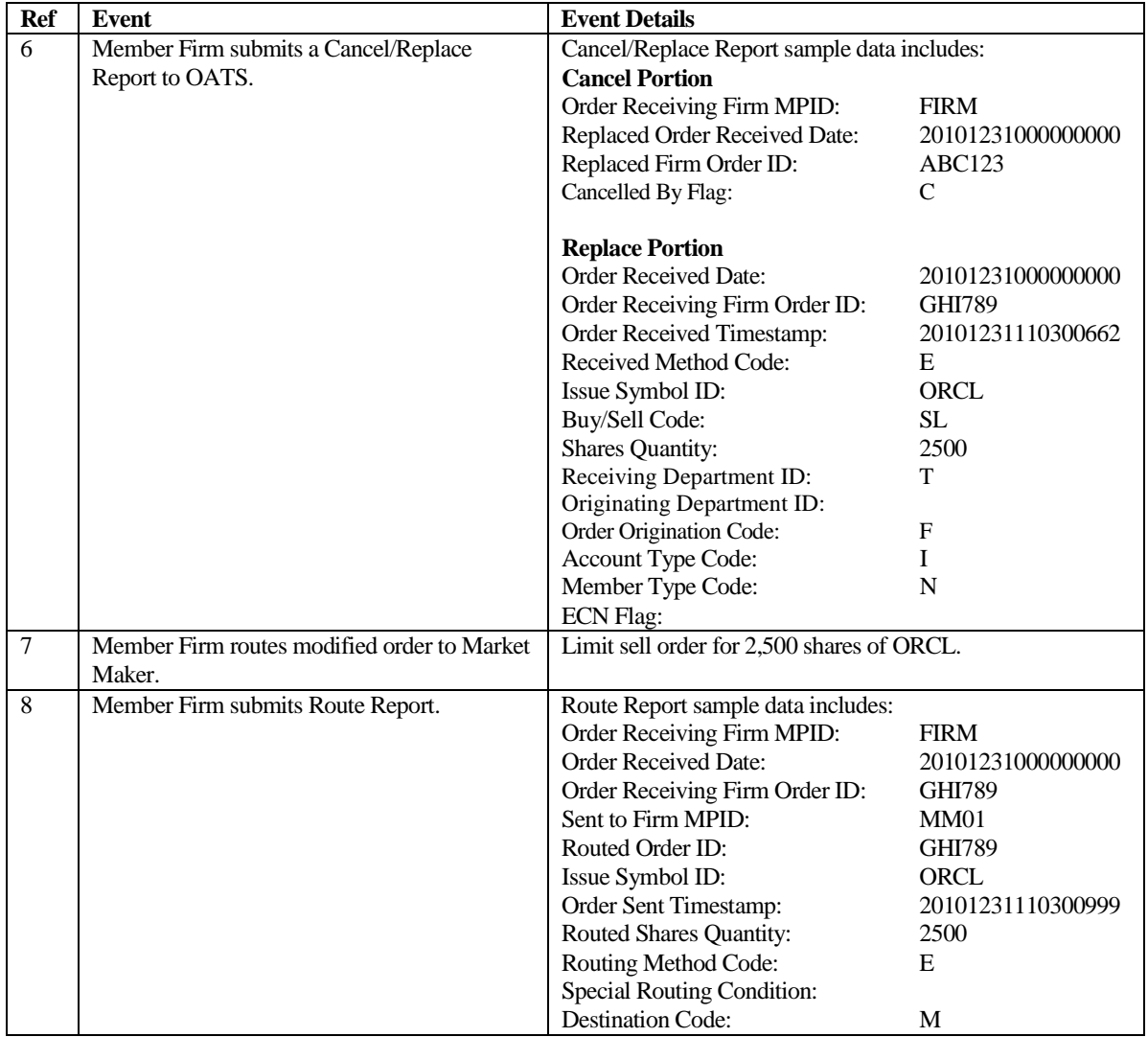

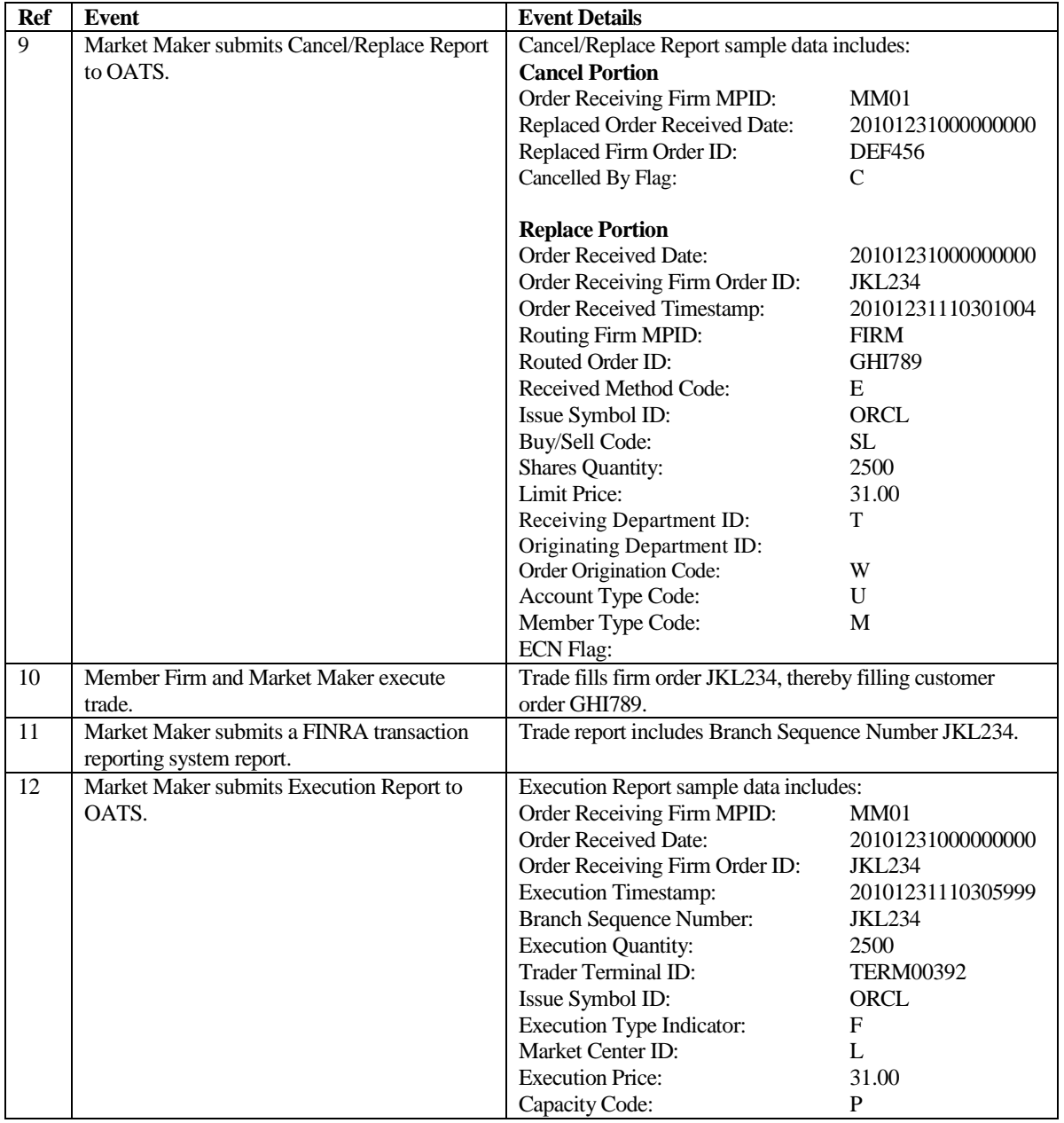

# **4.4.25 Customer Modification of a Previously Routed Order to a National Securities Exchange**

This scenario illustrates the reporting requirements to OATS when a customer modifies an existing and previously electronically routed order to a national securities exchange. In this scenario, the member firm is required to report the following events to OATS:

- 1. The receipt of the order from the customer.
- 2. The route of the order to a national securities exchange.
- 3. The modification of the order by the customer.
- 4. The entry of the modified order to the national securities exchange.

Furthermore, this scenario illustrates the following details:

- 1. Customer initiated modifications to existing orders are reported to OATS on the Cancel/Replace Report.
- 2. The subsequent Route Report contains a new Routed Order ID.

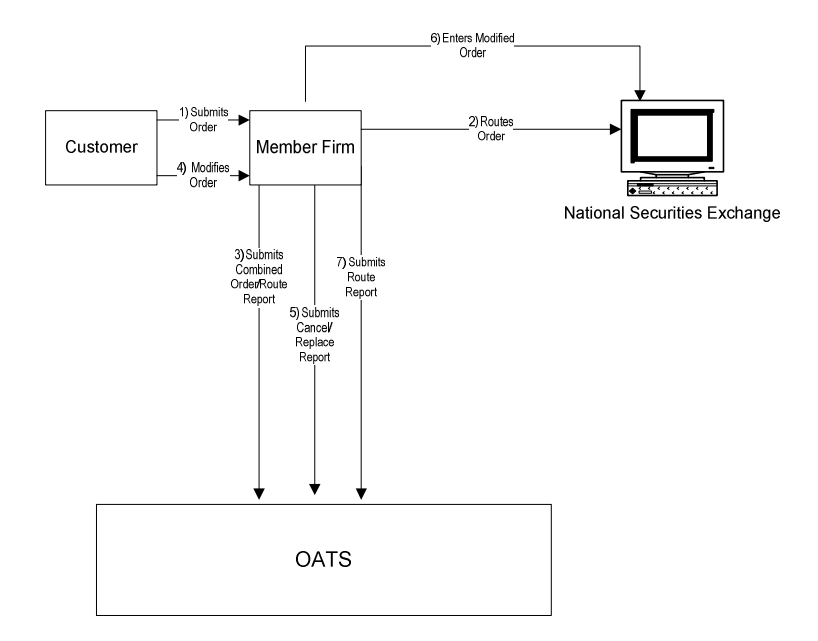

Figure 4-25. Customer Modification of a Previously Routed Order to a National Securities Exchange

This scenario includes the following assumptions:

- 1. Time of receipt at firm and transmittal of the order to another desk or department is simultaneous or within the same second.
- 2. The member firm initially receives and routes the order in full on the same day; otherwise, separate New Order and Route Reports must be used.
- 3. The customer order is routed on an agency basis.

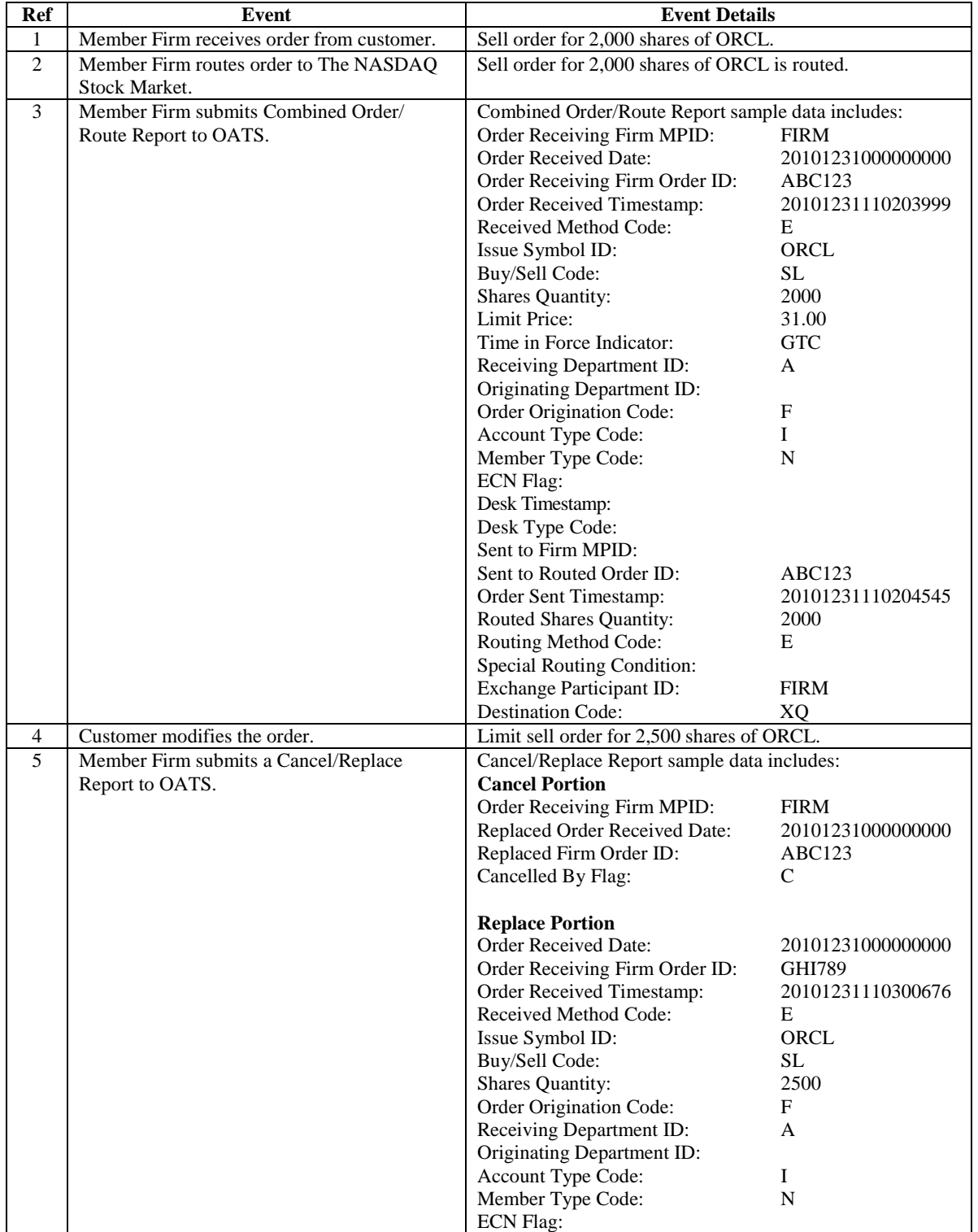

# Table 4-26. Customer Modification of a Previously Routed Order to a National Securities Exchange, Event Listing

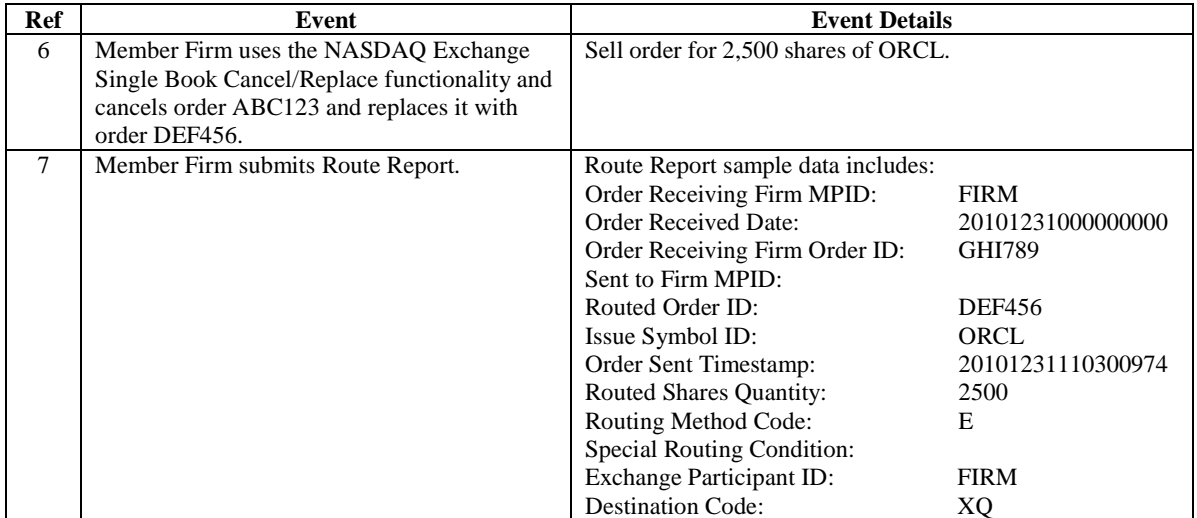

# **4.4.26 Order Cancellation in Full on Day of Receipt**

This scenario illustrates firm reporting requirements to OATS when a customer cancels an order in full on the same OATS Business Day as the order was received. In this scenario, the member firm is required to report the following events to OATS:

- 1. The receipt of the order from the customer.
- 2. The cancellation of the order.

Because the order is received and cancelled on the same OATS Business Day, the two events must be reported on a single report to OATS.

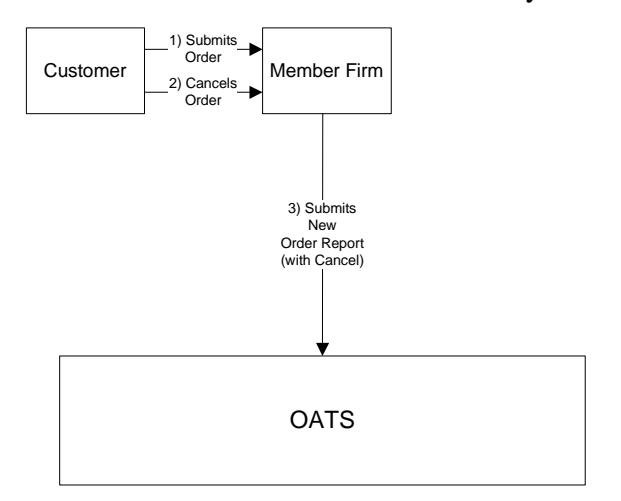

Figure 4-26. Order Cancellation in Full on Day of Receipt

This scenario includes the following assumptions:

1. Time of receipt at firm and transmittal of the order to another desk or department is simultaneous or within the same second.

 $\overline{a}$ 

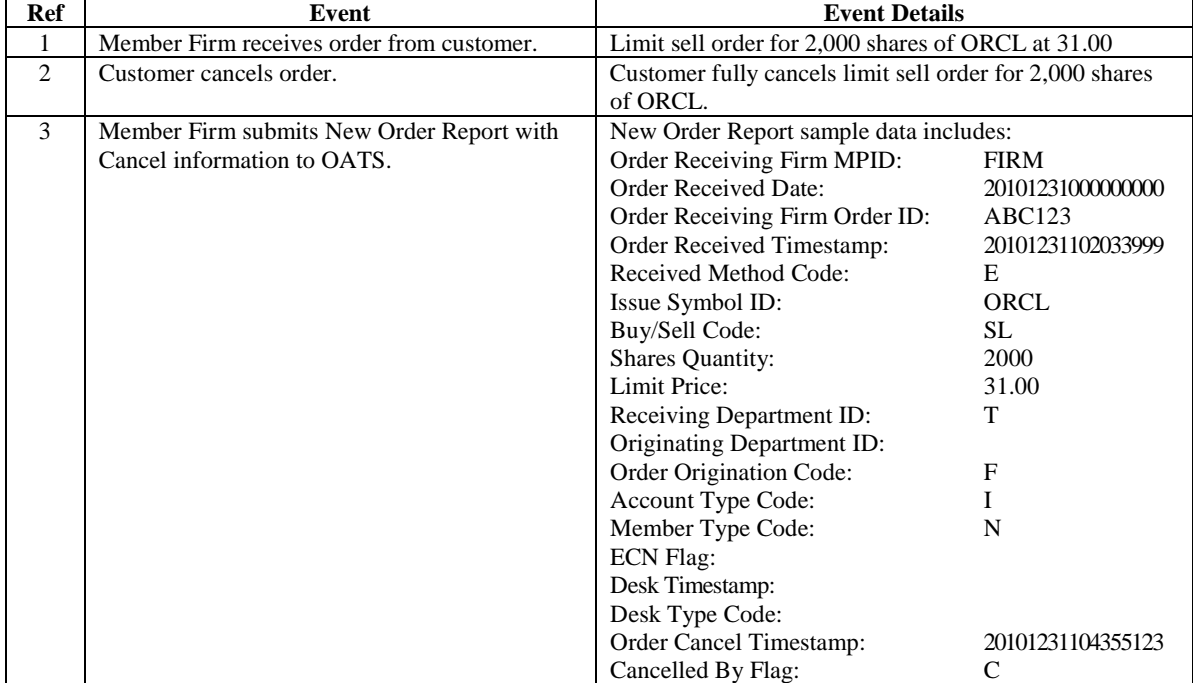

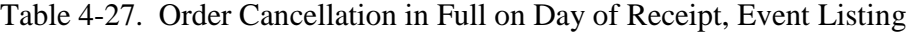

# **4.4.27 Order Cancellation in Full After Day of Receipt**

This scenario illustrates firm reporting requirements to OATS when a customer cancels an order after the OATS Business Day when the order was received. In this example, the order was received on January 2 at 10:20:33, and cancelled on January 3 at 10:45:55. In this scenario, the member firm is required to report the following events to OATS:

- 1. The receipt of the order from the customer.
- 2. The cancellation of the order.

Because the order was cancelled after the day of receipt, a separate Cancel Report is used to report the cancellation.

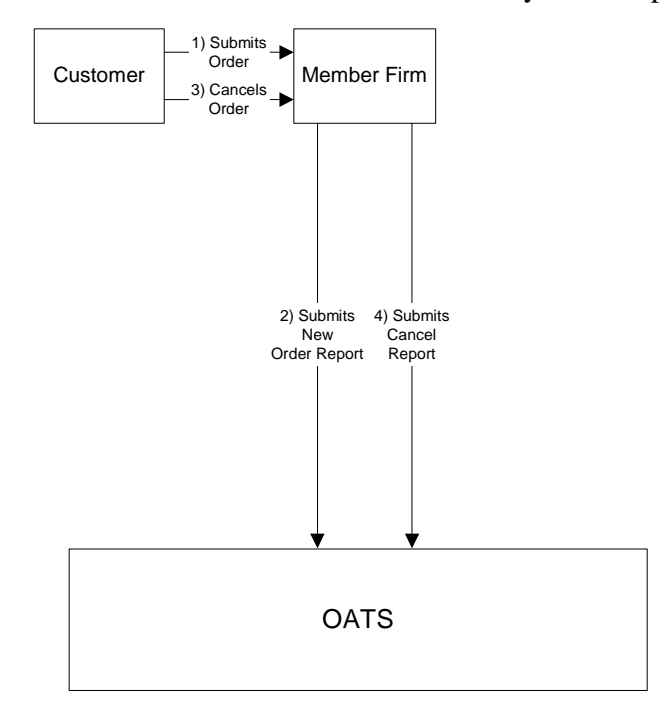

Figure 4-27. Order Cancellation in Full After Day of Receipt

This scenario includes the following assumptions:

1. Time of receipt at firm and transmittal of the order to another desk or department is simultaneous or within the same second.

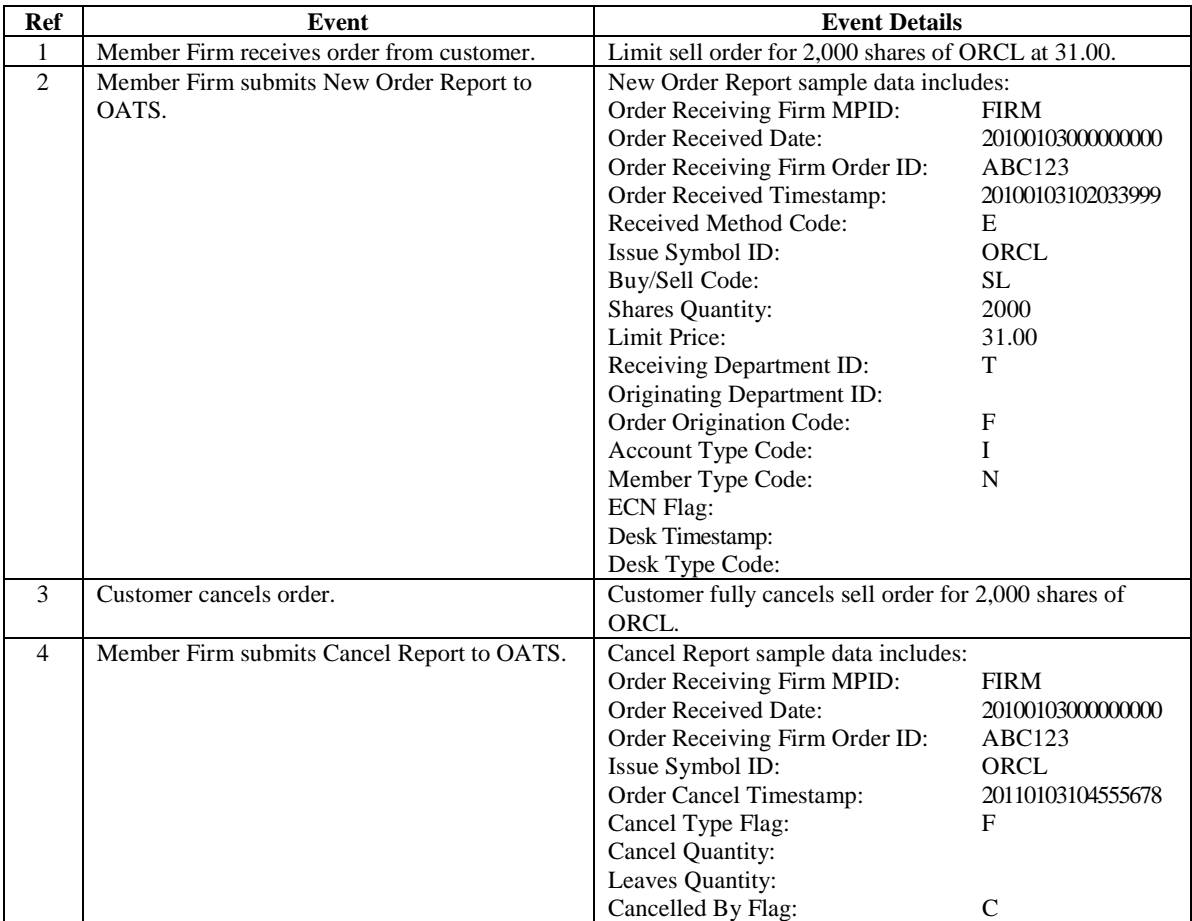

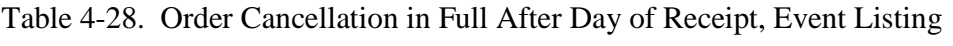

# **4.4.28 Partial Cancellation of an Order**

This scenario illustrates member firm reporting requirements to OATS when a customer partially cancels an order by reducing the order shares quantity. In this scenario, the member firm is required to report the following events to OATS:

- 1. The receipt of the order from the customer.
- 2. The partial cancellation of the order.
- 3. The execution of the remaining shares of the order.

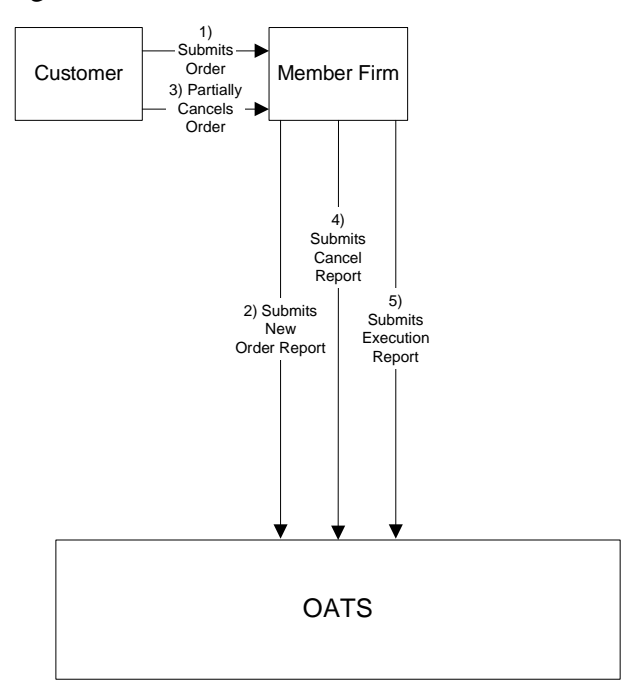

Figure 4-28. Partial Cancellation of an Order

This scenario includes the following assumptions:

- 1. Time of receipt at firm and transmittal of the order to another desk or department is simultaneous or within the same second.
- 2. The order is executed on a principal basis.

| <b>Ref</b>     | Event                                      | <b>Event Details</b>                                                         |                            |
|----------------|--------------------------------------------|------------------------------------------------------------------------------|----------------------------|
| $\mathbf{1}$   | Member Firm receives order from customer.  | Limit sell order for 2,000 shares of ORCL at 31.00.                          |                            |
| $\mathfrak{2}$ | Member Firm submits New Order Report to    | New Order Report sample data includes:                                       |                            |
|                | OATS.                                      | Order Receiving Firm MPID:                                                   | MM01                       |
|                |                                            | Order Received Date:                                                         | 2010123100000000           |
|                |                                            | Order Receiving Firm Order ID:                                               | ABC123                     |
|                |                                            | Order Received Timestamp:                                                    | 20101231102033999          |
|                |                                            | Received Method Code:                                                        | E                          |
|                |                                            | Issue Symbol ID:                                                             | ORCL                       |
|                |                                            | Buy/Sell Code:                                                               | <b>SL</b>                  |
|                |                                            | <b>Shares Quantity:</b>                                                      | 2000                       |
|                |                                            | Limit Price:                                                                 | 31.00                      |
|                |                                            | Receiving Department ID:                                                     | T                          |
|                |                                            | Originating Department ID:                                                   |                            |
|                |                                            | Order Origination Code:                                                      | $\boldsymbol{\mathrm{F}}$  |
|                |                                            | Account Type Code:                                                           | I                          |
|                |                                            | Member Type Code:                                                            | N                          |
|                |                                            | <b>ECN Flag:</b>                                                             |                            |
|                |                                            | Desk Timestamp:                                                              |                            |
|                |                                            | Desk Type Code:                                                              |                            |
| 3              | Customer partially cancels order.          | Sell order reduced to 500 shares of ORCL at 31.00.                           |                            |
| $\overline{4}$ | Member Firm submits Cancel Report to OATS. | Cancel Report sample data includes:                                          |                            |
|                |                                            | Order Receiving Firm MPID:                                                   | MM01                       |
|                |                                            | <b>Order Received Date:</b>                                                  | 2010123100000000           |
|                |                                            | Order Receiving Firm Order ID:                                               | ABC123                     |
|                |                                            | Issue Symbol ID:                                                             | ORCL                       |
|                |                                            | Order Cancel Timestamp:                                                      | 20101231104355766          |
|                |                                            | Cancel Type Flag:                                                            | P                          |
|                |                                            | Cancel Quantity:                                                             | 1500                       |
|                |                                            | Cancel Leaves Quantity:                                                      | 500                        |
|                |                                            | Cancelled By Flag:                                                           | C                          |
| 5              | Member Firm submits Execution Report to    | Execution Report sample data includes:<br>Order Receiving Firm MPID:<br>MM01 |                            |
|                | OATS.                                      |                                                                              |                            |
|                |                                            | Order Received Date:<br>Order Receiving Firm Order ID:                       | 2010123100000000<br>ABC123 |
|                |                                            | <b>Execution Timestamp:</b>                                                  | 20101231104555974          |
|                |                                            | <b>Branch Sequence Number:</b>                                               | ABC123                     |
|                |                                            | <b>Execution Quantity:</b>                                                   | 500                        |
|                |                                            | Trader Terminal ID:                                                          | <b>TERM00392</b>           |
|                |                                            | Issue Symbol ID:                                                             | ORCL                       |
|                |                                            | <b>Execution Type Indicator:</b>                                             | $\boldsymbol{\mathrm{F}}$  |
|                |                                            | Market Center ID:                                                            | L                          |
|                |                                            | <b>Execution Price:</b>                                                      | 31.00                      |
|                |                                            | Capacity Code:                                                               | P                          |

Table 4-29. Partial Cancellation of an Order, Event Listing

# **4.4.29 Customer Cancellation of a Routed Order on Day of Receipt**

This scenario illustrates the reporting requirements to OATS when the customer cancels an order after it has been electronically routed to a market maker. In this scenario, the member firm is required to report the following events to OATS:

- 1. The receipt of the order from the customer.
- 2. The route of the order to the market maker.
- 3. The cancellation of the order by the customer.

In this scenario, the market maker is required to report the following events to OATS:

- 1. The receipt of the routed order by the market maker.
- 2. The cancellation of the order.

Furthermore, this scenario illustrates that both member firm and market maker must report the order cancellation to OATS.

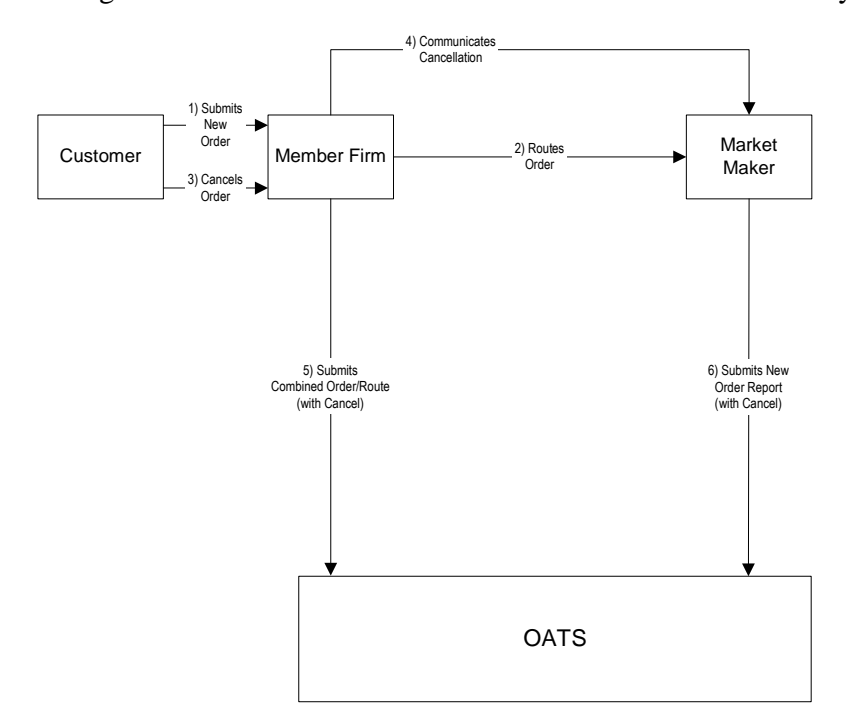

Figure 4-29. Customer Cancellation of a Routed Order on Day of Receipt

This scenario includes the following assumptions:

1. Time of receipt at firm and transmittal of the order to another desk or department is simultaneous or within the same second.

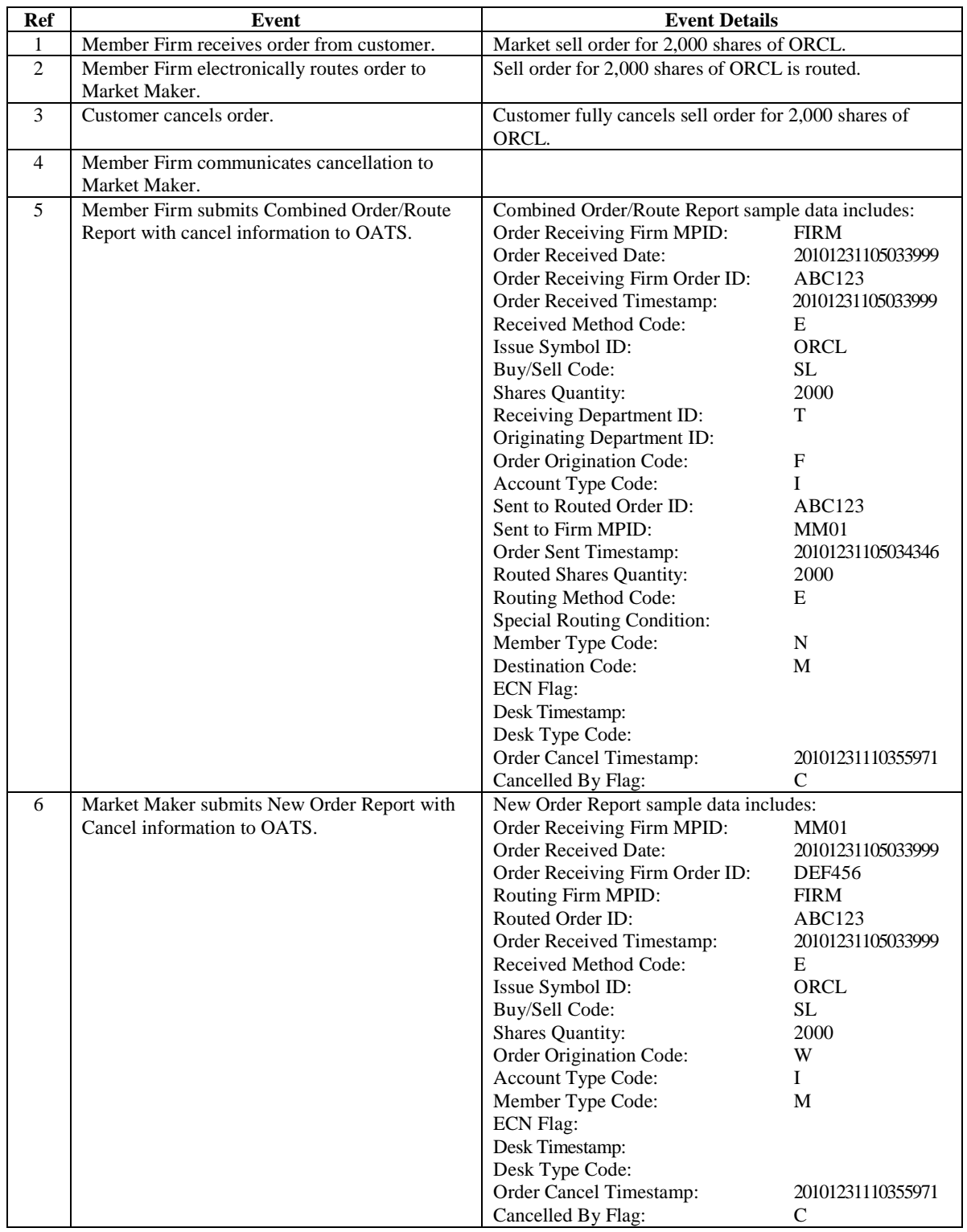

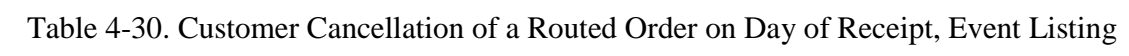

# **4.4.30 Desk Transmittal, External Route and Cancellation in Full on Day of Receipt**

This scenario illustrates member firm reporting requirements to OATS for the cancellation of an order that was transmitted to the desk and then subsequently routed outside the member firm. The cancel was for the entire order and all subsequent events, including the cancel, occurred on the same day the order was received.

- 1. The receipt of the order from the customer.
- 2. Transmittal of the order to the Trading Desk.
- 3. The external route of the order.
- 4. The cancellation of the order by the customer.

Member Firm 2 is required to report the following events:

- 1. The receipt of the order from Member Firm 1.
- 2. The cancellation of the order.
Figure 4-30. Desk Transmittal, External Route, and Cancellation in Full on Day of Receipt

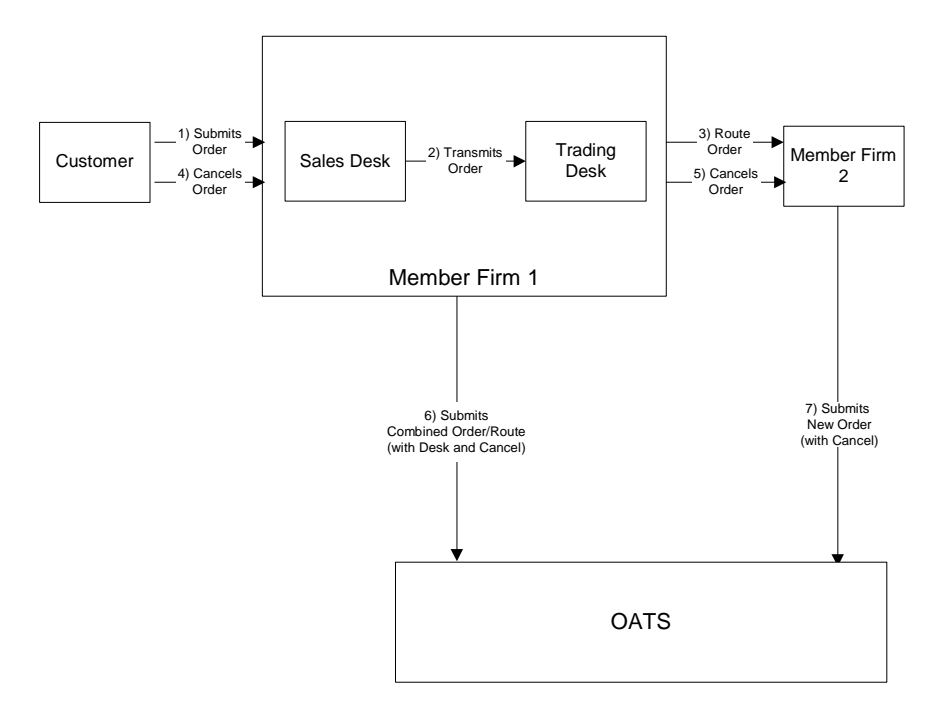

This scenario includes the following assumptions:

1. The transmission time between the Sales Desk and the Trading Desk is not within the same second.

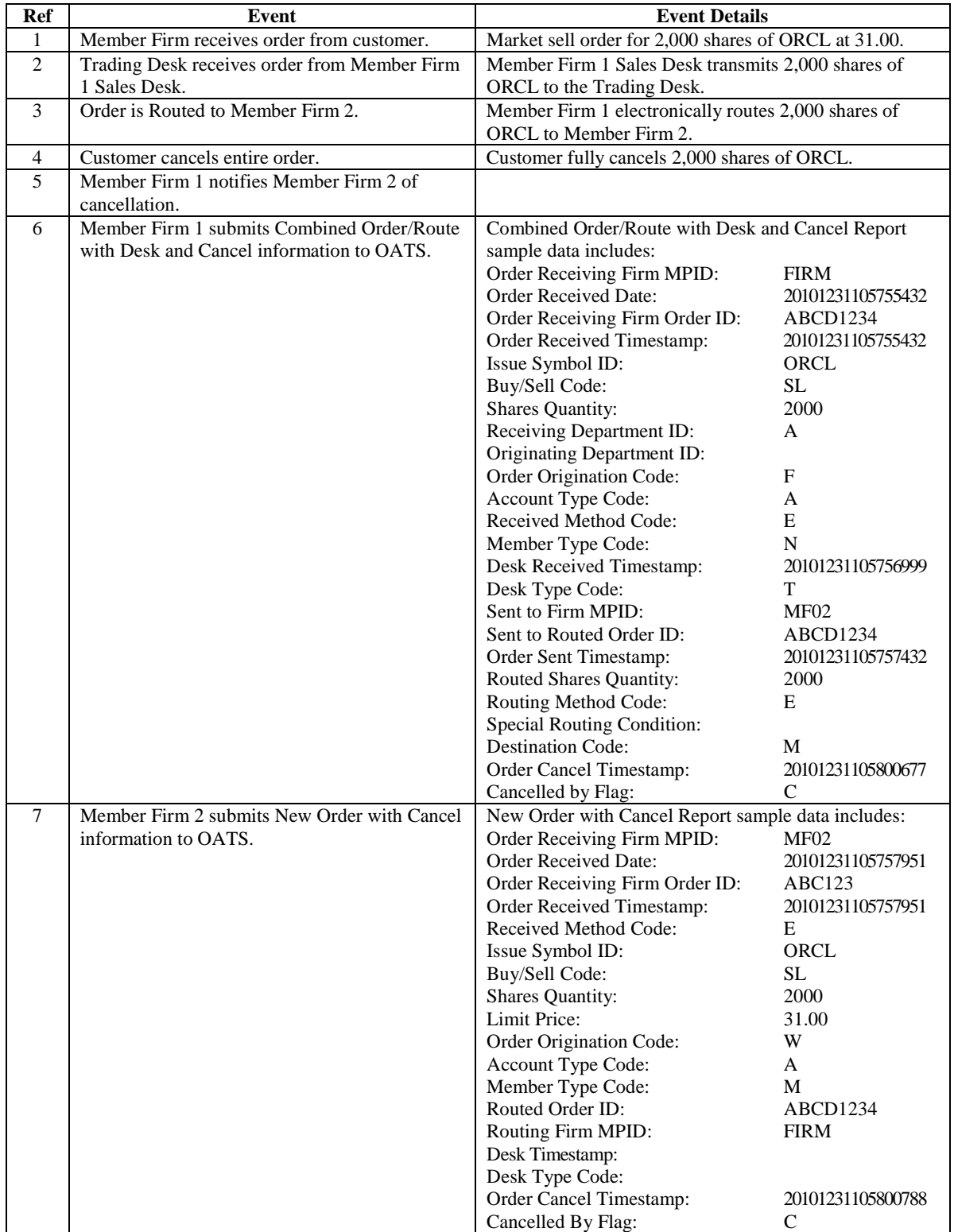

# Table 4-31. Desk Transmittal, External Route, and Cancellation in Full on Day of Receipt, Event Listing

# **4.4.31 Post Trade Allocation Reporting**

This scenario illustrates the reporting requirements to OATS of a member firm that fills three customer orders via an agency post-trade allocation. In this scenario, the member firm is required to report the following events to OATS:

- 1. The receipt of the orders from the customers.
- 2. The allocation back to the customer via an Execution Report.

The market makers (Member Firm 1 and Member Firm 2) are required to report the following events to OATS:

- 1. The receipt of the orders from the customer.
- 2. The execution of the order.

Furthermore, this scenario illustrates the following:

- 1. The Execution Reports submitted by Firm A must reflect the allocation time and must include the Reporting Exception Code of 'T' to reflect post trade allocation.
- 2. Member Firm 1 and Member Firm 2 are required to send a Combined Order/Execution Report for each order.

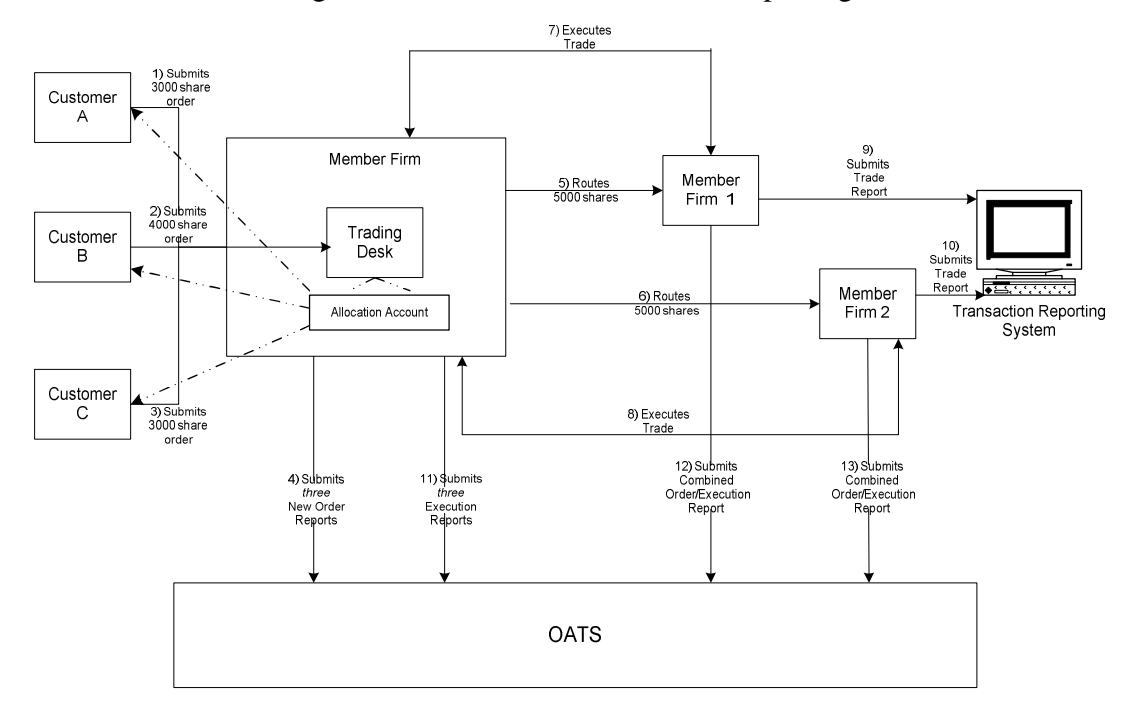

Figure 4-31. Post Trade Allocation Reporting

This scenario includes the following assumptions:

1. The trade is reported to the FINRA/NASDAQ Trade Reporting Facility.

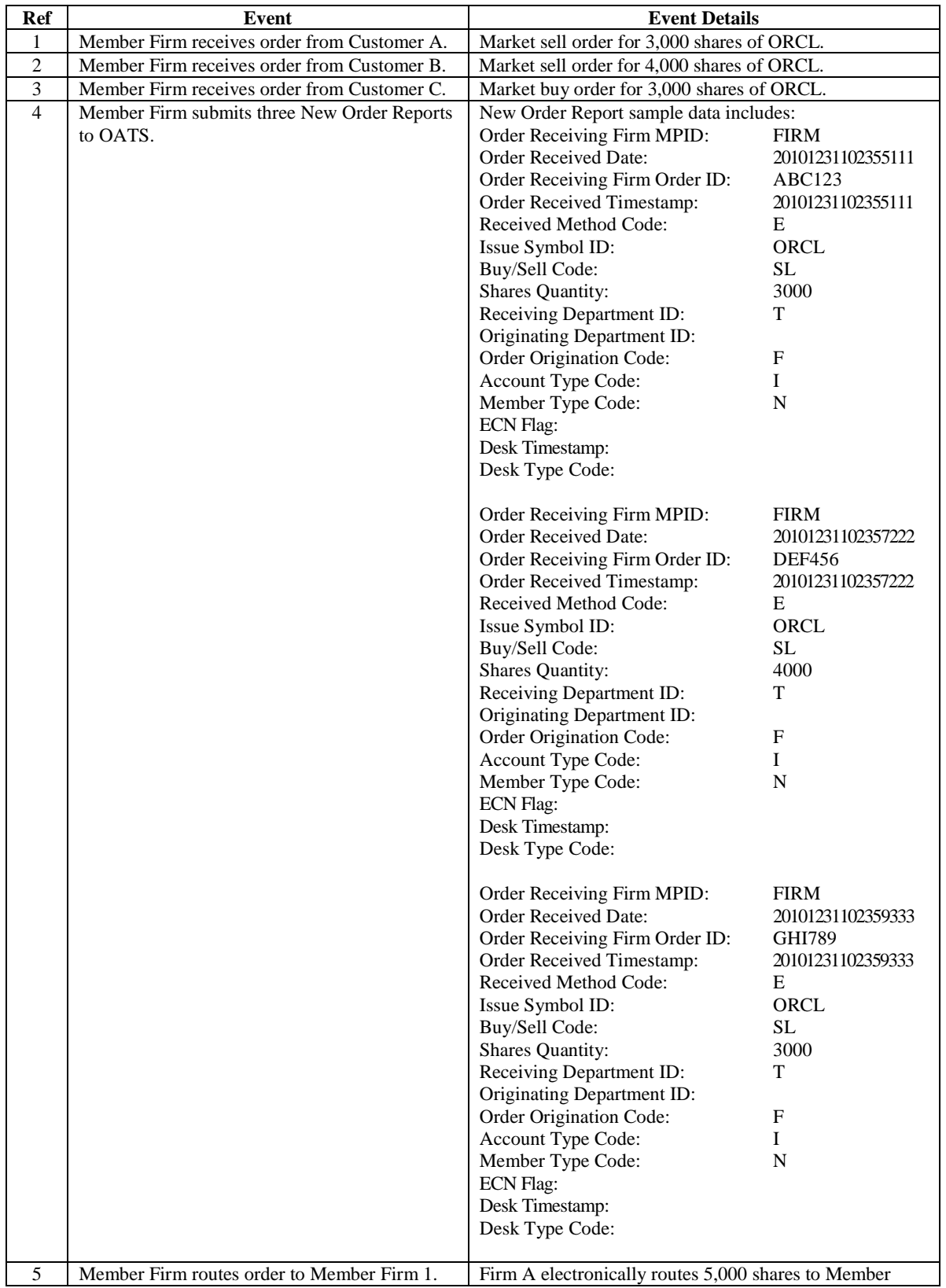

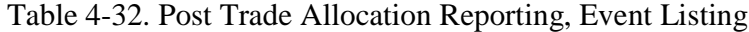

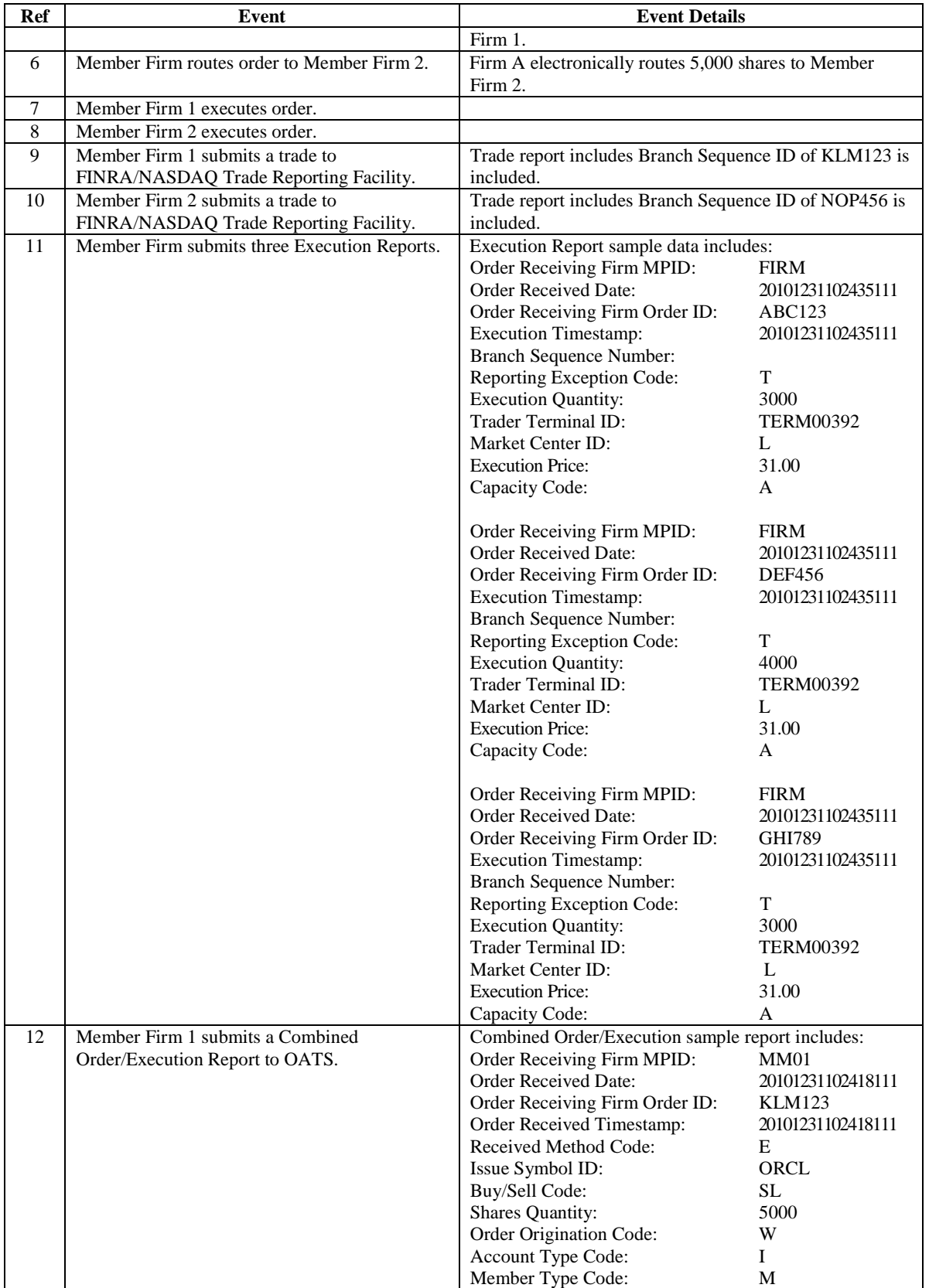

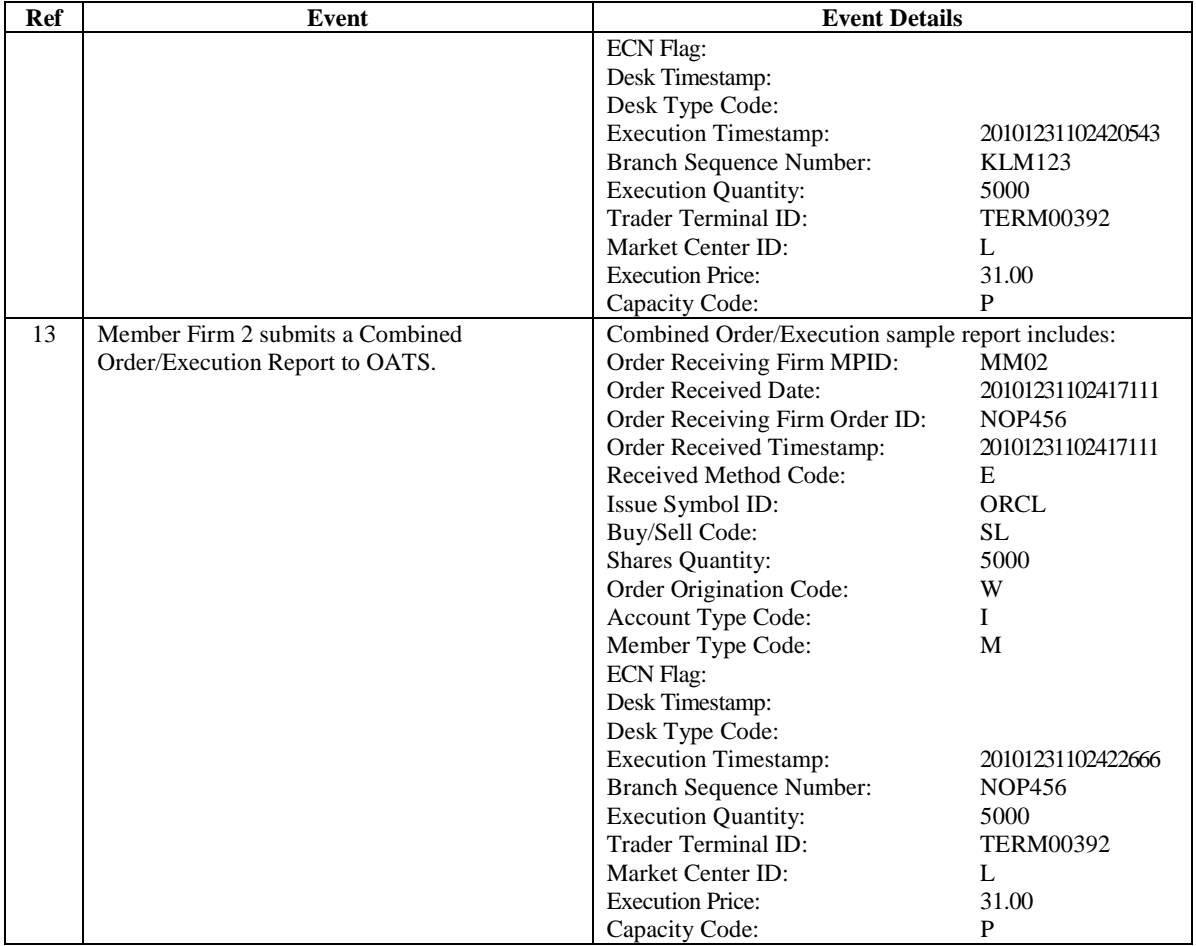

# **4.4.32 Reserve Size Orders**

A reserve size order is an order for which a customer has authorized the public display of part of the full size of the order with the remainder held in reserve on an undisplayed basis to be displayed in whole or in part as the displayed part is executed.

This scenario illustrates the reporting requirements relating to reserve size orders. In this scenario, a member firm receives an 11,000 share order with a displayed size of 1,000 shares and a reserve size of 10,000 shares. Two 1,000 share executions occur, leaving a displayed size of 1,000 shares and a reserve size of 9,000 shares. The member firm is required to report the following events to OATS:

- 1. The receipt of the reserve size order from the member firm
- 2. Executions to the reserve size order.

Furthermore, this scenario illustrates the following details:

- 1. The Shares Quantity on the New Order Report is the total of the displayed size and the reserve size. In this example, the Shares Quantity of the initial order is 11,000 (1,000 displayed size + 10,000 reserve size).
- 2. The Special Handling Code of 'RSV' must be reported for reserve size orders.
- 3. When reporting to a FINRA transaction reporting system, the Member Firm is required to submit a Branch Sequence Number. The Branch Sequence Number enables the matching of an FINRA Trade Reporting Facility trade to each OATS reported order.

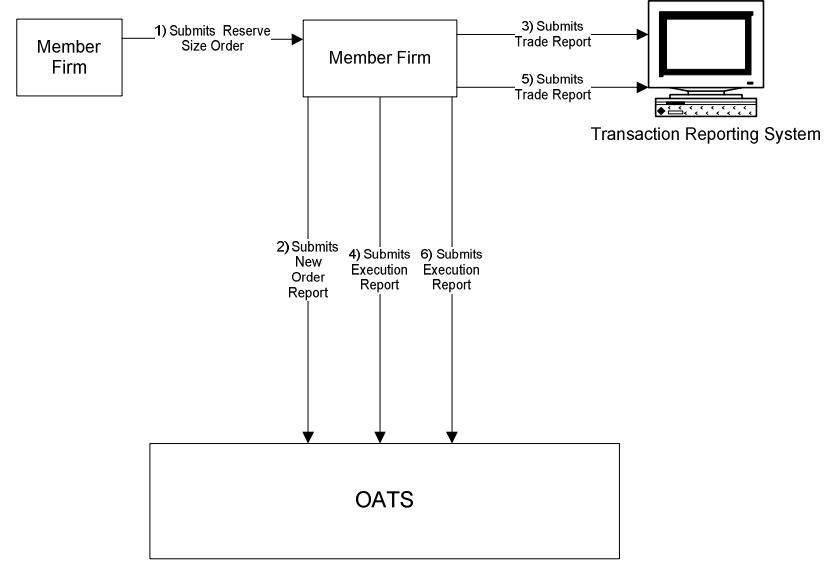

Figure 4-32. Reserve Size Orders

This scenario includes the following assumptions:

- 1. Time of receipt at firm and transmittal of the order to another desk or department is simultaneous or within the same second.
- 2. The trades are reported to the FINRA/NASDAQ Trade Reporting Facility.

| Ref            | Event                            | <b>Event Details</b>                                       |                    |
|----------------|----------------------------------|------------------------------------------------------------|--------------------|
| 1              | Member Firm submits reserve size | Reserve size order to sell 11,000 shares of ORCL at 31.00. |                    |
|                | order to Member Firm.            | Displayed size of 1,000; reserved size of 10,000.          |                    |
| $\overline{c}$ | Member Firm submits New Order    | New Order Report sample data includes:                     |                    |
|                | Report to OATS.                  | Order Receiving Firm MPID:                                 | <b>FIRM</b>        |
|                |                                  | <b>Order Received Date:</b>                                | 20101231102033999  |
|                |                                  | Order Receiving Firm Order ID:                             | ABC <sub>123</sub> |
|                |                                  | Routing Firm MPID:                                         | FRM1               |
|                |                                  | Order Received Timestamp:                                  | 20101231102033999  |
|                |                                  | Received Method Code:                                      | E                  |
|                |                                  | Issue Symbol ID:                                           | ORCL               |
|                |                                  | Buy/Sell Code:                                             | SL                 |
|                |                                  | Shares Quantity:                                           | 11000              |
|                |                                  | Limit Price:                                               | 31.00              |
|                |                                  | Time in Force Code:                                        | DAY                |
|                |                                  | Receiving Department ID:                                   | <b>ATS</b>         |
|                |                                  | Originating Department ID:                                 |                    |
|                |                                  | Order Origination Code:                                    | W                  |
|                |                                  | Account Type Code:                                         | U                  |
|                |                                  | Special Handling Code:                                     | <b>RSV</b>         |
|                |                                  | Member Type Code:                                          | M                  |
|                |                                  | <b>ECN Flag:</b>                                           |                    |
|                |                                  | Desk Timestamp:                                            |                    |
|                |                                  | Desk Type Code:                                            |                    |
| 3              | Member Firm reports trade report | Trade report includes Branch Sequence Number DEF456.       |                    |
|                | for $1,000$ shares to the        |                                                            |                    |
|                | FINRA/NASDAQ Trade Reporting     |                                                            |                    |
|                | Facility.                        |                                                            |                    |
| 4              | Member Firm reports Execution    | Sample data from the first Execution Report includes:      |                    |
|                | Report to OATS.                  | Order Receiving Firm MPID:                                 | <b>FIRM</b>        |
|                |                                  | Order Received Date:                                       | 20101231102033999  |
|                |                                  | Order Receiving Firm Order ID:                             | <b>ABC123</b>      |
|                |                                  | <b>Execution Timestamp:</b>                                | 20101231104555671  |
|                |                                  | Branch Sequence Number:                                    | <b>DEF456</b>      |
|                |                                  | <b>Execution Quantity:</b>                                 | 1000               |
|                |                                  | Trader Terminal ID:                                        | TERM01             |
|                |                                  | Issue Symbol ID:                                           | ORCL<br>P          |
|                |                                  | Execution Type Indicator:<br>Market Center ID:             | L                  |
|                |                                  | <b>Execution Price:</b>                                    | 31.00              |
|                |                                  | Capacity Code:                                             | A                  |
|                |                                  | Leaves Ouantity:                                           | 10000              |
| 5              | Member Firm reports trade report | Trade report includes Branch Sequence Number HIJ789.       |                    |
|                | for 1,000 shares to the          |                                                            |                    |
|                | FINRA/NASDAQ Trade Reporting     |                                                            |                    |
|                | Facility.                        |                                                            |                    |
| 6              | Member Firm reports Execution    | Sample data from the first Execution Report includes:      |                    |
|                | Report to OATS.                  | Order Receiving Firm MPID:                                 | FIRM               |
|                |                                  | Order Received Date:                                       | 20101231102033999  |
|                |                                  | Order Receiving Firm Order ID:                             | ABC123             |
|                |                                  | <b>Execution Timestamp:</b>                                | 20101231104559880  |
|                |                                  | <b>Branch Sequence Number:</b>                             | HIJ789             |
|                |                                  | <b>Execution Quantity:</b>                                 | 1000               |
|                |                                  | Trader Terminal ID:                                        | TERM01             |
|                |                                  | Issue Symbol ID:                                           | ORCL               |
|                |                                  | <b>Execution Type Indicator:</b>                           | P                  |

Table 4-33. Reserve Size Orders, Event Listing

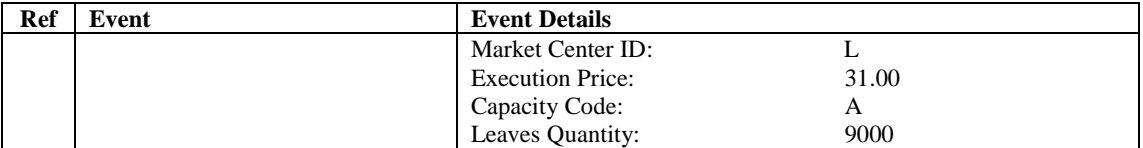

# **4.4.33 Correction of Order Information that was Previously Submitted to OATS, Unexecuted Order**

This scenario illustrates the reporting requirements to OATS when a firm corrects order information that was incorrectly captured when the order was recorded by the member firm and was previously submitted to OATS. In this scenario, the order is unexecuted. It would not apply if the customer modified the terms of an existing order because the scenario for Cancel/Replace Report would apply.

In this scenario, the member firm recorded the limit price for the customer's order to buy 1,000 shares of AAII as 12. The next day, after confirmation of the order with the customer and after the previous day's OATS reports had been submitted, the member firm discovered that the customer actually requested a limit price of 11. The member firm would report the following events to OATS:

- 1. The receipt of the order from the customer (New Order Report).
- 2. The erroneous New Order Report with Action Type Code "R," indicating a delete for replacement order event, followed by the corrected New Order Report with Action Type Code "C," indicating a corrected order event.

If the customer had modified the terms of the existing order, the member firm would report the changes using the Cancel/Replace Report. If the member firm had discovered the error before any of information was submitted to OATS, it would not be required to submit the New Order Report with the erroneous limit price.

Furthermore, this scenario illustrates the following details:

- 1. The corrected New Order Report must have the same Order Receiving Firm Order ID as the erroneous New Order Report. Firms are not allowed to use corrections to change the Order Receiving Firm Order ID, the Order Receiving Firm Order Received Date, or the Order Receiving Firm MPID. If the member firm had made a mistake in one of these fields, it would be required to submit a delete New Order Report and generate a new New Order Report.
- 2. Firms should only submit corrected reports for events previously accepted by OATS; a corrected report should NOT be generated for rejected reports.
- 3. Firms must place the original report and the corrected report in sequence in a single file. If the corrected report does not immediately follow the replaced (i.e. the original report) report, both reports will be rejected. The pairs of replaced and corrected reports may be commingled with reports of other Action Type Codes in a file or they may be submitted in a separate file.

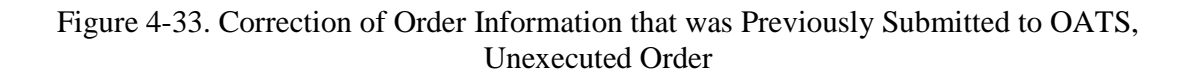

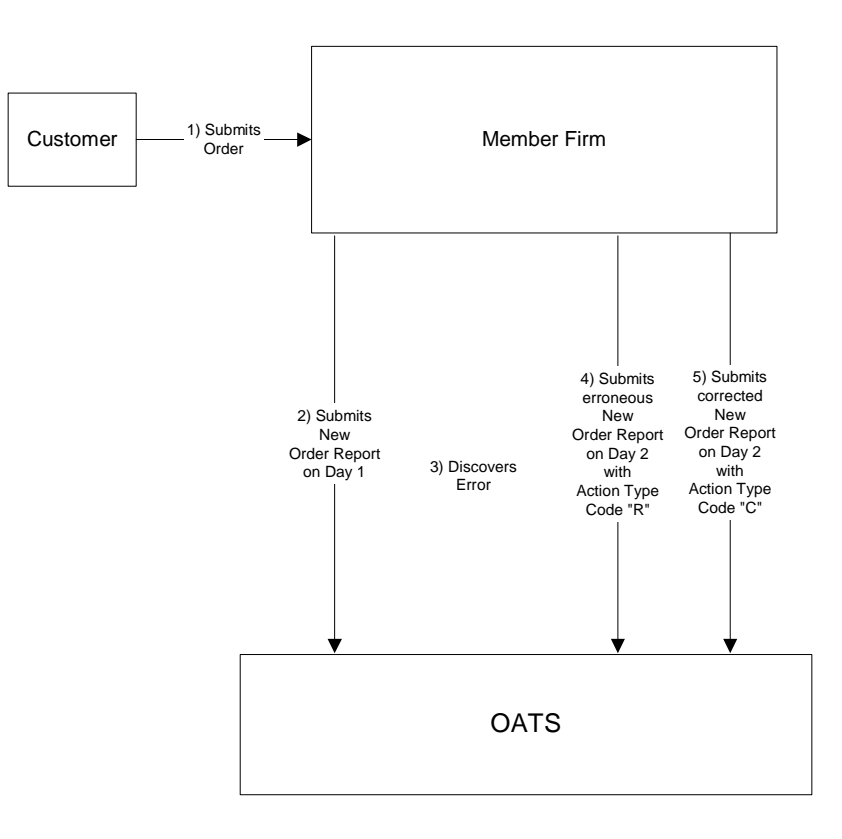

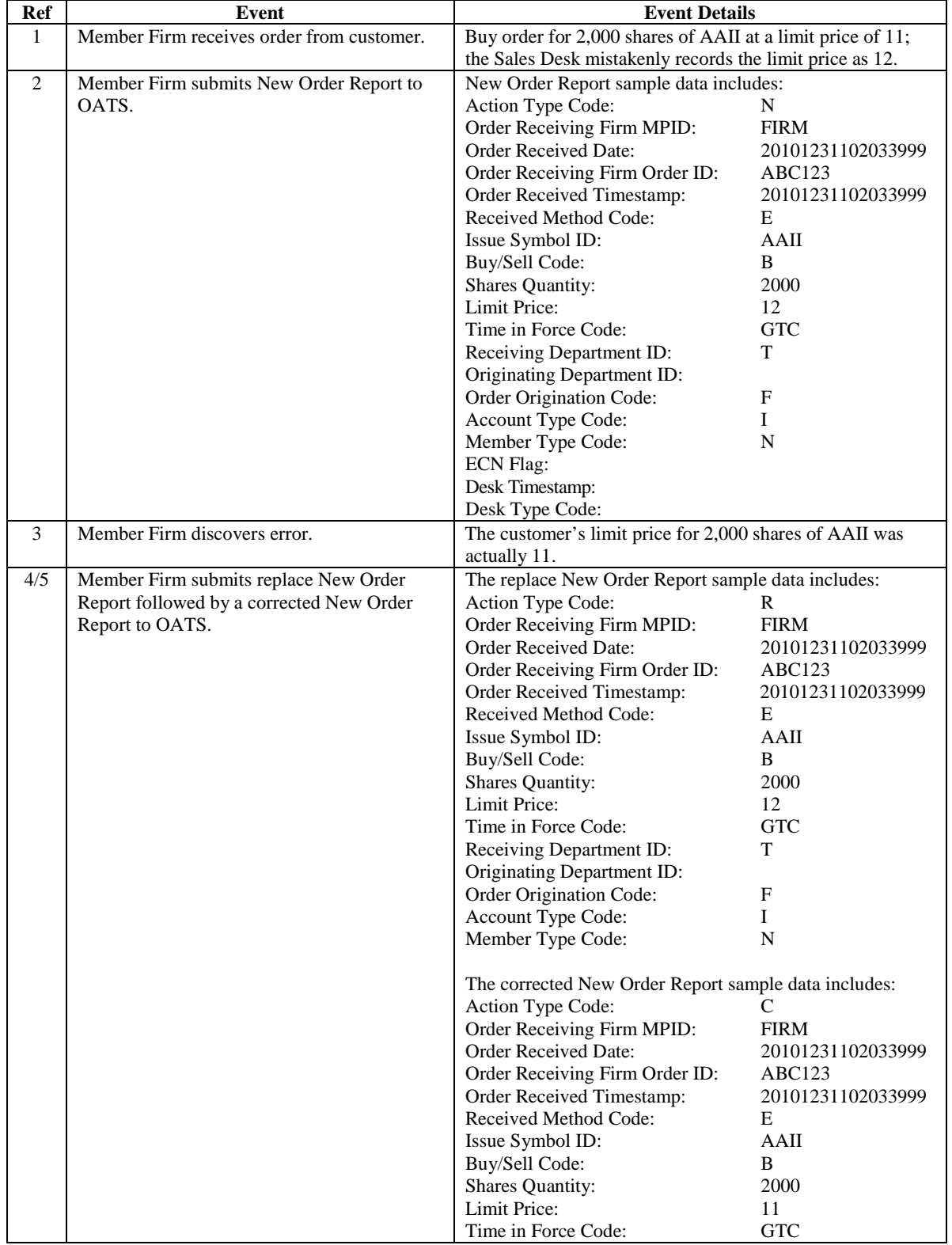

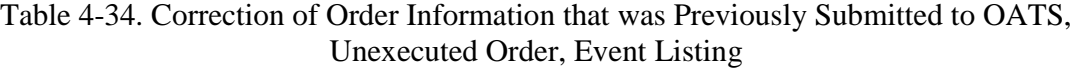

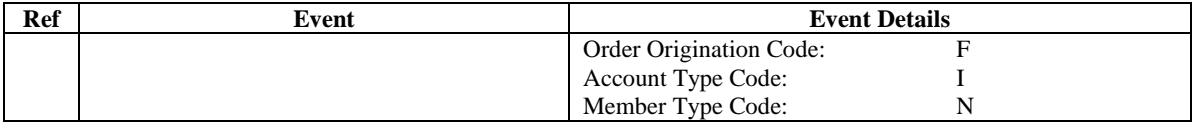

# **4.4.34 Manual Routing of the Equity Component of a Complex Order to Another Member Firm**

This scenario illustrates the reporting requirements to OATS when a member (Member Firm 1) receives complex orders from customers (Customers 1 and 2) that include equity components and options components. Member Firm 1 routes the options components to an options exchange. Upon determining the price at which the equity components must be executed, Member Firm 1 manually routes the equity components to another FINRA member (Member Firm 2) for execution and reporting to a FINRA transaction reporting system. In this scenario, Member Firm 1 is required to report the following events to  $OATS$ 

- 1. The receipt of the equity orders from Customers 1 and 2.
- 2. The route of the equity orders to Member Firm 2.

Member Firm 2 receives the order from Member Firm 1 along with an offsetting buy or sell order, or Member Firm 2 may receive the offsetting buy or sell order from another broker-dealer, and then executes an agency cross and reports it to a FINRA transaction reporting system.

Member Firm 2 is required to report the following events to OATS:

- 1. The receipt of the sell order from Member Firm 1.
- 2. The receipt of the buy order from Member Firm 1, or if received from a different broker-dealer, the identity of that broker-dealer if a FINRA member.
- 3. The execution report for the buy order.
- 4. The execution report for the sell order.

Furthermore, this scenario illustrates the following details:

- 1. When reporting the agency cross to a FINRA transaction reporting system, Member Firm 2 is required to submit unique Branch Sequence Numbers for each side of the trade. Member Firm 2 must also submit these Branch Sequence Numbers to OATS on each Execution Report. The Branch Sequence Numbers enable the matching of a trade reported to a FINRA transaction reporting system to a related OATS Execution Report. For more information please reference: http://www.finra.org/Industry/Compliance/MarketTransparency/OATS/OATSRep ort/P122781
- 2. Member Firm 1 must include a Special Handling Code of 'OPT'on its New Order Report(s) to identify that the terms and conditions of the equity order were derived from a related options transaction.

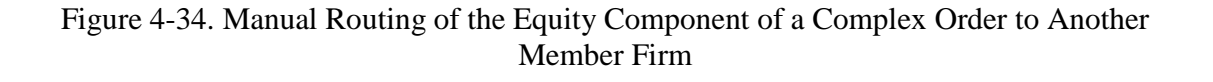

-

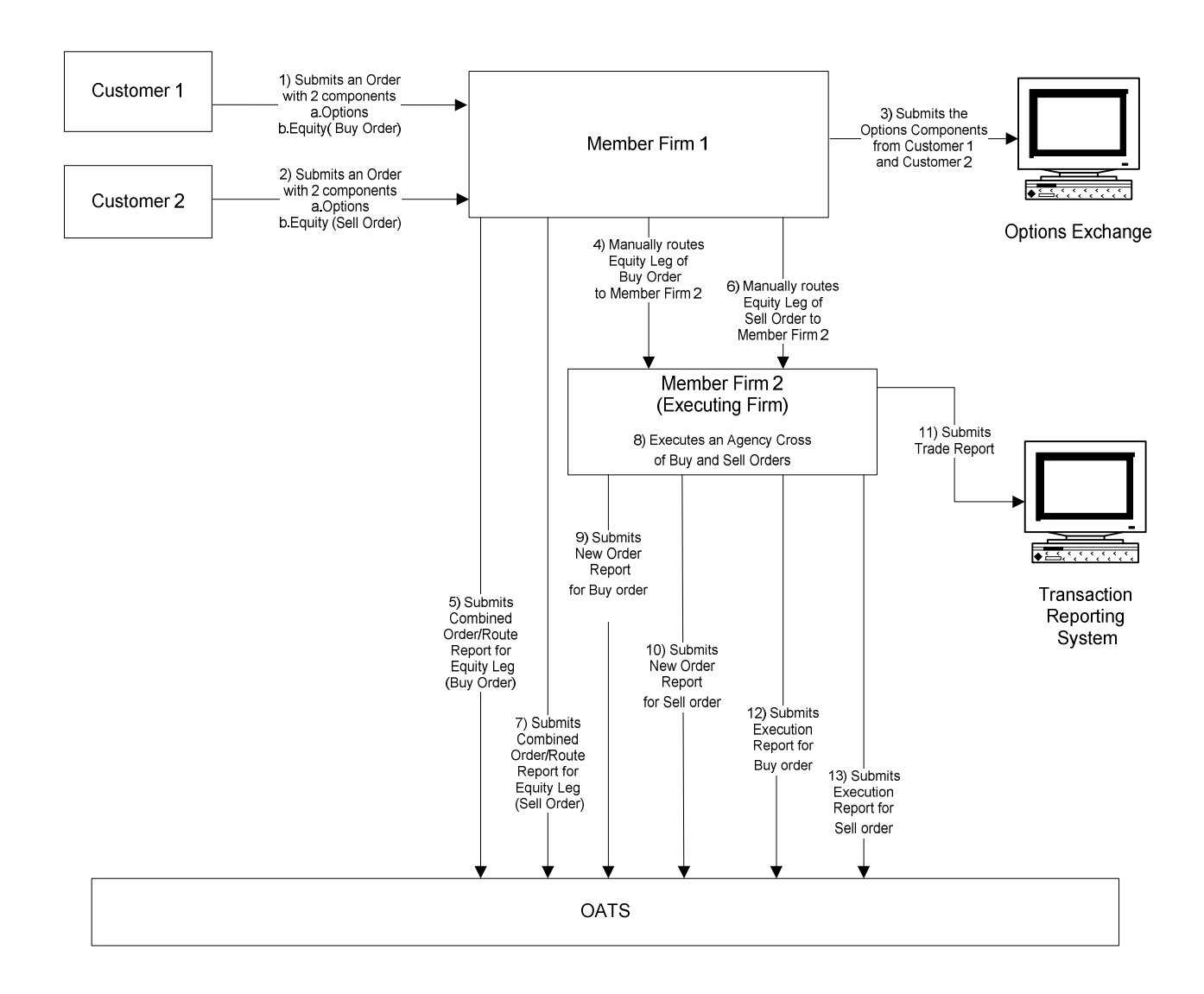

This scenario includes the following assumptions:

- 1. This represents an order where the terms and conditions of the order are derived from a related options transaction.
- 2. The member received and fully routed the order on the same day; otherwise, separate New Order and Route Reports must be used.
- 3. The member manually routed the Equity Leg to a FINRA member.

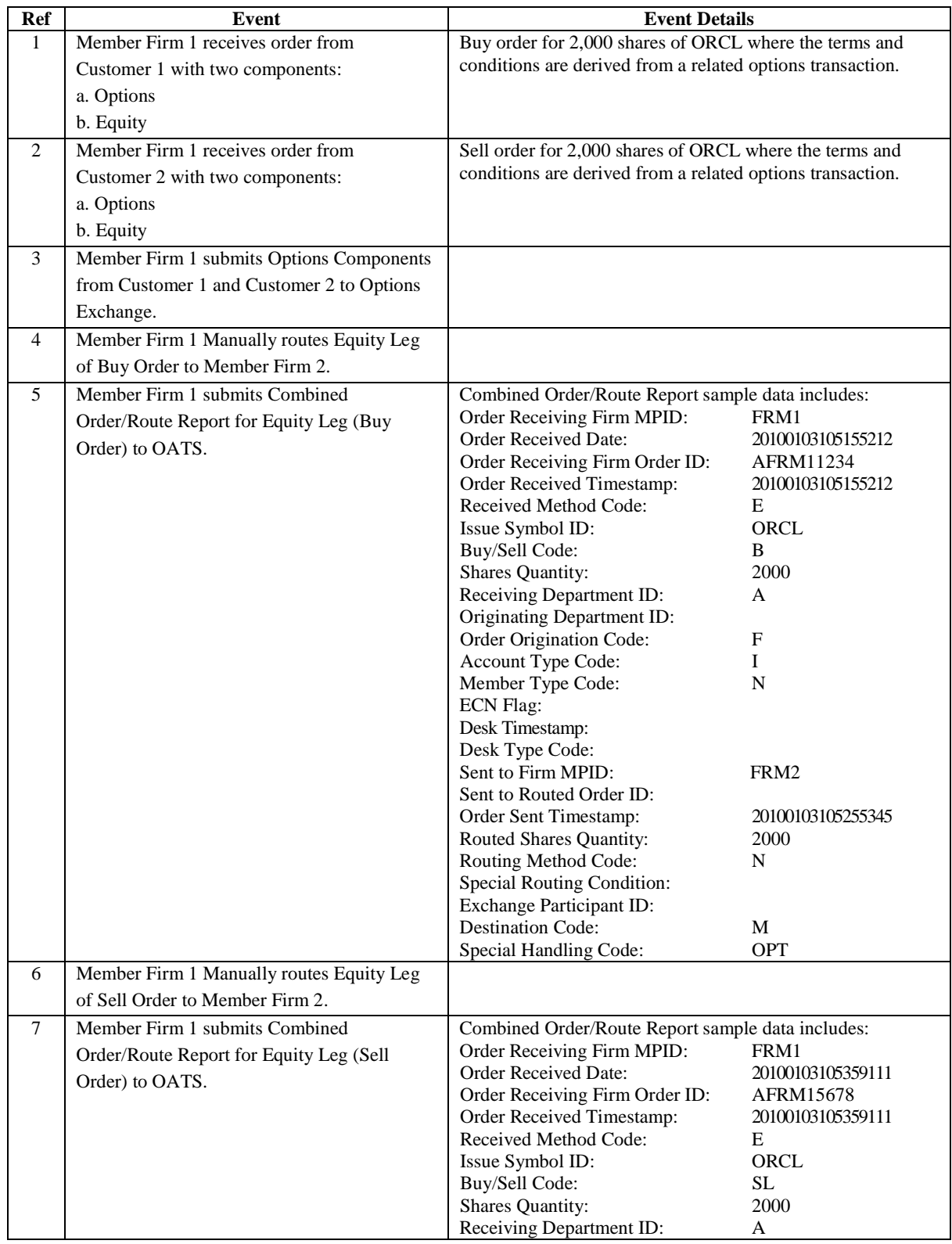

# Table 4-35. Manual Order Routing of a Cash Component of an Options Related Order to Another Member Firm

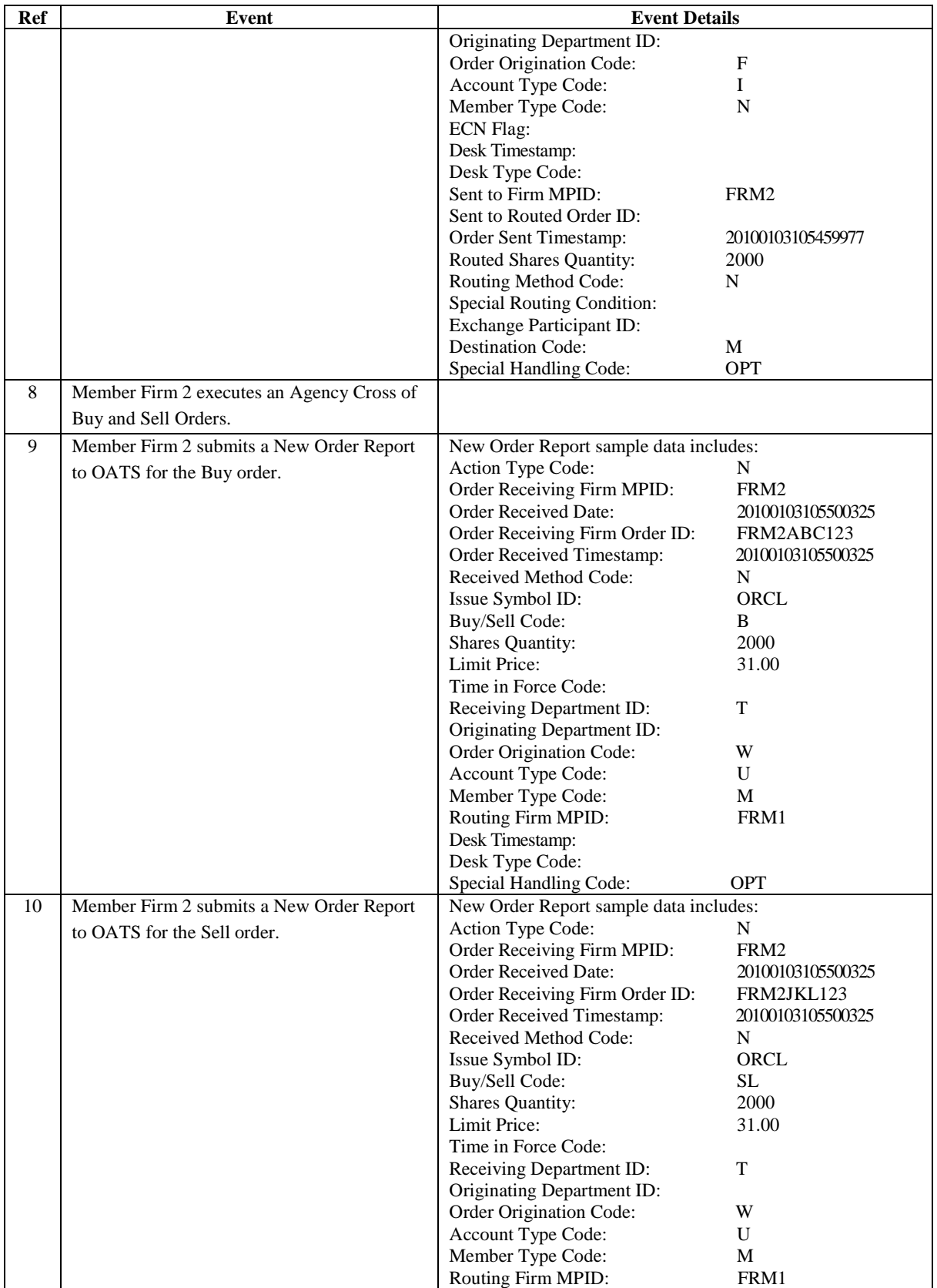

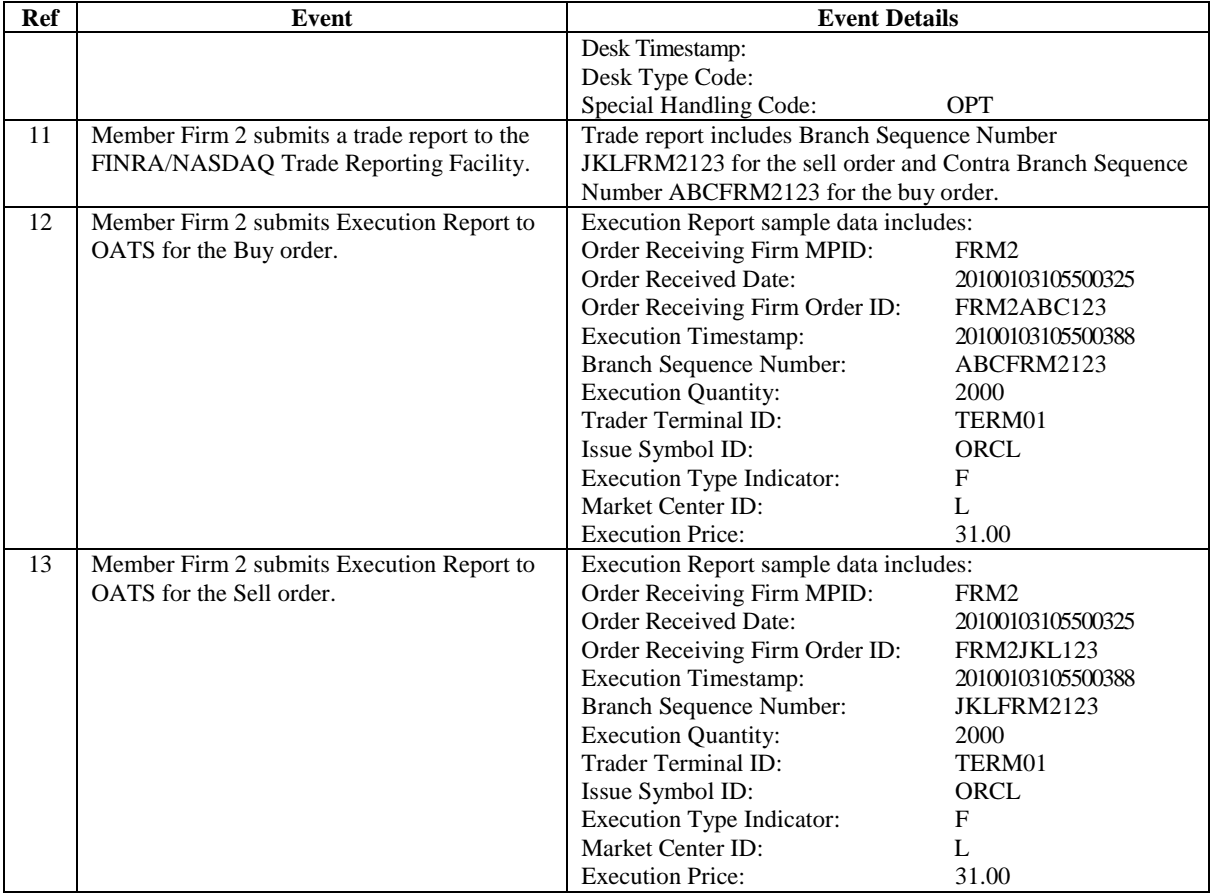

# 4.5 Capacity Scenarios

This section provides an illustration of the different capacities that firms may act in each order reporting scenario.

# **4.5.1 Firm Acting in a Principal Capacity**

This scenario illustrates the reporting requirements to OATS of member firm acting in a principal capacity when filling a customer's order. Upon receipt of a customer order to buy 2,000 shares of an OATS reportable security, the member firm determines to execute the customer's order by selling the customer 2,000 shares from its principal account. In this scenario, the sale of the 2,000 shares to the customer requires the member firm to report the following events to OATS:

- 1. The receipt of the order from the customer.
- 2. The sale of the 2,000 shares to the customer.

When reporting the execution of the order to a FINRA transaction reporting system, the member firm must include the same Branch Sequence Number on the trade report as is reported on the OATS Execution Report so OATS can link the trade report to the OATS Execution Report.

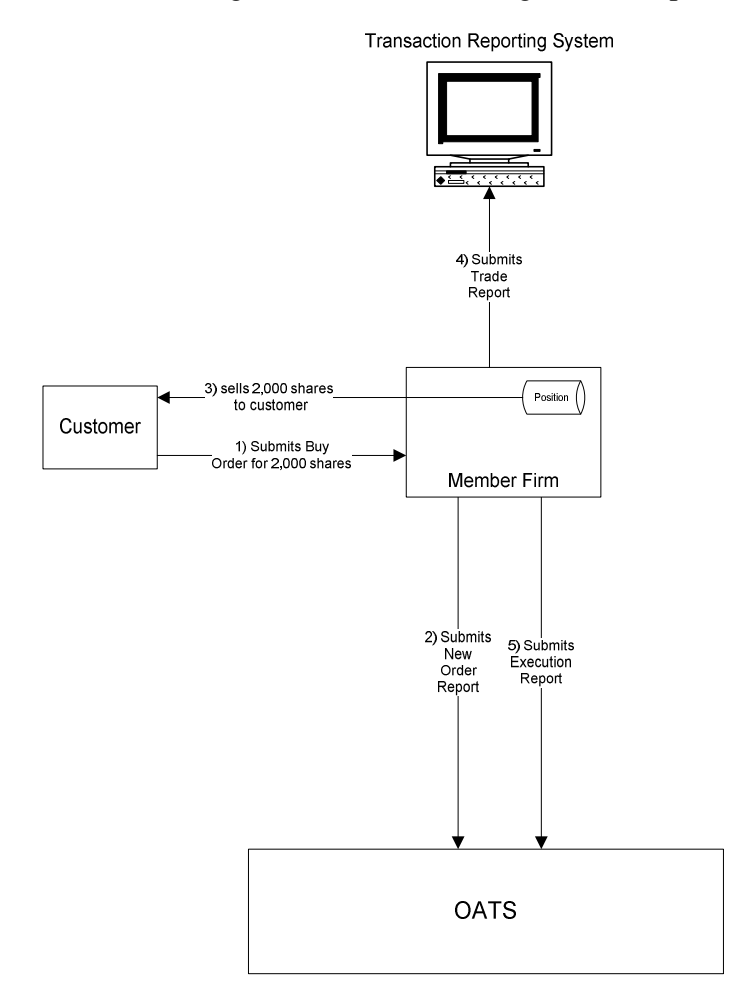

Figure 4-345. Firm Acting in a Principal Capacity

This scenario includes the following assumption:

1. The trade is reported to the FINRA/NASDAQ Trade Reporting Facility.

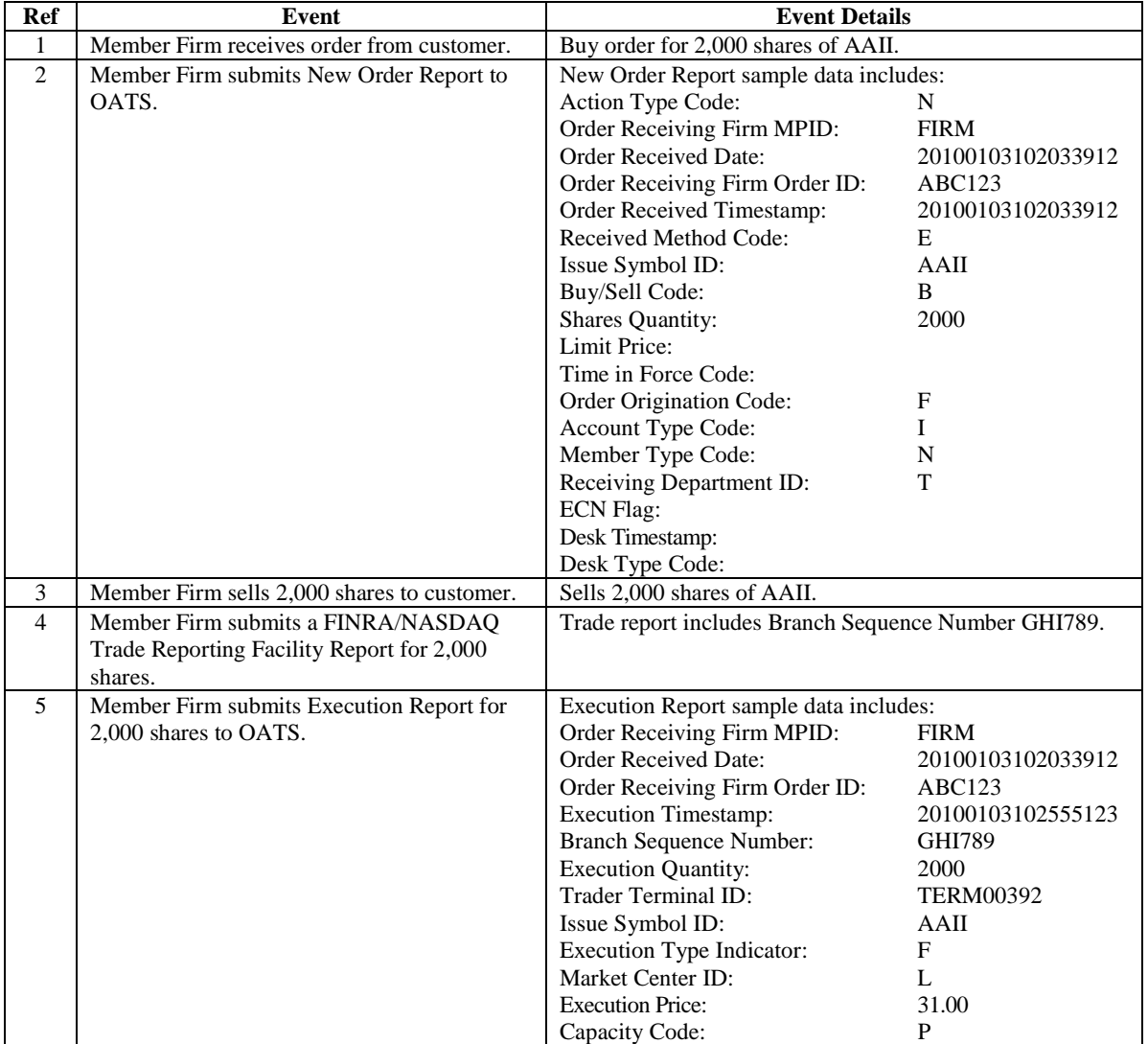

# Table 4-36. Firm Acting in a Principal Capacity

# **4.5.2 Firm Acting in an Agency Capacity**

This scenario illustrates the reporting requirements to OATS of a member firm that fills a customer's order while acting in an agency capacity. Upon receipt of the customer order for 2,000 shares of an OATS reportable security, the member firm routes 500 shares of the order to a national securities exchange, 1,000 shares to an ECN, and 500 shares to a market maker for handling and execution. In this scenario, the member firm is required to report the following events to OATS:

- 1. The receipt of the order from the customer.
- 2. The route of the customer order to each executing market center.

The ECN would be required to report the following events to OATS:

- 1. The receipt of the order.
- 2. The execution of the order.

The market maker would be required to report the following events to OATS:

- 1. The receipt of the order.
- 2. The execution of the order.

Furthermore, this scenario illustrates the following details:

- 1. The member firm is required to send a New Order Report for the order it received from the customer and three Route Reports, one each for routing to The NASDAQ Stock Market, market maker, and ECN.
- 2. The market maker and ECN are each required to send a New Order Report and Execution Report for the order they executed with the member firm.
- 3. When reporting the execution of the order to a FINRA transaction reporting system, the market maker and ECN must include the same Branch Sequence Number on the trade report as is reported on the OATS Execution Report so OATS can link the trade report to the OATS Execution Report.

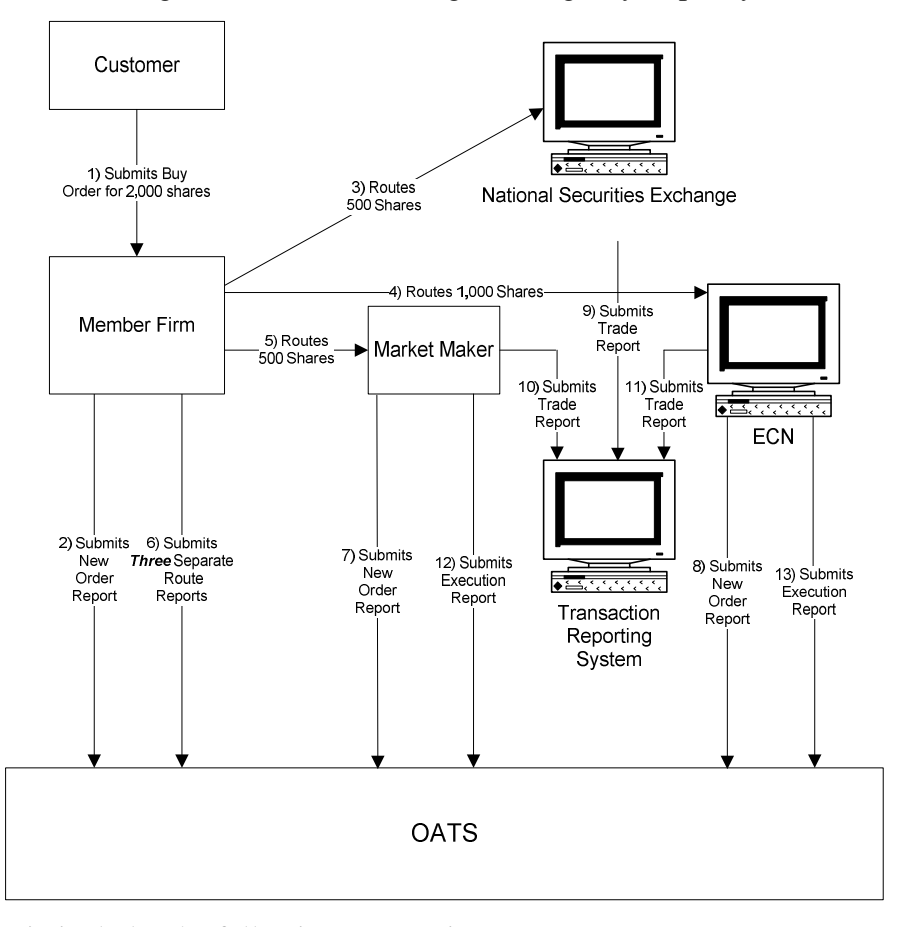

Figure 4-356. Firm Acting in an Agency Capacity

This scenario includes the following assumption:

- 1. The trade is reported to the FINRA/NASDAQ Trade Reporting Facility.
- 2. The order is routed to The NASDAQ Stock market for execution.

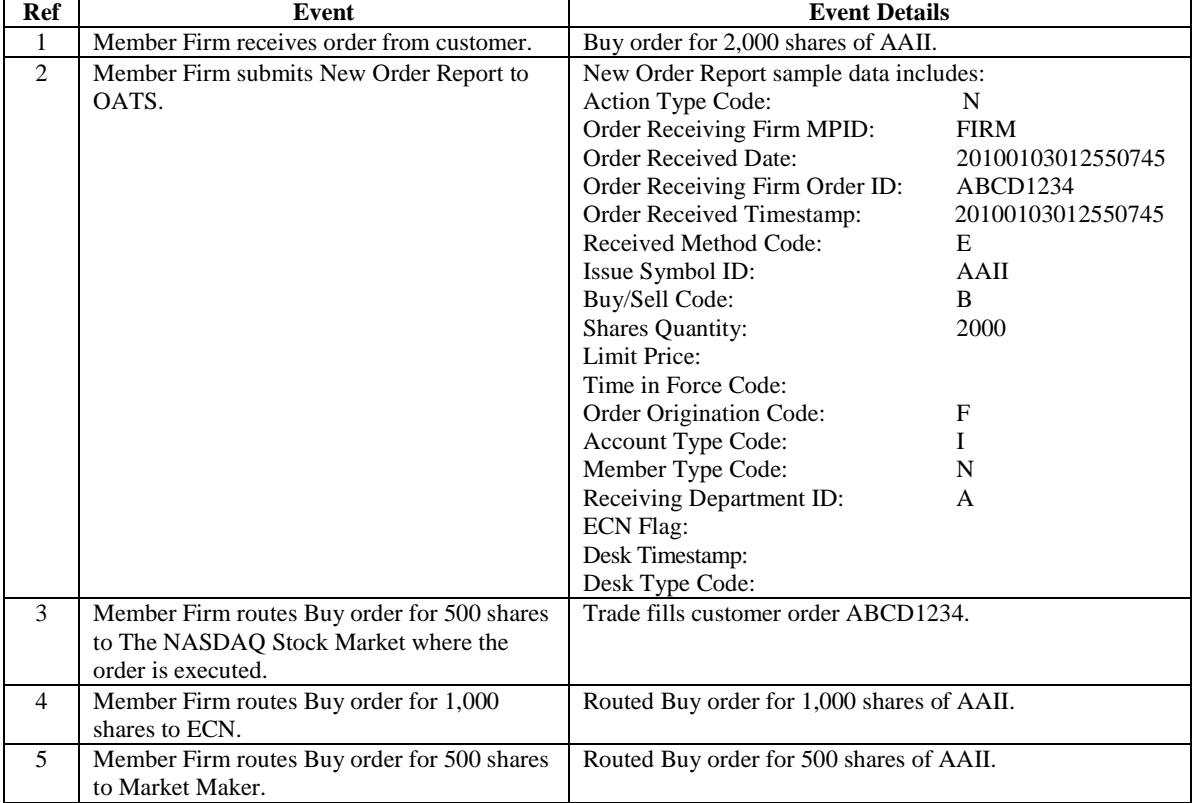

# Table 4-37. Firm Acting in an Agency Capacity

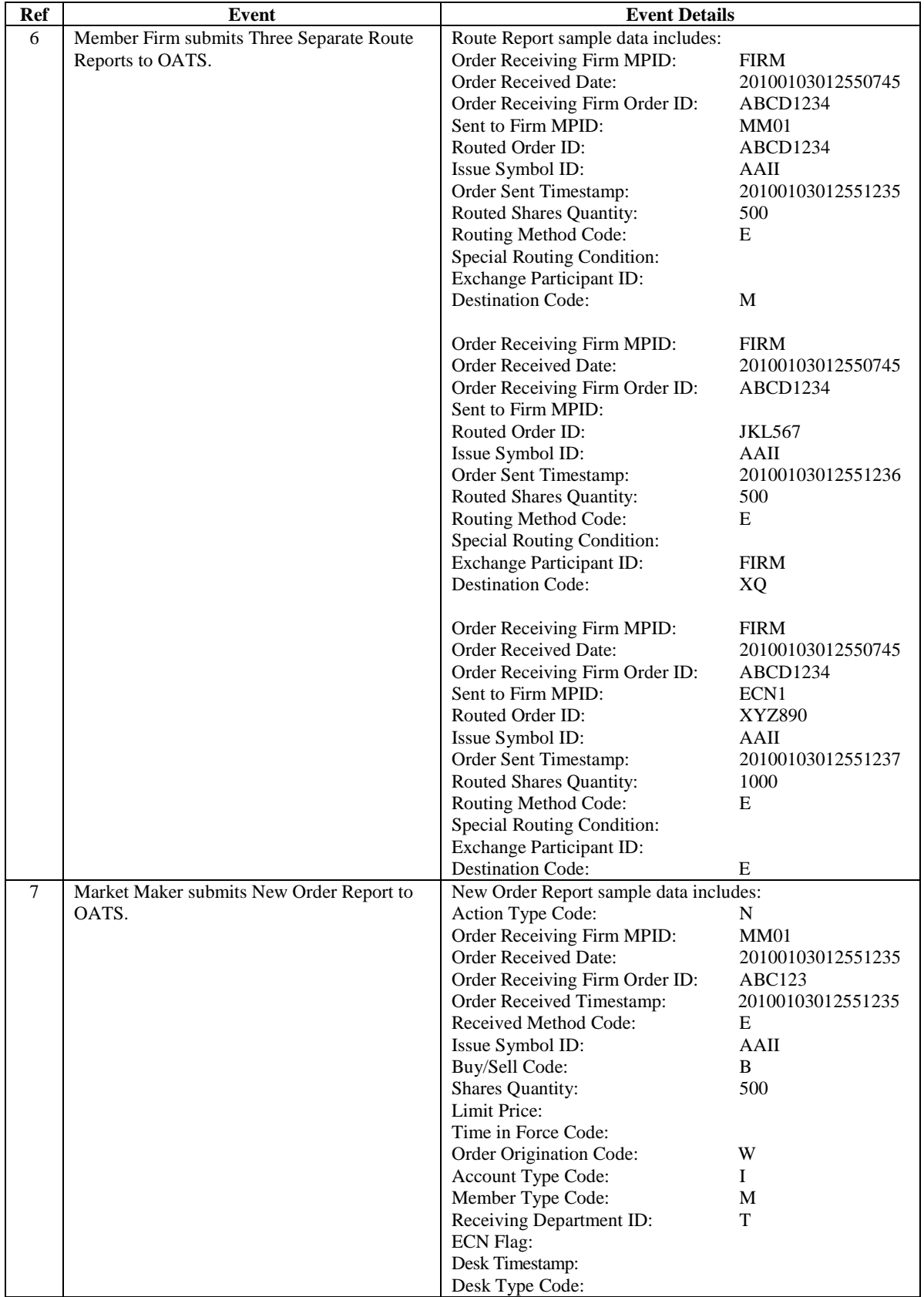

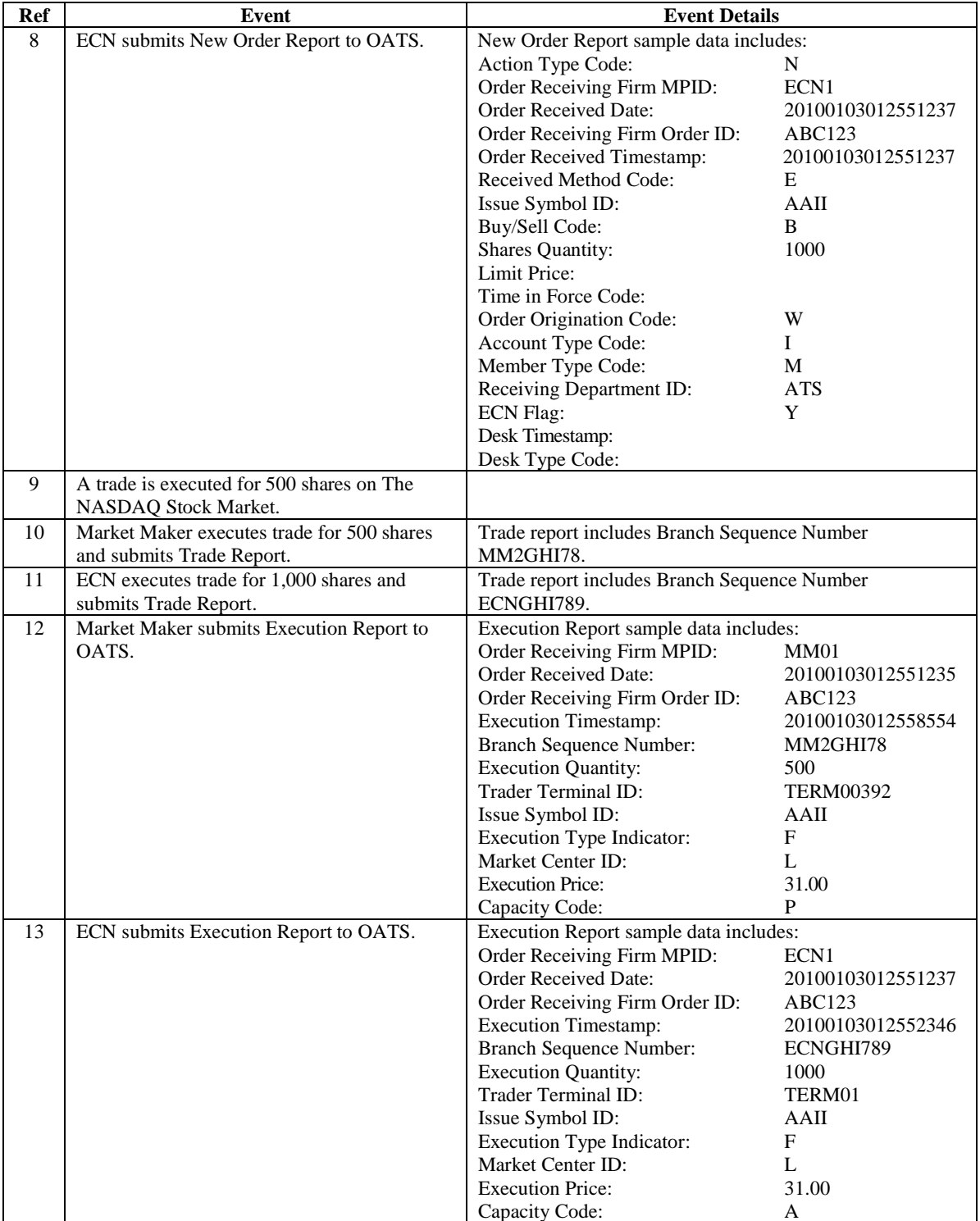

# **4.5.3 Firm Acting in a Riskless Principal Capacity**

This scenario illustrates the reporting requirements to OATS for a member firm filling a customer's order while acting in a riskless principal capacity. Upon receipt of a customer order for 2,000 shares of an OATS reportable security, the member firm or market maker executes trades with a national stock exchange for 1000 shares, and an ECN for 1,000 shares at the same price, in a principal capacity, in order to satisfy the customer's order. In this scenario, the member firm is required to report the following events to OATS:

- 1. The receipt of the order from the customer.
- 2. The execution of the customer order.

Furthermore, this scenario illustrates the following details:

- 1. The requirement to send a New Order Report for the order received from the customer and an Execution Report reflecting the execution of the customer's order applies to both Market Makers and Non-Market Makers.
- 2. Member firms using the "original approach" for complying with FINRA Trade Reporting Rules for riskless principal transactions (*Notice to Members 99-65)* should populate the Reporting Exception Code field on the OATS Execution Report with "R" (Riskless Principal Transaction) if the member firm was unable to populate the Branch Sequence Number in the original transaction report reflecting the member firm's capacity as "R".
- 3. Member firms using the "alternative approach" for complying with FINRA Trade Reporting Rules for riskless principal transactions (*Notice to Members 00-79)* must provide a Branch Sequence Number on both the OATS Execution Report and the FINRA transaction reporting system report in order for OATS to match the OATS Execution Report to the related clearing only or non-clearing, non-tape FINRA transaction reporting system report if the street side execution occurred over-the-counter or if the member elected to submit a riskless transaction report for a trade where the initial leg was executed on a national securities exchange.

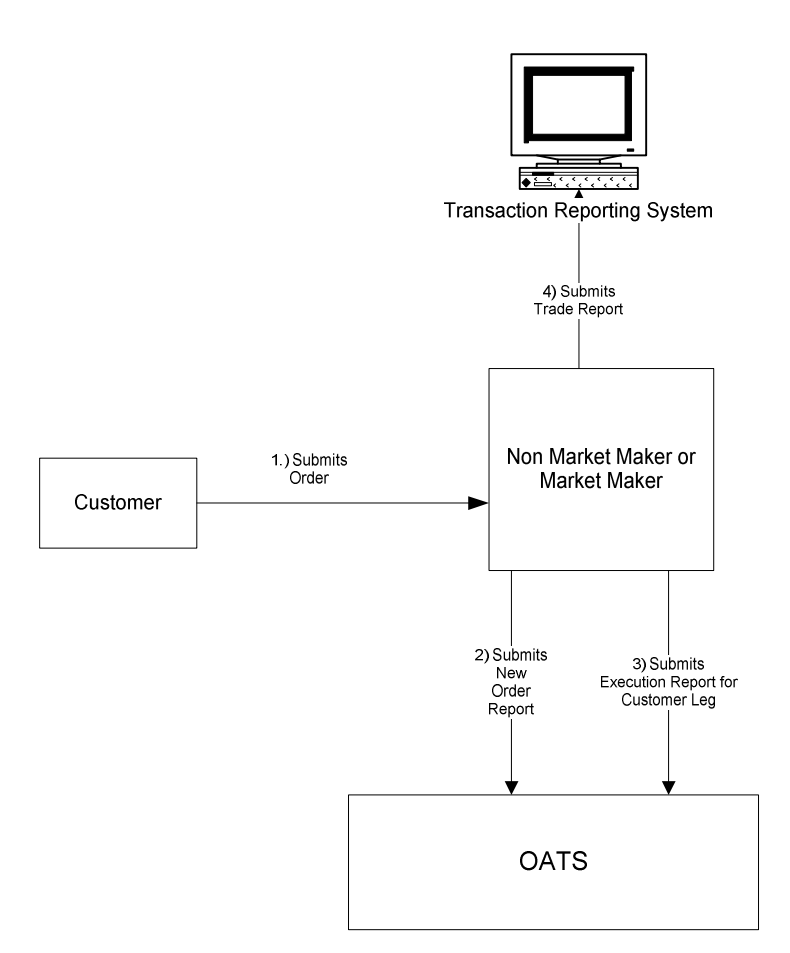

Figure 4-367. Firm Acting in a Riskless Principal Capacity

This scenario includes the following assumption:

1. The trade is reported to the FINRA/NASDAQ Trade Reporting Facility.

The following events occur:

- 1. Member Firm (market maker or non-market maker) submits New Order Report to reflect receipt of customer order.
- 2. Member Firm (market maker or non-market maker) submits an OATS Execution Report to reflect execution of the customer leg of the transaction.
- 3. \*\*If a member firm uses the original approach for complying with FINRA rules for reporting of riskless principal transactions, the member firm populates the Reporting Exception Code field on the OATS Execution Report with "R" (Riskless Principal Transaction) if unable to populate the Branch Sequence Number on the transaction report reflecting the member firm's capacity as "R". If a firm uses the alternative approach for complying with FINRA rules for reporting

of riskless principal transactions and submits a clearing only or non-tape, nonclearing report to a FINRA transaction reporting system for regulatory purposes, the firm populates the Branch Sequence Number on both the OATS Execution Report and the related FINRA transaction reporting system clearing only or nonclearing, non-tape report in order for the two reports to match.

4. The proprietary order and related execution is not reportable to OATS by market makers or non-market makers in a riskless principal transaction.

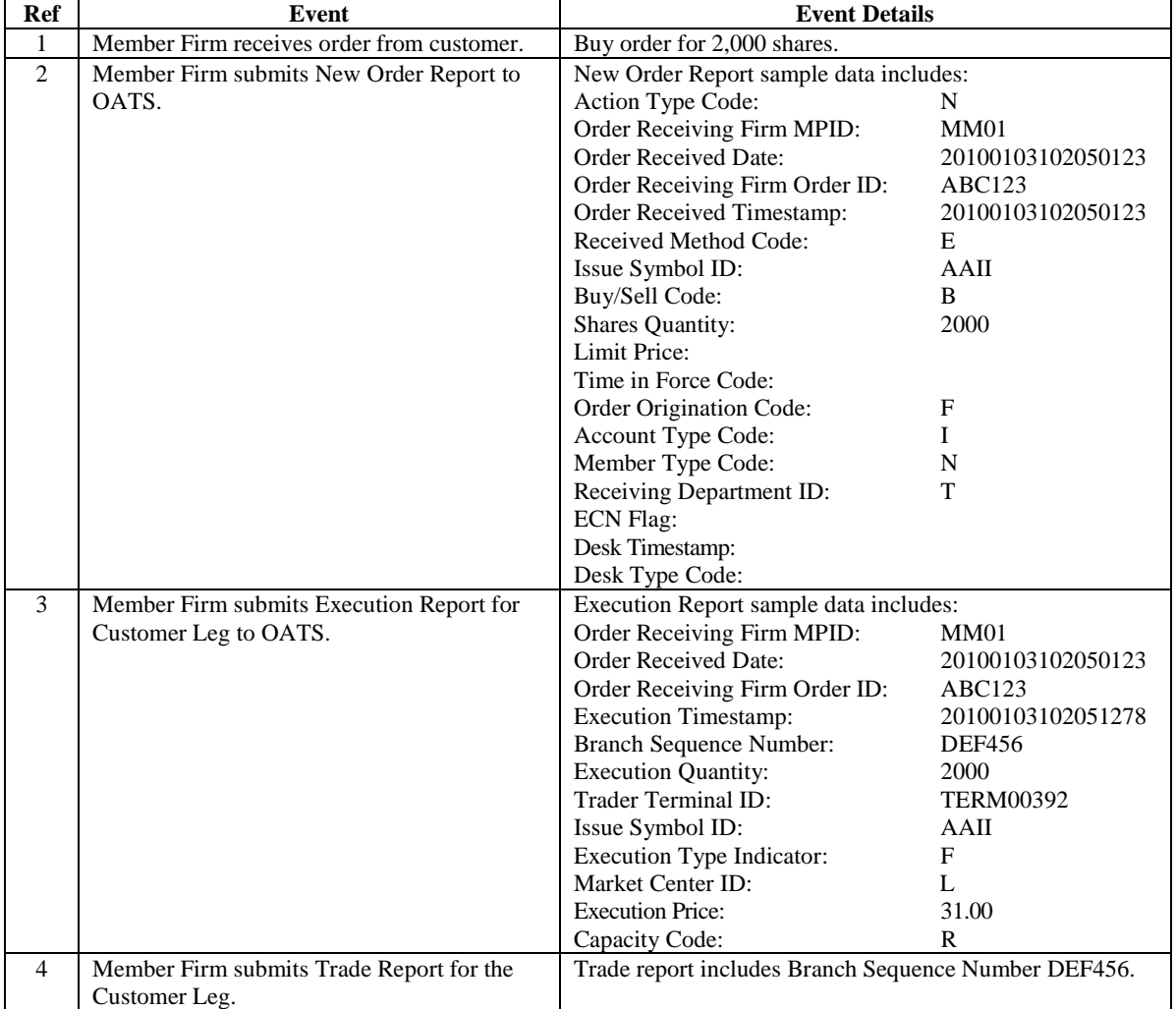

# Table 4-38. Firm Acting in a Riskless Principal Capacity

This page is intentionally blank.

# 5. Data Reporting Formats

This section and Appendix C—Order Report Formats, describe the detailed specification for the layout of the OATS submissions (files).

# 5.1 Record Formats

The OATS system maintains an audit trail of Reportable Order Event records (ROEs), which contain several data elements, or fields. This section describes the methods required to format and package these ROEs for submission to OATS. OATS supports only a delimited format. Additional details about this format, including a complete description of all fields in each order event, are contained in Appendix C—Order Report Formats.

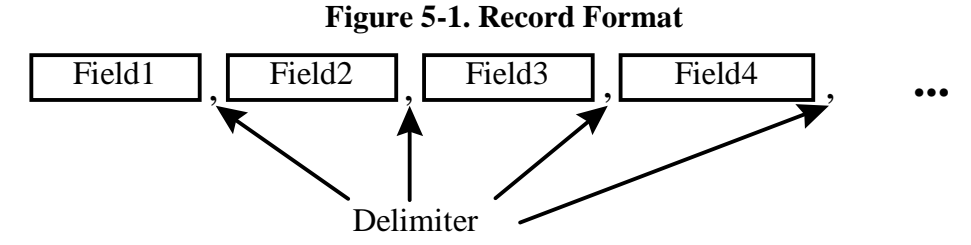

The delimited format, shown in Figure 5-1, can also be described as a field separated format, because fields within each record are separated by a delimiter. The delimiter marks the end of the current field and the beginning of the next field. Each field is identified by its relative position within each record. The sequence of the fields within each record must be exactly as stated in the record descriptions. In addition, each field is designated mandatory (M) or conditional (C). Conditional fields must appear in the record, but they may contain only the delimiter.

The following rules apply to the delimited formats:

- 1. The sequence of the fields within each record is fixed. Each record must be in the sequence described in Appendix C—Order Report Formats.
- 2. Each field must be terminated by a delimiter even if the field is the maximum length.
- 3. None of the fields in the record can contain the character used for the delimiter.
- 4. The last field in a record is not required to be terminated by a delimiter, but the field will still be considered to be acceptable if the delimiter is included.
- 5. The delimiter is determined by examination of the fifth character of the header record. (See Section 5.2.1.) Each record must end with an end of record marker (ASCII LF or CR/LF) as shown in the format descriptions in Appendix C—Order Report Formats.
- 6. Each field is positional, that is, the order of the fields within each record is a fixed sequence. The position of each field is relative to the beginning of its associated record. Record type is always the first field.
- 7. Fields must be equal to or less than the full length specified.
- 8. Conditional fields (C) are omitted by only including the delimiter.

### OATS REPORTING TECHNICAL SPECIFICATIONS DATA REPORTING FORMATS

- 9. Mandatory (M) fields must contain an appropriate value and be terminated by the delimiter.
- 10. Values that do not fill the fields may be padded with blanks or zeroes, as appropriate, but padding is NOT required.
- 11. Numeric fields may be padded with leading zeros.
- 12. Alphanumeric fields may be optionally padded with trailing blanks.
- 13. Date fields are always eight (8) digits and are specified as date (8) formatted as "YYYYMMDD".
- 14. Timestamp fields are always seventeen (17) digits and are specified as numeric (14) formatted as "YYYYMMDDHHMMSSCCC".
- 15. Fields labeled as Numeric (n,m) must contain no more than n characters, including the decimal; must contain no more than m characters to the right of the decimal; and must contain no more than n-m characters to the left of the decimal, whether a decimal is implied or not. The decimal is optional only in a case where the price is a whole number. These fields are used for price fields.

# 5.2 File Formats

Several ROEs are combined into a single FORE, and one or more FOREs may comprise a FORE file. FOREs must be assembled in a prescribed sequence: <header><one or more order event records><trailer>. The header record is required to be the first record, and the trailer record is required to be the last record. The rest of the records may be included in any order. (NOTE: Corrections require an ordered sequence as described in Section 6.5.1) Figure 5-2, shows the relationship between the files, record and fields for the delimited format.

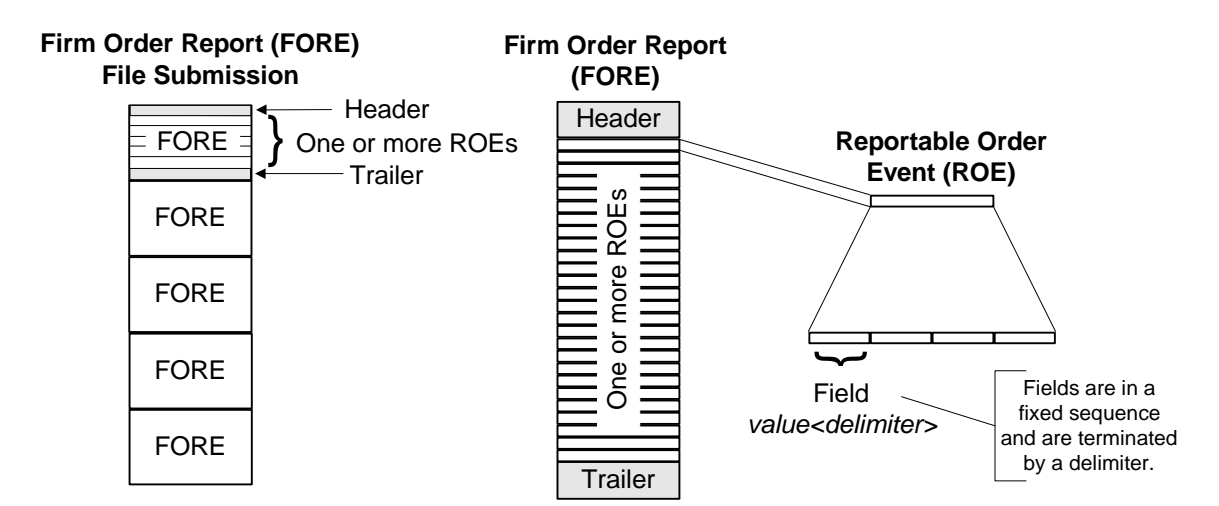

# **Figure 5-2. Delimited Format**

### OATS REPORTING TECHNICAL SPECIFICATIONS DATA REPORTING FORMATS

All order events within a FORE (header/trailer pair) must apply to the Order Receiving Firm MPID identified in the header. **If order events for more than one combination of Order Receiving Firm MPID and Reporting OSO are generated, the order events for each combination of Order Receiving Firm MPID and Reporting OSO must be packaged in a separate FORE.** If a firm uses multiple MPIDs, a separate FORE must be submitted for each MPID. Order events must include the firm MPID that was in effect when the event occurred.

The following rules apply to the formatting of FOREs and FORE files:

- 1. Each FORE must contain a header record as the first record.
- 2. Each FORE must contain a trailer as the last record.
- 3. Each file is limited to a maximum uncompressed size of 25MB.
- 4. Compressed files must have a root file name the same as the original uncompressed file and a file extension of .gz.
- 5. OATS will examine each header to determine if the User ID supplied is associated with a valid Transmitting Order Sending Organization (OSO).
- 6. OATS will examine each header to determine if the Order Receiving Firm MPID is valid.
- 7. OATS will examine each header to determine if the Reporting/Transmitting OSO ID, if supplied, is valid.
- 8. OATS will examine each OSO ID and Order Receiving Firm MPID for FORE file reporting/transmitting privileges.
- 9. Failure to pass validation on any mandatory header or trailer values will result in rejection of the entire FORE.
- 10. All order events contained in a FORE (header/trailer pair) must apply to the combination of Order Receiving Firm MPID and Reporting OSO identified in the header.
- 11. Order events within the FORE may be in any sequence, except for the events addressed in Section 6.5.
- 12. Firms may send order events in more than one file if the file size limit is reached. However, an individual ROE record may not be split or submitted in multiple FORE files.
- 13. Each file may contain multiple FOREs; when it does, the record immediately following a trailer record must be a header record, which must have a corresponding trailer record. There is no limit to the number of FOREs in a file.
- 14. Each FORE (i.e. each header when files contain multiple FOREs) must contain a Firm FORE ID to identify it. The Firm FORE ID is an alphanumeric field of up to 20 characters. The Firm FORE ID must be unique to the OSO for the supplied Generation Date. OATS will validate this field against a list of recently sent files to detect duplicate submissions. Duplicate file submissions will be rejected.
- 15. FORE filenames may not have filename extensions of .status or .rejects, and may not include colons or spaces.
## OATS REPORTING TECHNICAL SPECIFICATIONS DATA REPORTING FORMATS

## **5.2.1 Header Records**

Header records are used to identify and authenticate files and the firms submitting files. A header identifies the Order Receiving Firm MPID that is the subject of reporting; the Transmitting OSO, which packages FORE files and physically transfers order data to OATS; and the Reporting OSO, a third party that is authorized to view, submit, or repair the Order Receiving Firm's data. (For example, a Reporting OSO could be a clearing firm with responsibilities to repair rejections for the Order Receiving Firm.)

The header consists of a record type, Version Description, Generation Date, Firm FORE ID, Reporting OSO ID, User ID, Password, Order Receiving Firm MPID and an end of record marker.

## **Figure 5-3. Header Example**

#HD#,OATS D1999-01,19981008,MyFirmFOREID,ReportingOSOID,Myuserid,Mypassword,MPID

NOTE: User ID and password fields are not required in the header of FOREs sent via FTP, SFTP and IFT.

Transmitting OSOs must submit a separate FORE for each combination of Order Receiving Firm MPID and Reporting OSO ID. The Order Receiving Firm, Transmitting OSO, and Reporting OSO all have access to any records contained in the FORE. If no Reporting OSO is designated, only the Transmitting OSO and the Order Receiving Firm have access to the records in the FORE. Multiple FOREs can be packaged in a single file.

A FINRA member firm that meets the requirements for OATS Reporting is required to designate an OSO; however, a member firm may designate more than one OSO, employing one organization for the handling of a portion of its records (e.g., institutional orders) and another for other records (e.g., retail orders). There may only be one Transmitting OSO and one Reporting OSO associated with each FORE.

The following figures illustrate some possible scenarios by showing how records in the FORE header would identify the separate organizations and their roles. In Scenario 1, the Order Receiving Firm acts as its own Transmitting OSO. In Scenario 2, the Transmitting OSO (financial service bureau) sends the Order Receiving Firm's data to OATS. In Scenario 3, a clearing firm reports on behalf of an Order Receiving Firm via a financial service bureau.

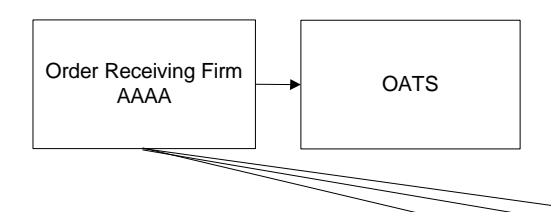

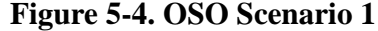

#HD#,OATS D1999-01,19981116,FORE300,OSOID,MyUserID3,Password,AAAA

## OATS REPORTING TECHNICAL SPECIFICATIONS DATA REPORTING FORMATS

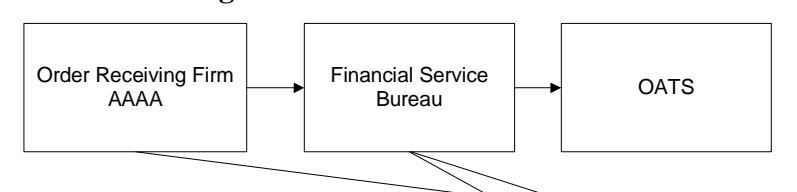

**Figure 5-5. OSO Scenario 2**

**Figure 5-6. OSO Scenario 3**

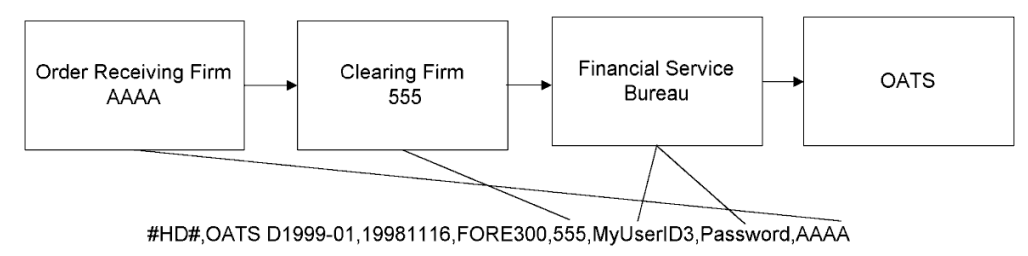

The header is also used to set the delimiter character to be used for the remainder of the FORE. The delimiter character is determined by the fifth character in the header, which follows the four character record type code "#HD#". The delimiters are restricted to one of the following ASCII characters: (comma (,), semicolon (;), pipe (|), tab  $(\rightarrow)$ ).

Each header record must be terminated by an end of record marker, which can be either a single ASCII LF character, or the combination ASCII CR/LF.

# **5.2.2 Trailer Records**

Trailer records are used to signify the end of the FORE. They include integrity information, such as the number of records included in the FORE. OATS verifies the record count, but it is not a reason for rejection. If the supplied count is incorrect, a warning (W) exception type is included in the FORE status report. Each trailer record must be terminated by an end of record marker, which can be either a single ASCII LF character or the combination ASCII CR/LF.

The trailer consists of a record type and an end of record marker. It may also contain a count of the number of order event records in the file. An example trailer is shown in Figure 5-7.

# **Figure 5-7. Trailer Example**

#TR#,7654

# **5.2.3 Reportable Order Event Records**

The contents of each of the eight types of order events have been discussed in Section 4—Order Reporting Scenarios and the formats are shown in complete detail in Appendix A—Data Dictionary and Appendix C—Order Report Formats. The eight types of order events are as follows: New Order, Route, Desk, Execution, Cancel, Cancel/Replace, and Combined Order/Execution, and Combined Order/Route.

<sup>#</sup>HD#,OATS D1999-01,19981116,FORE300,OSOID,MyUserID3,Password,AAAA

# 5.3 Feedback Formats

Feedback items, including FORE status files, ROE rejection files, Unmatched Execution Reports, Unmatched Exchange Route Reports, and Unmatched Interfirm Route Reports, may be downloaded via FTP, SFTP, IFT or the Web. The formats of each feedback item are explained in Appendix C.

# 6. Feedback and Corrections

OATS provides feedback to firms and Order Sending Organizations (OSOs) regarding the status of their OATS submissions, including:

- **FORE Status**—indicates acceptance or rejection of a Firm Order Report file (FORE)
- **ROE Rejections**—identifies Reportable Order Event records (ROEs) that failed validation
- **Reporting Statistics**—provides daily summary statistics of reporting activity
- **Out of Sequence Reports** identifies subsequent events reported to OATS with an event timestamp prior to the Order Received timestamp of the originating event
- **Unmatched Execution Reports** identifies match eligible Execution Reports that do not link with trades reported to a FINRA transaction reporting system
- **Unmatched Exchange Route Reports**—identifies match eligible Route Reports that do not link with orders submitted to a national securities exchange
- **Unmatched Interfirm Route Reports**—identifies match eligible Route Reports that do not link to a corresponding New, Cancel/Replace, Combined Order/Execution or Combined Order/Route Report

Feedback information may indicate that repairs to the FORE or one or more ROEs are required. Firms may also identify errors made in reporting during routine order reconciliation activities. This section addresses the procedures for repairing FORE and ROE errors and generating firminitiated corrections. (For a list of error messages, see Appendix B—Error Messages.)

# 6.1 FORE Status

The purpose of the FORE Status is to indicate whether a FORE was accepted or rejected. The FORE Status is provided within one hour after the FORE file is received via the same method used for file submission. The FORE Status is also available on the Web and accessible to the Order Receiving Firm, Transmitting OSO, and Reporting OSO, if applicable. A separate FORE Status record is generated for each FORE (header/trailer pair) in the FORE file.

If a FORE is accepted, OATS will process the ROEs within it; if the FORE is rejected, OATS will not process any of the ROEs within the FORE. Rejection of one FORE does not automatically result in rejections of other FOREs within the file. If a FORE is rejected, the OSO must repair and repackage the FORE and resubmit the file to OATS. Only the rejected FORE should be resubmitted. If other FOREs within the file were accepted, they should not be resubmitted. The Firm FORE ID on the resubmitted FORE may either be the same identifier used for the rejected FORE or a new Firm FORE ID that is unique within the generation date. (For a list of error messages, see Appendix B—Error Messages.)

Common reasons for rejections include:

• **Duplicate FORE**—the Firm FORE ID is the same as a FORE previously accepted by OATS for the same Generation Date.

- **Invalid OSO ID**—the OSO ID in the Header record is not recognized by OATS, is no longer valid, or does not have a reporting/transmitting relationship with the firm designated in the header.
- **Missing or Invalid User ID**—the User ID was either missing, in an invalid format, or was not recognized by OATS.
- **Missing or Invalid Password**—the Password was either missing, in an invalid format, expired, or was not recognized by OATS.
- **Missing or Invalid Market Participant Identifier (MPID)**—the MPID in the Header Record is missing, inactive, or is not recognized by OATS.
- **Missing or Invalid Header Record Type Code**—the value provided in the Record Type Code field was either missing or was a value other than "#HD#" (Header). In this case, no FORE Status will be available because the OSO cannot be identified.
- **Missing or Invalid Trailer Record Type Code**—the value provided in the Record Type Code field was either missing or was a value other than "#TR#" (Trailer).
- **Missing or Invalid Generation Date**—the Generation Date in the Header record is missing or invalid.
- **Missing or Invalid Version Description**—the Version Description provided in the Header record is missing or invalid.

If the FORE Status indicates the FORE was accepted with a warning that one or more errors were detected, the FORE file should NOT be resubmitted. However, the FORE packaging program should be modified to supply the correct information in the future. One common warning is Invalid Record Count. This warning means that the record count provided by the firm in the Trailer record does not match the number of ROEs received by OATS.

FORE Status should be available no later than one hour after the file is submitted. For instance, if the FORE were submitted at 13:00 Eastern Time on Tuesday, the Status should be available by 14:00 Eastern Time on the same day.

# 6.2 Reportable Order Event (ROE) Rejections

ROE rejections are ROEs that failed to pass validation checks. If any validation fails, the ROE is rejected and an associated error message is assigned representing each validation that failed. ROE validations include:

- **Syntax and Semantics** determines for each field in the ROE if the format and length are correct, valid values are used, and required fields are populated. Syntax and Semantic errors are available within four hours of receipt of an accepted FORE status message. Common syntax and semantic reasons include:
	- o **Missing mandatory field**—a value is not provided for a mandatory field. For example, the order quantity field is blank. (NOTE: Under certain conditions, "Conditional" fields are mandatory. For example, the Customer Instruction Flag is mandatory if a limit or stop price is provided.)

- o **Invalid Field**—value supplied contains invalid characters or is not among the allowed values for the field. For example, OATS does not recognize the provided issue symbol or the Time in Force field contains a code that is not an allowed value for the field.
- o **Invalid Field Combination**—two fields supplied in the ROE are in conflict. For instance, the Order Expiration Date is earlier than the Order Received Date.
- **Context Checking** compares the ROE against previously received ROEs to identify duplicates or secondary events without an originating event. Context errors are available within 24 hours after the OATS Reporting deadline. Context rejection reasons include:
	- o **Duplicate ROE** the ROE is a duplicate of a previously submitted ROE.
	- o **Duplicate Order Identifier**—the order identifier of the ROE is a duplicate of a previously submitted ROE. Order identifiers must be unique for each originating event for an OATS Business Day.
	- o **Report is for an order that does not exist in OATS**—a Cancel, Route, Execution, Desk, or Cancel/Replace Report references an order identifier for which an originating event (New, Combined Order/Route, Combined Order/Execution or Cancel/Replace Report) cannot be found in OATS. This may be because the order was not reported, or was rejected.

# **6.2.1 Accessing Rejections**

Rejections that require repair may be viewed in detail and repaired via the OATS Web interface; formatted ROE rejection files may also be downloaded from OATS via the FTP, SFTP, IFT and Web.

ROE rejection files downloaded via FTP, SFTP, and IFT are available only to the OSO that submitted the original ROEs; therefore, any rejections of ROEs submitted for a firm by one OSO would not be available to another OSO. Firms viewing or downloading rejections via the Web can access all of their rejections, regardless of which OSO submitted the original records.

Once ROE rejections are available, they may be repaired.

# **6.2.2 Rejection Repair**

All ROE rejections that require repair must be researched and repaired by the firm within five OATS Business Days from the date when Context Rejections are available.

Firms that use multiple Transmitting OSOs may need to coordinate with these entities to ensure that ROE rejections are repaired and resubmitted in a timely manner. There are two ways to repair a rejected ROE:

- **Resubmit the repaired ROE in a new FORE**—a firm may regenerate the repaired ROE, package it in a new FORE, and resubmit the FORE to OATS. The following rules apply when resubmitting a rejected ROE via a FORE:
	- 1. Indicate the ROE is a rejection resubmission by setting the Rejected ROE Resubmit Flag to 'Y' (Yes). OATS will auto-populate this field to 'Y' in the download file(s) available via FTP, SFTP, IFT, and the Web Interface.

- 2. The Rejected ROE ID of the resubmitted ROE must be equal to the value assigned by OATS when the ROE rejected. OATS will auto-populate this field in the download file(s) available via FTP, SFTP, IFT, and the Web **Interface**
- 3. The resubmitted ROE may be commingled with other ROEs in a FORE, or may be sent in a FORE that contains only rejection resubmissions.
- 4. The Action Type Code of the repaired ROE should retain its original value (provided it was a valid value). For instance, if a New Order Report had an Action Type Code of 'N' (New), the repaired ROE would also have an Action Type Code of 'N'. It should **NOT** have an Action Type Code of 'C' (Correction). In addition, the Correction/Deletion Timestamp should only be used when submitting a correction to an order that was previously accepted by OATS.
- **Repair the ROE via the Web**—users from the Transmitting OSO, Reporting OSO, or Order Receiving Firm may repair and resubmit the ROE via the OATS Web interface.
	- 1. OATS will auto-populate the Rejected ROE Resubmit Flag to 'Y' on the Web Interface.
	- 2. OATS will auto-populate the Rejected ROE ID with a unique identifier.

Upon receipt of a resubmitted rejection, OATS will use the Rejected ROE ID to link the repaired report with the original rejection. Firms MUST populate the Rejected ROE ID field on resubmissions with the OATS assigned value; otherwise, OATS will not reconcile the rejection and the record will be considered unrepaired.

# **6.2.3 Rejections that Do Not Require Repair**

ROEs that reject for a reason that do not require repair are not provided back to firms. Rejections that do not require repair include:

- **Duplicate Order Event** the ROE is a full duplicate of a previously submitted ROE.
- **Issue is Not Reportable to OATS** the ROE contains a symbol that is not an OATS Reportable issue.

Note: Rejections that do not require repair are available upon request. Firms may contact the OATS Business Support Helpdesk to obtain this data.

# 6.3 Reporting Statistics

On a daily basis, OATS provides summary statistics via the Web for reporting activity for the previous OATS Reporting Day. For example, if the OATS Reporting Day ended at 08:00 Eastern Time on Tuesday, the statistics will be available by 08:00 Eastern Time on Wednesday. Statistics are available to Transmitting OSOs, Reporting OSOs and Member Firms and include:

- Total ROE Count total number of ROES received from an OSO or Member Firm.
- Late ROE Count total number of ROES that were received late.

- Total Resubmit Count total number of ROES resubmitted from an OSO or Member Firm.
- Total Rejected ROE Count total number of ROES that were rejected.
- Order Event Counts total number of ROES broken down by order report type.
- Rejected ROE Counts total number of rejected ROES broken down by order report type.

# 6.4 Out of Sequence Events

On a daily basis, OATS provides a summary and list of events where the event timestamp reported on the Route, Desk, Execution or Cancel report is prior to the Order Received timestamp reported on the originating event.

- Route Order sent timestamp reported on the Route report is prior to the order received timestamp reported on the originating event.
- Desk Desk received timestamp reported on the Desk report is prior to the order received timestamp reported on the originating event.
- $\bullet$  Execution Execution timestamp reported on the Execution report is prior to the order received timestamp reported on the originating event.
- Cancel Order cancel timestamp reported on the Cancel report is prior to the order received timestamp reported on the originating event.
- Cancel/Replace Order cancel timestamp reported on the Cancel/Replace report is prior to the order received timestamp reported on the originating event.

# 6.5 Unmatched Execution and Combined Order/Execution Report Data

OATS must be able to link Execution and Combined Order/Execution reports with trades reported to a FINRA transaction reporting system as per the following:

- Event Type Code is 'EX' (Execution) or 'OE' (Combined Order/Execution)
- Market Center ID represents a FINRA transaction reporting system (Refer to Appendix A for a list of Market Center IDs which represent a FINRA transaction reporting system).
- Reporting Exception Code is not populated
- Action Type Code is 'N' (New)

The following fields are used for the match criteria:

- 1. MPID
- 2. Execution Date
- 3. Branch/Sequence Number

- 4. Issue Symbol<sup>1</sup>
- 5. Execution Timestamp

OATS attempts to match for the OATS Reporting Day when the report is received, and if there is no match, OATS will attempt to match again on the next OATS Reporting Day. If after two days, OATS cannot find a corresponding trade record with the exact same values in these fields, the OATS report is considered to be unmatched.

Each unmatched ROE will have one associated error message. (For a list of Unmatched Reason Codes, refer to Appendix B). The primary reasons for unmatched ROEs include:

- Late Reported ROEs Execution or Combined Execution is reported more than one OATS business day after the order was executed.
- Branch Sequence Number- Value supplied to OATS does not match to a corresponding trade report.
- Execution Timestamp all values supplied to OATS except the Execution Timestamp match to a corresponding trade report.

Unmatched ROEs may also occur when a Branch Sequence Number is identified but the MPID, Issue Symbol, or a combination of fields does not match to a corresponding trade. OATS considers these ROEs unmatched due to a secondary data error.

Unmatched Execution and Combined Order/Execution Reports may be retrieved via FTP, SFTP, IFT and the OATS Web interface within three business days of the processing date of the original FORE.

# 6.6 Unmatched Exchange Route Report Data

OATS must be able to link Route and Combined Order/Route reports with orders sent to an exchange as per the following:

- Event Type Code is 'RT' (Route) or 'OR' (Combined Order/Route)
- Destination Code is any of the following:
	- o 'XQ' (The NASDAQ Stock Market)
	- o 'XB' (NASDAQ OMX BX)
	- o 'XX' (NASDAQ OMX PHLX)
	- o 'XN' (New York Stock Exchange)

<sup>&</sup>lt;sup>1</sup> Symbol formats required by transaction reporting systems may be different than the primary listing format as required by OATS. OATS will map the OATS reported symbol to the applicable transaction reporting system symbol format for matching purposes.

- o 'XA' (NYSE MKT)
- o 'XP' (NYSE Arca)
- o 'XJ' (EDGA Exchange)
- o 'XK' (EDGX Exchange)
- Action Type Code of 'N' (New)
- Routing Method Code of 'E' (Electronic) or 'S' (Smart Router)

The following fields are used for the match criteria<sup>2</sup>:

- 1. Exchange Participant ID to Exchange Participant ID
- 2. Trade Date to OATS Order Sent Timestamp (Date portion)
- 3. Exchange Symbol to Issue Symbol
- 4. Order ID to OATS Routed Order ID (RT) or Sent to Routed Order ID (OR)
- 5. Connection ID to Connection ID, if provided

If after two days, OATS cannot find a corresponding order record with the exact same values in these fields, the OATS report is considered to be unmatched.

Each unmatched route will have one associated error message. (For a list of Unmatched Reason Codes, refer to Appendix B). The primary reasons for unmatched routes include:

- Late Reported ROEs Route or Combined Order/Route is reported more than one OATS business day after the order was routed.
- Routed Order ID/Sent to Routed Order ID The value supplied to OATS does not match to a corresponding exchange order for the trade date.
- Exchange Participant ID A matching Order ID was identified in the exchange order data for the trade date; however, the Exchange Participant ID did not match.

Unmatched Route and Combined Order/Route Reports may be retrieved via FTP, SFTP, IFT and the OATS Web interface within three business days of the processing date of the original FORE.

# 6.7 Unmatched Interfirm Route Report Data – Orders Routed

OATS must be able to link Route and Combined Order/Route reports to the corresponding New Order, Cancel/Replace, Combined Order/Execution or Combined Order/Route report submitted by the firm to which the order was routed as per the following:

Event Type Code is 'RT' (Route) or 'OR' (Combined Order/Route)

<sup>2</sup> Refer to the OATS Report titled "FINRA Guidance on Exchange Route Matching" using the following link: http://www.finra.org/Industry/Compliance/MarketTransparency/OATS/OATSReport/P340607

- Routing Method Code is 'E' (Electronic) or 'S' (Smart Router)
- Destination Code is 'M' (Member) or 'E' (ECN)

The following criteria are used for the comparison:

- 1. Sent to Firm MPID to Order Receiving Firm MPID
- 2. Order Receiving Firm MPID to Routing Firm MPID
- 3. Routed Order ID (RT) or Sent to Routed Order ID (OR) to Routed Order ID
- 4. Issue Symbol
- 5. Order Sent Timestamp (Date portion) to Order Received Timestamp (Date portion)

OATS attempts to match for the OATS Reporting Day when the report is received, and if there is no match, OATS will attempt to match again on the next OATS Reporting Day. If after two days, OATS cannot find a corresponding order record with the exact same values in these fields, the OATS report is considered to be unmatched.

Each unmatched order will have one associated error message. (For a list of Unmatched Reason Codes, refer to Appendix B). The primary reasons for unmatched orders include:

- Late Reported ROEs Route or Combined Order/Route is reported more than one OATS business day after the order was routed.
- Routed Order ID/Sent to Routed Order ID-value supplied to OATS does not match to a corresponding Receiving Firm Order for the Order Sent Date.
- Sent to MPID A Routed Order ID was identified in the Receiving Firm Order data for the Order Sent Date; however, the Sent To/Order Receiving Firm MPIDs did not match.

Unmatched Route and Combined Order/Route Reports may be retrieved via FTP, SFTP, IFT and the OATS Web interface within three business days of the processing date of the original FORE.

# 6.8 Unmatched Interfirm Route Report Data – Orders Received

OATS must be able to link Route and Combined Order/Route reports to the corresponding New Order, Cancel/Replace, Combined Order/Execution or Combined Order/Route report submitted by the firm to which the order was routed as per the following:

- Event Type Code is 'RT' (Route) or 'OR' (Combined Order/Route)
- Routing Method Code is 'E' (Electronic) or 'S' (Smart Router)
- Destination Code is 'M' (Member) or 'E' (ECN)

The following criteria are used for the comparison:

- 1. Sent to Firm MPID to Order Receiving Firm MPID
- 2. Order Receiving Firm MPID to Routing Firm MPID
- 3. Routed Order ID (RT) or Sent to Routed Order ID (OR) to Routed Order ID
- 4. Issue Symbol

## September 12, 2013 6-8

5. Order Sent Timestamp (Date portion) to Order Received Timestamp (Date portion)

OATS attempts to match for the OATS Reporting Day when the report is received, and if there is no match, OATS will attempt to match again on the next OATS Reporting Day. If after two days, OATS cannot find a corresponding order record with the exact same values in these fields, the OATS report is considered to be unmatched.

Each unmatched order will have one associated error message. (For a list of Unmatched Reason Codes, refer to Appendix B). The primary reasons for unmatched orders include:

- Late Reported ROEs Route or Combined Order/Route is reported more than one OATS business day after the order was routed.
- Routed Order ID/Sent to Routed Order ID-value supplied to OATS does not match to a corresponding Receiving Firm Order for the Order Sent Date.
- Sent to MPID A Routed Order ID was identified in the Receiving Firm Order data; however, the Sent To/Order Receiving Firm MPIDs did not match.

# 6.9 Firm-Generated Corrections and Deletions

A firm may determine through routine data reconciliation procedures that information previously sent to and accepted by OATS is invalid. OATS provides two mechanisms to correct inaccurate reports: corrections and deletions. Corrections are made in response to data entry errors that resulted in one or more values within a ROE being entered incorrectly at the firm. Deletions are made in response to order events that did not actually occur but were mistakenly reported. Firms that utilize a Reporting Agent(s) may need to coordinate with them to ensure that its ROE rejections are repaired and resubmitted in a timely manner.

All accepted New Order and Cancel/Replace Reports that have a Time in Force Code of 'GTC', 'GTD' or 'GTM' must be corrected within two years, or as soon as possible, after they are accepted by OATS; all other accepted order reports must be corrected within 5 business days after OATS accepts the original New Order or Cancel/Replace Report. For example, if you submit an order to OATS on Friday and OATS accepts it by 08:00 Eastern Time on Saturday, you must submit all related order events by 08:00 Eastern Time the following Friday. Order reports that are submitted later than this deadline will be rejected for context.

## **6.9.1 Corrections**

A firm may submit a correction to OATS if it is found that one or more values for a ROE were incorrect. A firm may only correct an order event if there was a mistake, such as a data entry error on the part of an individual entering order event information or by an automated system. For instance, if the order quantity was mistakenly entered as 100 rather than 1000, the firm could correct the error using a correction report. However, if the customer requested that the order quantity be changed from 100 to 1000 shares, the firm must generate a Cancel/Replace Report. Corrections should be submitted as soon as possible after the error is identified.

The following rules apply to correcting a ROE:

1. The firm must submit a pair of ROEs, the first to identify the ROE in error, and the second to replace the ROE in error.

- 2. The original ROE and the corrected ROE must be placed in sequence in a single FORE. If the corrected ROE does not immediately follow the original ROE, both events will be rejected.
- 3. The Action Type Code for the ROE in error must be set to 'R'. This indicates that the ROE will be replaced by a subsequent ROE. All information contained in the original ROE must be repeated in the corrected ROE.
- 4. The Action Type Code for the corrected ROE must be set to 'C'. All information associated with the original event must be repeated in the corrected ROE, not just the information that changed.
- 5. The Correction/Deletion Timestamp for both ROEs must be set to the date and time the correction was made by the firm.
- 6. Corrected ROEs cannot be used to change the three-part key used by OATS to identify the order. These fields include the Order Receiving Firm Order ID, the Order Receiving Firm Order Received Date, and the Order Receiving Firm MPID. If one of these fields was submitted in error, a Deletion Report should be submitted for the incorrect report. (See Section 6.9.2.) The corrected ROE should then be submitted with an Action Type Code of 'N'.
- 7. Corrected ROEs cannot be used to change the replaced key of a Cancel/Replace report, which is used by OATS to identify the cancelled order. These fields include the Replaced Order Received Date and the Replaced Firm Order ID. If one of these fields was submitted in error, a Deletion Report should be submitted for the incorrect report. (See Section 6.9.2.) The corrected ROE should then be submitted with an Action Type Code of 'N'.
- 8. Corrected ROEs cannot be used to change the Issue Symbol. If an order with an incorrect Issue Symbol was submitted in error, a Deletion Report should be submitted for the incorrect report. (See Section 6.9.2) The corrected ROE should then be submitted with an Action Type Code of 'N'.
- 9. A corrected ROE should only be submitted for events previously accepted by OATS; a corrected ROE should NOT be generated for rejected ROEs. (See Section 6.2 for ROE Repair procedures.)
- 10. Corrected ROEs may be commingled with ROEs of other Action Type Codes in a FORE, or they may be submitted in a separate file.

# **6.9.2 Deletions**

If a ROE was mistakenly sent to OATS with information about an order event that did not actually take place, the firm should delete the previously-submitted ROE. For instance, if the firm mistakenly reported that an order was cancelled when in fact it was executed, the Cancel Report should be deleted. Deletion reports can also be used to correct the three-part key used by OATS to identify the order or to correct an Issue Symbol. Deletions should be submitted as soon as possible after the error is identified.

The following rules apply to deleting a ROE.

- 1. The Action Type Code for the ROE to be deleted must be set to 'D'. All information contained in the original ROE must be repeated in the deleted ROE.
- 2. The Correction/Deletion Timestamp for the deleted ROE must be set to the date and time the event was deleted by the firm.
- 3. A deleted ROE should be used to change the three-part key used by OATS to identify the order. These fields include the Order Receiving Firm Order ID, the Order Receiving Firm Order Received Date, and the Order Receiving Firm MPID. If one of these fields was submitted in error, a deleted ROE should be submitted for the incorrect report. The revised report should then be submitted with an Action Type Code of 'N'.
- 4. A deleted ROE should be used to change the replaced key of a Cancel/Replace report, which is used by OATS to identify the cancelled order. These fields include the Replaced Order Received Date and the Replaced Firm Order ID. If one of these fields was submitted in error, a Deletion Report should be submitted for the incorrect report. The corrected ROE should then be submitted with an Action Type Code of 'N'.
- 5. A deleted ROE should be used to change the Issue Symbol of a previously submitted order. If an order with an incorrect Issue Symbol was submitted in error, a Deletion Report should be submitted for the incorrect report. The corrected ROE should then be submitted with an Action Type Code of 'N'.
- 6. A deleted ROE should only be submitted for events previously accepted by OATS. A deleted ROE should NOT be generated for rejected ROEs. (See Section 6.2 for ROE Repair procedures.)
- 7. Deleted ROEs may be commingled with ROEs of other Action Type Codes in a FORE, or they may be submitted in a separate file.

This page is intentionally blank.

# 7. Testing

OATS provides an independent environment for testing. All parties transmitting information to OATS should test their order reporting systems thoroughly before they begin reporting production data. Testing is available before and during production. OSOs may access the test environment any time to retest order-reporting systems. Parties that have not successfully tested in the OATS test environment are not able to submit order data to the OATS production environment.

Before testing with the OATS application can begin, OSOs must register with OATS to obtain a valid User ID and password. Refer to Chapter 3, System Access, for information on how to Register with OATS and the transmission methods available to users.

FINRA encourages OSOs to test actual market data and volume. All OATS reportable securities are valid for testing. Any symbols for securities which are not OATS reportable will be rejected by the OATS test environment.

OATS processes all order data it receives in the test environment in the same way as in the production environment; for example, after sending order data to OATS, firms are able to obtain or view feedback on the status of that data. The only difference between the test and production environments are the addresses used to contact OATS (presented in Table 3-3 in Chapter 3, System Access).

The OATS test environment is available 24 hours per day from 8:00 a.m. Eastern Time on Monday to 8:00 a.m. Eastern Time on Saturday. FINRA Business and Technology Support Services provides technology support during that same time period, but provides business support only between Monday and Friday, 8:00 a.m. to 6:00 p.m., Eastern Time.

The OATS test environment will be available after reporting to the production environment begins; for instance, if changes are made to an OSO's order processing system after production begins, that processing system should be thoroughly tested before transmitting files to the production environment.

NOTE: Testing does not alleviate the firm from its responsibility to continue to submit data to Production unless otherwise specified.

## OATS REPORTING TECHNICAL SPECIFICATIONS TESTING

This page is intentionally blank.

# 8. Additional Information

The following information is important for member firms that must meet the requirements of FINRA Rules 7400 through 7470. It provides requirements not covered elsewhere and gives information about where to seek assistance for understanding these technical specifications.

# 8.1 OATS Reporting Hours and Late Criteria

OATS will accept FORE files 24 hours per day, 5 days per week, from 08:00 Eastern Time on Monday to 08:00 Eastern Time on Saturday. Events that occurred during a particular OATS Business Day may be reported anytime between the time the event occurred and the reporting deadline, which is 08:00 a.m. Eastern Time on the following calendar day. Reports received after the deadline will be marked late by OATS. An OATS Business Day begins at 16:00:01 Eastern Time on one market day and ends at 16:00:00 Eastern Time on the next market day. Table 8-1 illustrates the time periods involved.

NOTE: All times are reflected in military (24 hour clock) time.

| <b>Event Occurs</b> | Holiday                 | <b>Business Day</b> | <b>Report Due to OATS</b> |
|---------------------|-------------------------|---------------------|---------------------------|
| Wednesday 15:15 ET  | N/A                     | Wednesday           | Thursday 08:00 ET         |
| Wednesday 17:30 ET  | N/A                     | Thursday            | Friday 08:00 ET           |
| Friday 10:00 ET     | N/A                     | Friday              | Saturday 08:00 ET         |
| Friday 19:30 ET     | N/A                     | Monday              | Tuesday 08:00 ET          |
| Friday 19:30 ET     | <b>Following Monday</b> | Tuesday             | Wednesday 08:00 ET        |
| Saturday 06:00 ET   | N/A                     | Monday              | Tuesday 08:00 ET          |
| Monday 14:00 ET     | Monday                  | Tuesday             | Wednesday 08:00 ET        |

**Table 8-1. Scenarios for OATS Order Reporting Hours**

# 8.2 Deadlines for ROE Submission

All order events that occur during a particular OATS Business Day must be reported by 08:00 a.m. Eastern Time the following calendar day. Order reports that are submitted later than this deadline will be marked late by OATS.

New Order, Cancel/Replace, Combined Order/Execution and Combined Order/Route Reports that have a Time in Force Code of 'GTC', 'GTD, or 'GTM' remain on line in the OATS system for **two years**. Subsequent events associated with these orders, therefore, must be reported within two years of the original order submission or they will be rejected for context.

New Order, Cancel/Replace, Combined Order/Execution and Combined Order/Route Reports that do not have a Time in Force Code of 'GTC', 'GTD, or 'GTM' remain on line in the OATS system for **five days** from the date when Context Rejections are available. Subsequent events associated with these orders, therefore, must be reported within five days of the original order submission or they will be rejected for context.

The five OATS Business Days allowed between OATS' acceptance of a New Order, Cancel/Replace, Combined Order/Execution or Combined Order/Route Reports and subsequent events related to those orders begins on the OATS Reporting Day that OATS accepted the original order submission and ends four OATS Reporting Days later. For example, if an order is

## OATS REPORTING TECHNICAL SPECIFICATIONS ADDITIONAL INFORMATION

submitted to OATS on Friday and OATS accepts it by 08:00 a.m. Eastern Time on Saturday, all related order events must be submitted by 08:00 a.m. Eastern Time the following Friday.

# 8.3 Deadline for ROE Rejection Repair

ROE Rejections are provided back to firms as per the following timeline:

- **Syntax and Semantics** available within 4 hours of receipt of an accepted FORE status message.
- **Context Checking** available within 24 hours after the OATS Reporting deadline.

Once rejections are available, repairs can be made immediately.

All ROE Rejections that require repair must be repaired and resubmitted within **five OATS Business Days** from the date when Context Rejections are available. ROE Repairs received after this day will be considered as late repairs.

**Firms are responsible for researching and repairing their own ROE rejections. Firms that utilize a Reporting Agent(s) may need to coordinate with them to ensure that its ROE rejections are repaired and resubmitted in a timely manner.**

# 8.4 Deadline for ROE Corrections and Deletions

New Order, Cancel/Replace, Combined Order/Execution and Combined Order/Route Reports that have a Time in Force Code of 'GTC', 'GTD, or 'GTM' remain on line in the OATS system for **two years.** Corrections and deletions associated with these orders, therefore, must be reported within two years of the original order submission or they will be rejected for context.

New Order, Cancel/Replace, Combined Order/Execution and Combined Order/Route Reports that do not have a Time in Force Code of 'GTC', 'GTD, or 'GTM' remain on line in the OATS system for **five days** from the date when Context Rejections are available. Corrections and deletions associated with these orders, therefore, must be reported within five days of the original order submission or they will be rejected for context. (See NOTE below)

The five OATS Business Days allowed between OATS' acceptance of a New Order, Cancel/Replace, Combined Order/Execution or Combined Order/Route Reports and repairs related to those orders begins on the OATS Reporting Day that OATS accepted the original order submission and ends four OATS Reporting Days later. For example, if an order is submitted to OATS on Friday and OATS accepts it by 08:00 a.m. Eastern Time on Saturday, all related order events must be submitted by 08:00 a.m. Eastern Time the following Friday.

# 8.5 Data Retention Requirements

As stated in FINRA Rule 7440, each reporting member must retain records of the information required to be recorded under this rule in accordance with FINRA Rule 3110 and SEC Rule 17a-4(b). Thus, OATS records must be preserved at least three years, the first two years in an accessible place.

# 8.6 FINRA Business and Technology Support Services

FINRA Business and Technology Support Services is the primary source of information about OATS. It can be used as a source for answers to questions about interpretation of FINRA Rules 7400 through 7470, clock synchronization, member firm reporting responsibilities, technical specifications for reporting to FINRA, OATS publications, deadlines, OATS Announcements, and more.

FINRA Business and Technology Support Services can be reached by phone, fax, or e-mail. Technology support is available from 8:00 a.m. Monday to 8:00 a.m. Saturday, Eastern Time. Business support is available Monday through Friday, 8:00 a.m. to 6:00 p.m., Eastern Time. In addition, FINRA Business and Technology Support Services publish information about OATS on a Web Page on the FINRA Web Site. Please provide your name, title, firm's name, Broker/ Dealer Number, and a phone number when contacting FINRA Business and Technology Support Services via phone, fax, or e-mail.

Technical Support Business Support

Telephone: 800-321-6273 800-321-6273 Fax: 240-386-6499 240-386-4841 E-mail: *supportservices@finra.org supportservices@finra.org* Web: *http://www.finra.org http://www.finra.org*

## OATS REPORTING TECHNICAL SPECIFICATIONS ADDITIONAL INFORMATION

This page is intentionally blank.

# Appendix A – Data Dictionary

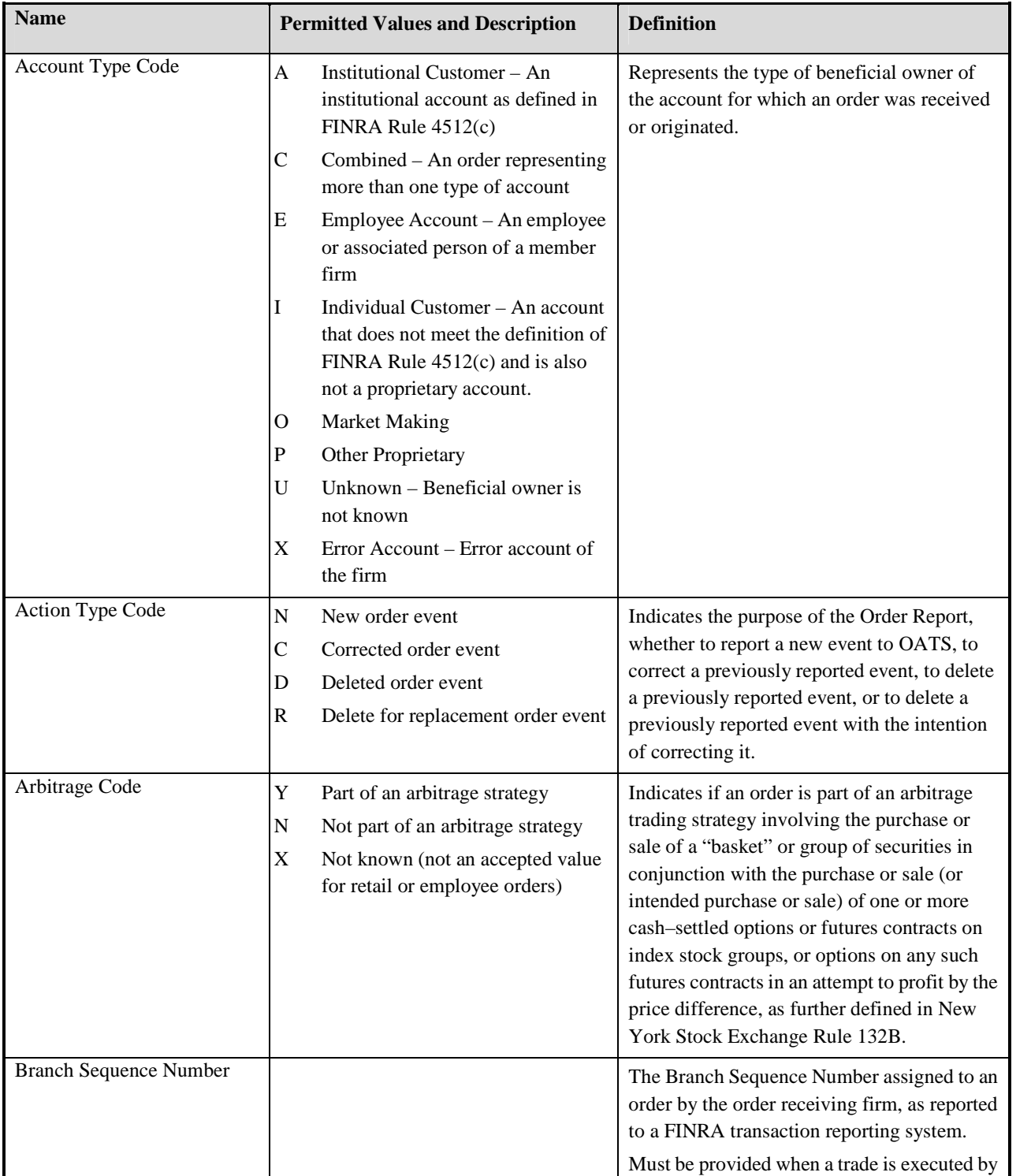

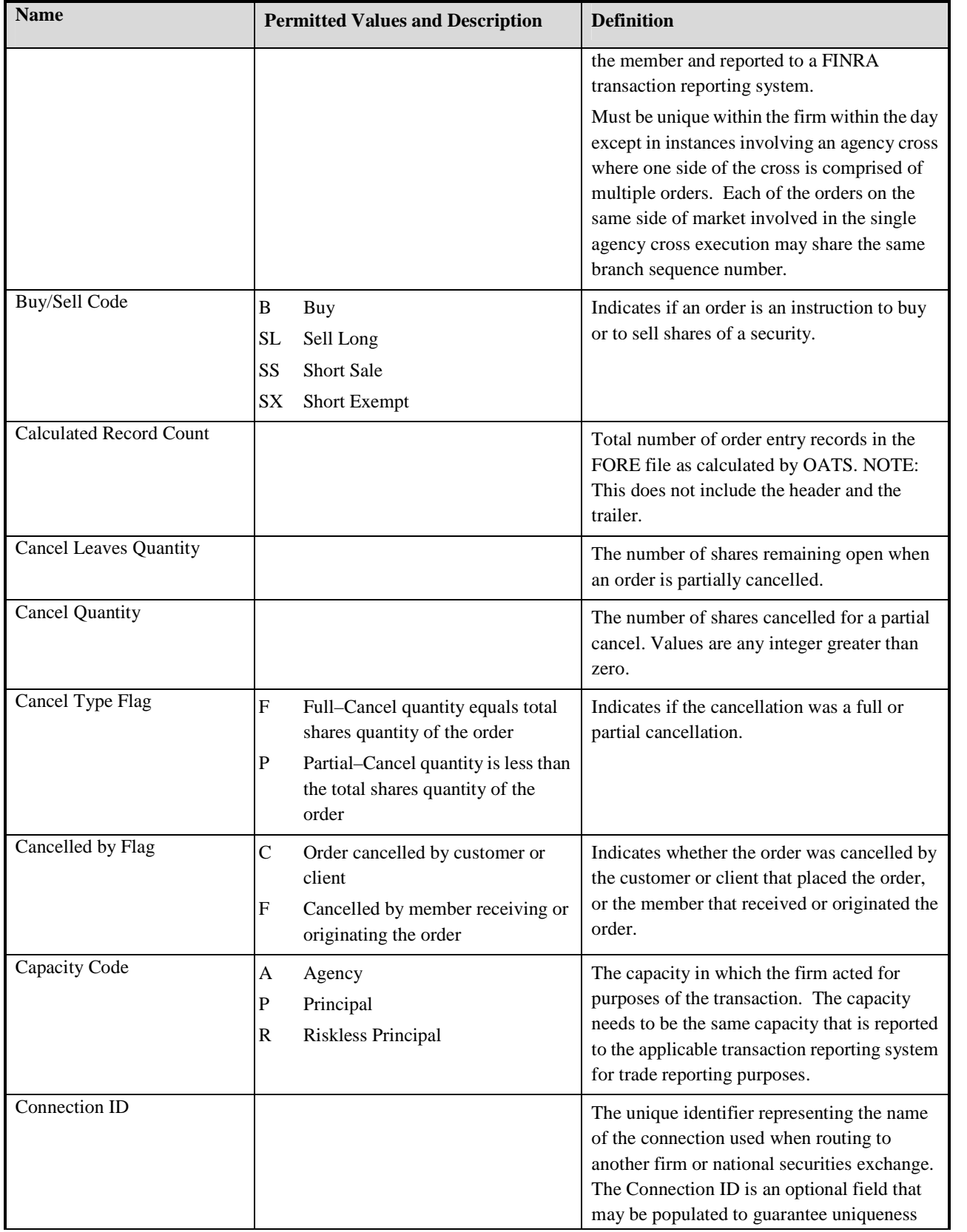

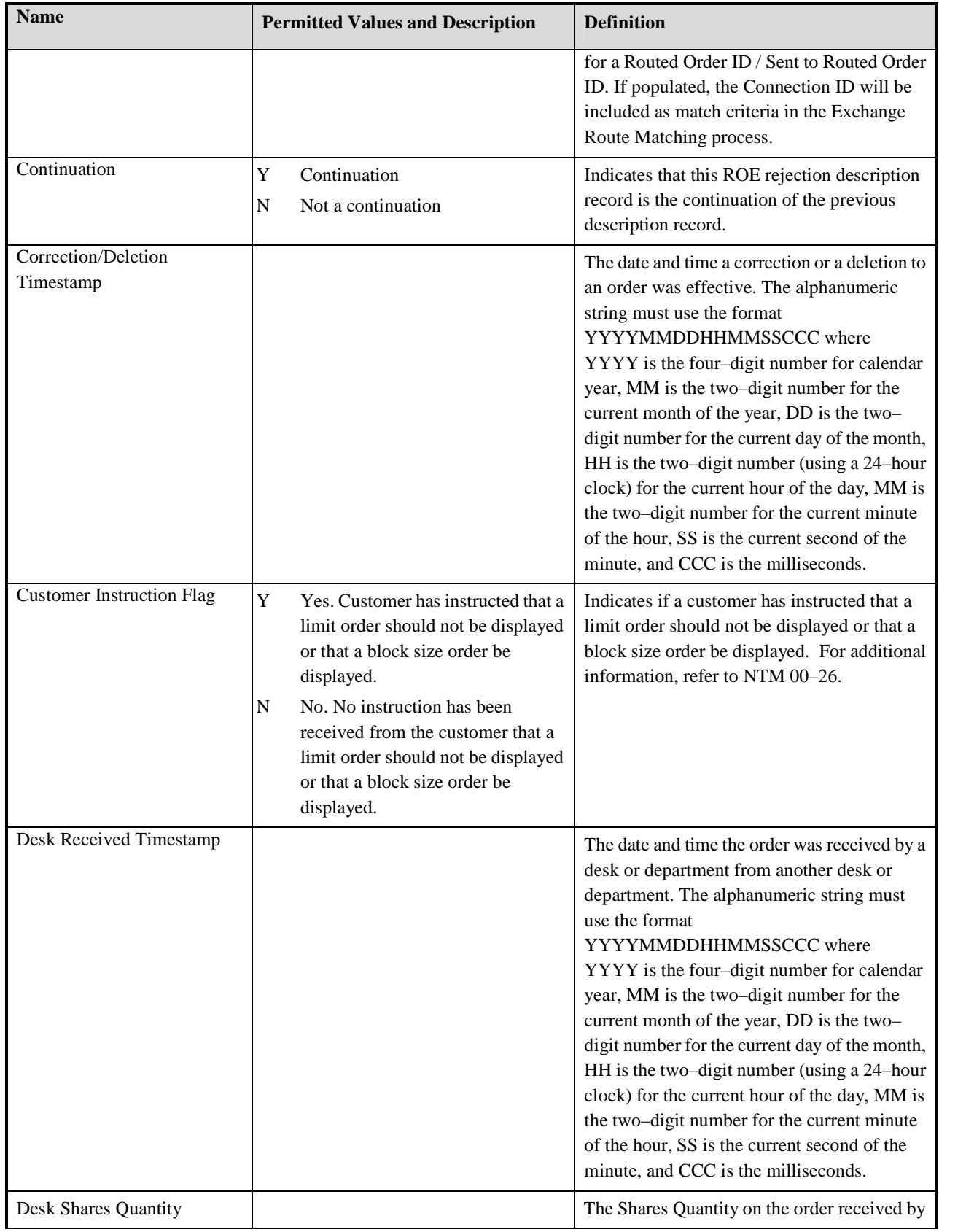

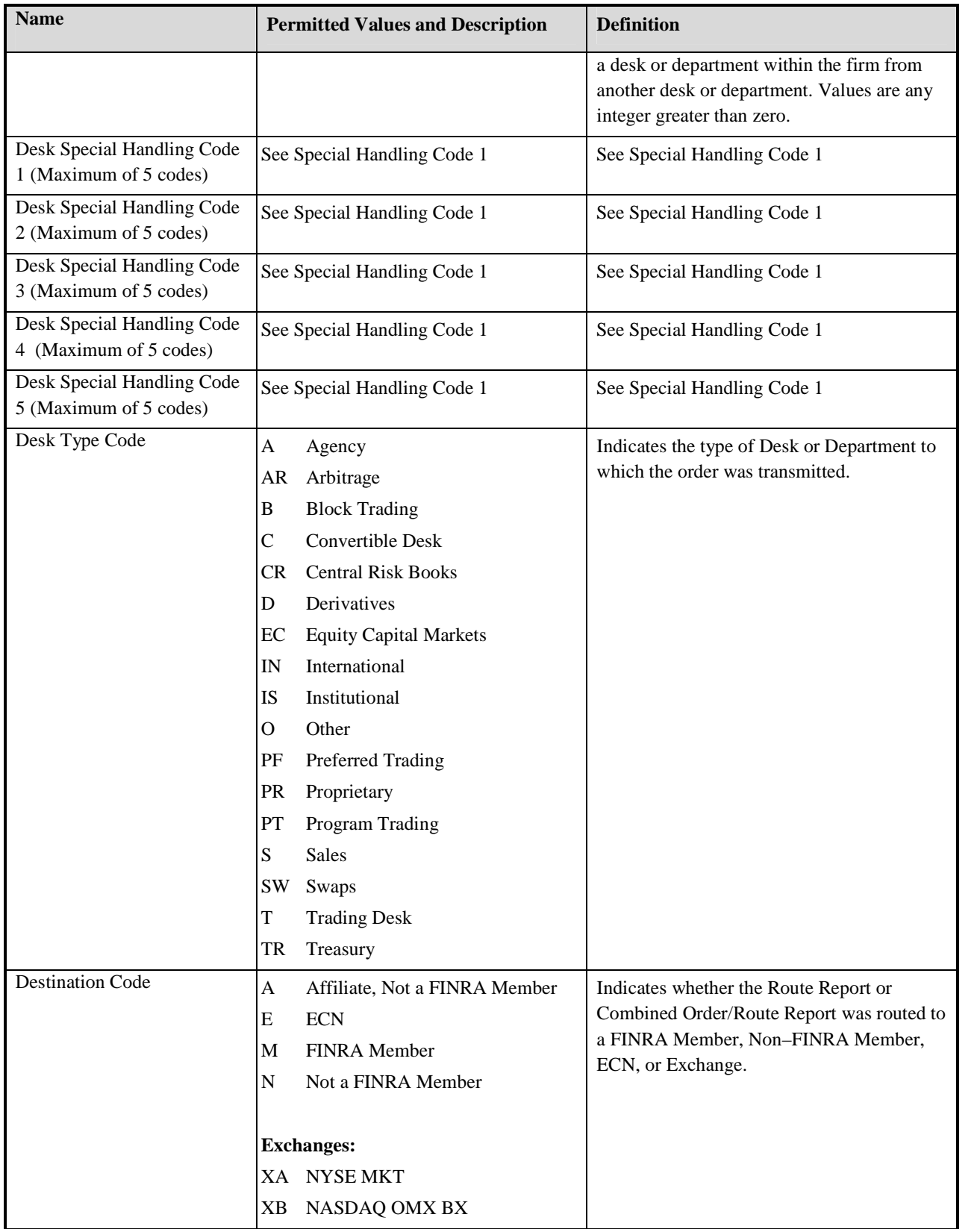

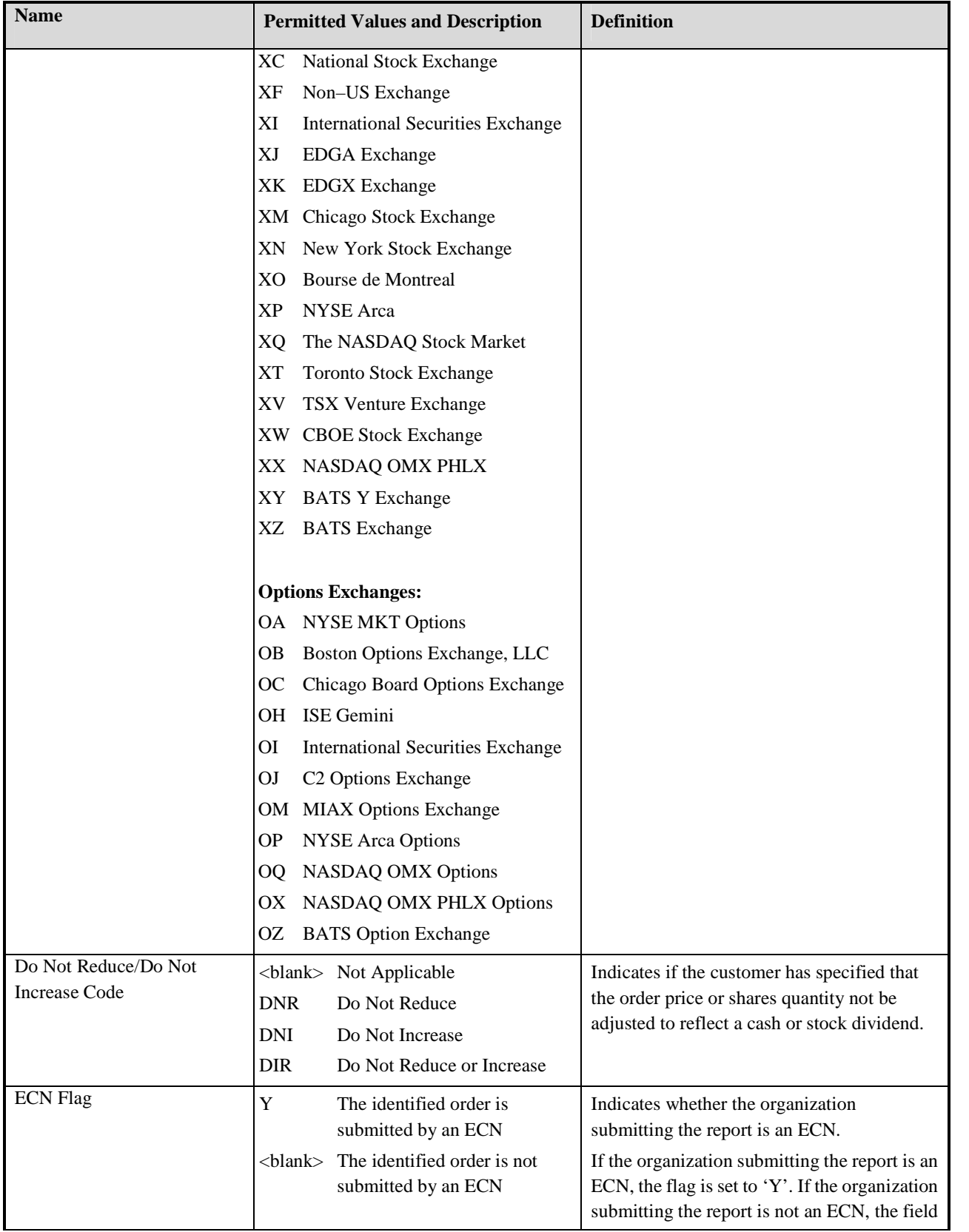

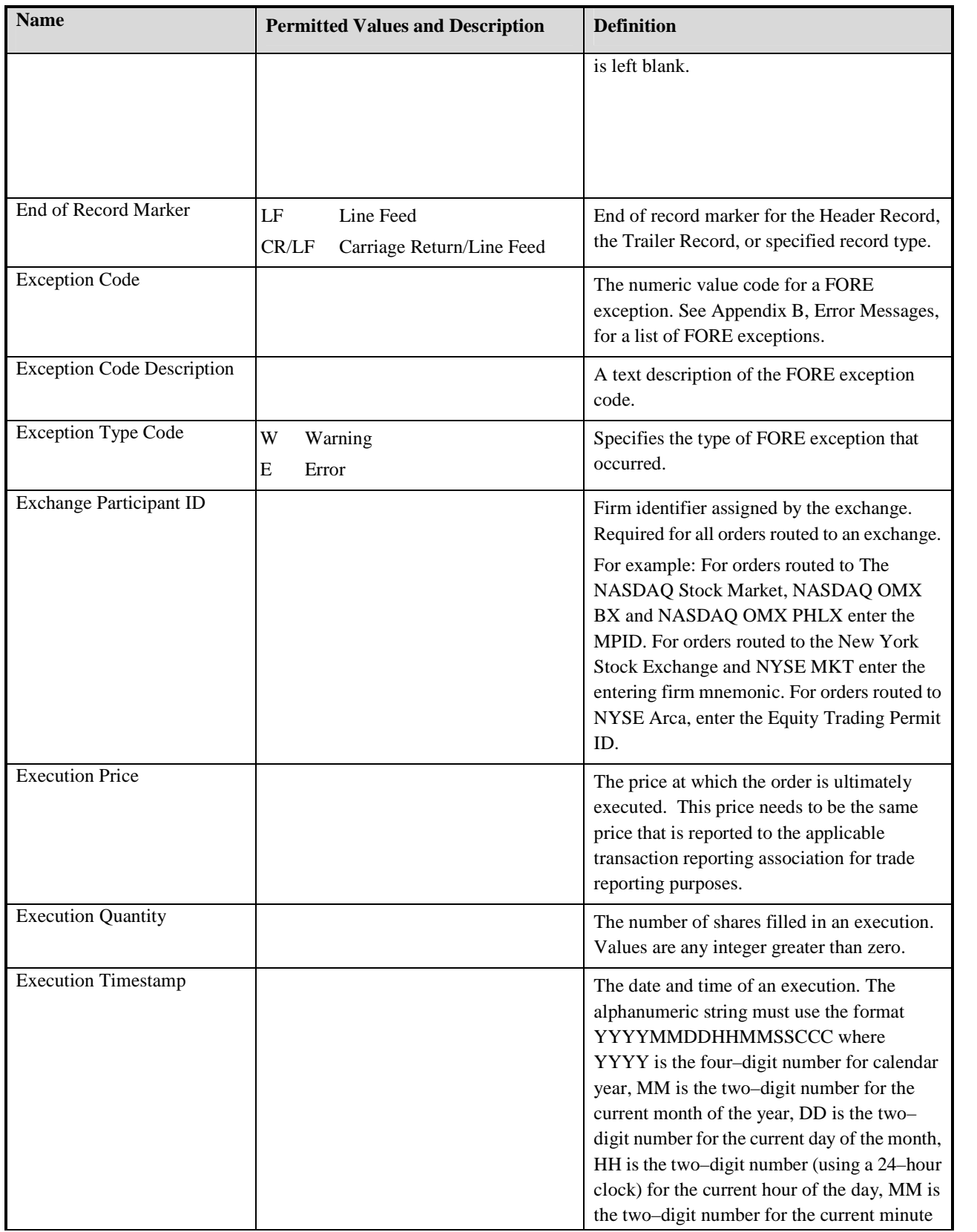

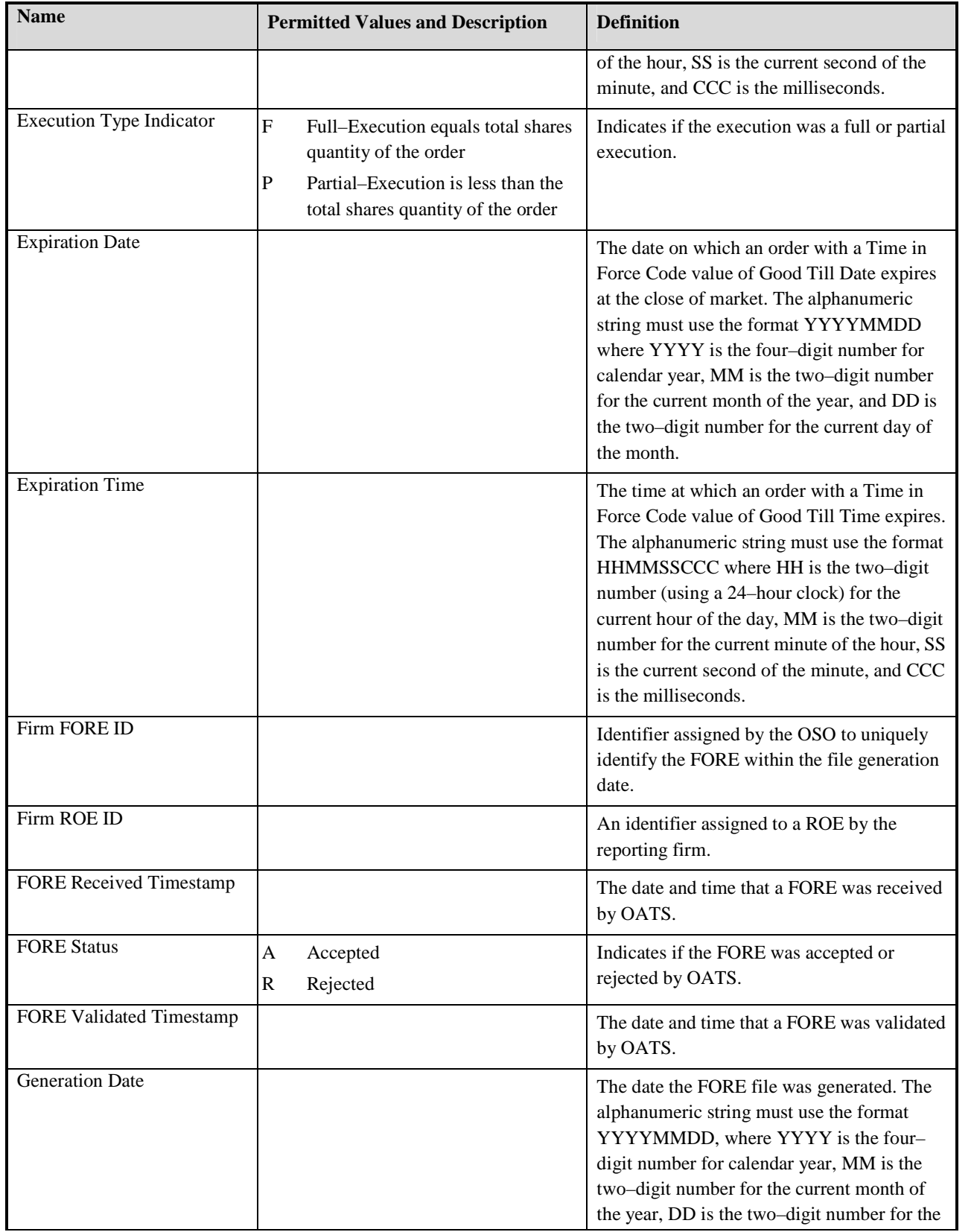

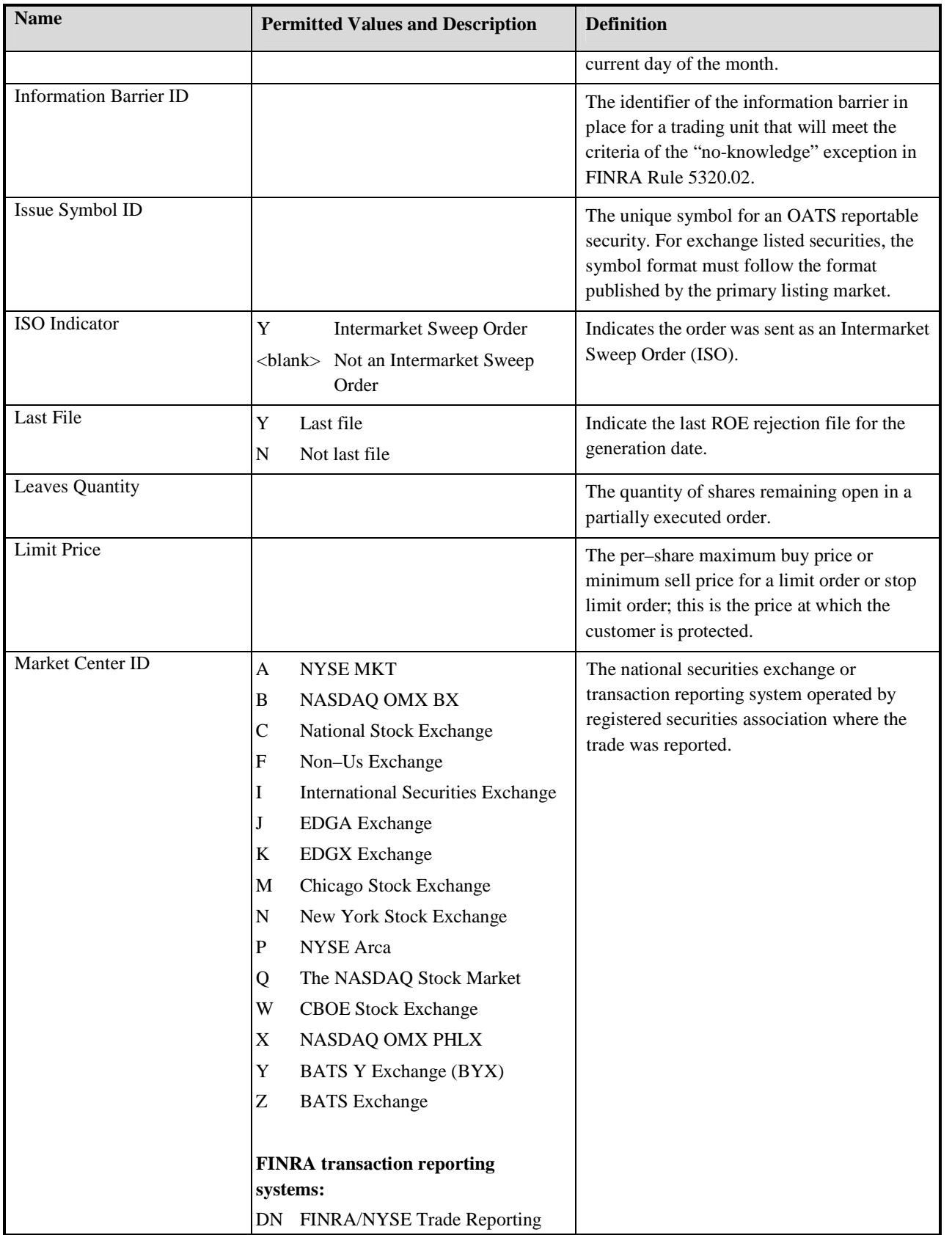

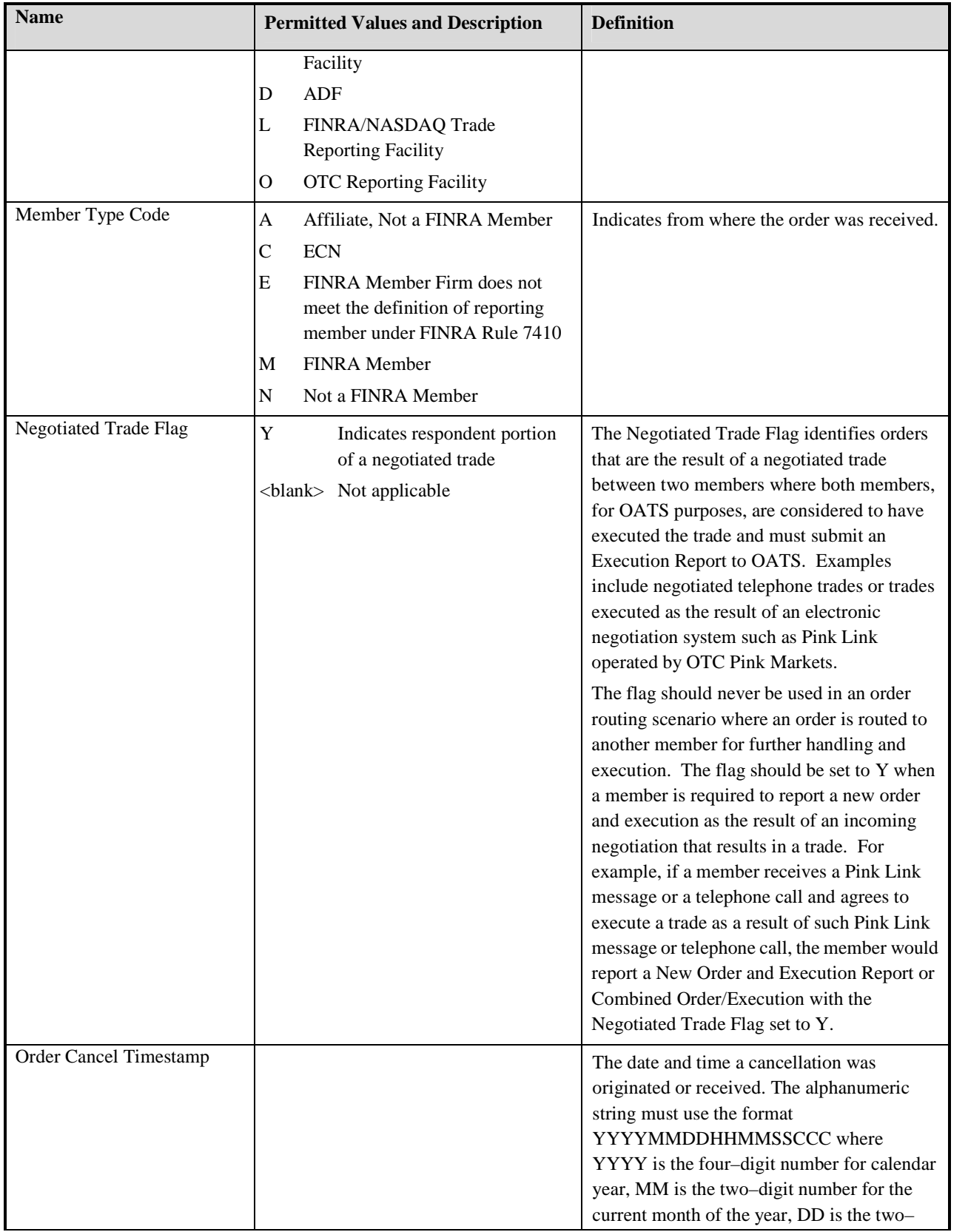

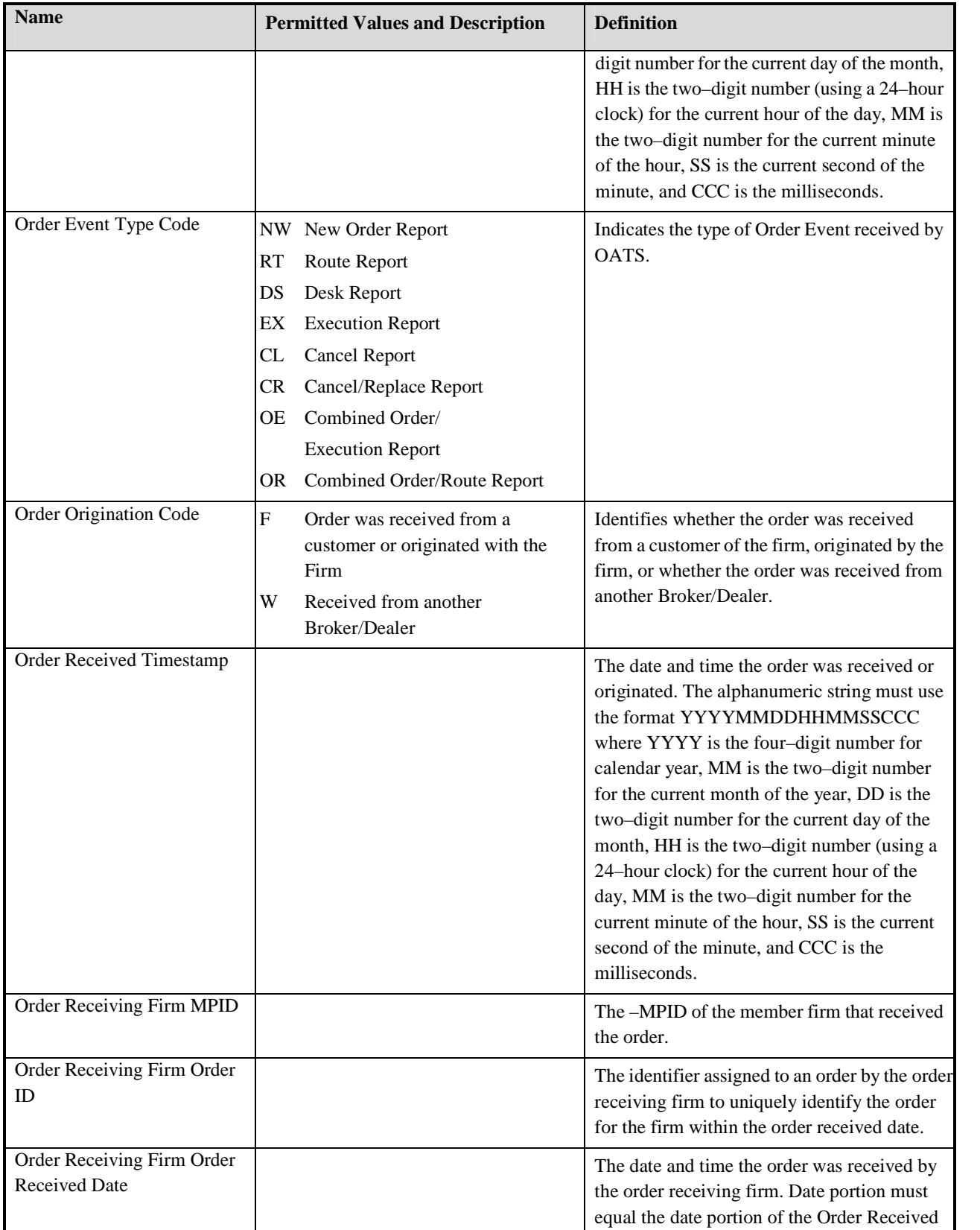

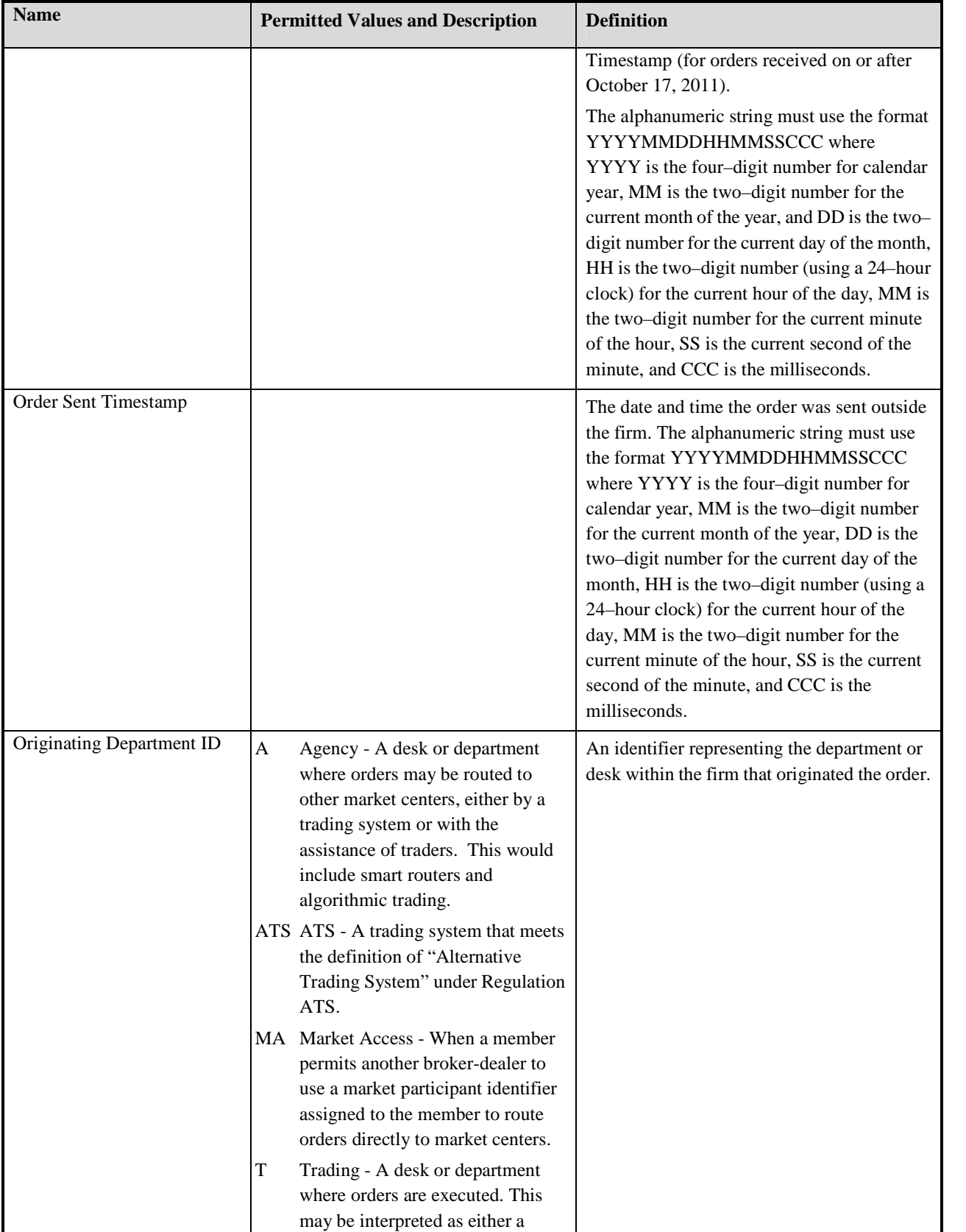

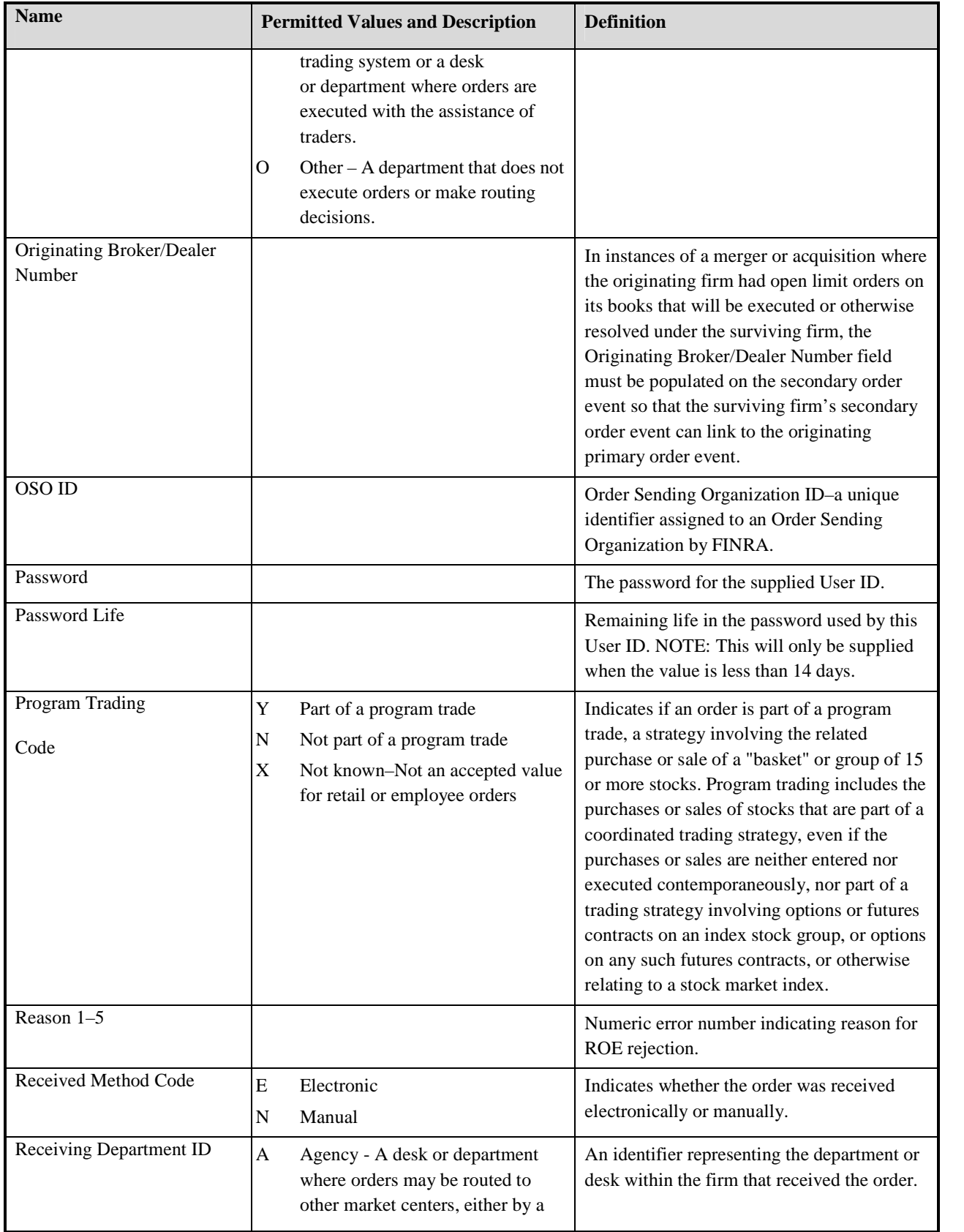

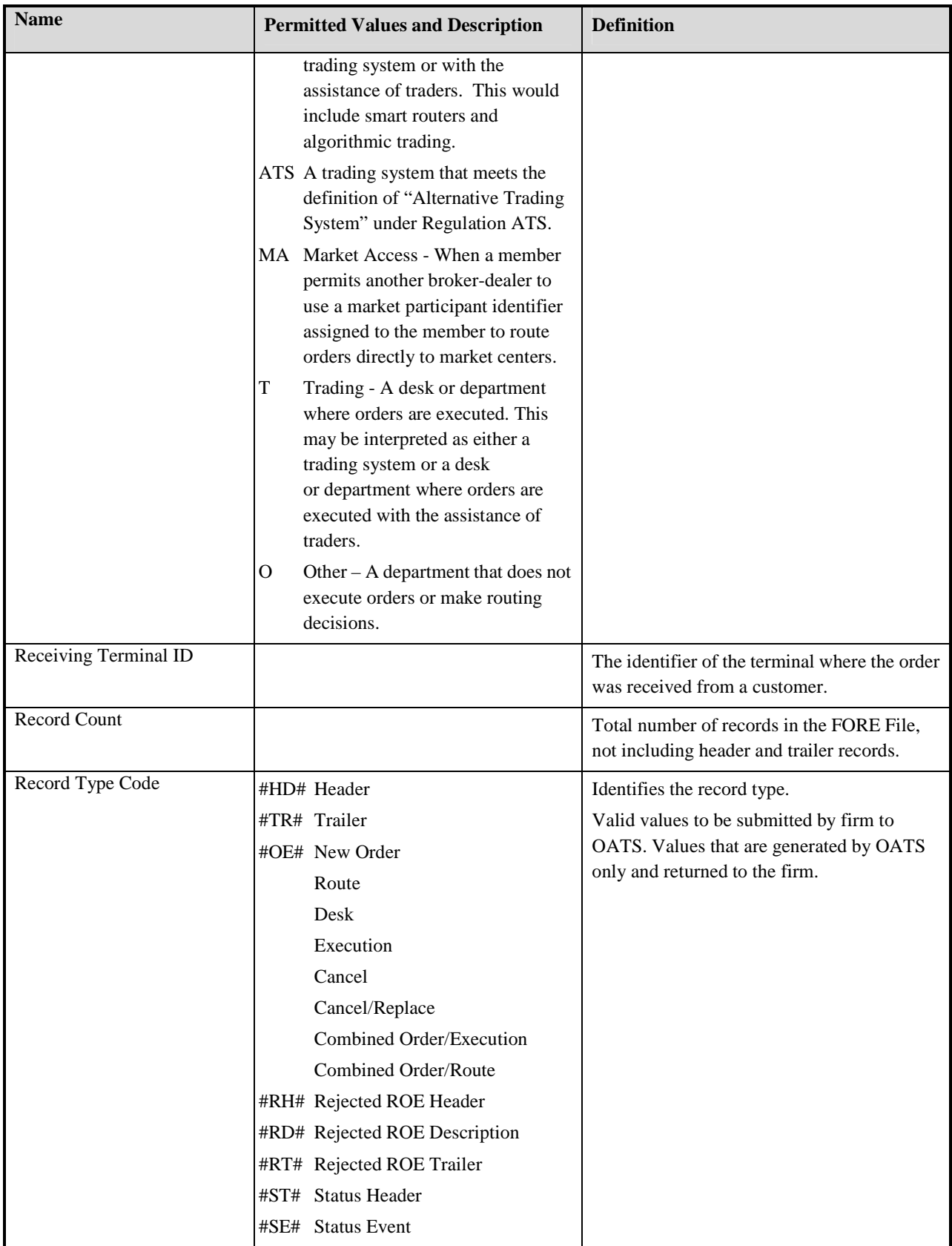

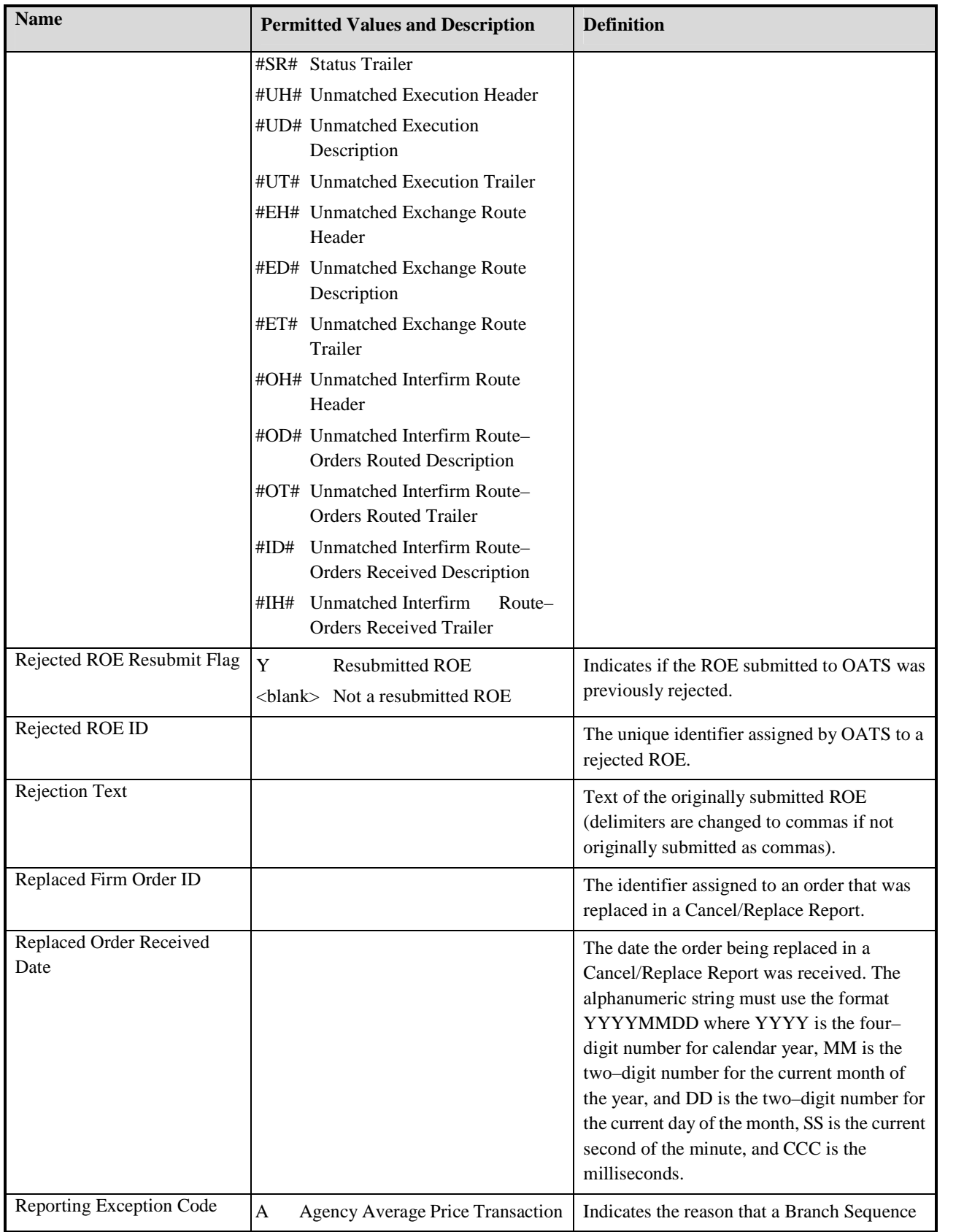

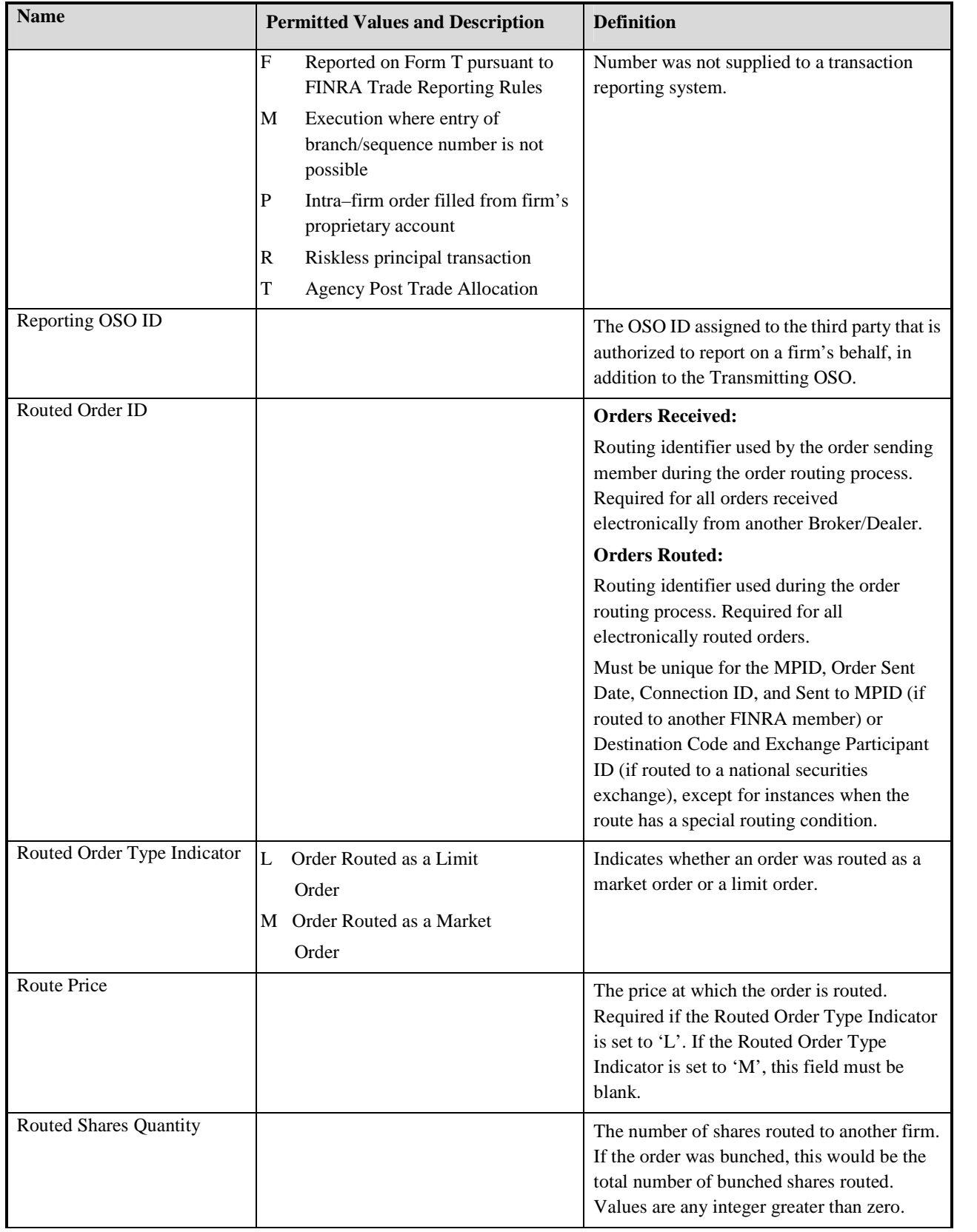
### OATS REPORTING TECHNICAL SPECIFICATIONS **A SECTION A FOR A 4 STATE OF A PER** DICTIONARY

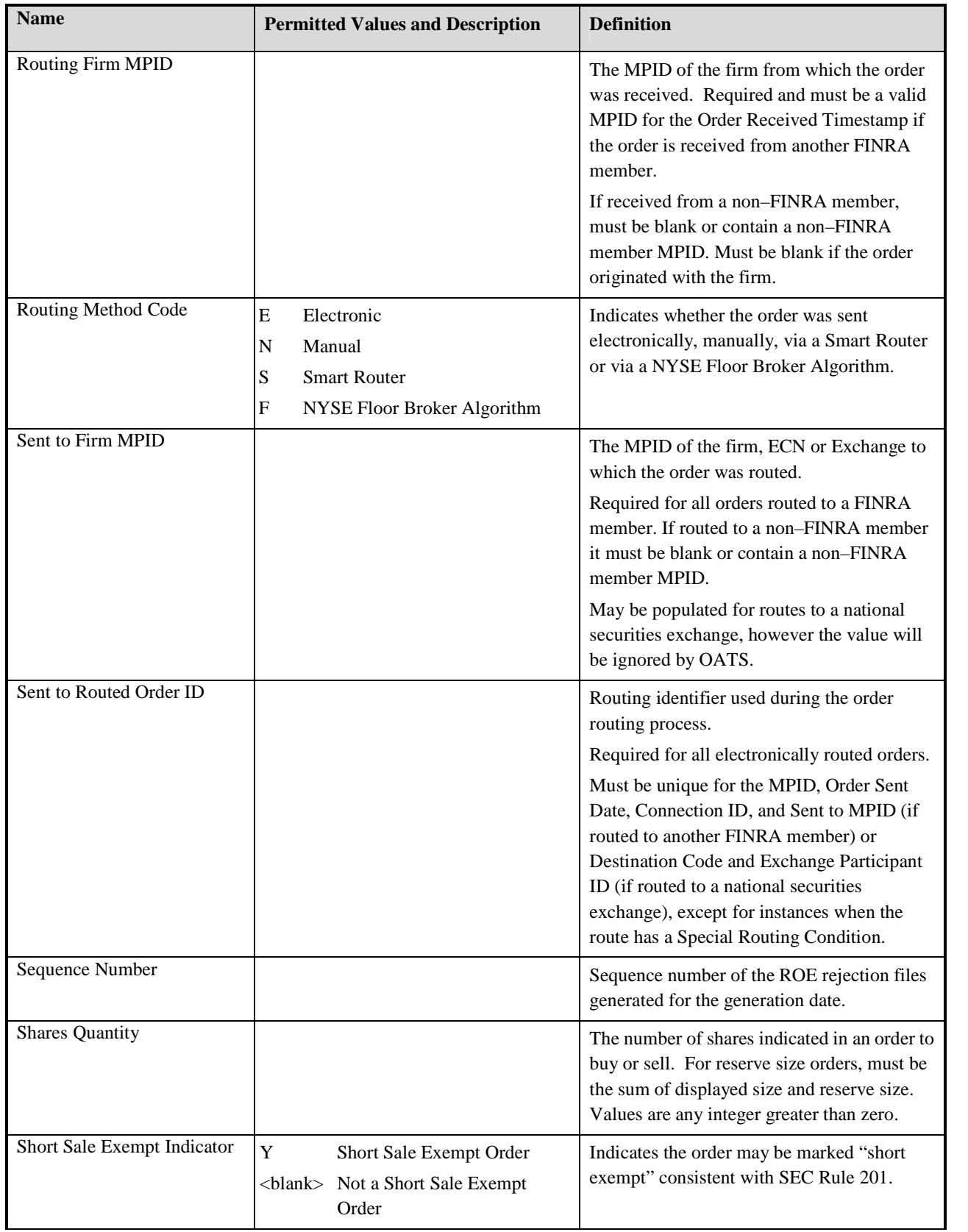

### OATS REPORTING TECHNICAL SPECIFICATIONS **A SECTION A FOR A 4 STATE OF A PER** DICTIONARY

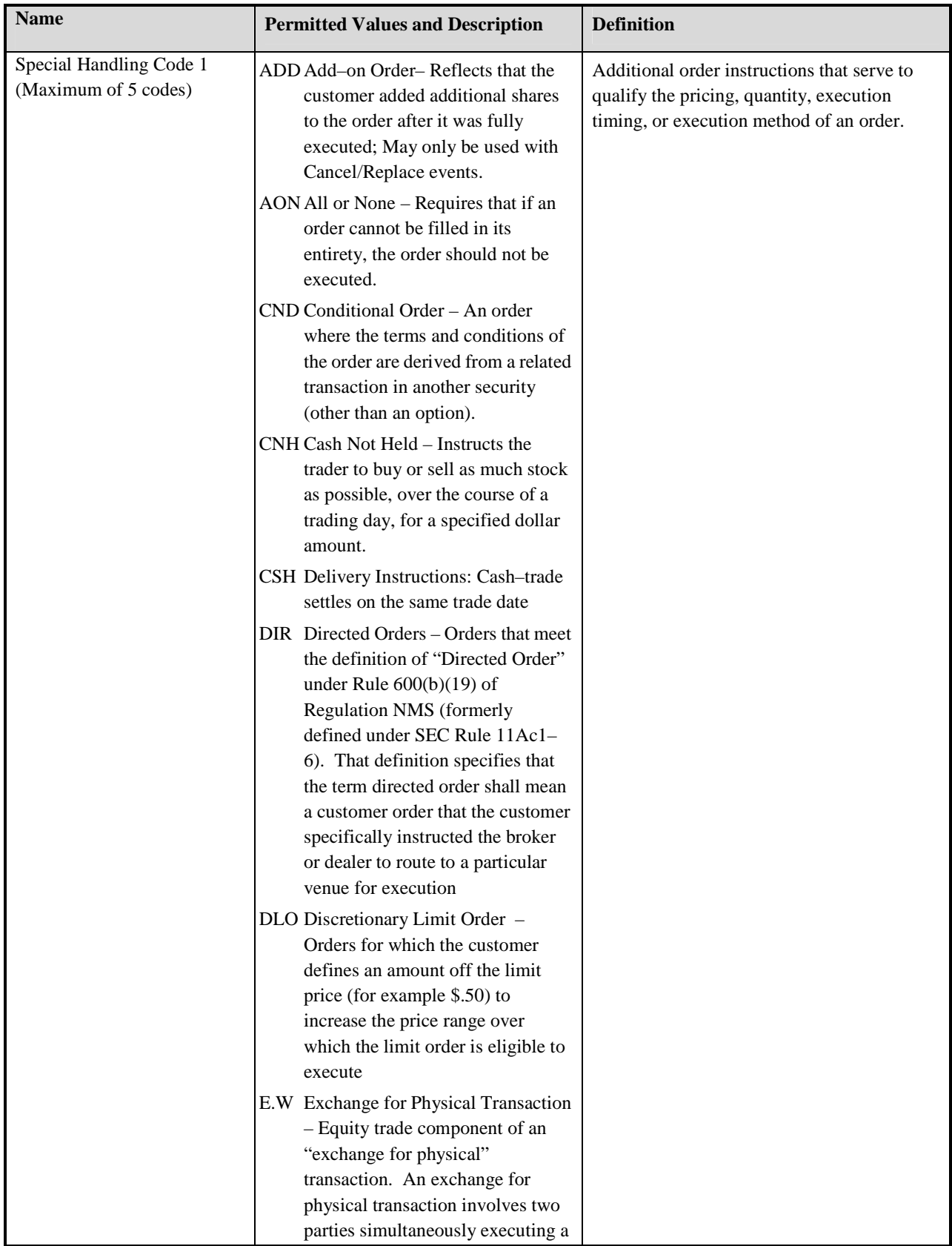

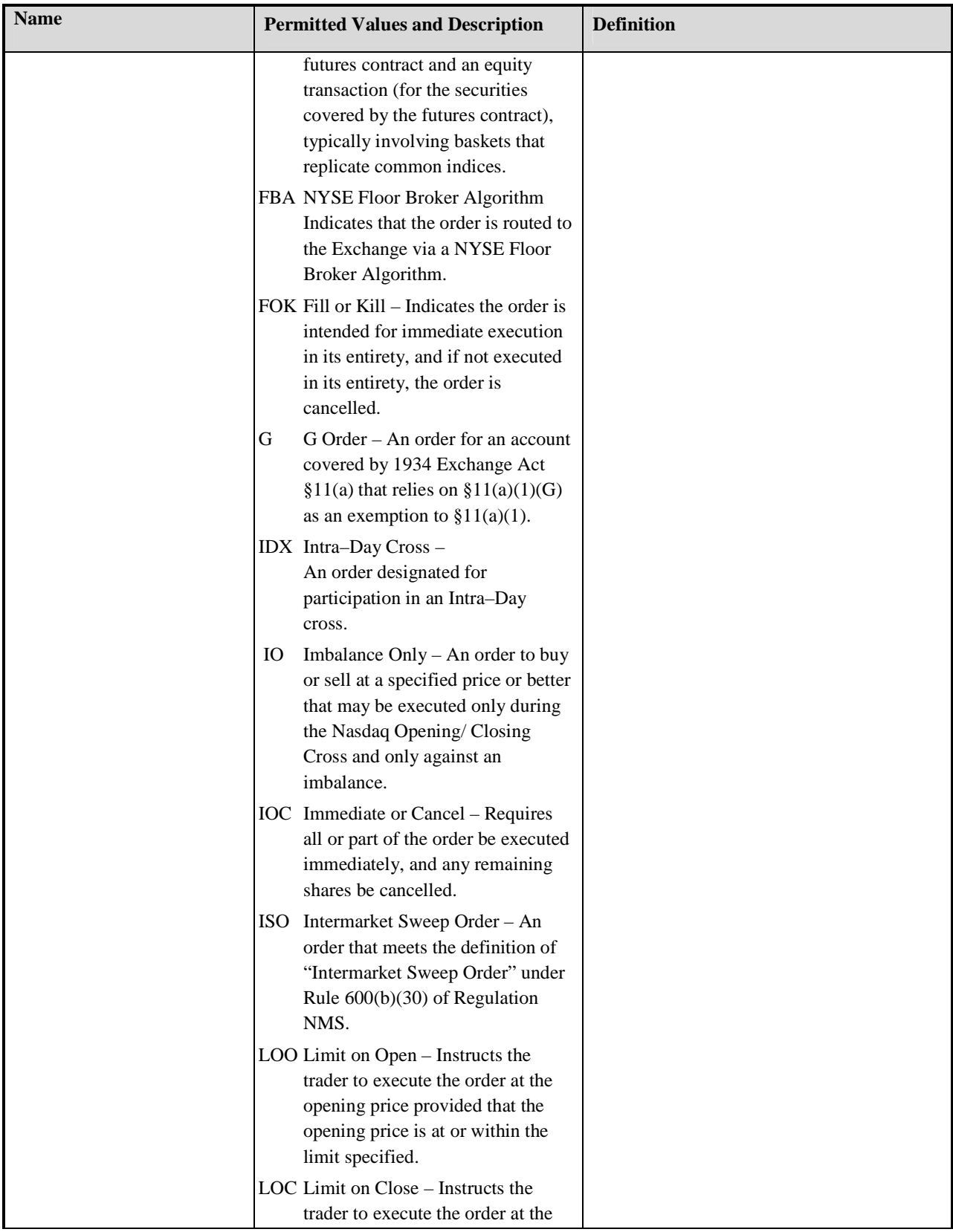

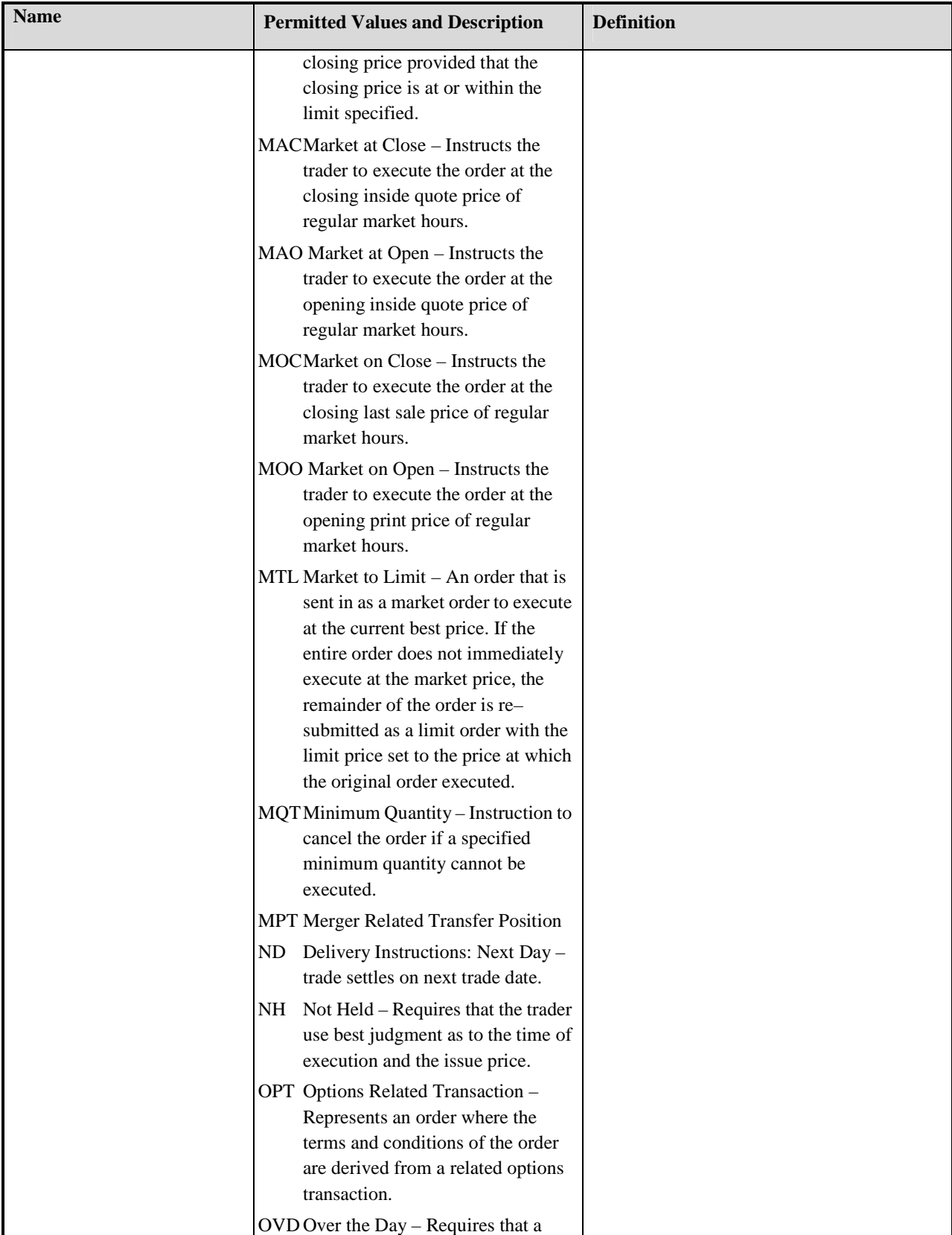

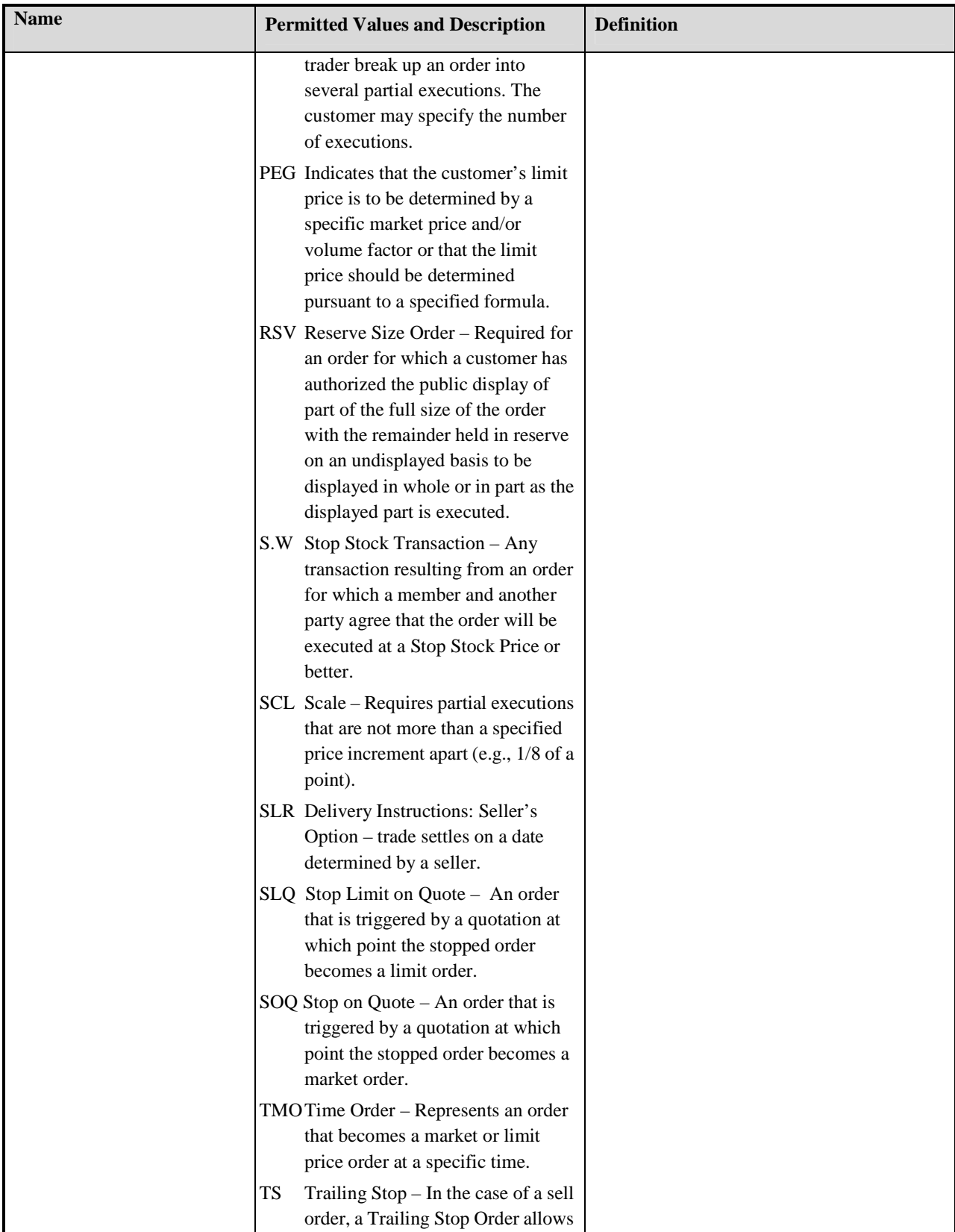

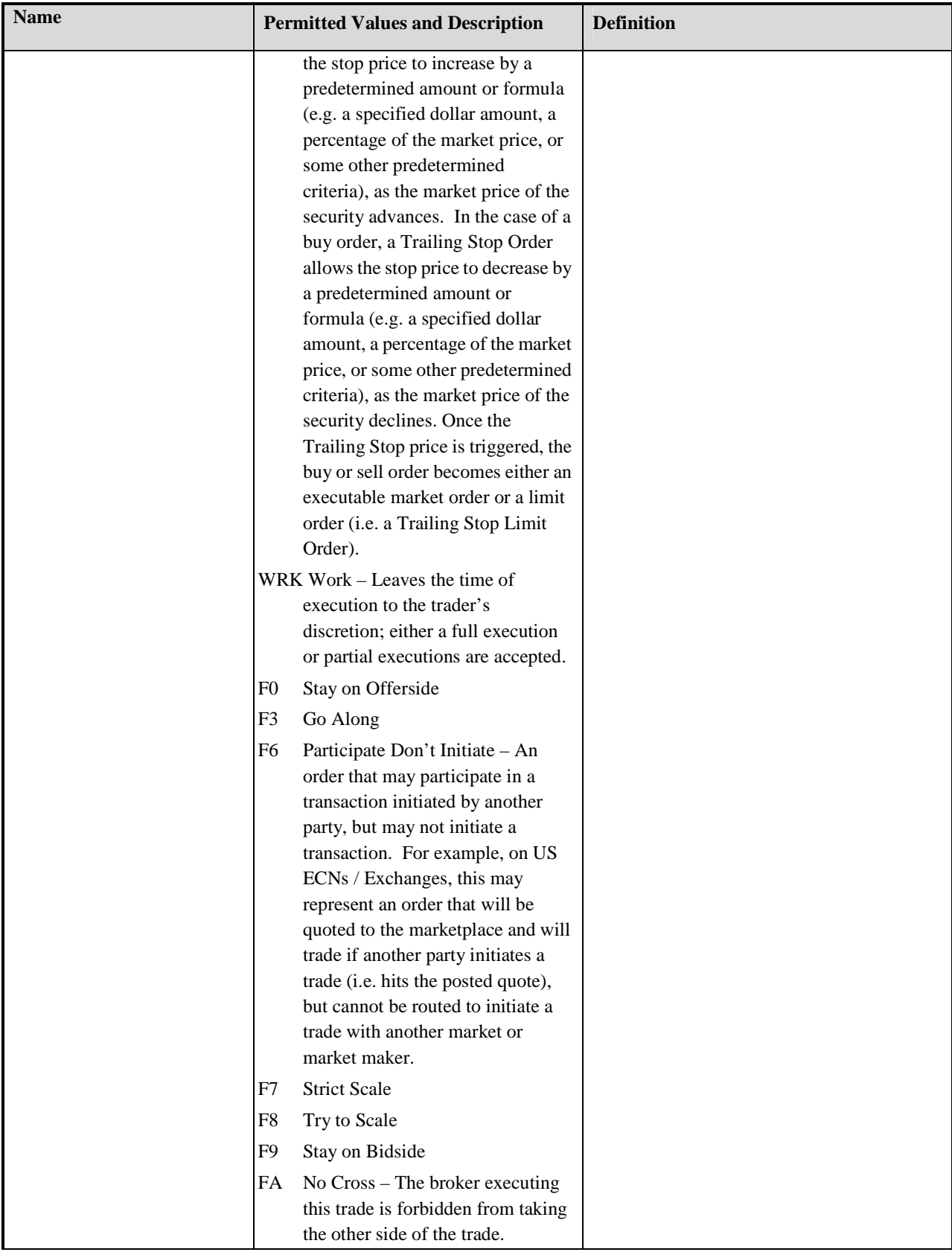

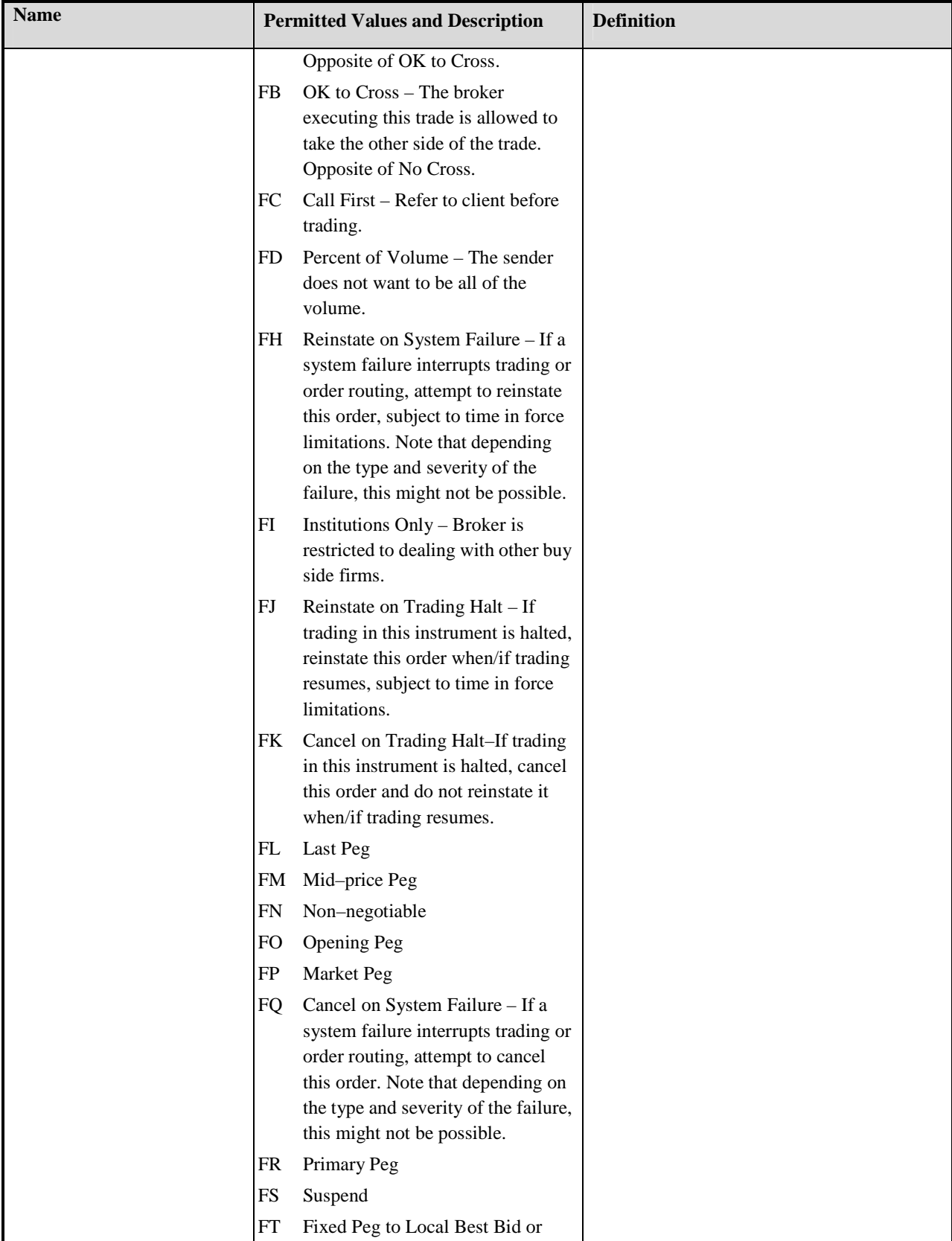

### OATS REPORTING TECHNICAL SPECIFICATIONS **A SECTION A FOR A 4 STATE OF A PER** DICTIONARY

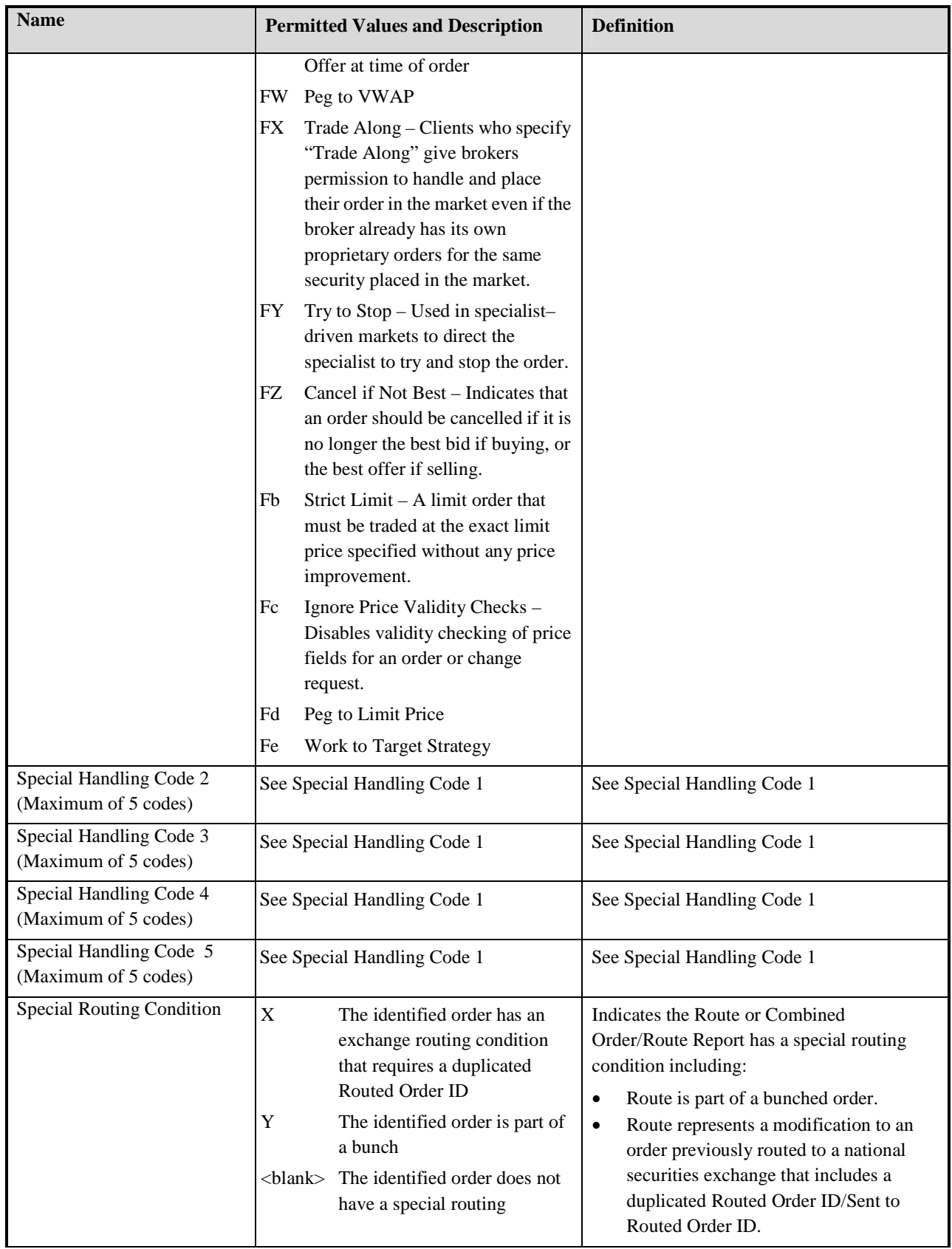

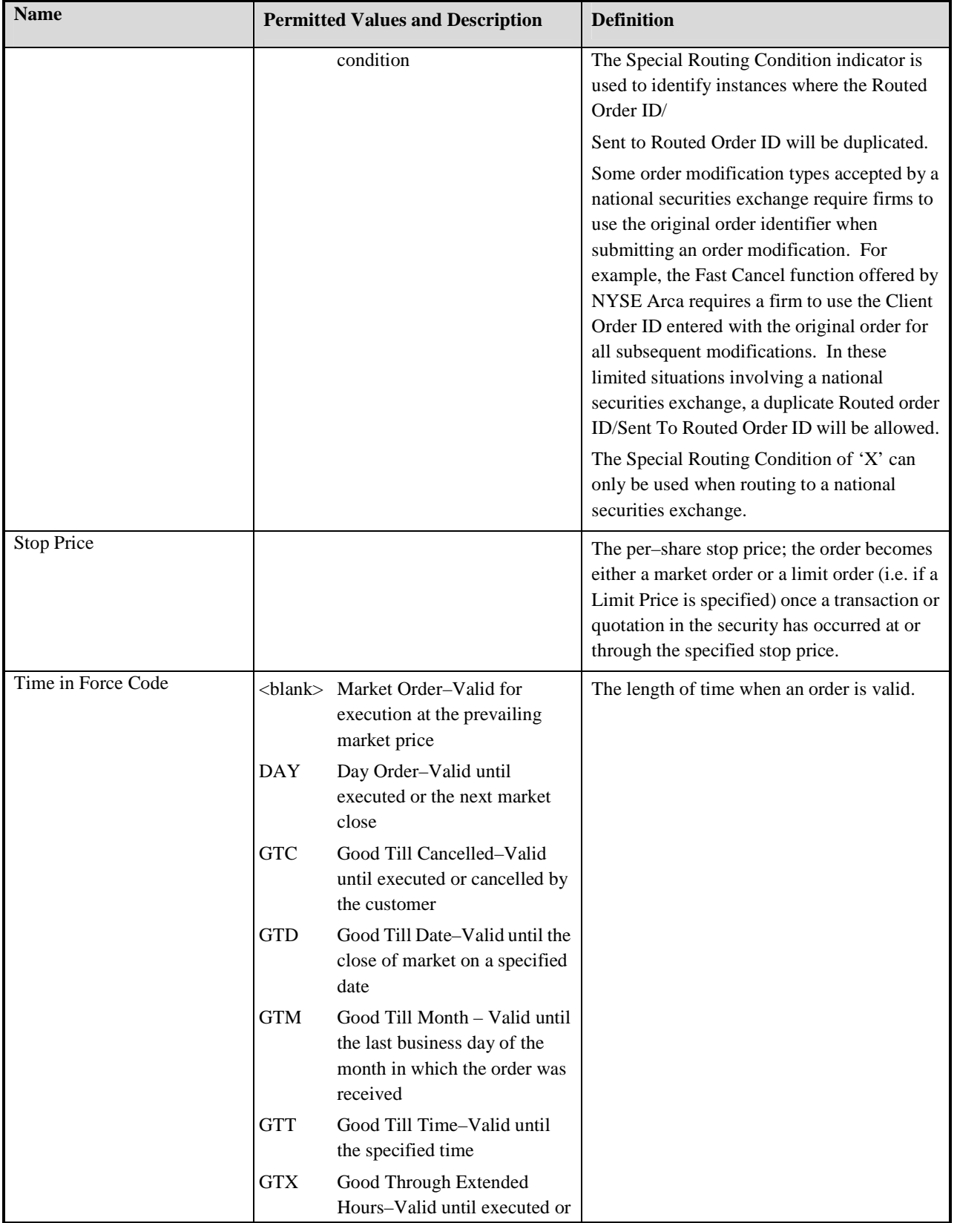

### OATS REPORTING TECHNICAL SPECIFICATIONS **A SECTION A FOR A 4 STATE OF A PER** DICTIONARY

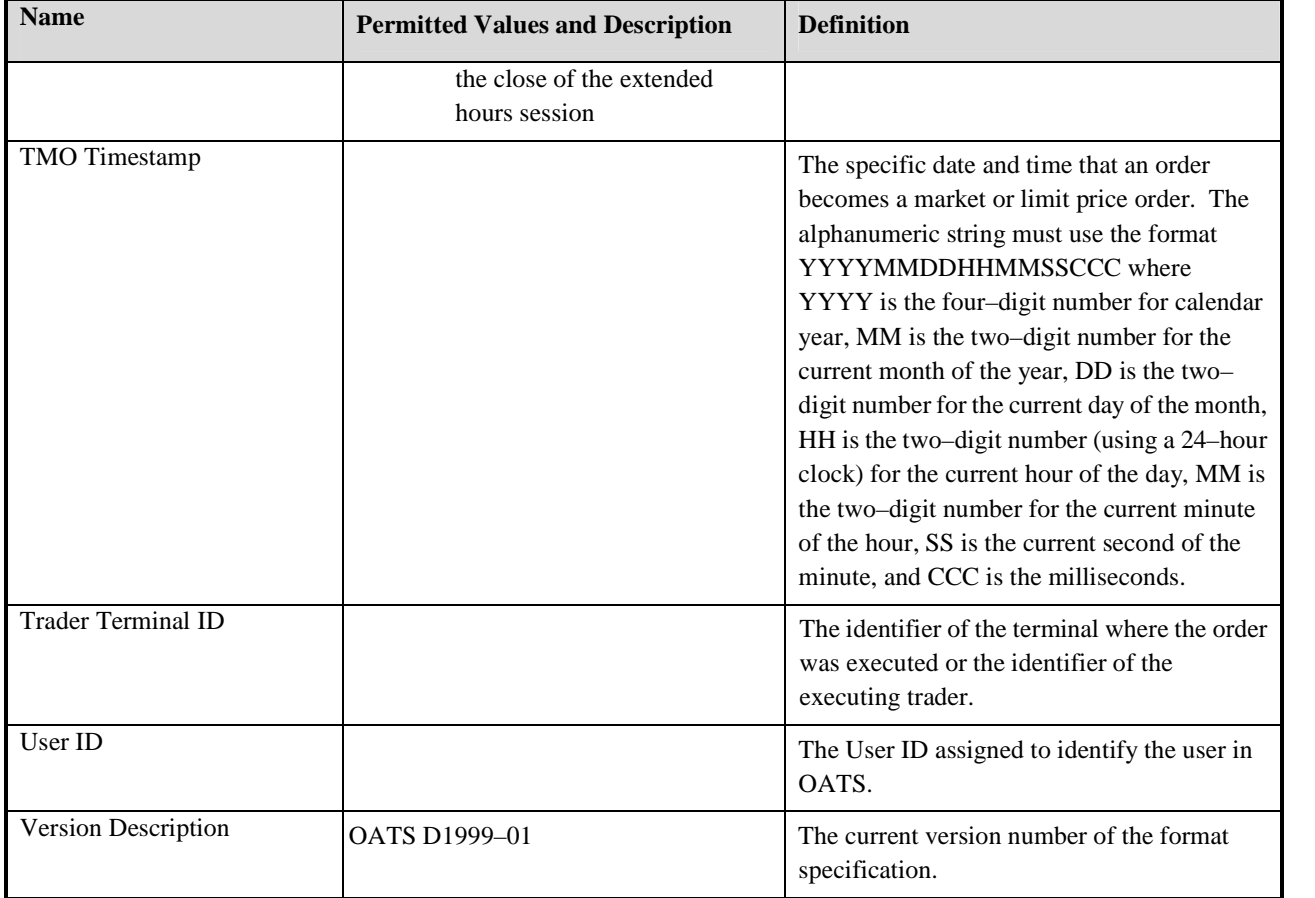

# Appendix B — Error Messages

This section defines the error messages generated by OATS. The first portion defines the messages generated for Firm Order Report files (FOREs) that fail validation checks; the second portion defines the messages generated for Reportable Order Event records (ROEs) that fail validation checks; and the third portion defines the unmatched reasons for ROEs which do not link to a corresponding report.

### **Firm Order Report Status Messages**

The table below details messages that are associated with the FORE Status. The Exception Type Code indicates whether the exception is a Warning ('W') or Error ('E'); the Exception Code is a numeric value for the exception; and the Exception Code Description is a textual description for the Exception Code.

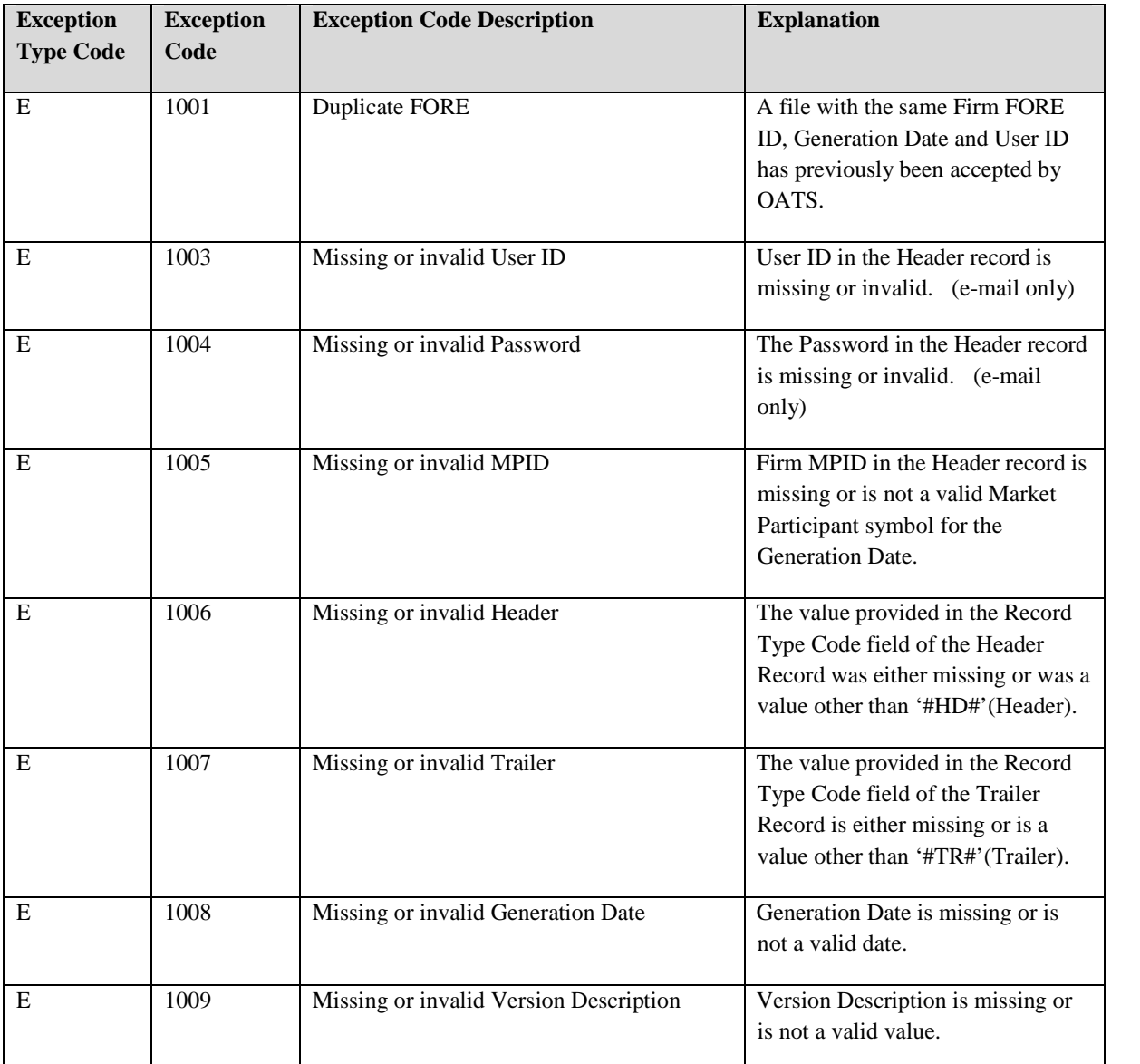

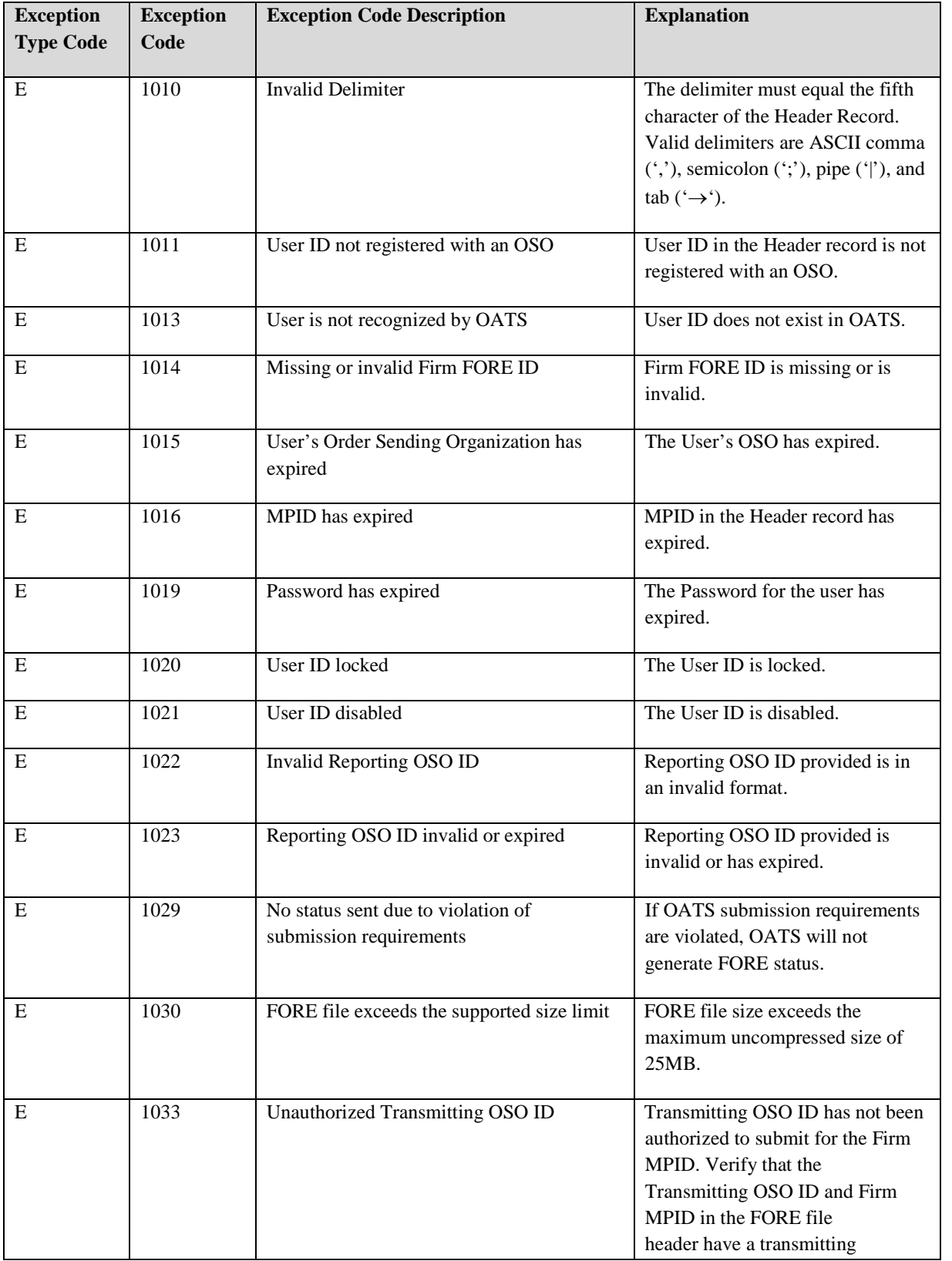

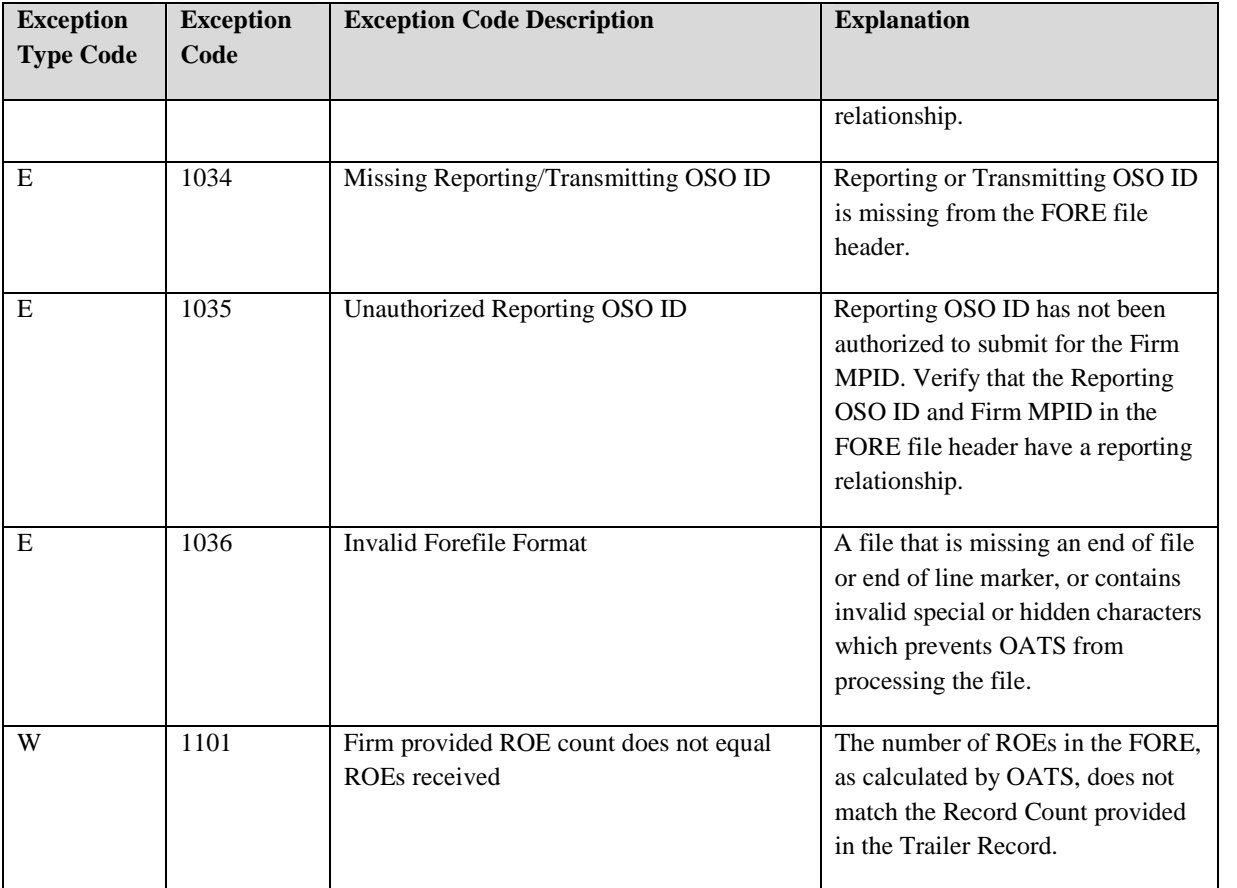

# **Reportable Order Event Messages**

The table below lists the rejection reasons for Reportable Order Events that failed validation checks.

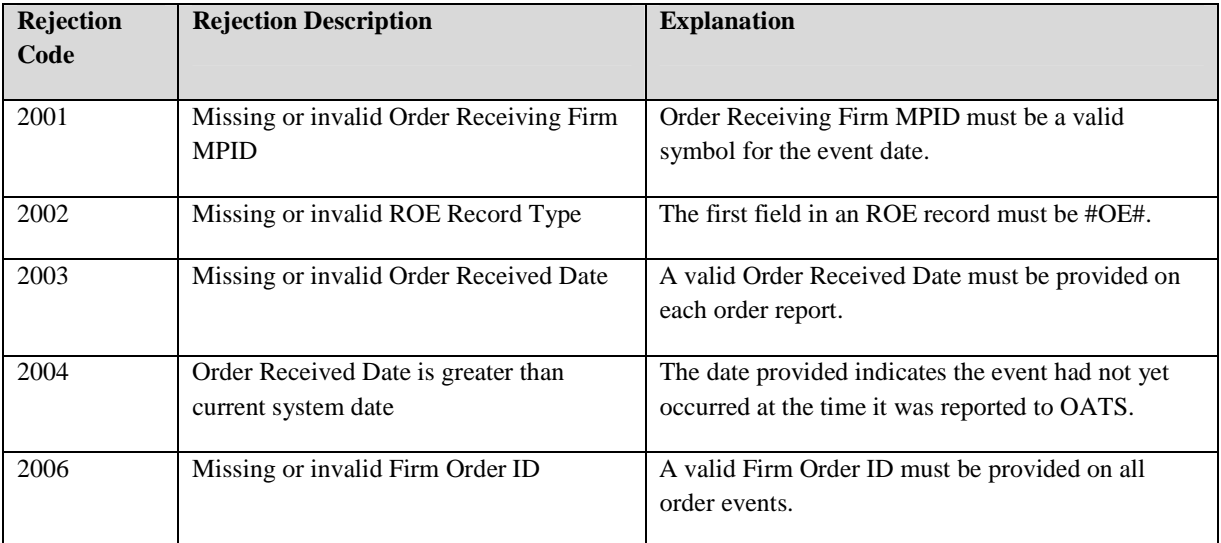

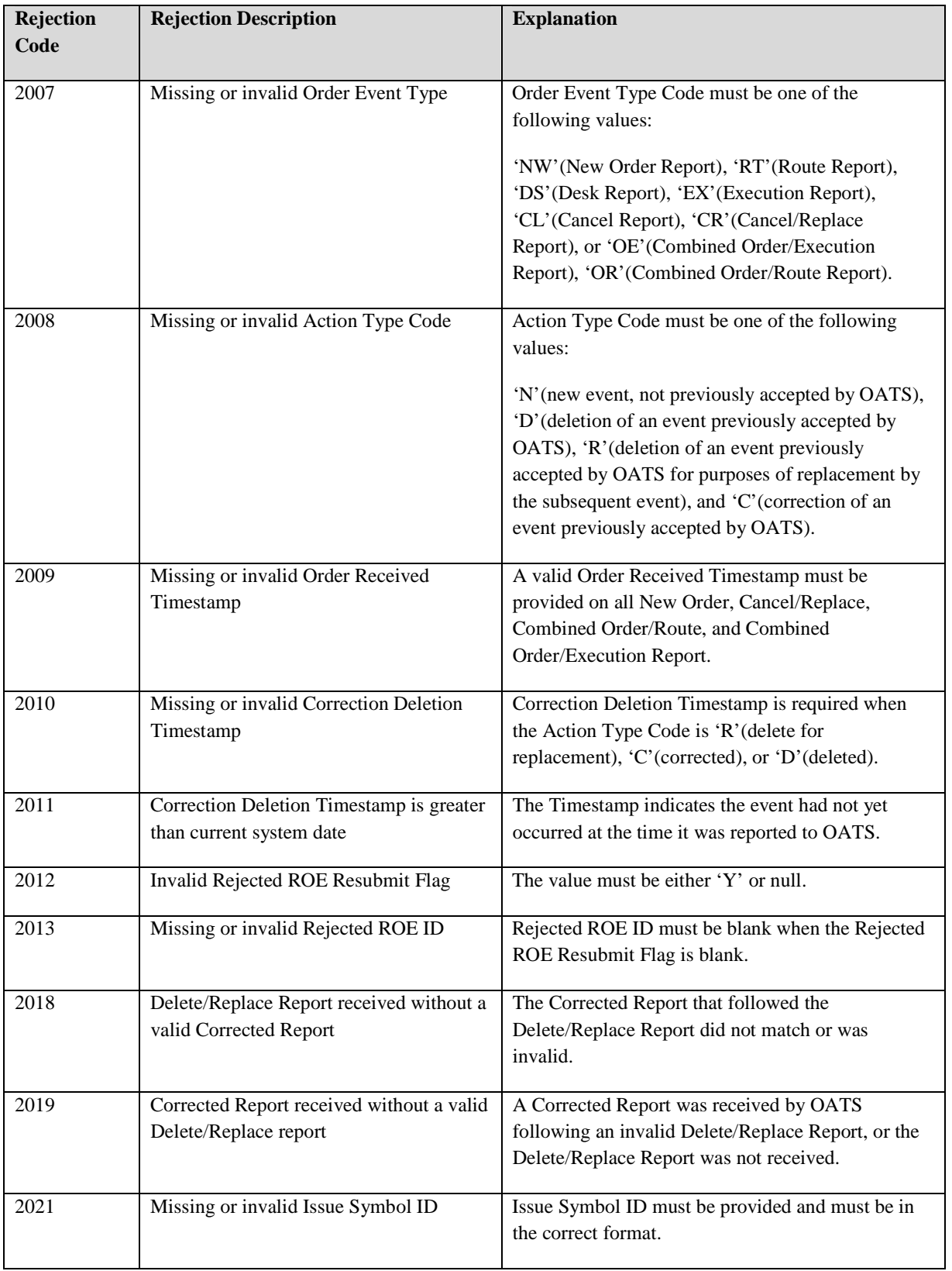

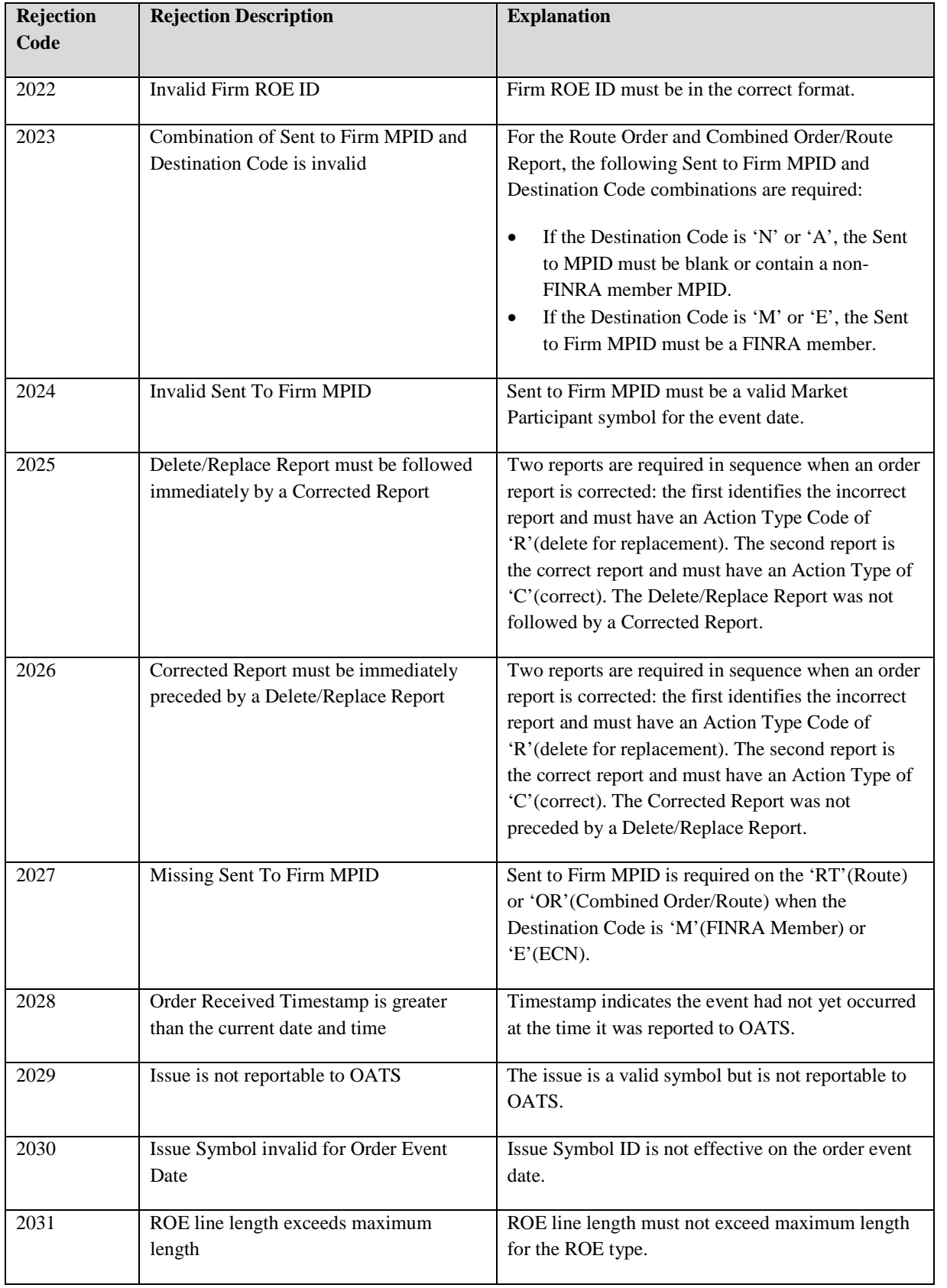

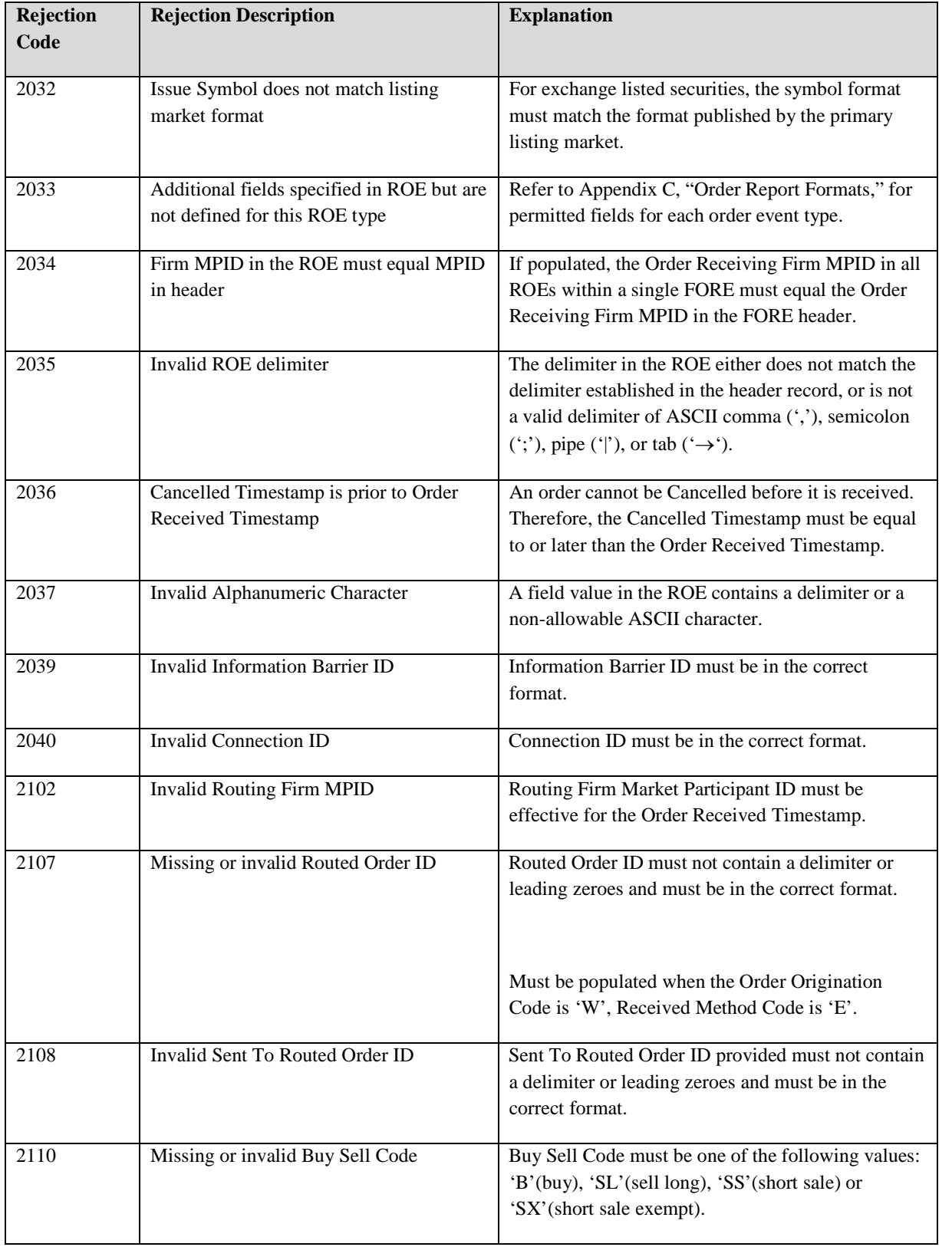

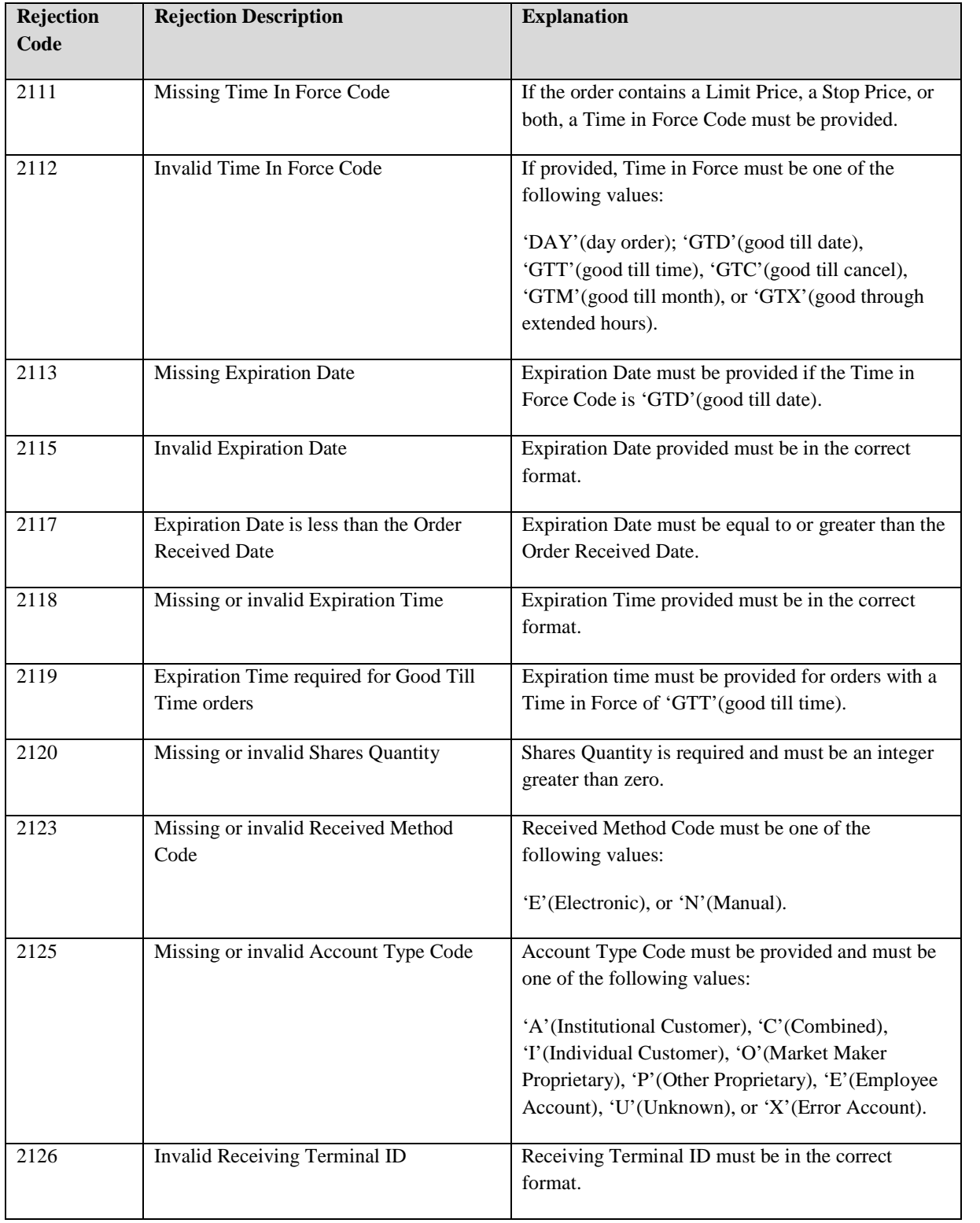

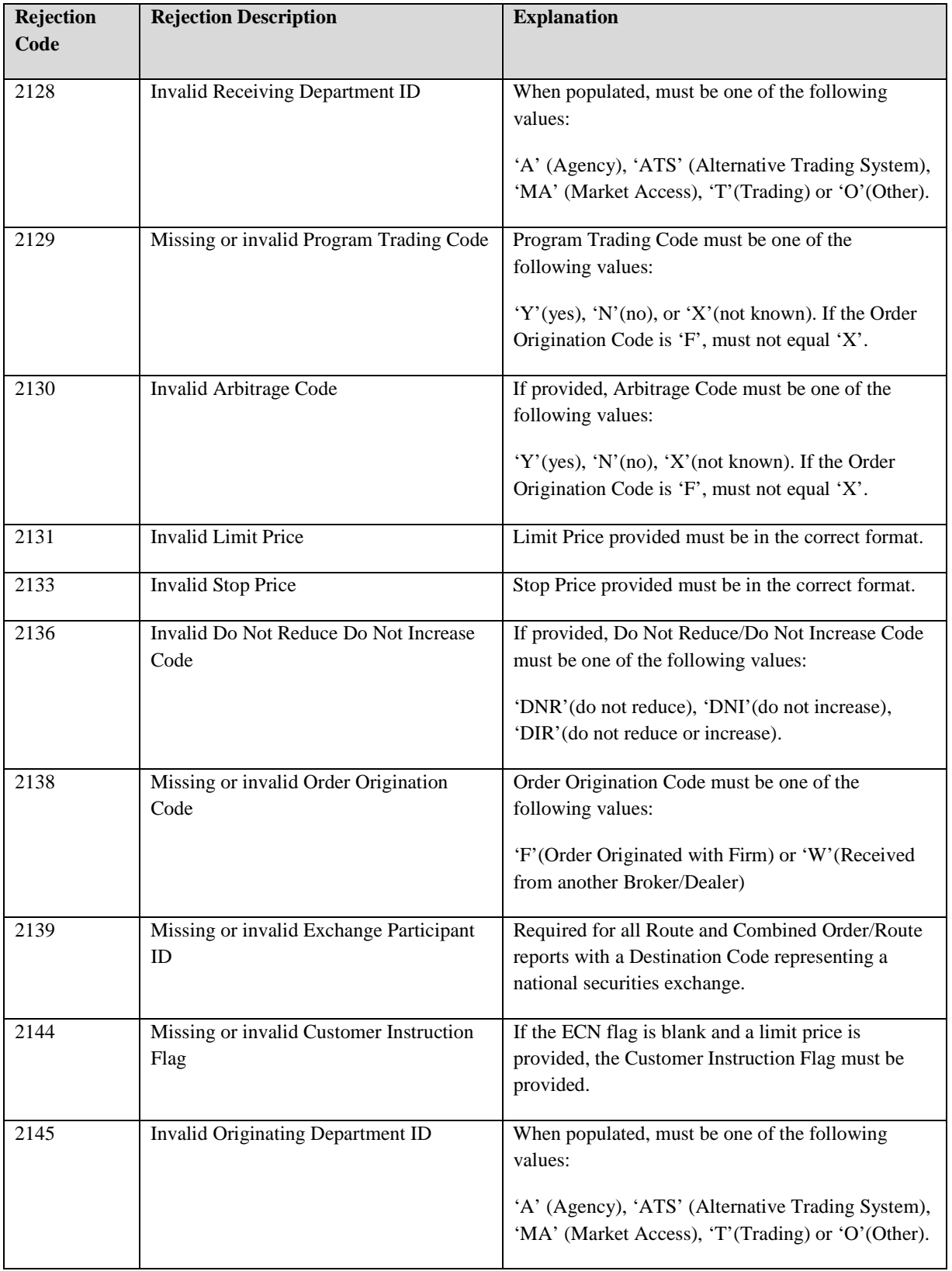

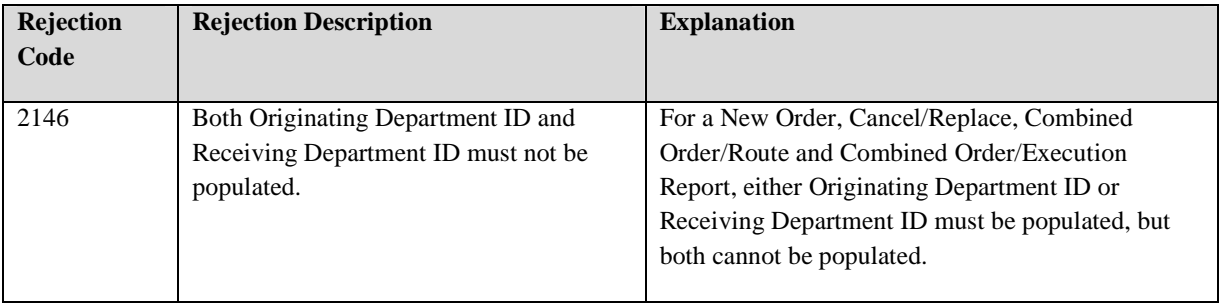

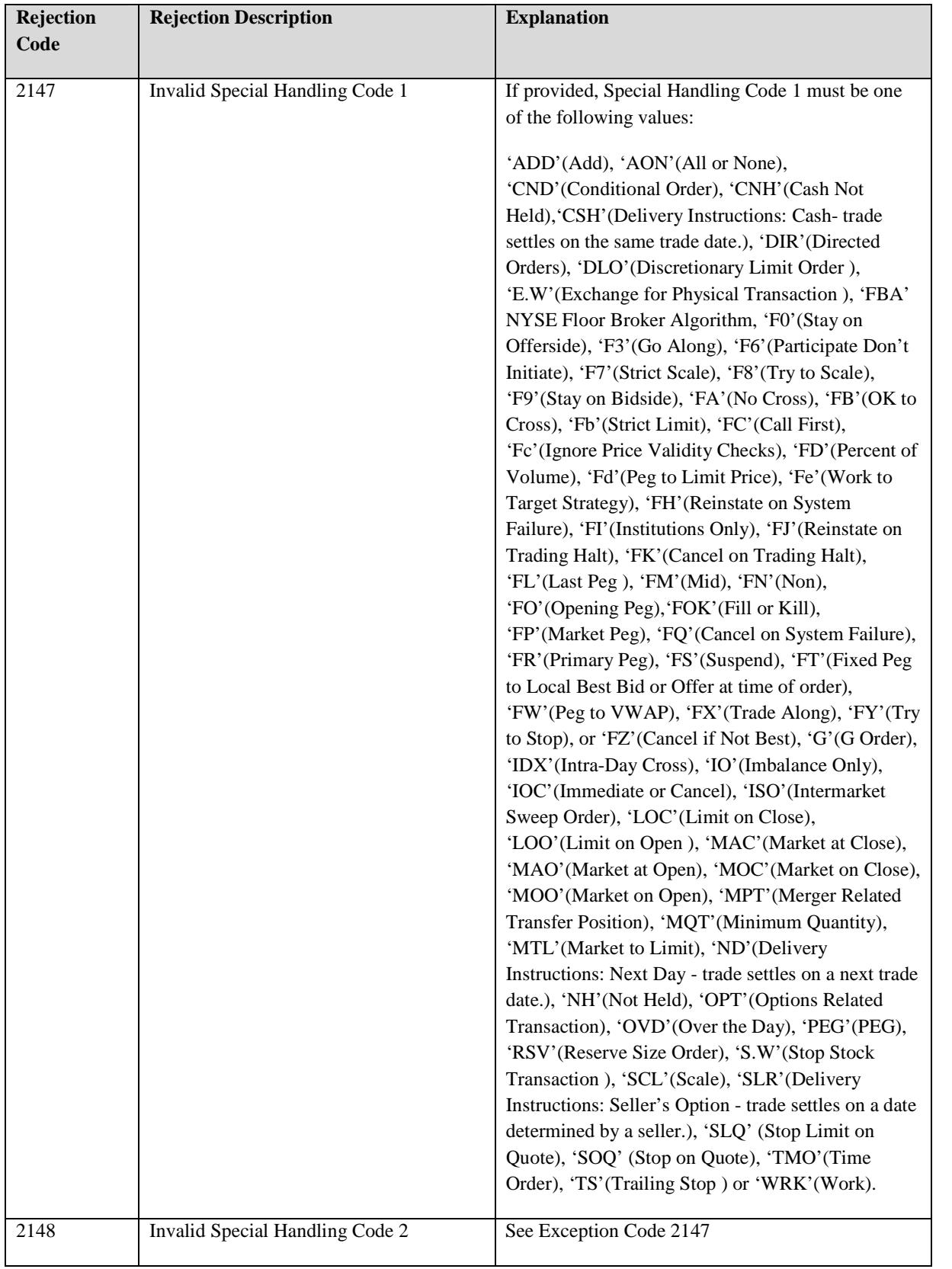

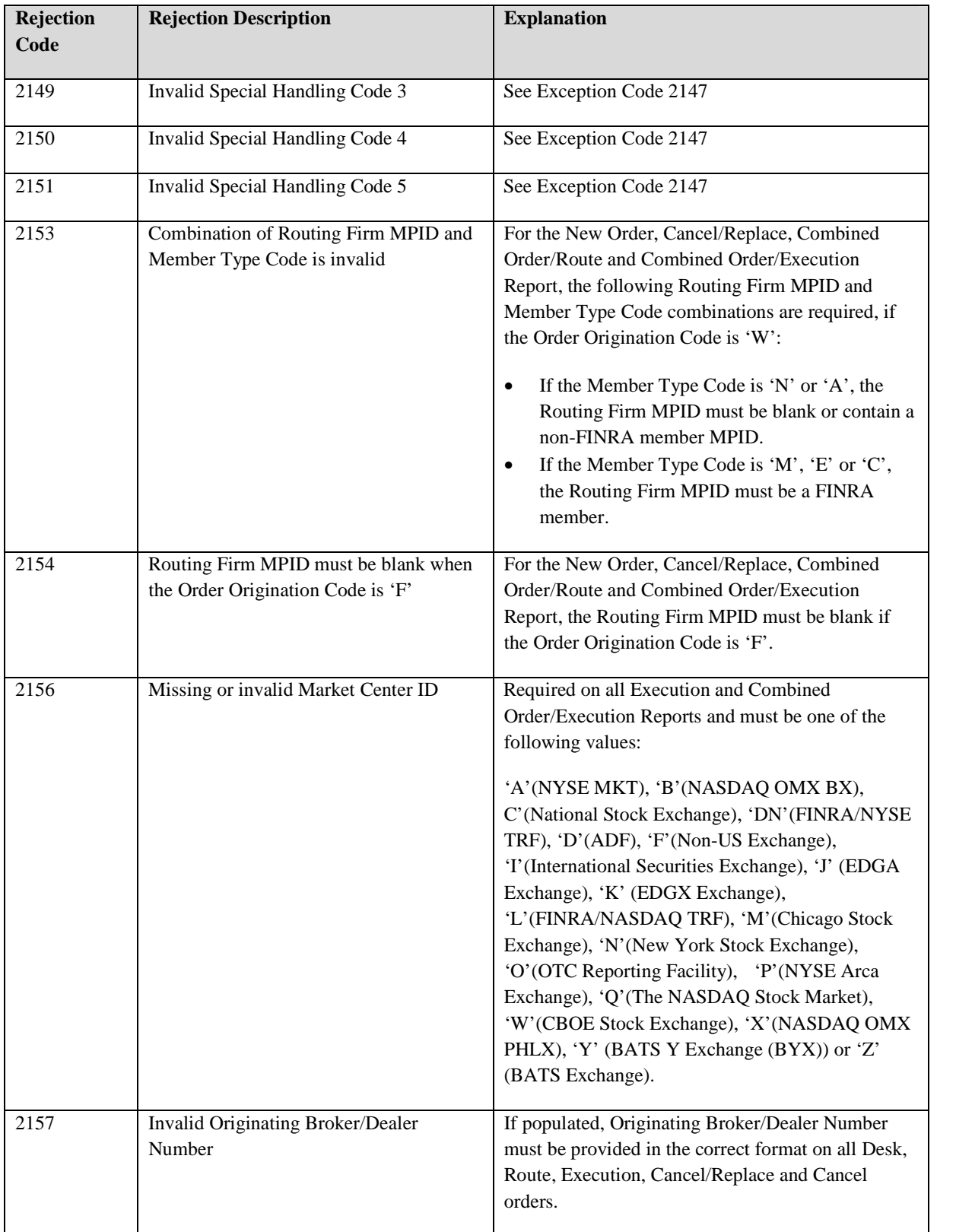

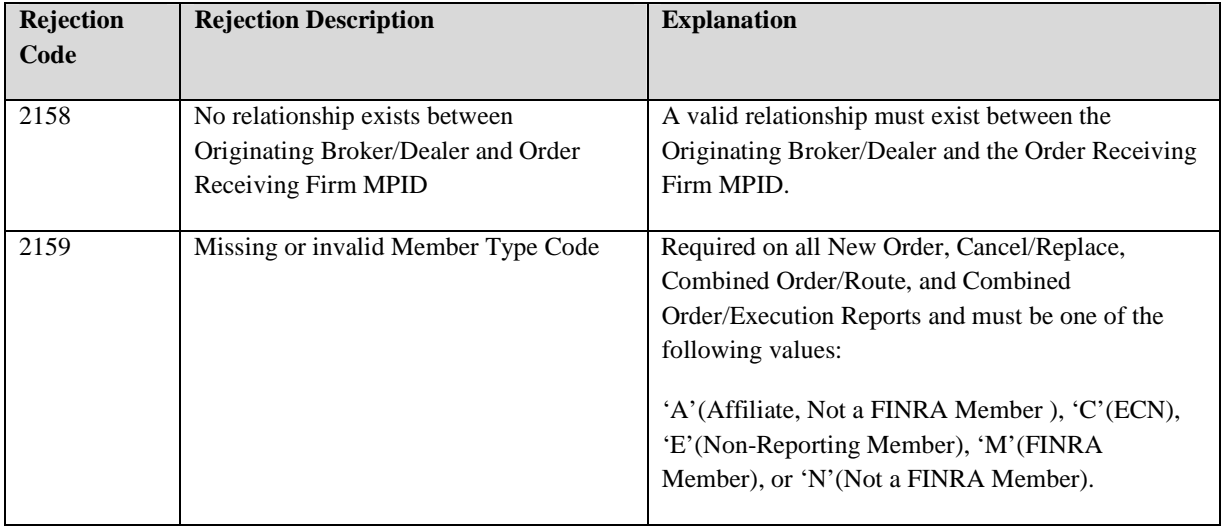

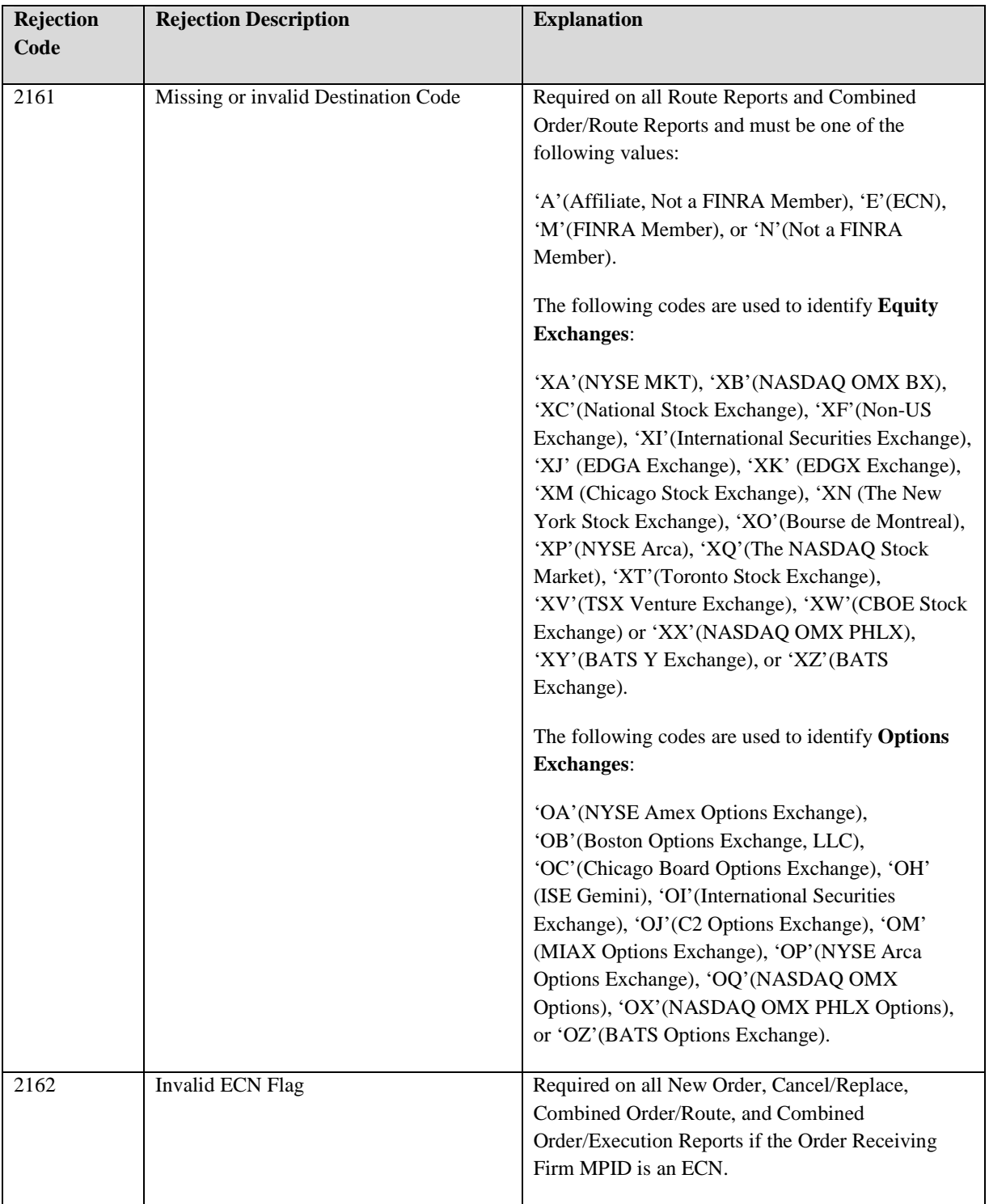

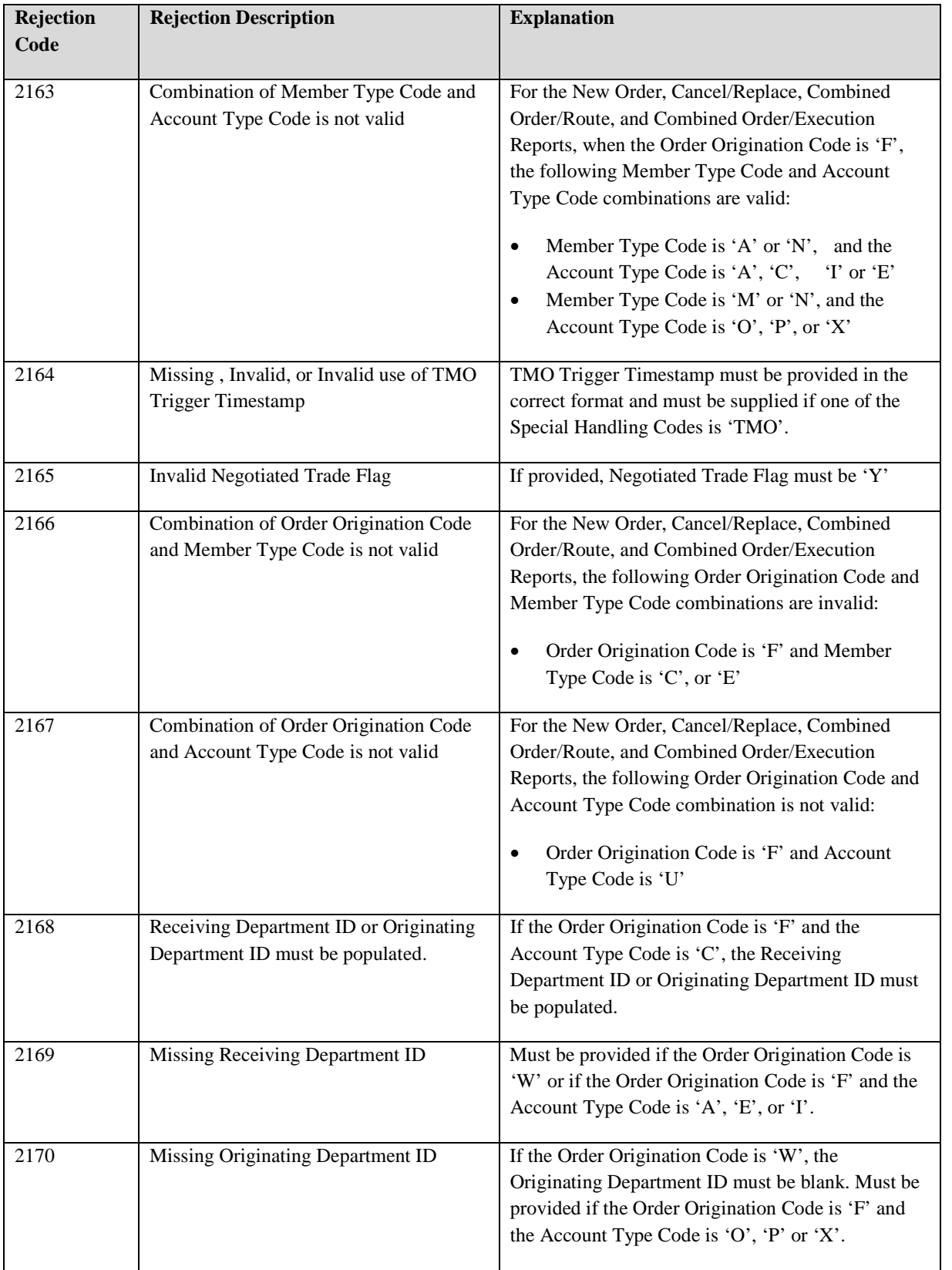

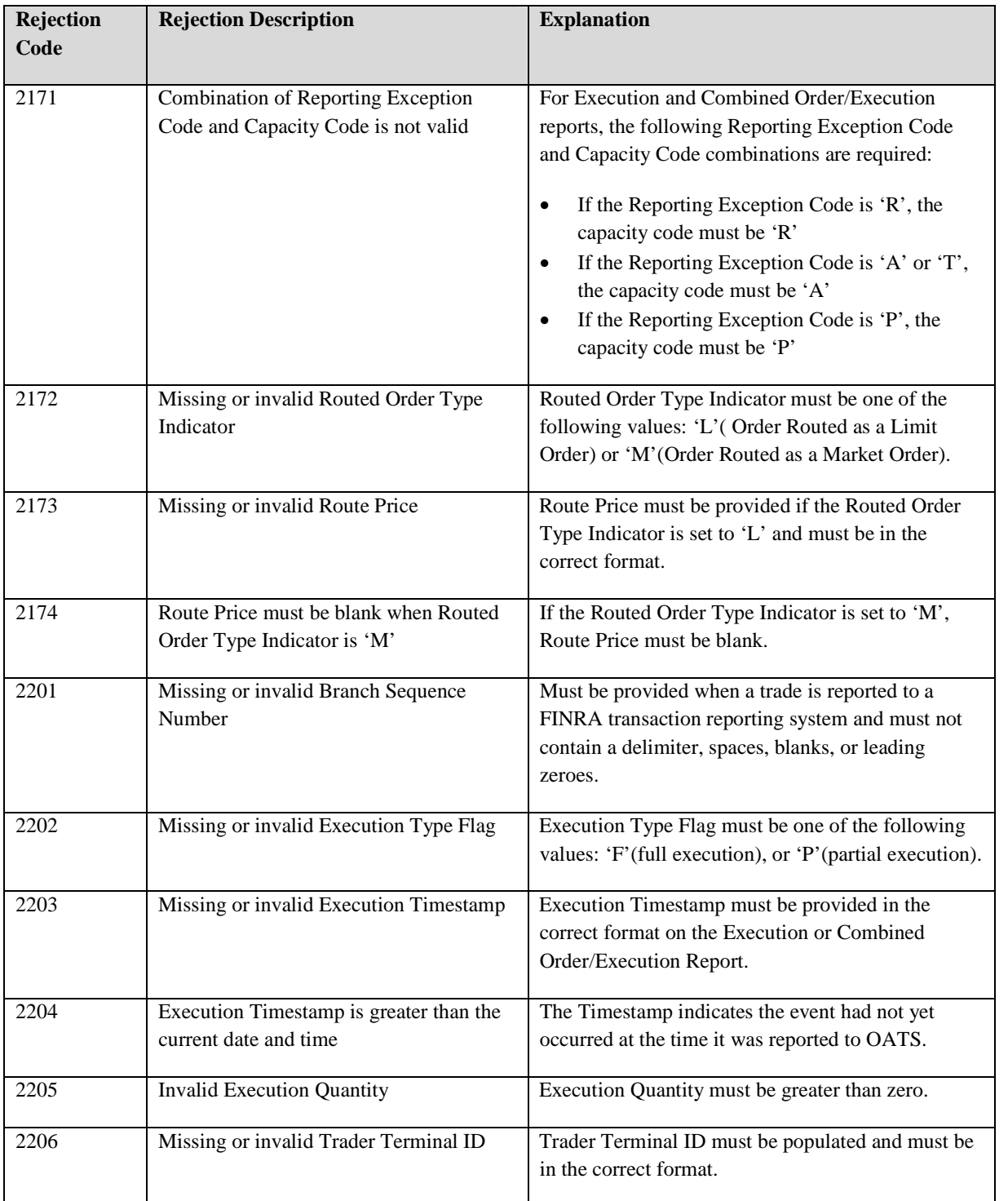

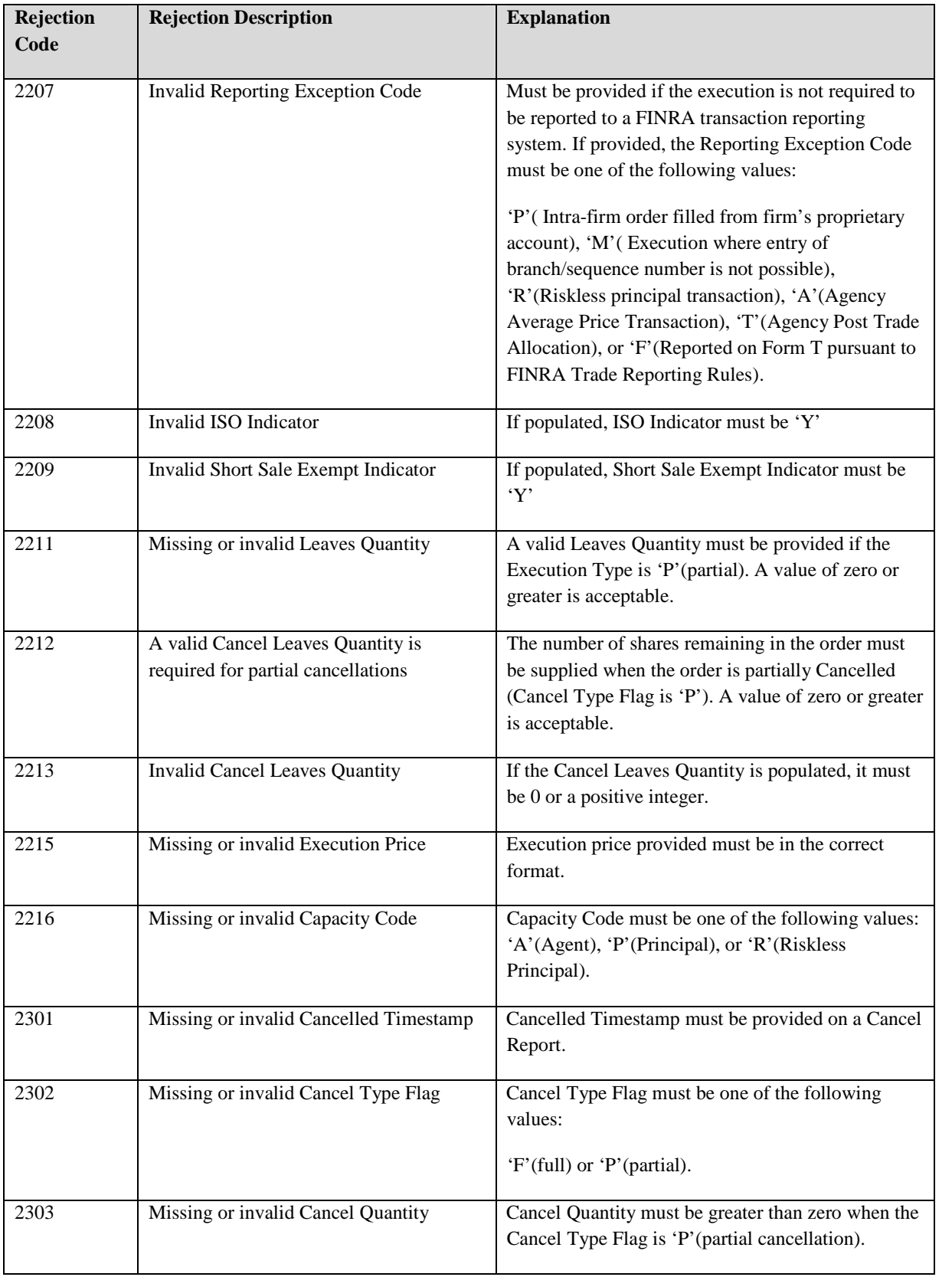

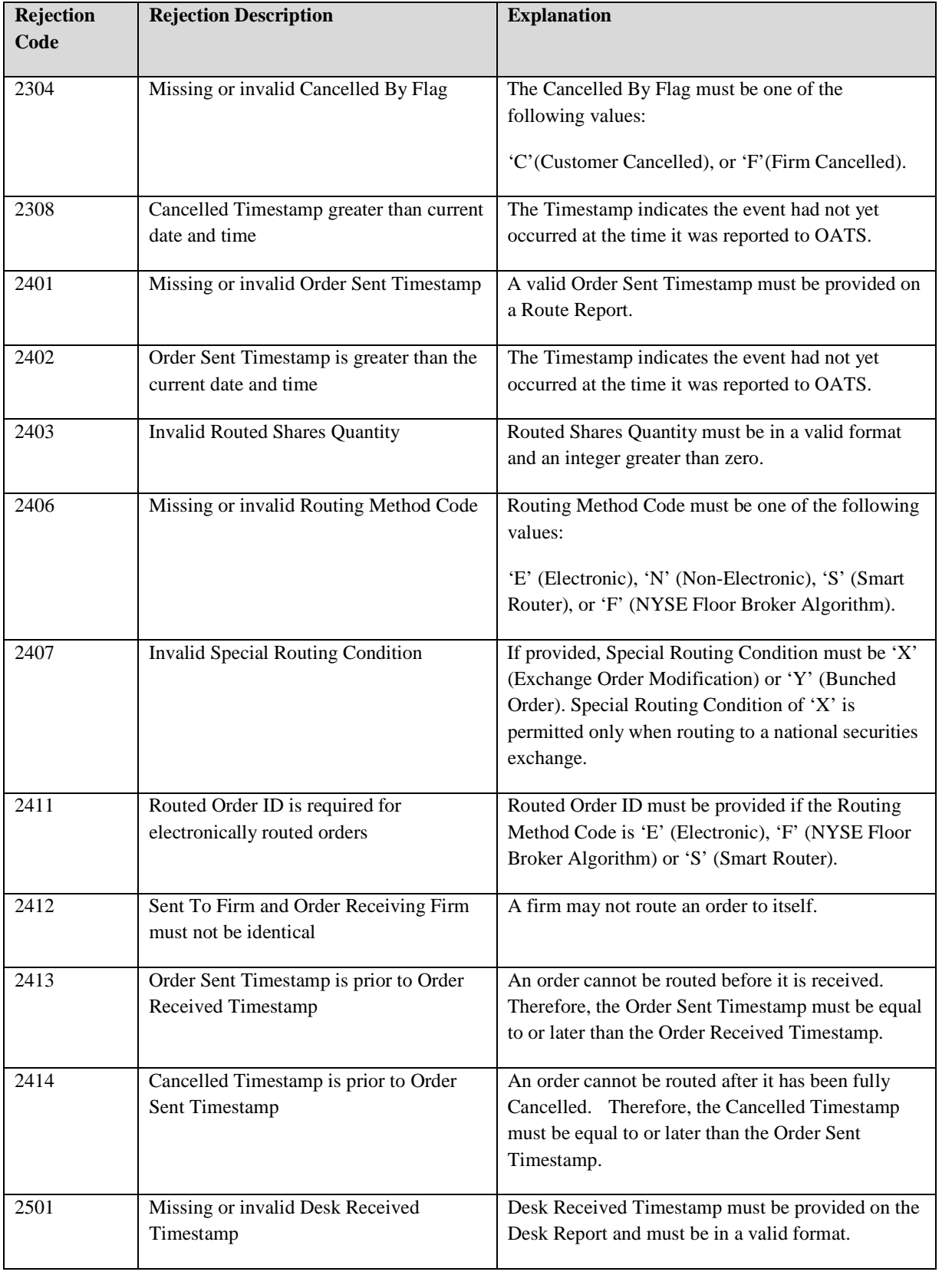

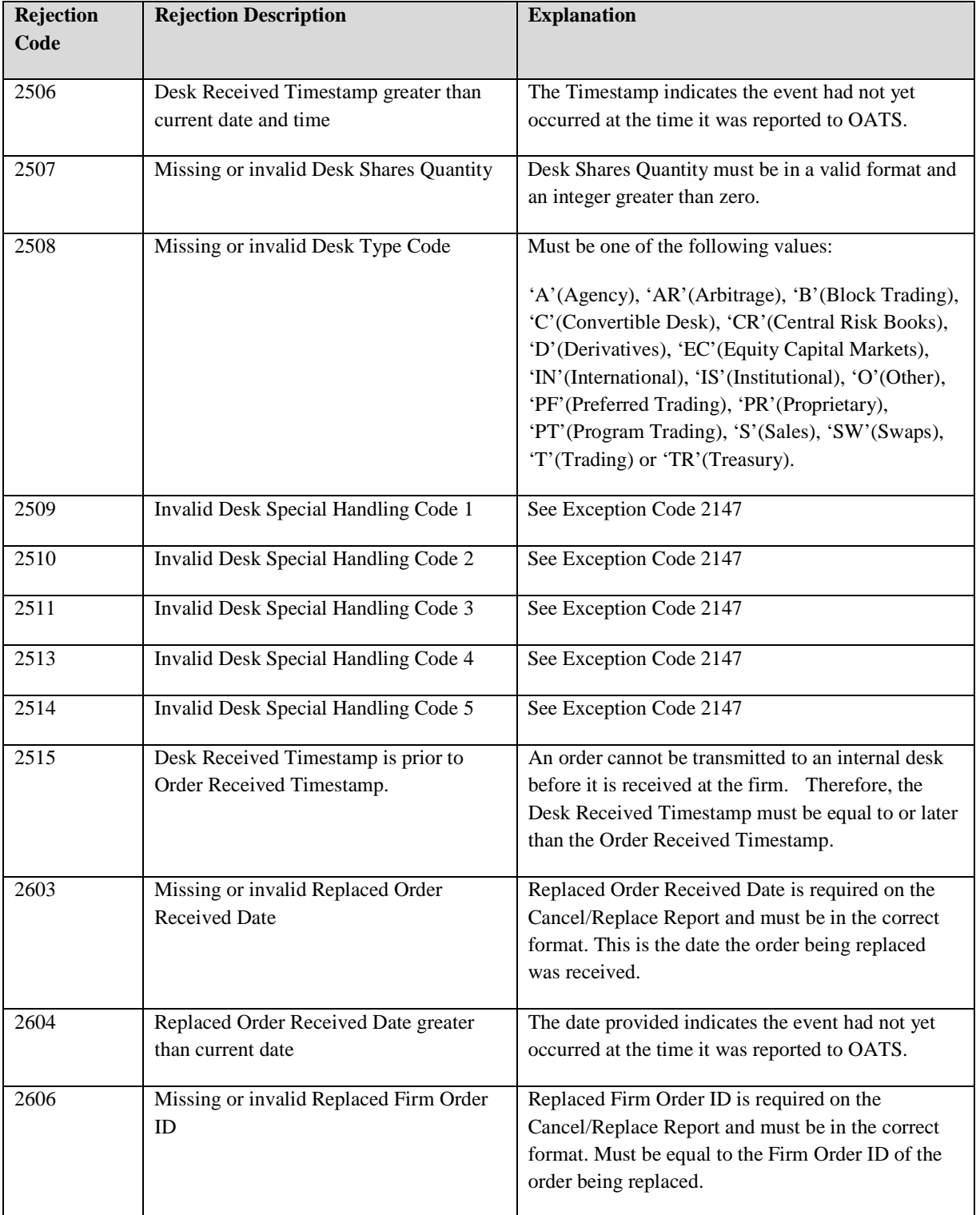

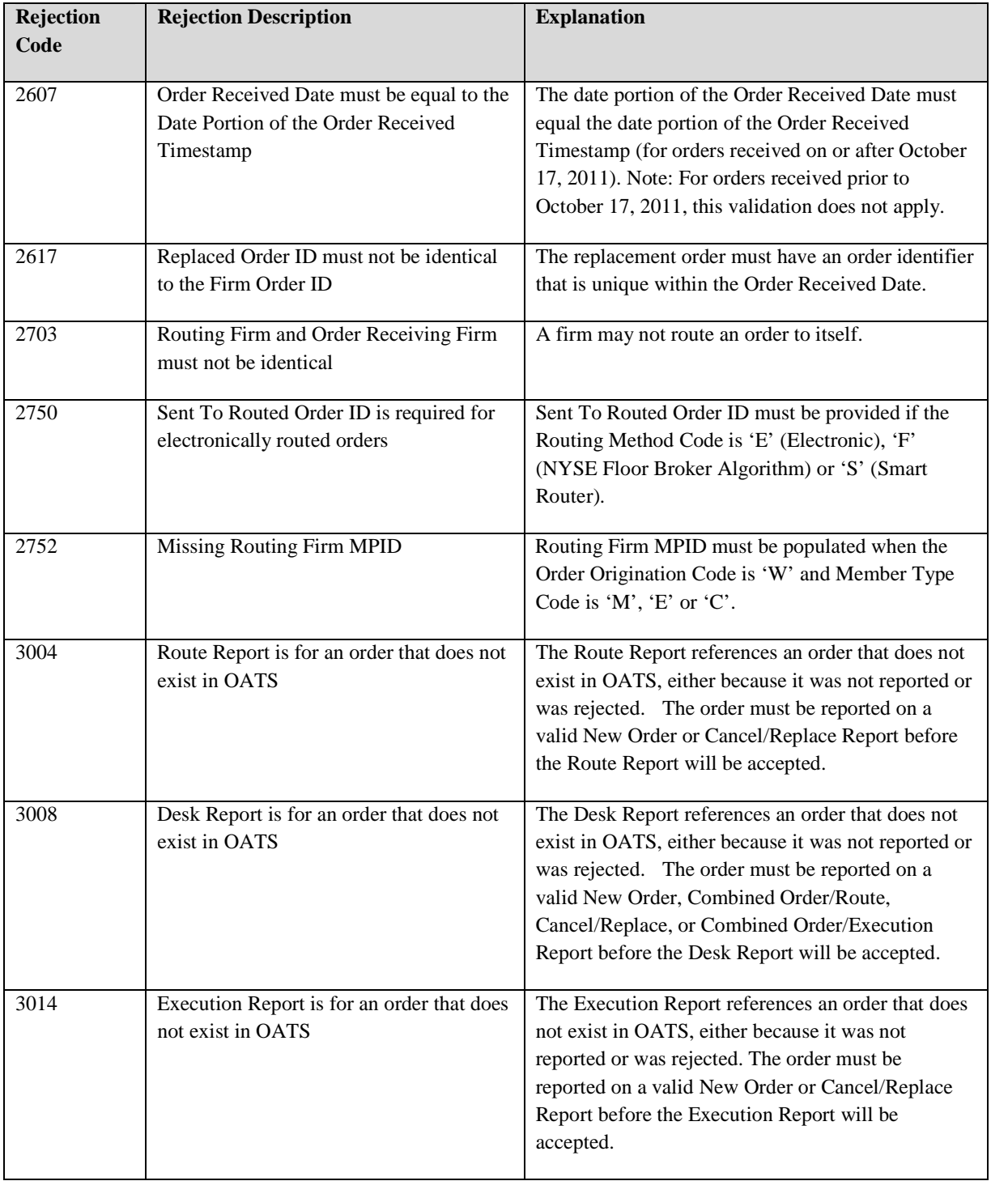

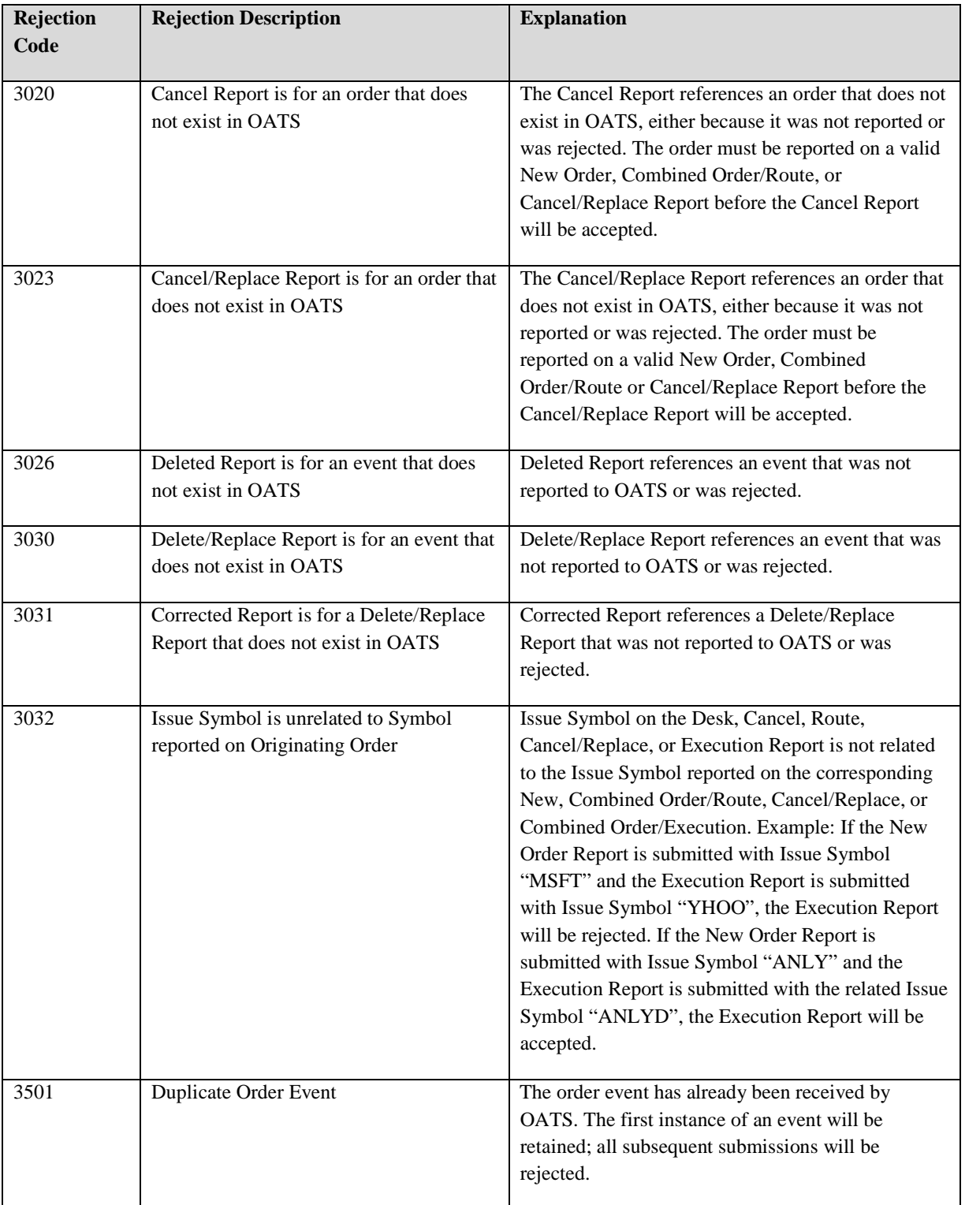

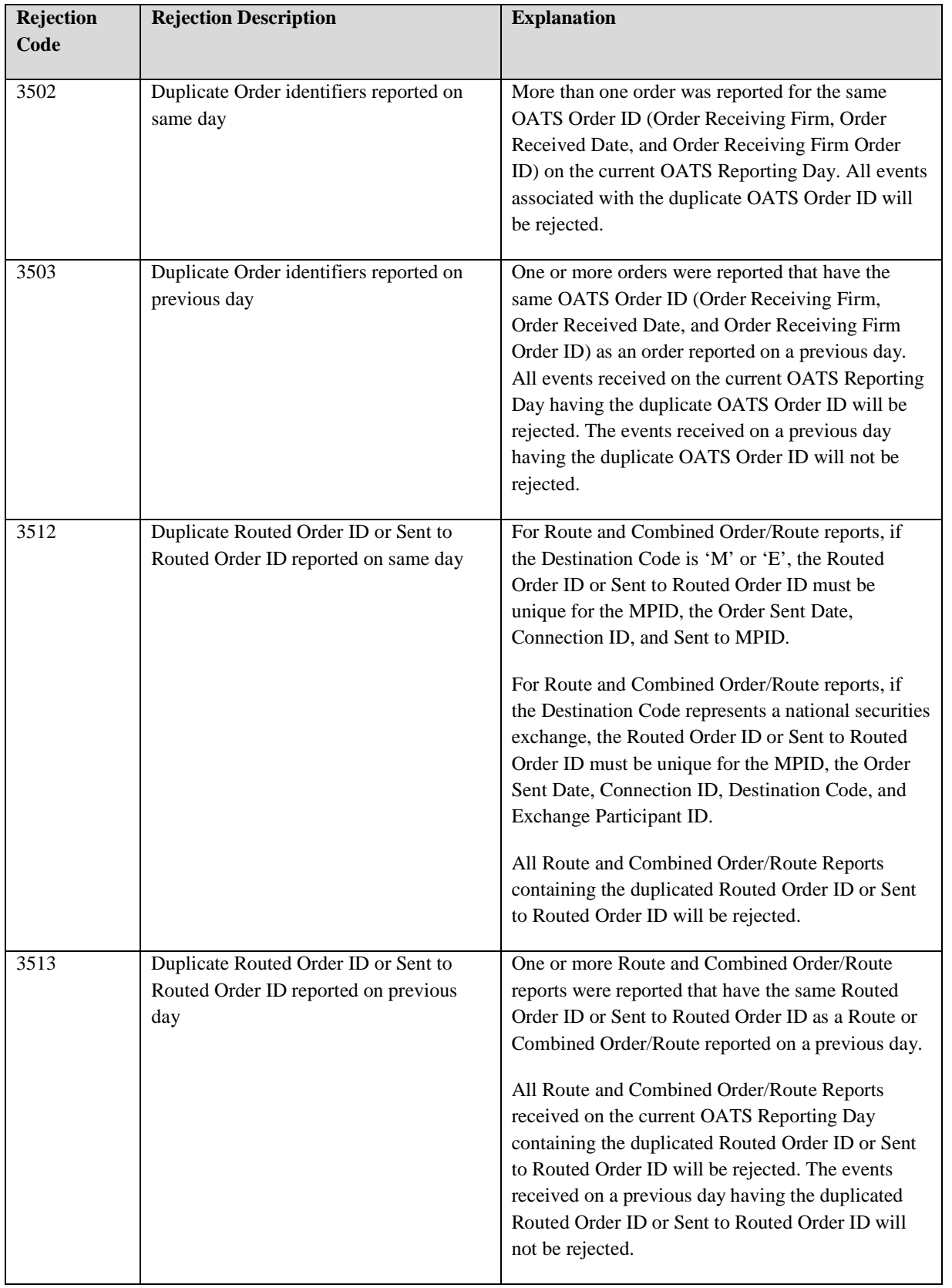

## **Out of Sequence Events**

The table below lists of the Out of Sequent reason codes for subsequent events reported with an event timestamp prior to the Order Received timestamp reported on the originating event.

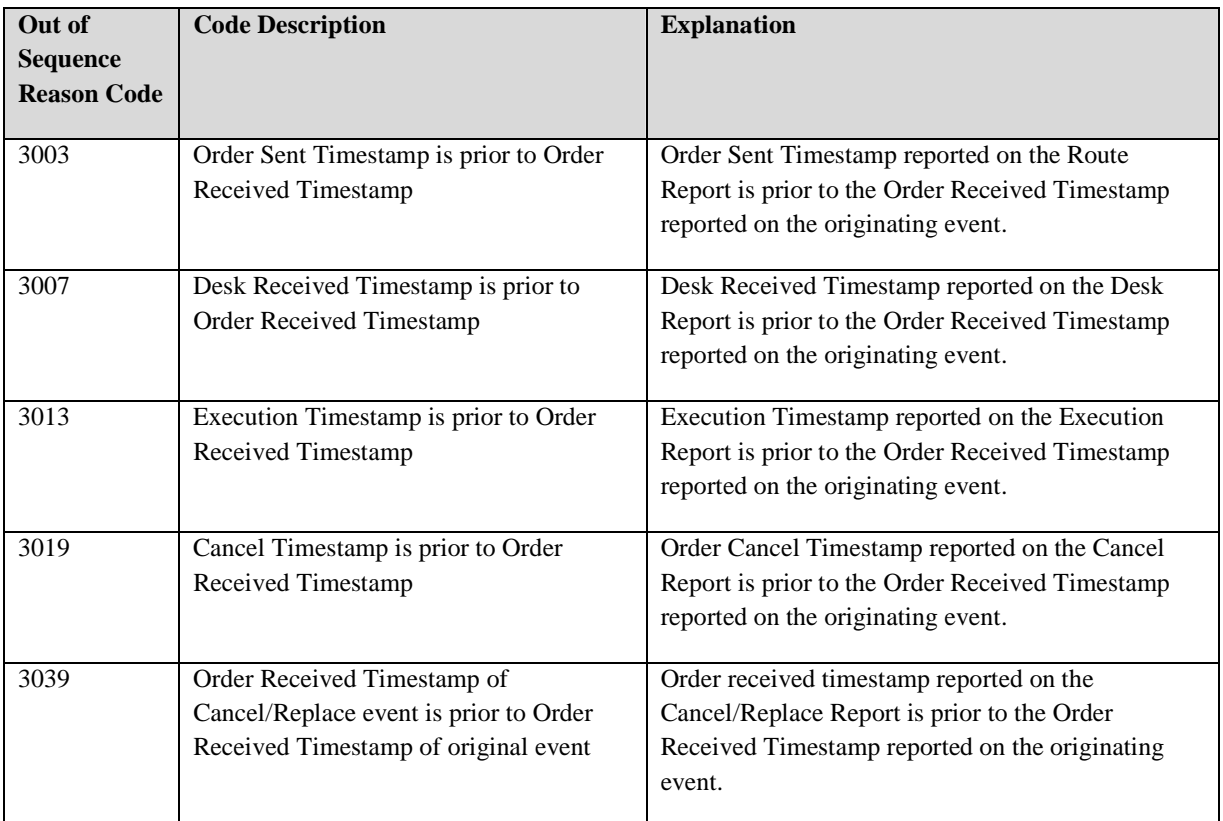

## **Unmatched Records**

The table below lists the unmatched reasons for Reportable Order Events that did not link to a corresponding event.

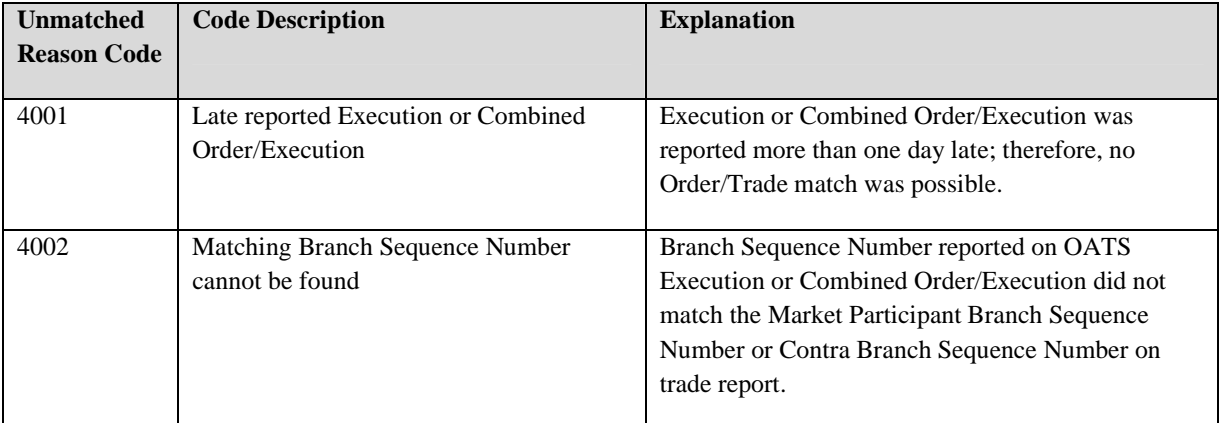

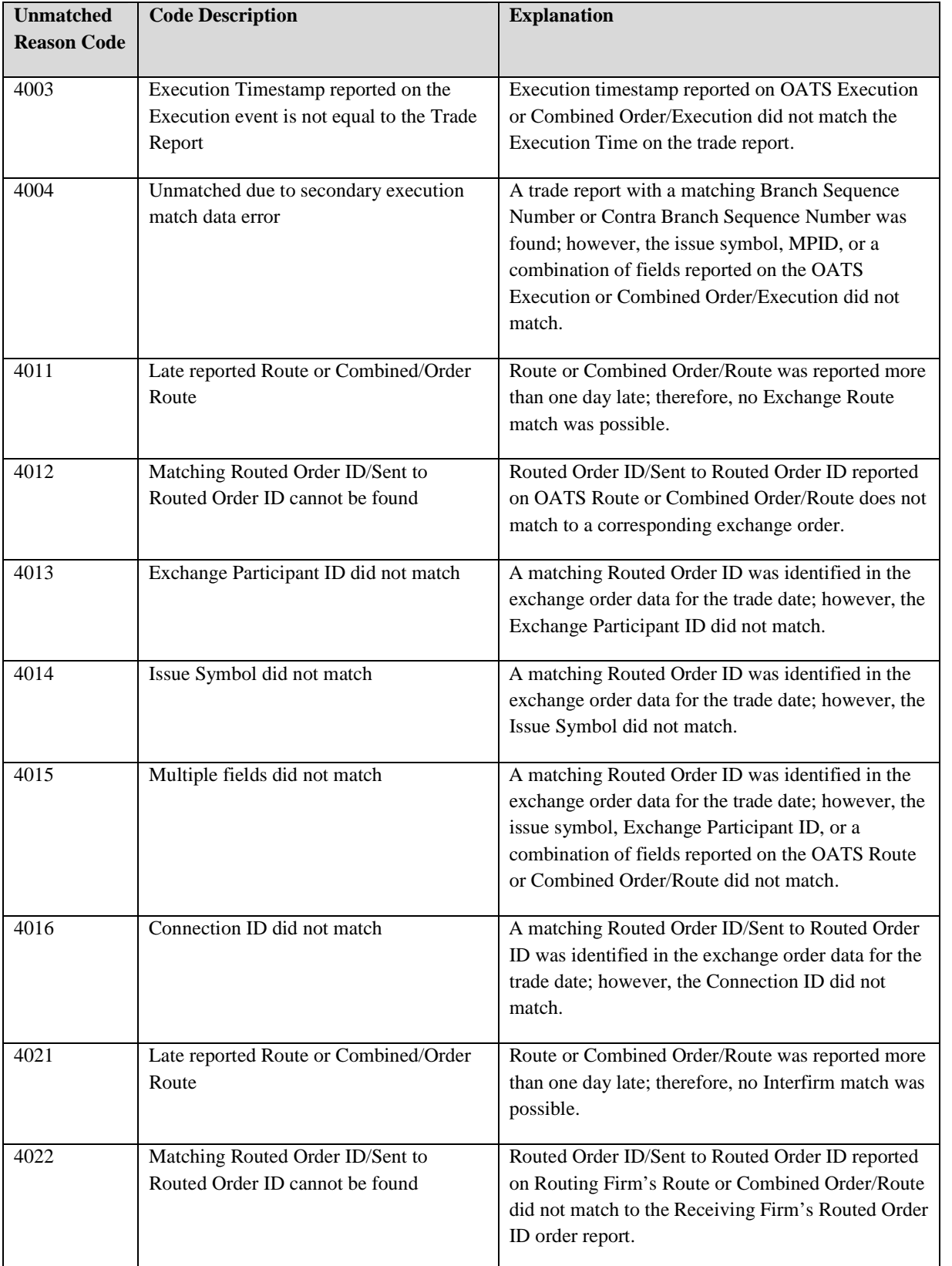

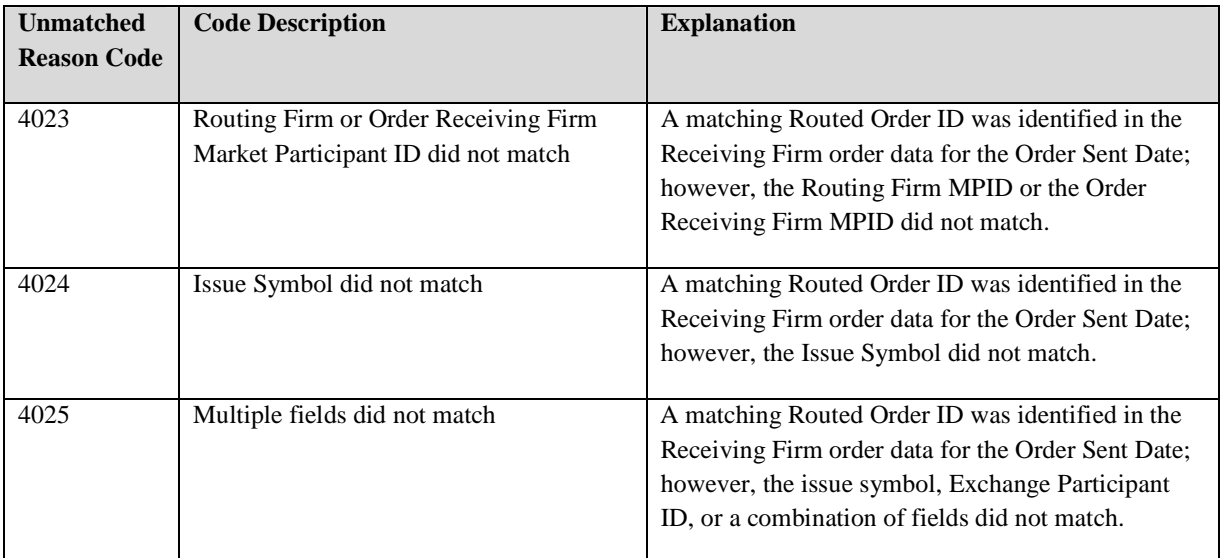

# APPENDIX C — ORDER REPORT FORMATS

This appendix describes the detailed specification for the layout of delimited Firm Order Report files (FOREs). OATS will accept only files delivered in this format.

# Delimited Format

The delimited format is a field separated format where fields within each record are separated by a delimiter, which marks the end of the current field and the beginning of the next field. Each field is identified by its relative position within each record. The sequence of the fields within each record must be exactly as stated in the record descriptions.

The following rules apply to the delimited formats:

- 1. The sequence of the fields within each record is fixed. Each record must be in the sequence described in this appendix.
- 2. Each field must be terminated by a delimiter even if the field is the maximum length.
- 3. None of the fields in the record can contain the character used for the delimiter.
- 4. The last field in a record is not required to be terminated by a delimiter, but the field will still be considered to be acceptable if the delimiter is included.
- 5. The delimiter is determined by examination of the fifth character of the header record. Each record must end with an end of record marker (ASCII LF or CR/LF) as shown in the format descriptions in this appendix.
- 6. Each field is positional, that is, the order of the fields within each record is a fixed sequence. The position of each field is relative to the beginning of its associated record. Record type is always the first field.
- 7. Fields must be equal to or less than the full length specified.
- 8. Conditional fields (C) are omitted by only including the delimiter.
- 9. Mandatory (M) fields must contain an appropriate value and be terminated by the delimiter.
- 10. Values that do not fill the fields may be padded with blanks or zeroes, as appropriate, but padding is NOT required.
- 11. Numeric fields may be padded with leading zeros; however OATS will remove them during processing.
- 12. Alphanumeric fields may be optionally padded with trailing blanks.
- 13. Date fields are always eight (8) digits and are specified as date (8) formatted as 'YYYYMMDD'.
- 14. Timestamp fields are always seventeen (17) digits and are specified as numeric (17) formatted as 'YYYYMMDDHHMMSSCCC'.
- 15. Fields labeled as Numeric (n,m) must contain no more than n characters, including the decimal; must contain no more than m characters to the right of the decimal; and must

contain no more than n-m characters to the left of the decimal, whether a decimal is implied or not. The decimal is optional only in a case where the price is a whole number. These fields are used for price fields.

## Packaging

A Firm Order Report (FORE) must be assembled in a prescribed sequence, which is <header><one or more order event records><trailer>. Multiple FOREs may be packaged in a file. The header record is required to be the first record, and the trailer record is required to be the last record. The rest of the records may be included in any order (corrections require an ordered sequence as described in Section 6.5). All order events must apply to the Order Receiving Firm MPID and the Reporting OSO identified in the header. A Transmitting OSO must send a separate FORE (header/trailer pair) for each combination of Reporting OSO and Order Receiving Firm MPID. If a firm uses multiple MPIDs, a separate FORE must be submitted for each MPID.

Figure C-1 shows the relationship between the file, records, and fields for the delimited format. In all cases, records consist of an ordered series of fields, and a file consists of a header record, one or more order event records, and a trailer record. Each of the Order Event Types that is detailed in this appendix is of differing lengths, but each is terminated by an ASCII line feed (LF), or a combination of carriage return and line feed (CR/LF).

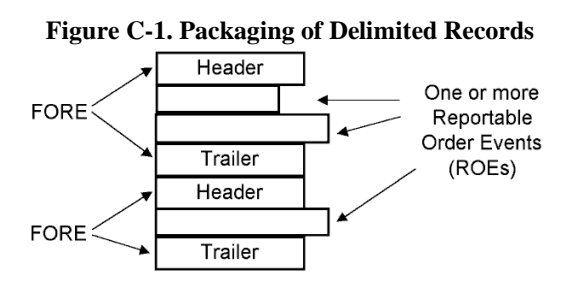

The following rules apply to the formatting of the files:

- 1. Each FORE must contain a header record as the first record.
- 2. Each FORE must contain a trailer as the last record.
- 3. Each file is limited to a maximum uncompressed size of 25MB.
- 4. OATS will examine each header to determine if the User ID supplied is associated with a valid Transmitting Order Sending Organization (OSO).
- 5. OATS will examine each header to determine if the Order Receiving Firm MPID is valid.
- 6. OATS will examine each header to determine if the Reporting/Transmitting OSO ID, if supplied, is valid.
- 7. OATS will examine each OSO ID and Order Receiving Firm MPID for FORE file reporting/transmitting privileges.
- 8. Failure to pass validation on any mandatory header or trailer values will result in rejection of the entire FORE.
### OATS REPORTING TECHNICAL SPECIFICATIONS ASSESSED TO A POSSEDUCE CORDER REPORT FORMATS

- 9. All order events contained in a FORE (header/trailer pair) must apply to the combination of Order Receiving Firm MPID and Reporting OSO identified in the header.
- 10. Order events within the FORE may be in any sequence, except for the events addressed in Section 6.5.
- 11. Firms may send order events in more than one file if the file size limit is reached. However, an individual ROE record may not be split or submitted in multiple FORE files.
- 12. Each file may contain multiple FOREs; when it does, the record immediately following a trailer record must be a header record, which must have a corresponding trailer record. There is no limit to the number of FOREs in a file.
- 13. Each FORE (i.e. each header when files contain multiple FOREs) must contain a Firm FORE ID to identify it. The Firm FORE ID is an alphanumeric field of up to 20 characters. The Firm FORE ID must be unique to the OSO for the supplied Generation Date. OATS will validate this field against a list of recently sent files to detect duplicate submissions. Duplicate file submissions will be rejected.
- 14. FORE filenames may not have filename extensions of .status or .rejects, and may not include colons or spaces.

Rules for Content Preparation Table C-1 shows a definition and a description of the data types used in OATS Order Report formats. The definition of the layouts of the various Order Event Type types describes each attribute in terms of the data type.

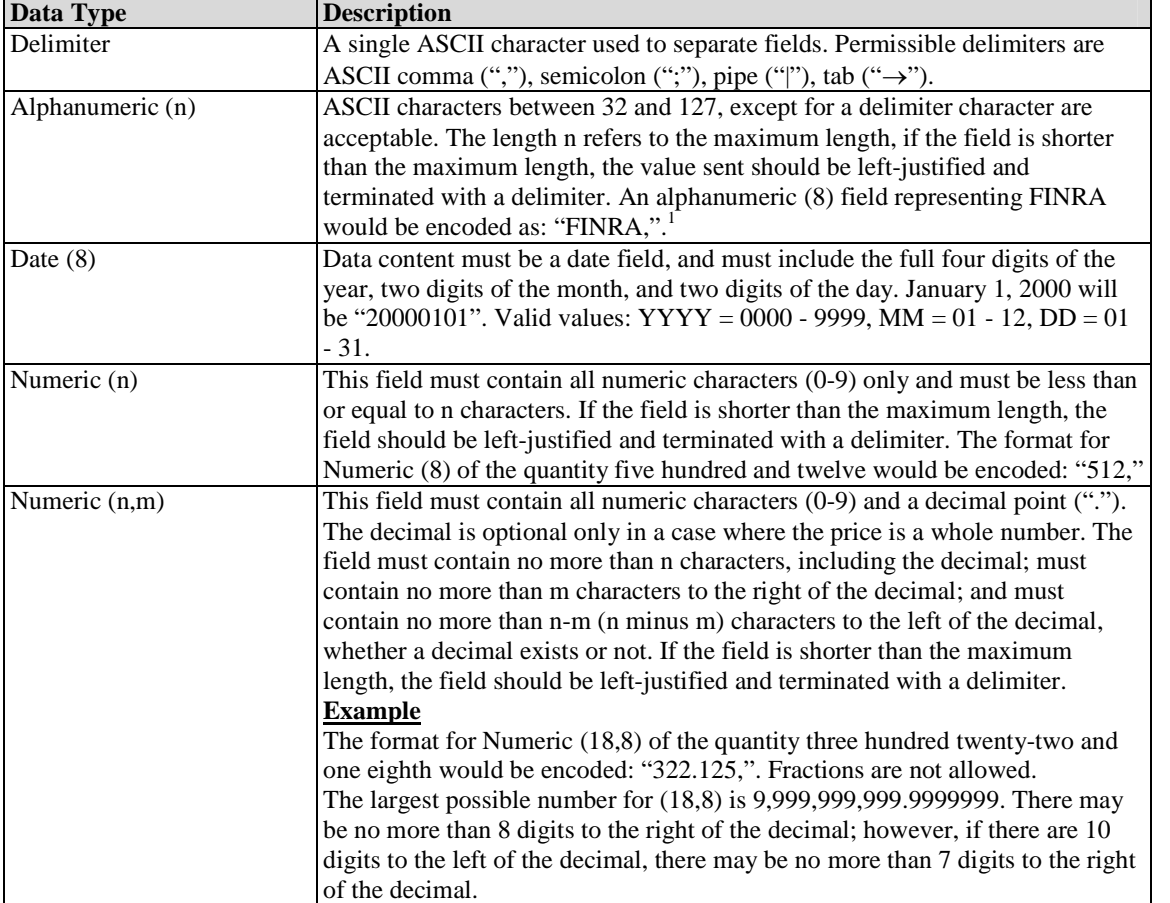

## **Table C-1. Data Types**

 $\triangleright$  <sup>1</sup>The Routed Order ID and/or the Sent to Routed Order ID must not contain a delimiter or leading zeroes.

## Summary of Record Types

The following table summarizes the record types that OATS uses. The detailed definitions and descriptions for each of these record types follow.

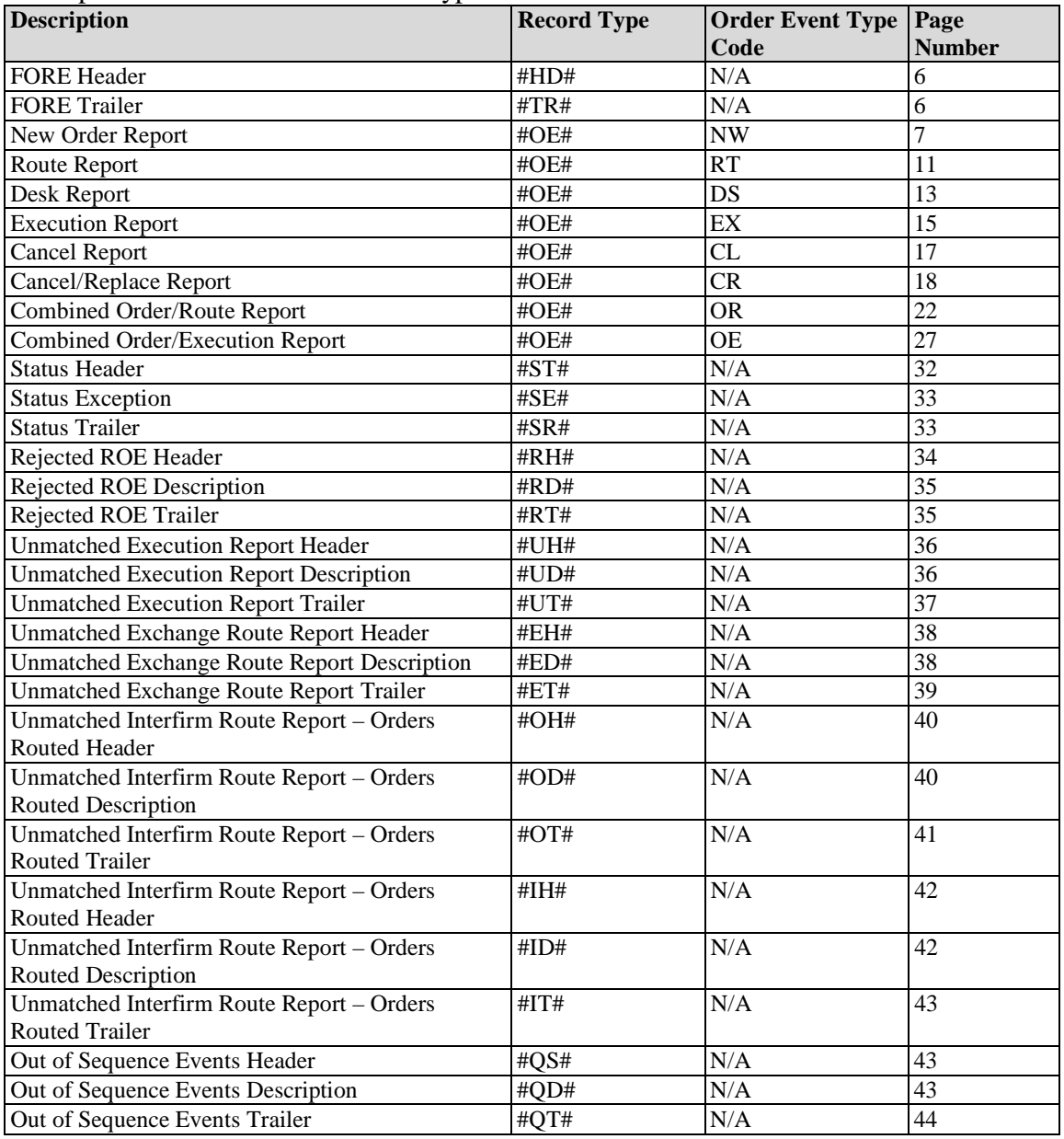

### Detailed Record Descriptions

The tables that follow provide detailed descriptions of records in delimited format. The first column in each of the descriptions that appears below indicates the sequence number of each field. The sequence of each field is significant. Mandatory fields are required to contain order data every time they are submitted to OATS. When a field is marked 'C' (Conditional), the conditions under which data must be provided are described in the Permissible Values and Instructions column. Under certain conditions, they become mandatory. Even if no data is required, the delimiter must appear. A more complete definition of the items in the tables can be found in Appendix A—Data Dictionary.

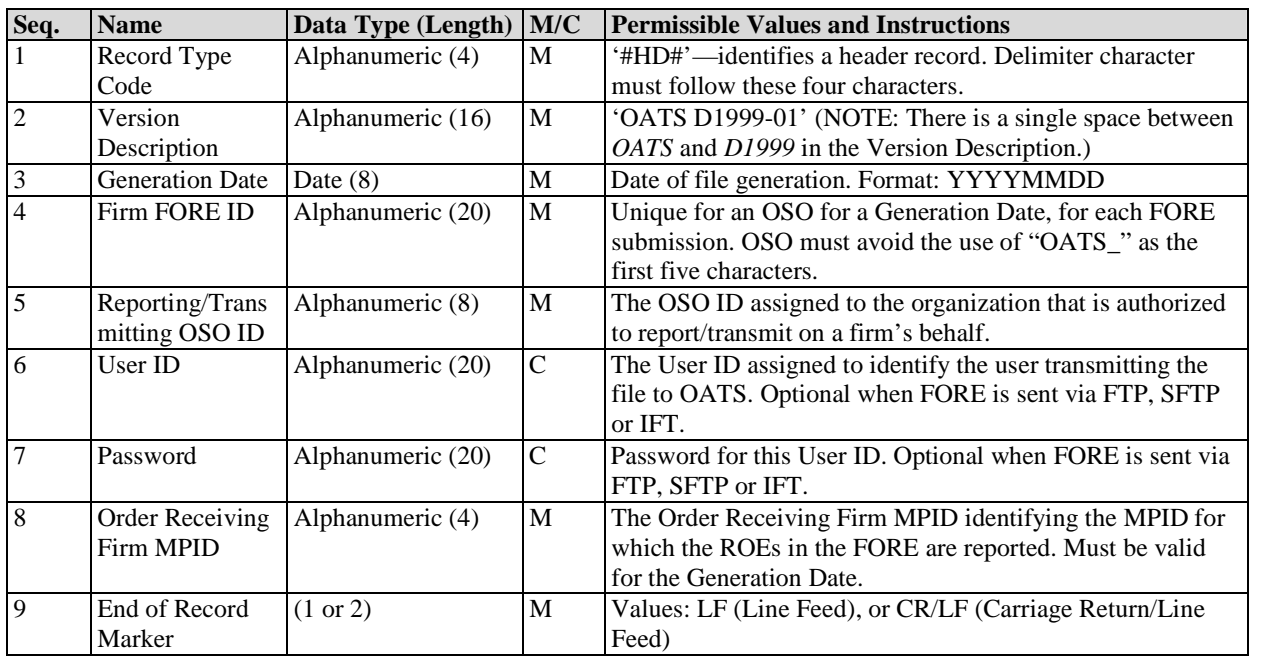

### **FORE Header Record**

### **FORE Trailer Record**

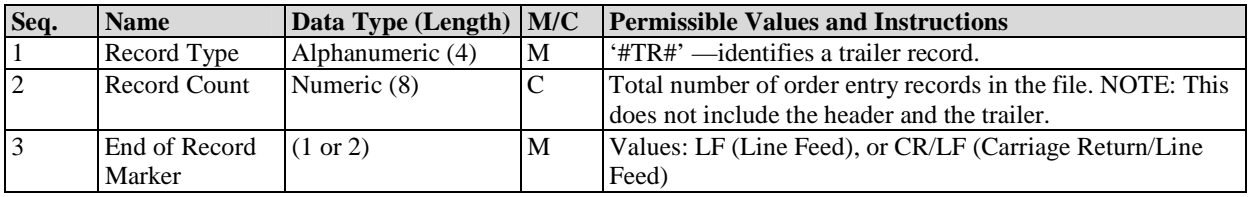

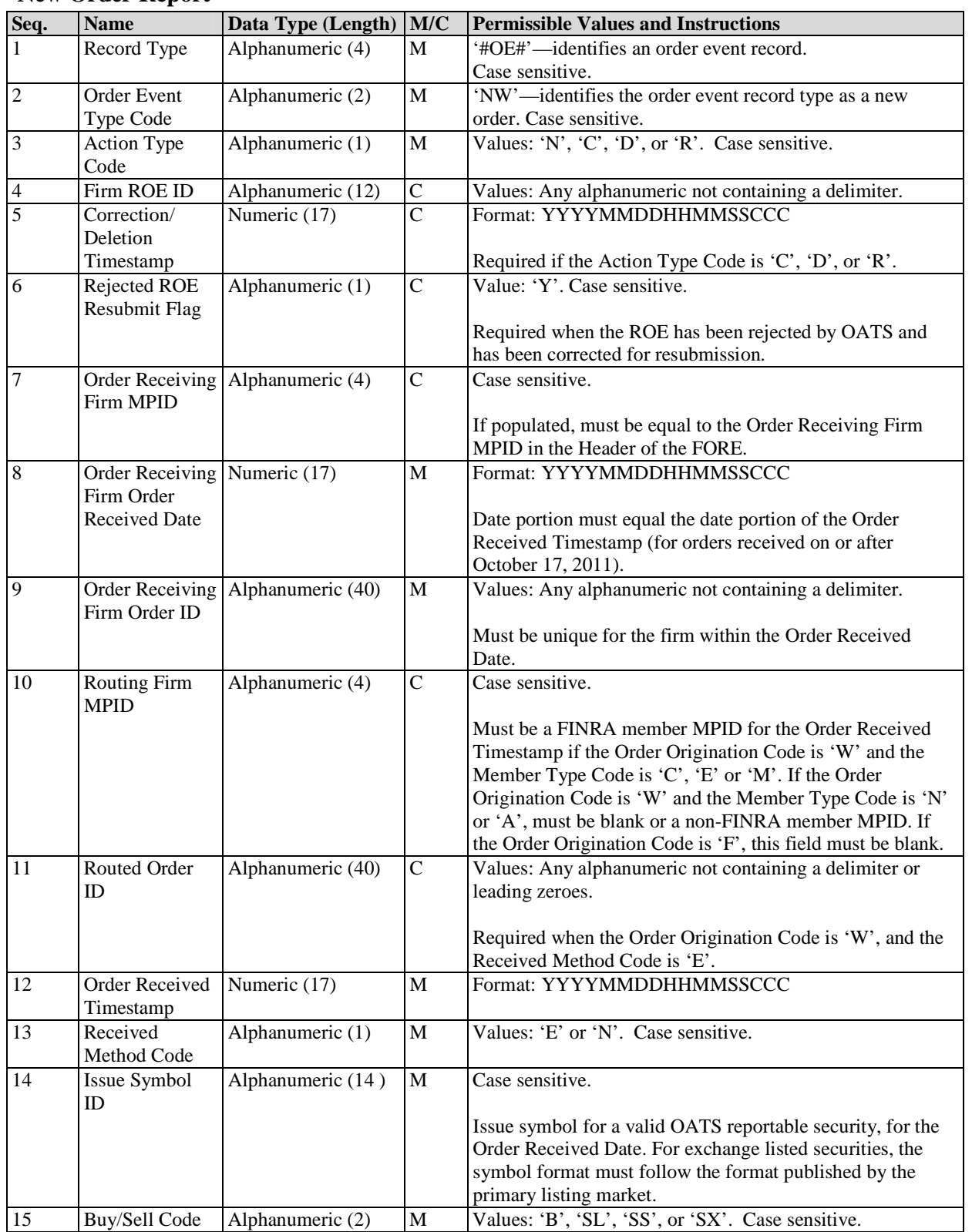

### **New Order Report**

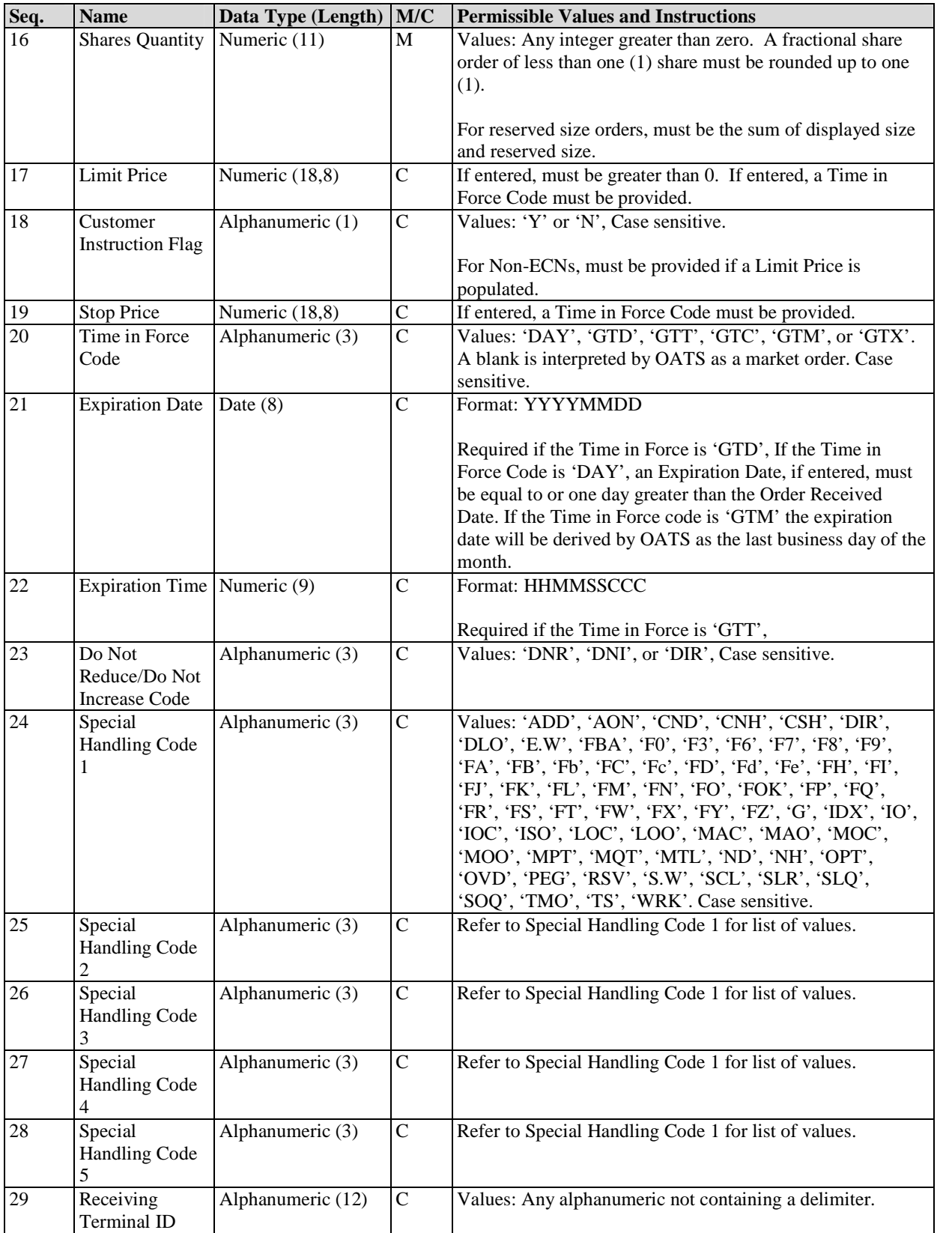

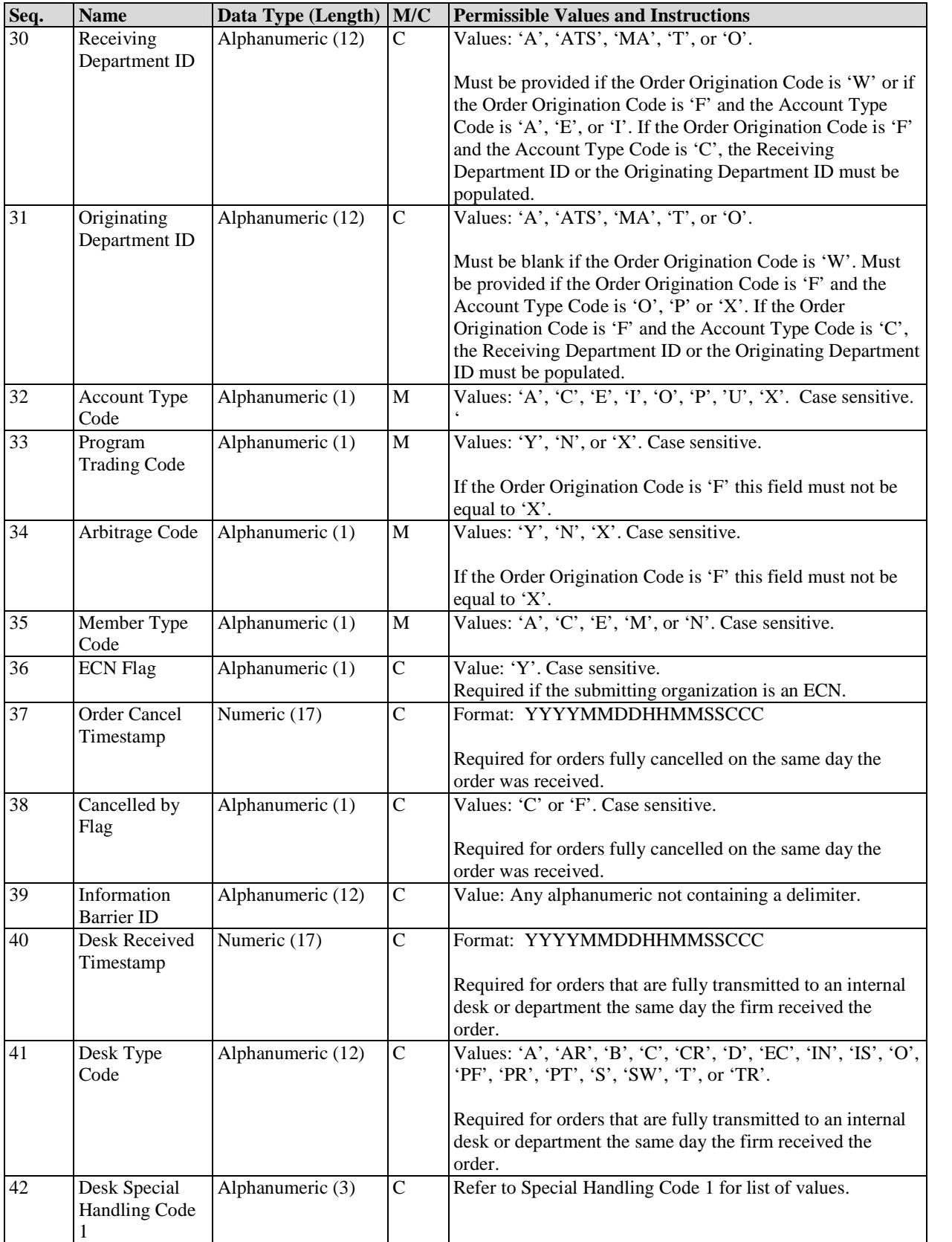

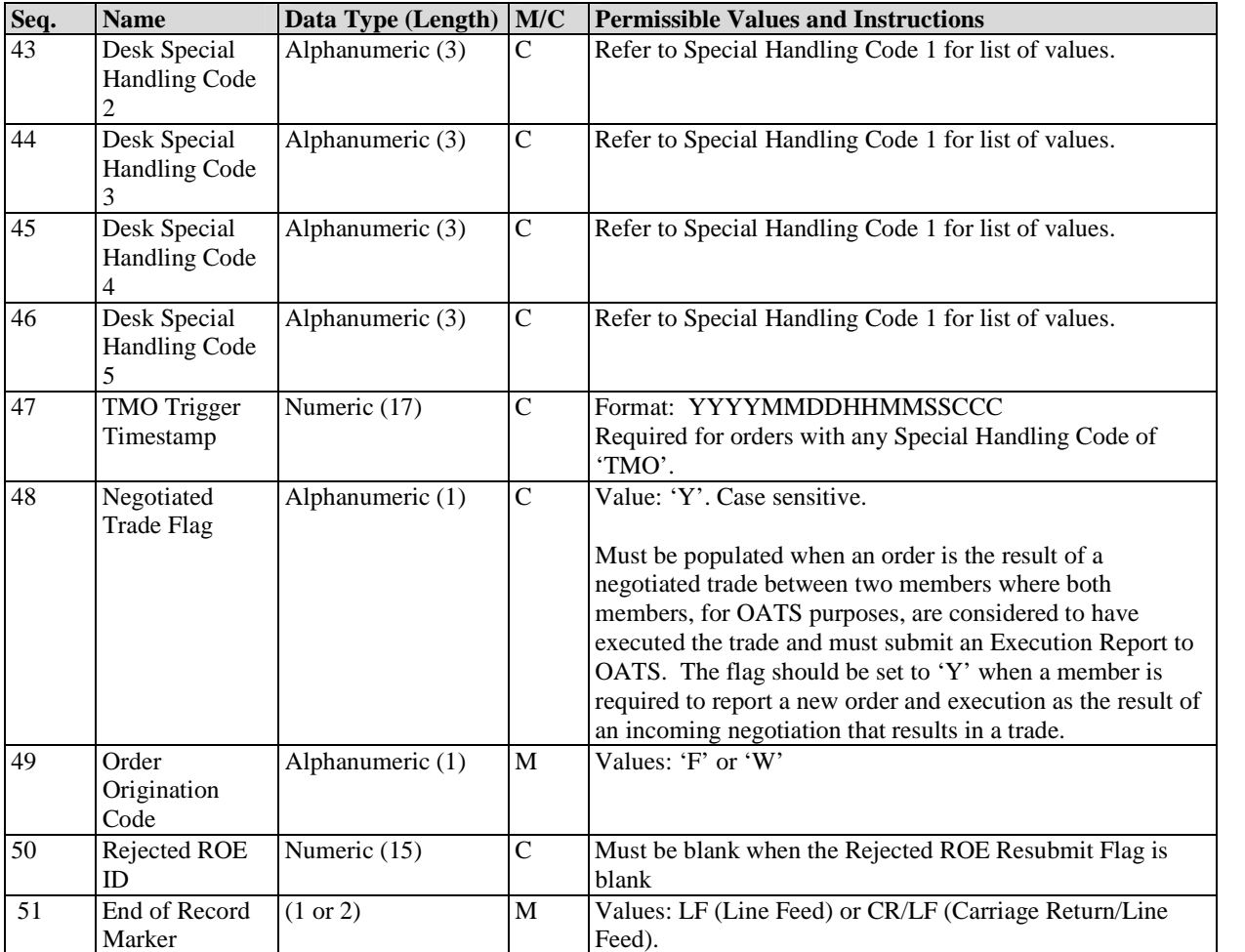

### **Seq. Name Data Type (Length) M/C Permissible Values and Instructions** 1 Record Type Alphanumeric (4) M <sup>'</sup>#OE#'—identifies an order event record. Case sensitive. 2 Order Event Type Code Alphanumeric (2)  $\mathbf{M}$   $\mathbf{R}$ <sup>1</sup>  $\mathbf{R}$ <sup>2</sup> —identifies the order event record type as a routing record. Case sensitive. 3 Action Type Code<br>Firm ROE ID Alphanumeric  $(1)$  M Values: 'N', 'C', 'D', or 'R'. Case sensitive. 4 Firm ROE ID Alphanumeric (12) C Values: Any alphanumeric not containing a delimiter. 5 Correction/ Deletion Timestamp Numeric (17) C Format: YYYYMMDDHHMMSSCCC Required if the Action Type Code is 'C', 'D', or 'R'. 6 Rejected ROE Resubmit Flag Alphanumeric  $(1)$   $|C|$  Value is: 'Y', Case sensitive. Required when the ROE has been Rejected by OATS and has been corrected for resubmission. 7 Order Receiving Firm MPID Alphanumeric  $(4)$  C Case sensitive. If populated, must be equal to the Order Receiving Firm MPID in the Header of the FORE. 8 Order Receiving Numeric (17) Firm Order Received Date M Format: YYYYMMDDHHMMSSCCC 9 Order Receiving Firm Order ID Alphanumeric  $(40)$   $\vert M \vert$  Values: Any alphanumeric not containing a delimiter. 10 Sent to Firm MPID Alphanumeric  $(4)$  C Case sensitive. Required if the Destination Code is 'M' or 'E'. Optional if the order was routed to a national securities exchange or to a non-FINRA member firm. Must be a valid MPID for the Order Sent Timestamp. If routed to a non-FINRA member must be blank or contain a non-FINRA member MPID. 11 Routed Order ID Alphanumeric (40)  $\begin{array}{|l|l|} \hline \text{C} & \text{Values: Any alphanumeric not containing a delimiter or} \hline \end{array}$ leading zeroes. Required if the Routing Method Code is 'E', 'F' or 'S'. Must be unique for the MPID, Order Sent Date, Connection ID, and Sent to MPID (if routed to another member) or Destination Code and Exchange Participant ID (if routed to a national securities exchange), except in instances when the route has a special routing condition. 12 Issue Symbol ID Alphanumeric  $(14)$  M Case sensitive. Issue symbol for a valid OATS reportable security, for the Order Sent Date. For exchange listed securities, the symbol format must follow the format published by the primary listing market. 13 Order Sent Timestamp Numeric (17) M Format: YYYYMMDDHHMMSSCCC 14 Routed Shares Numeric  $(11)$  M Values: Any integer greater than zero. A fractional share

(1).

### **Route Report**

**Quantity** 

order of less than one (1) share must be rounded up to one

If the order was bunched, this would be the total number of

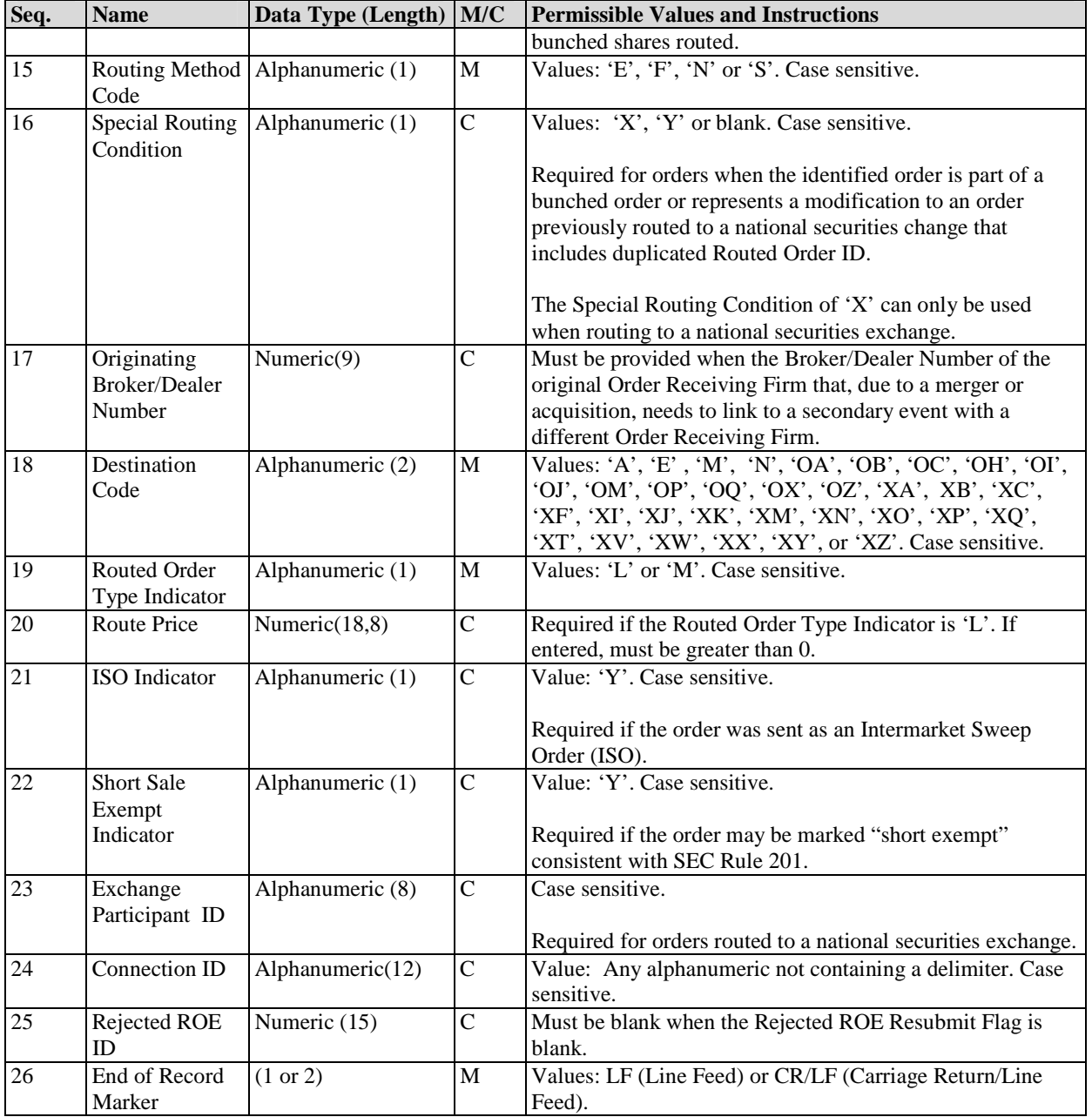

## **Desk Report**

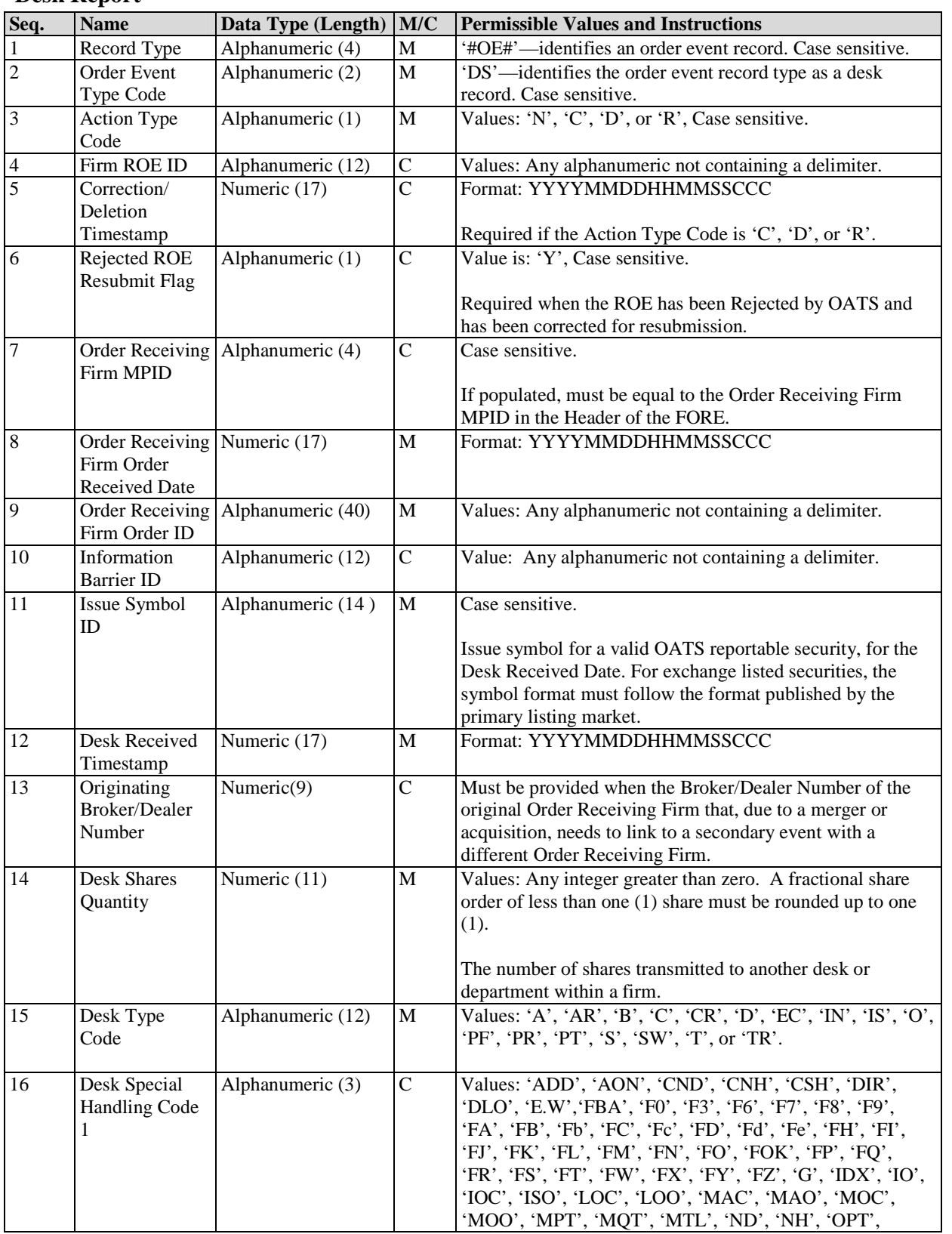

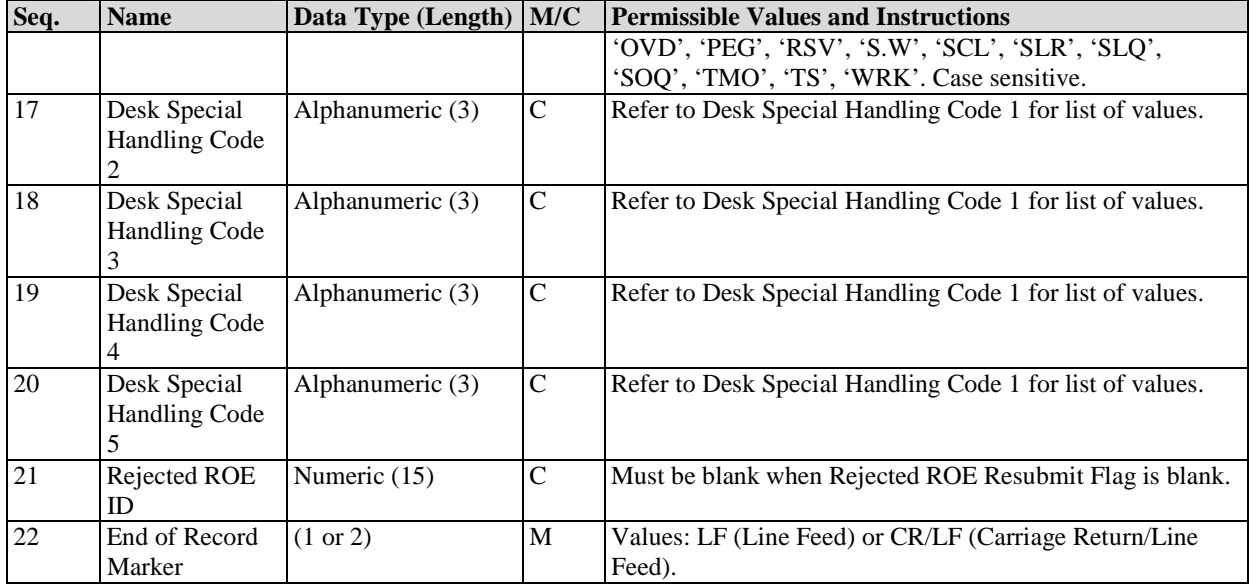

## **Execution Report**

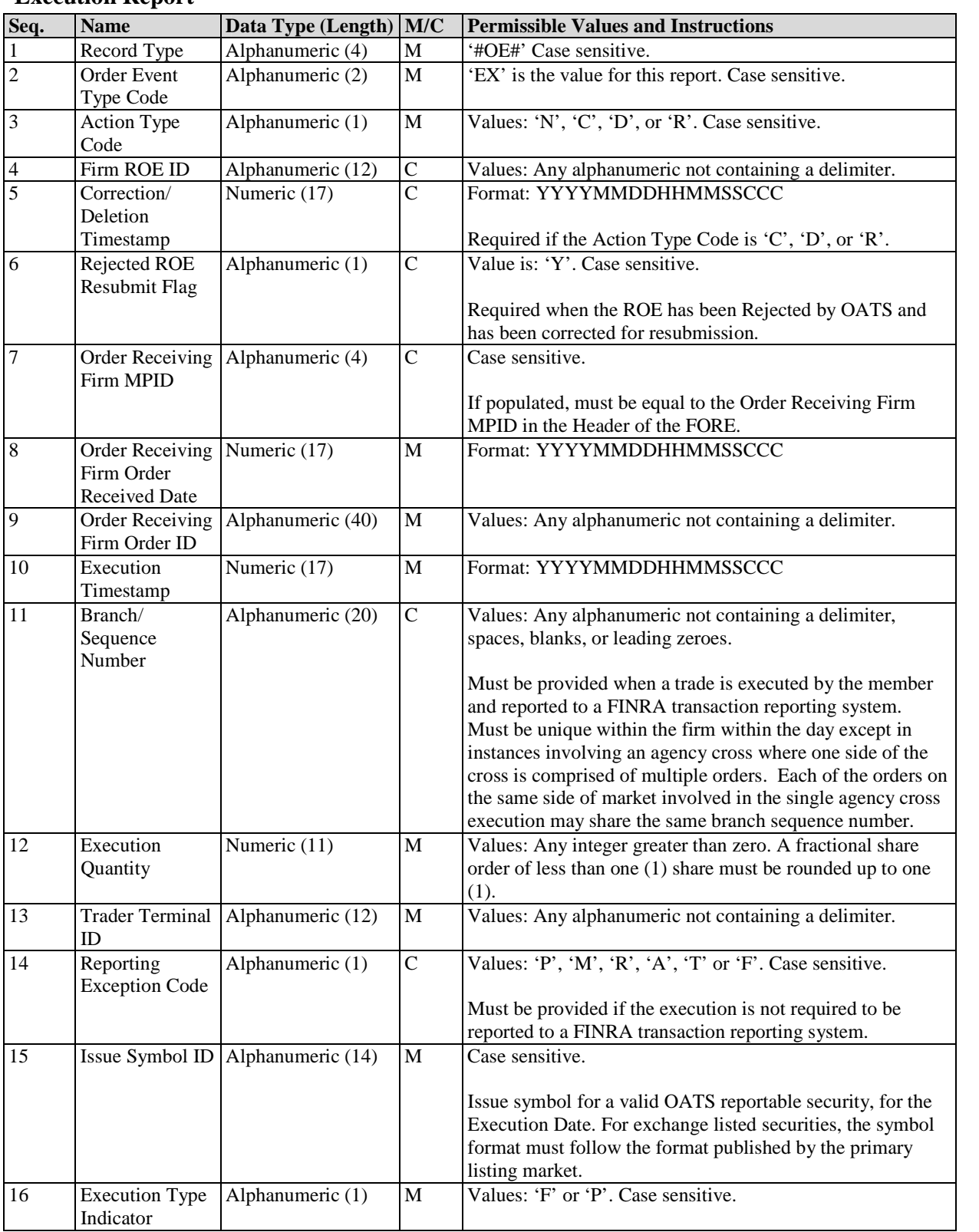

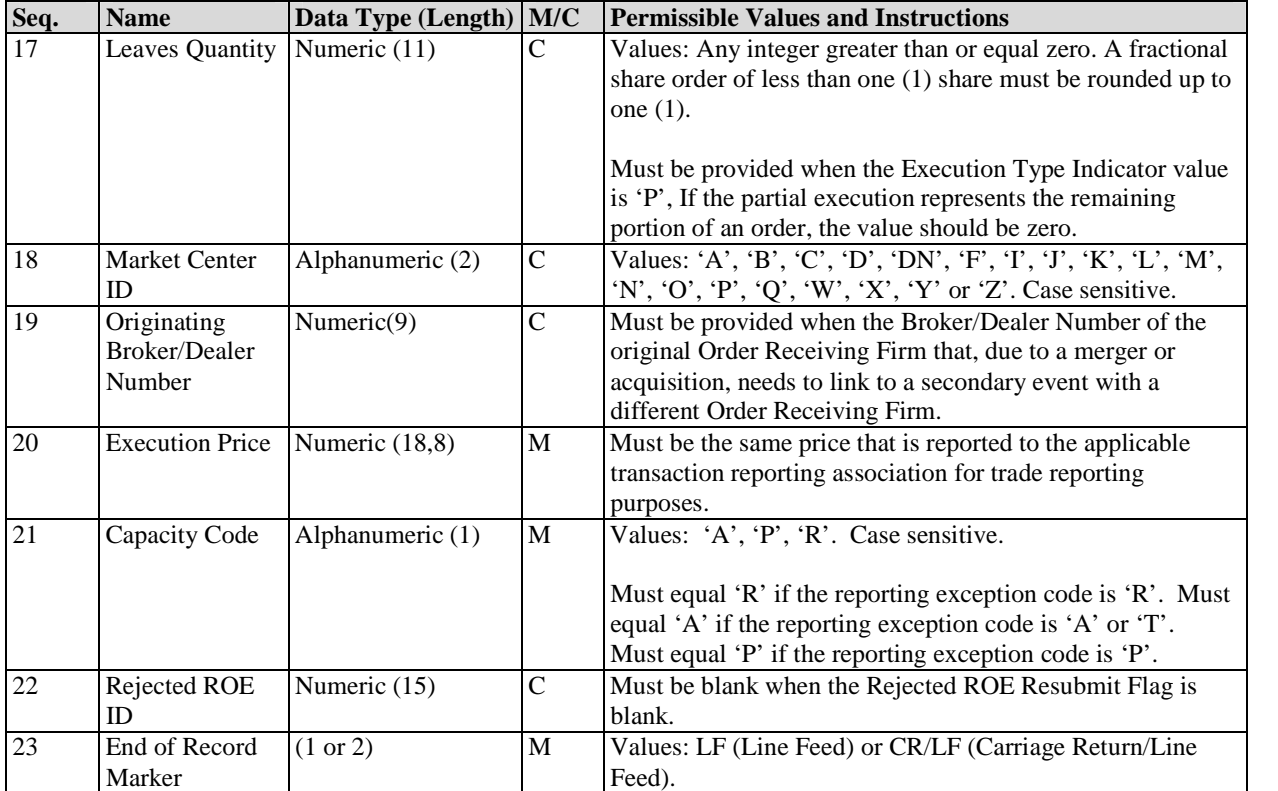

## **Cancel Report**

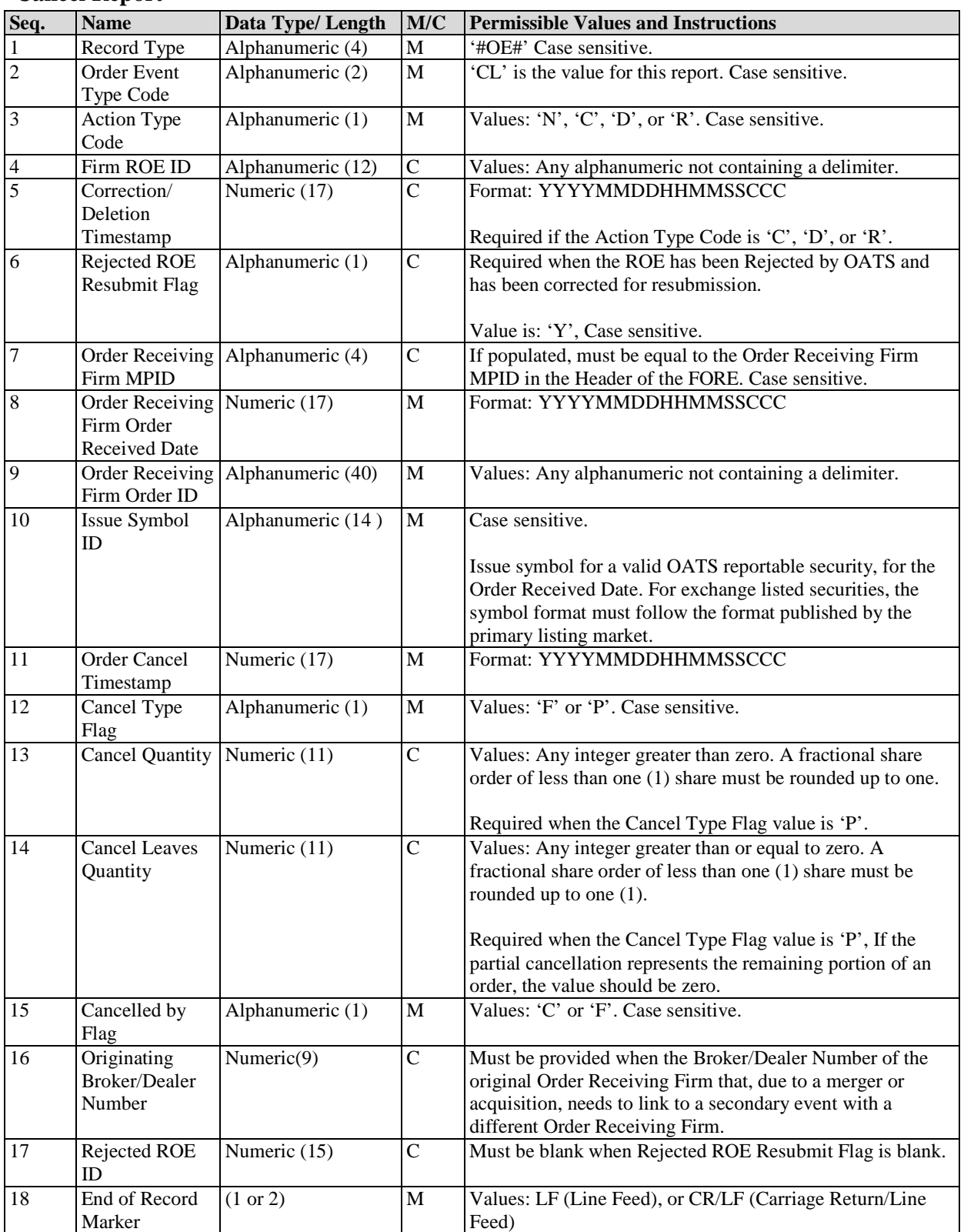

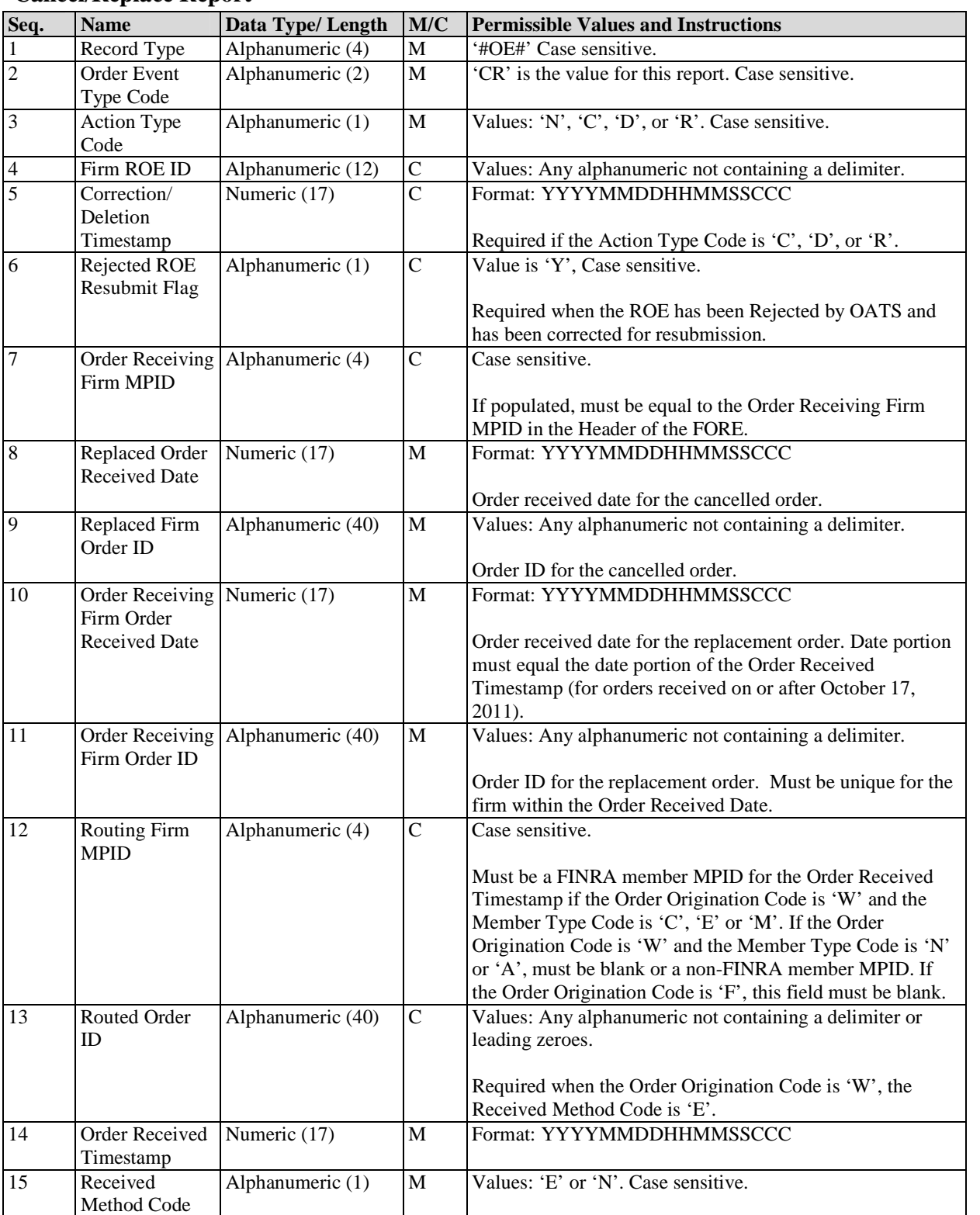

## **Cancel/Replace Report**

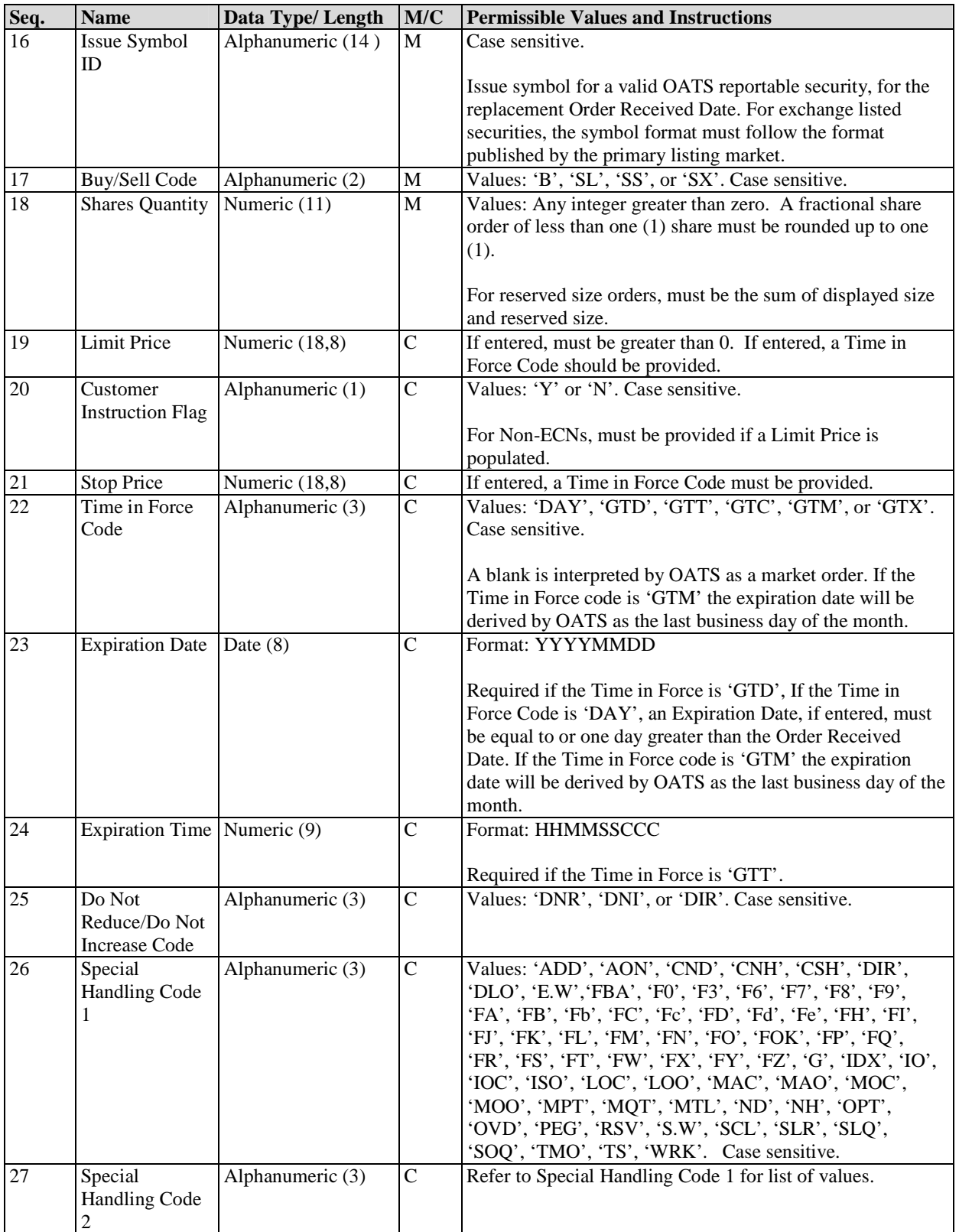

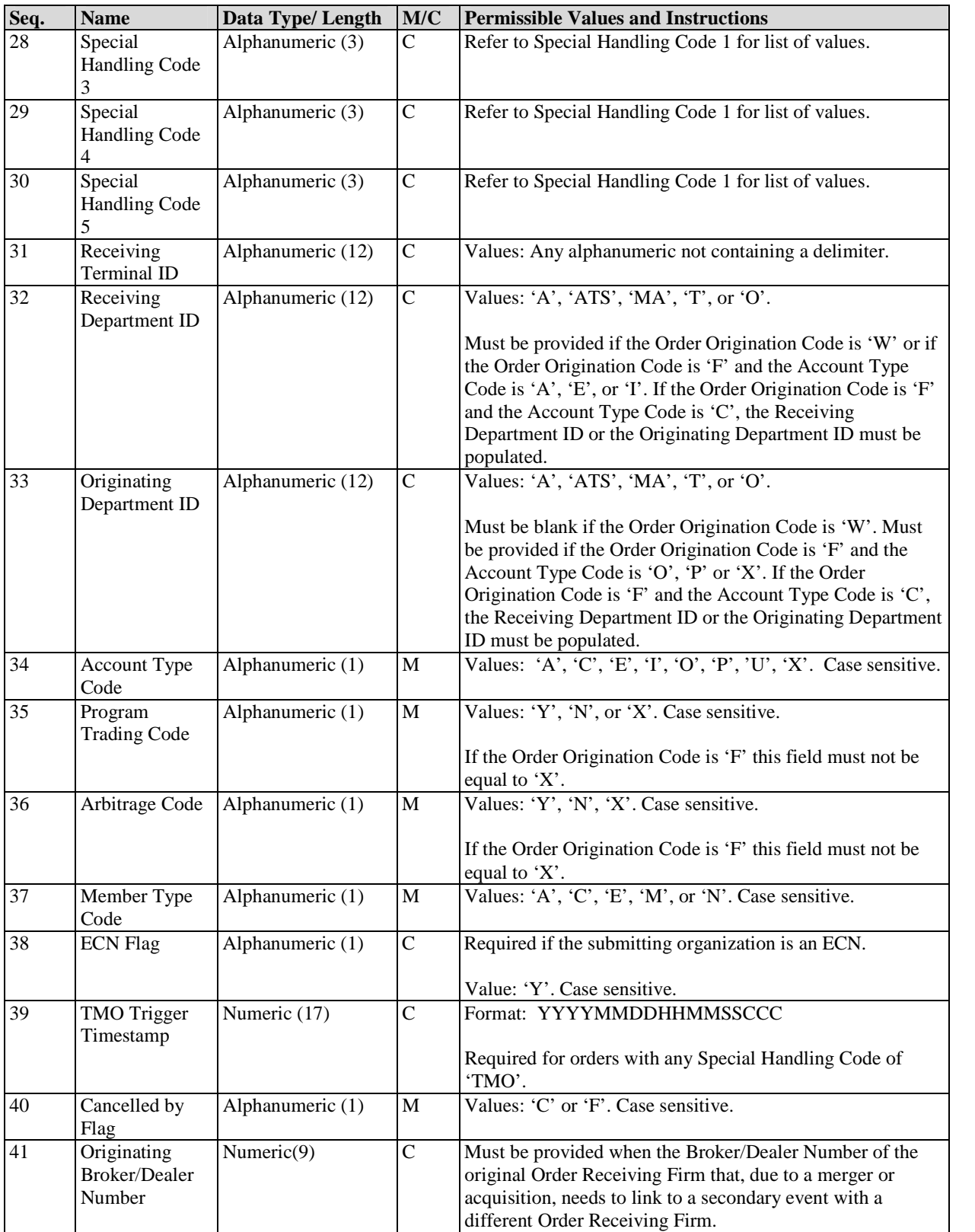

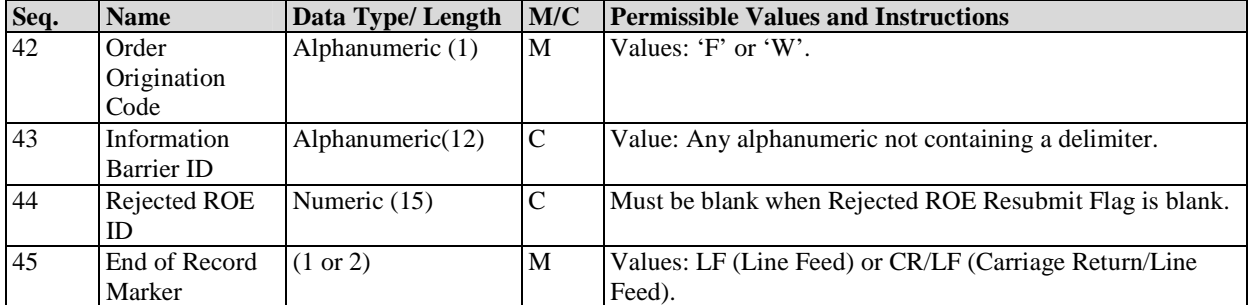

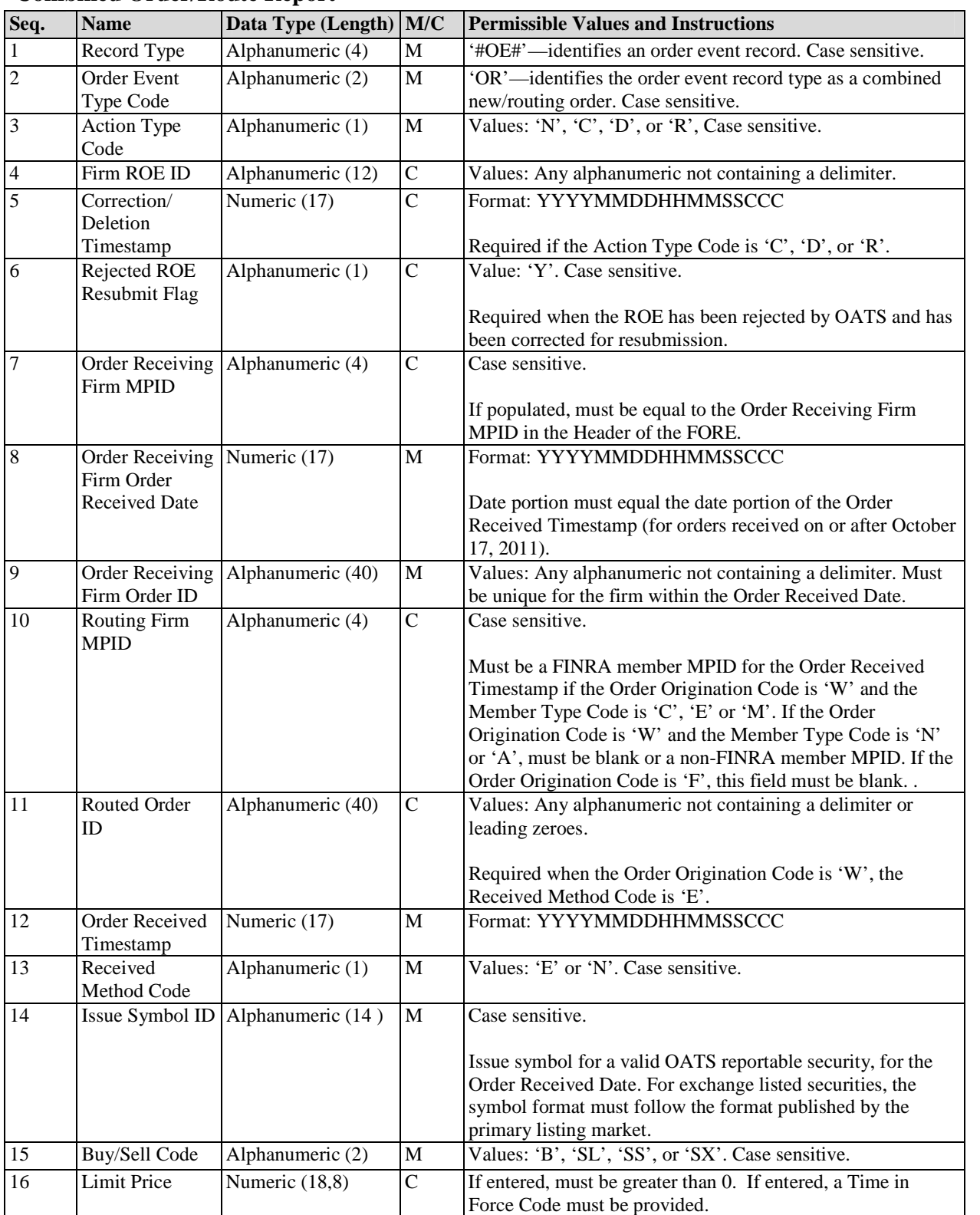

## **Combined Order/Route Report**

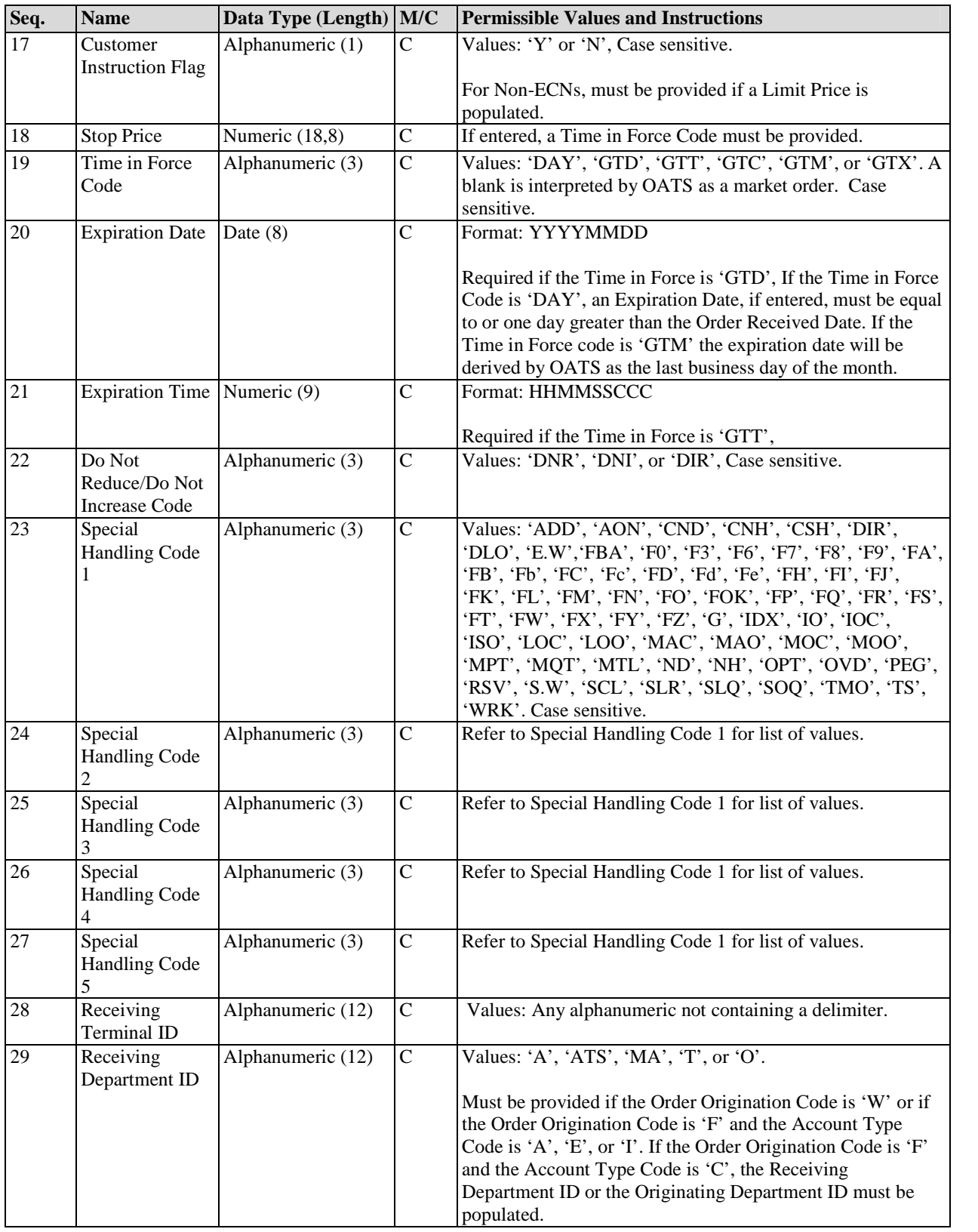

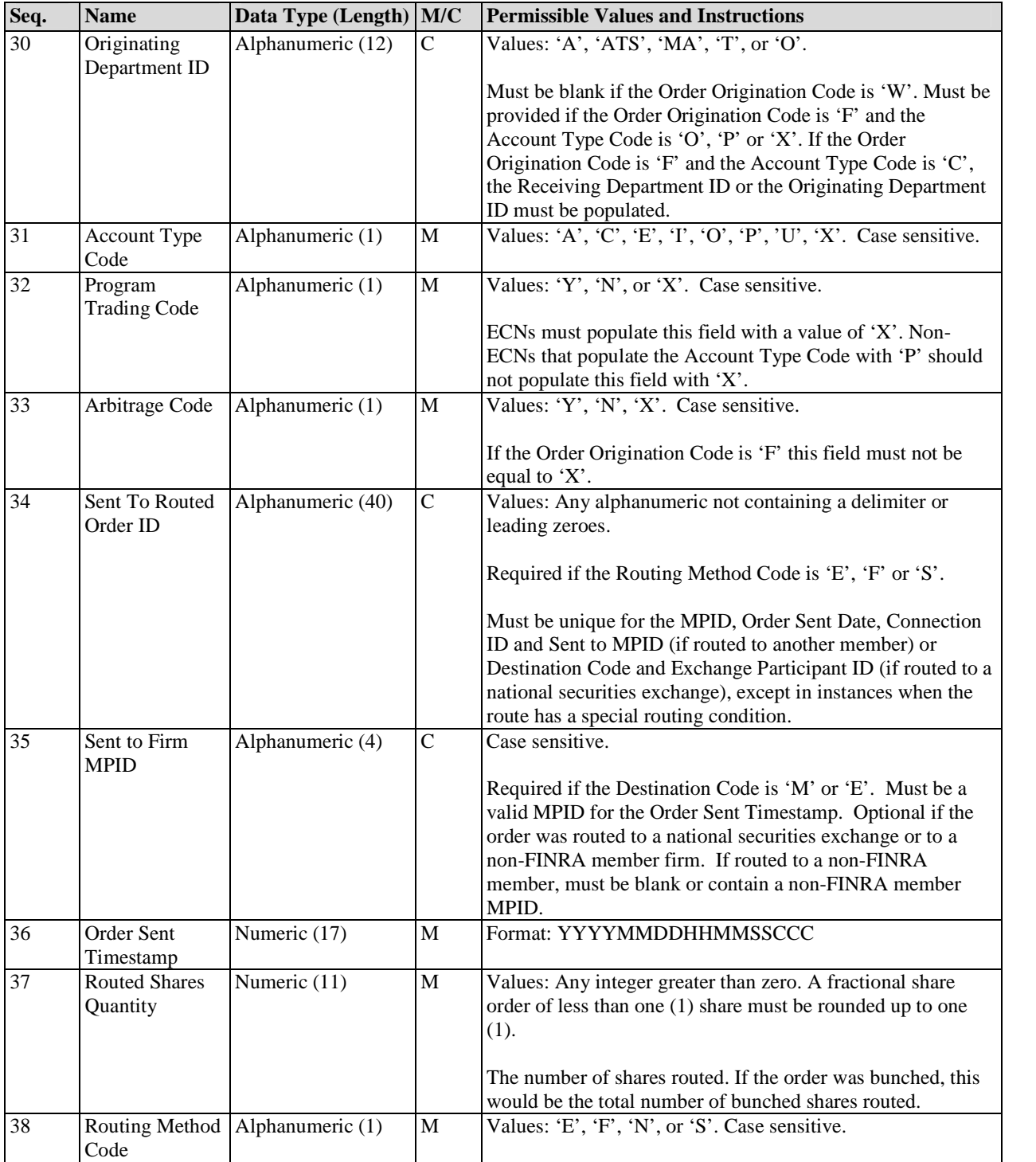

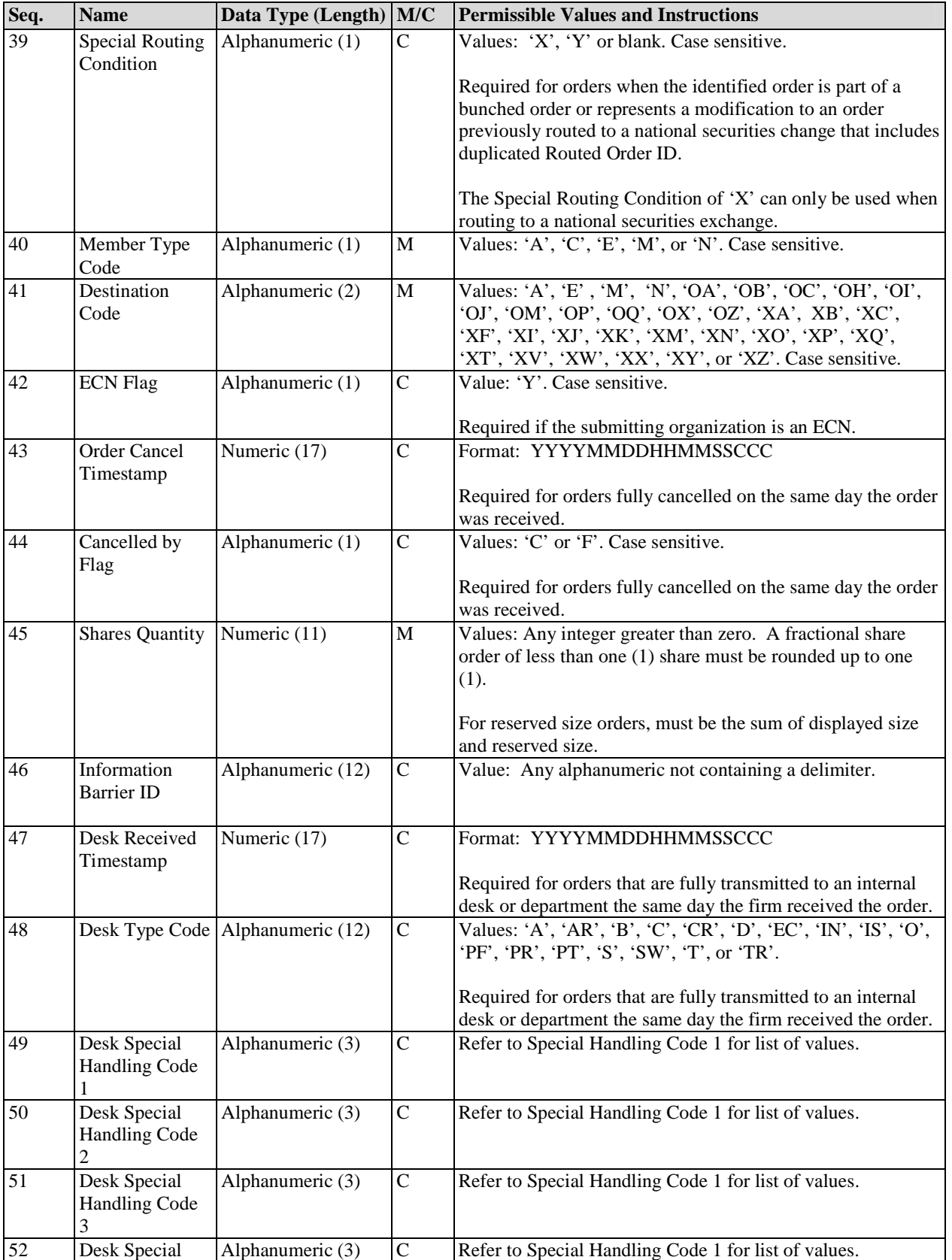

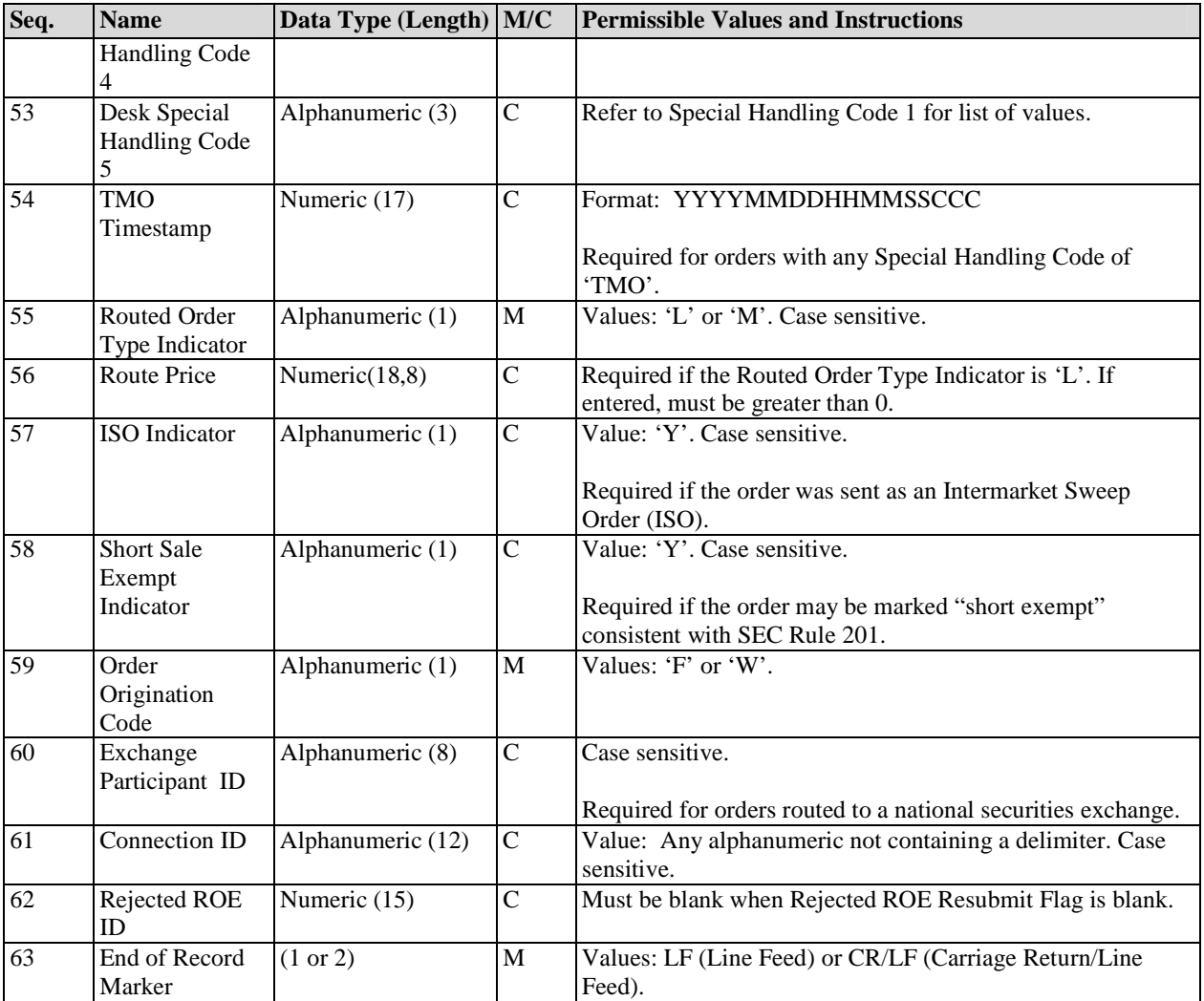

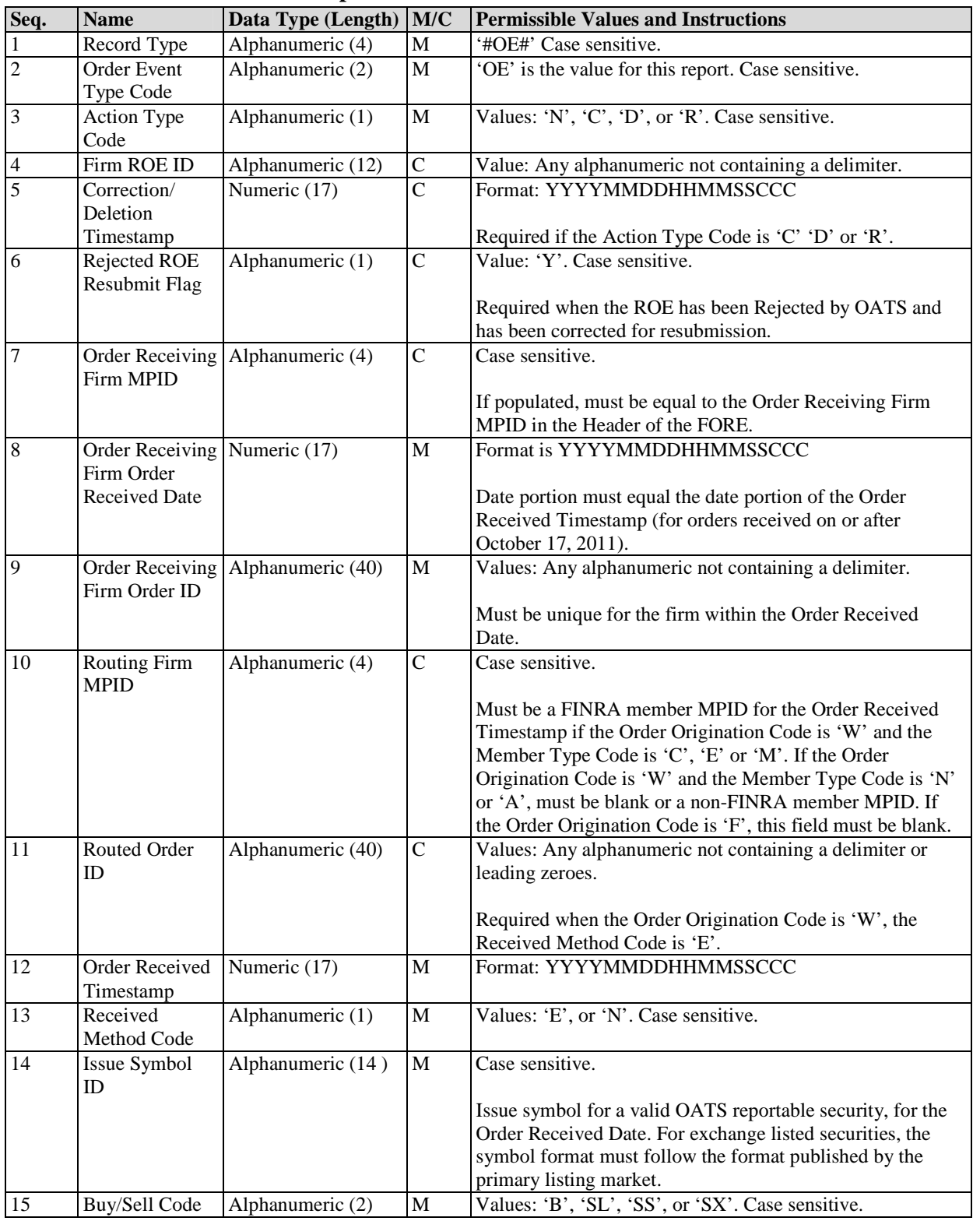

## **Combined Order/Execution Report**

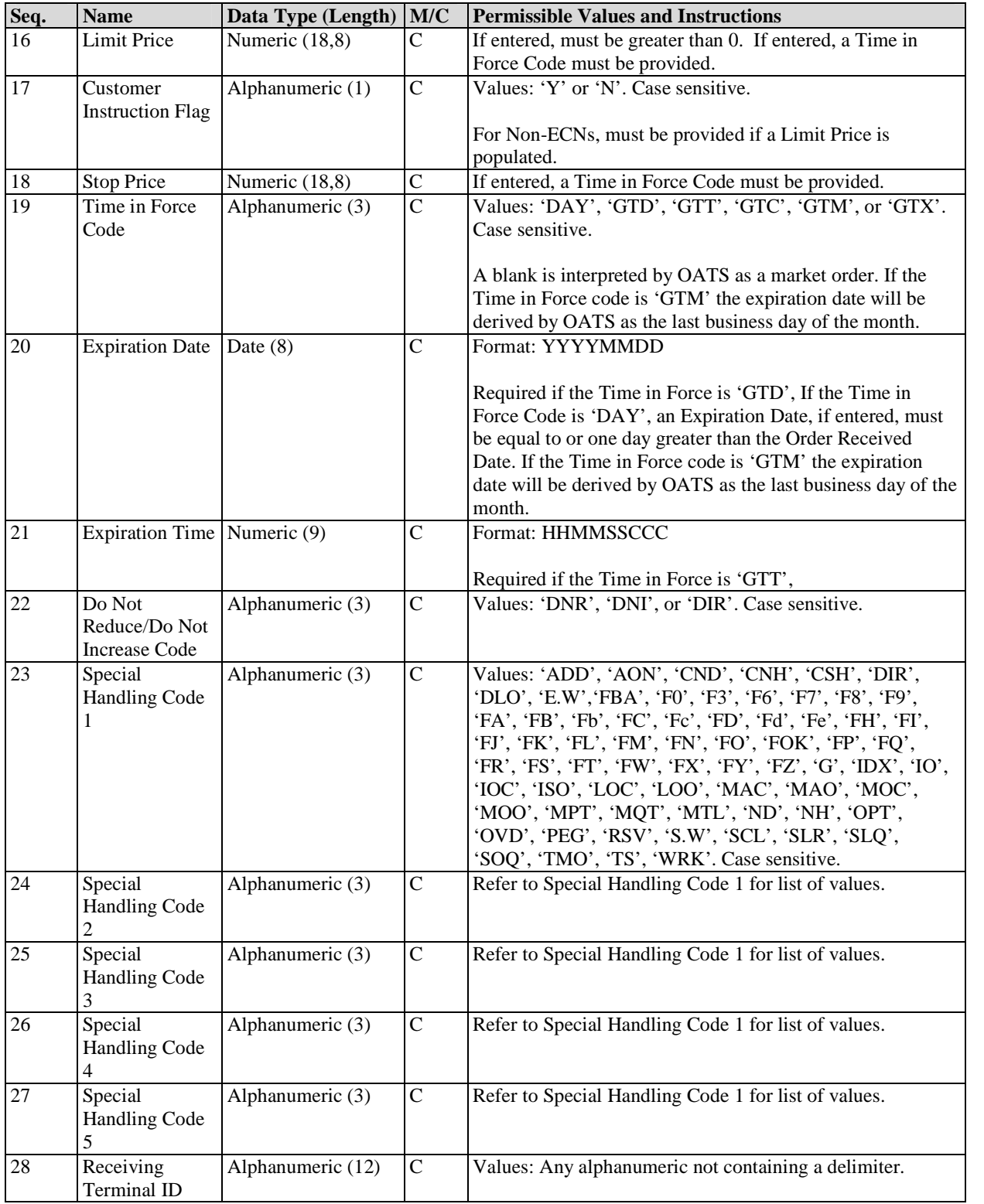

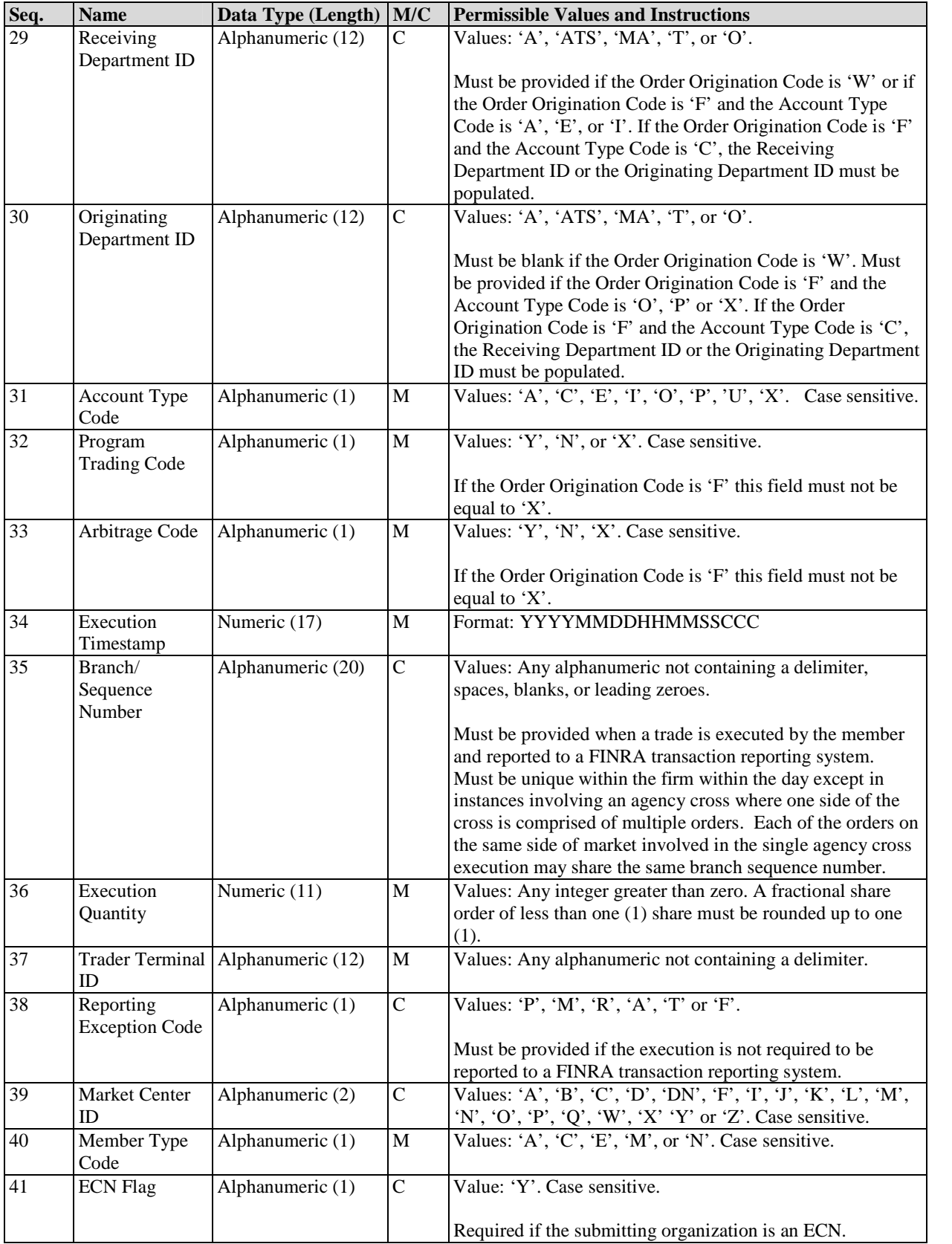

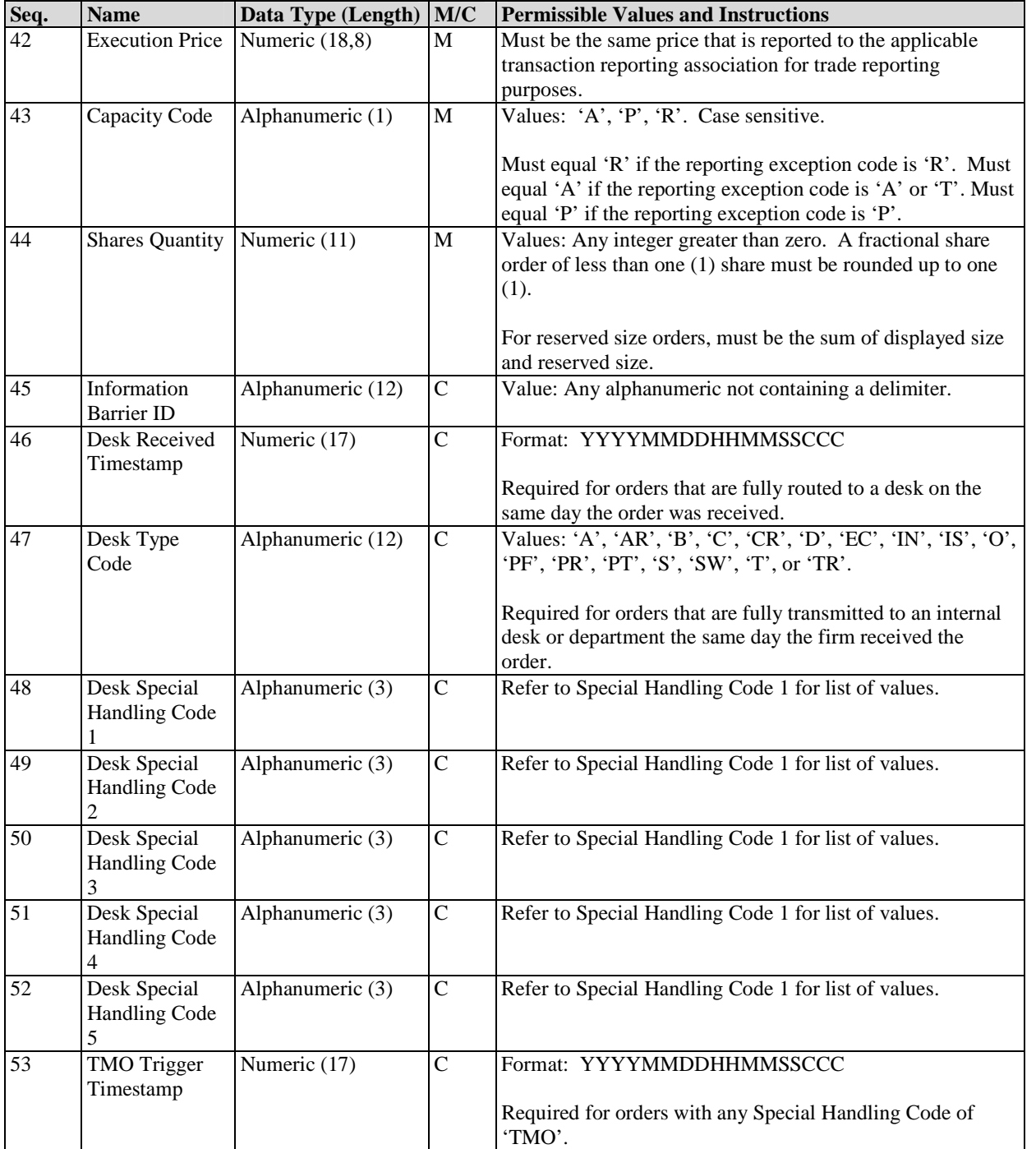

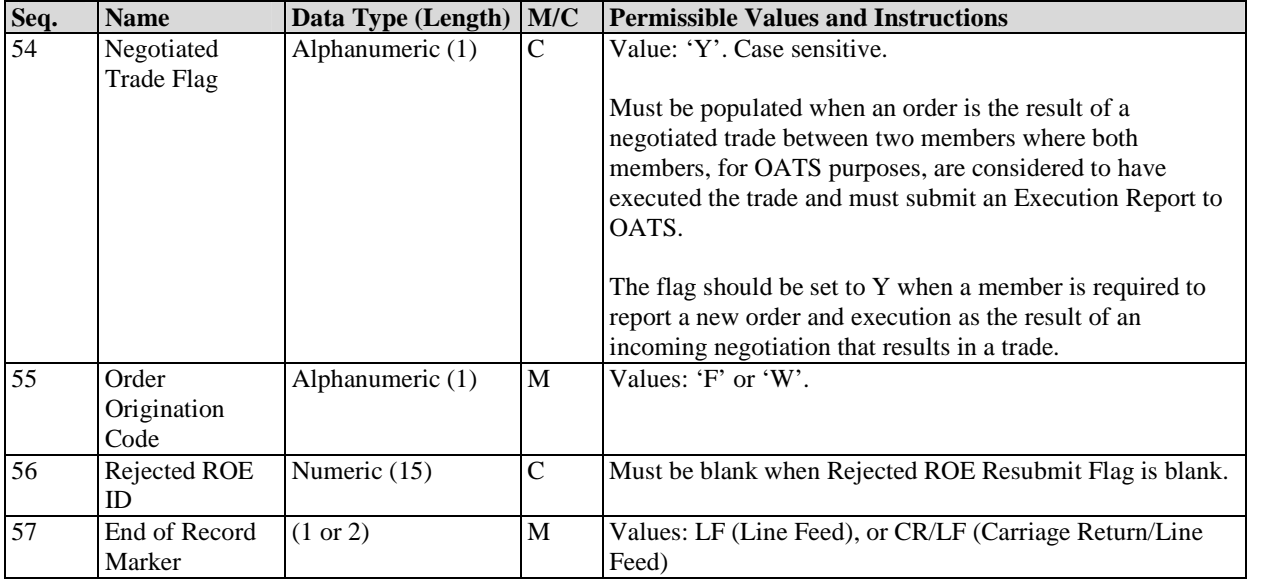

## FORE Status Report

The FORE Status report is supplied by OATS to the data sending location following validation of the FORE. If a FORE file contains more than one FORE (header/trailer combination), each FORE will be treated as a separate submission and will receive its own FORE Status report. FORE Status reports use the same delimiter as the original FORE and consist of a header record, zero or more exception reasons, and then a trailer to indicate end of submission. The format of each file component follows.

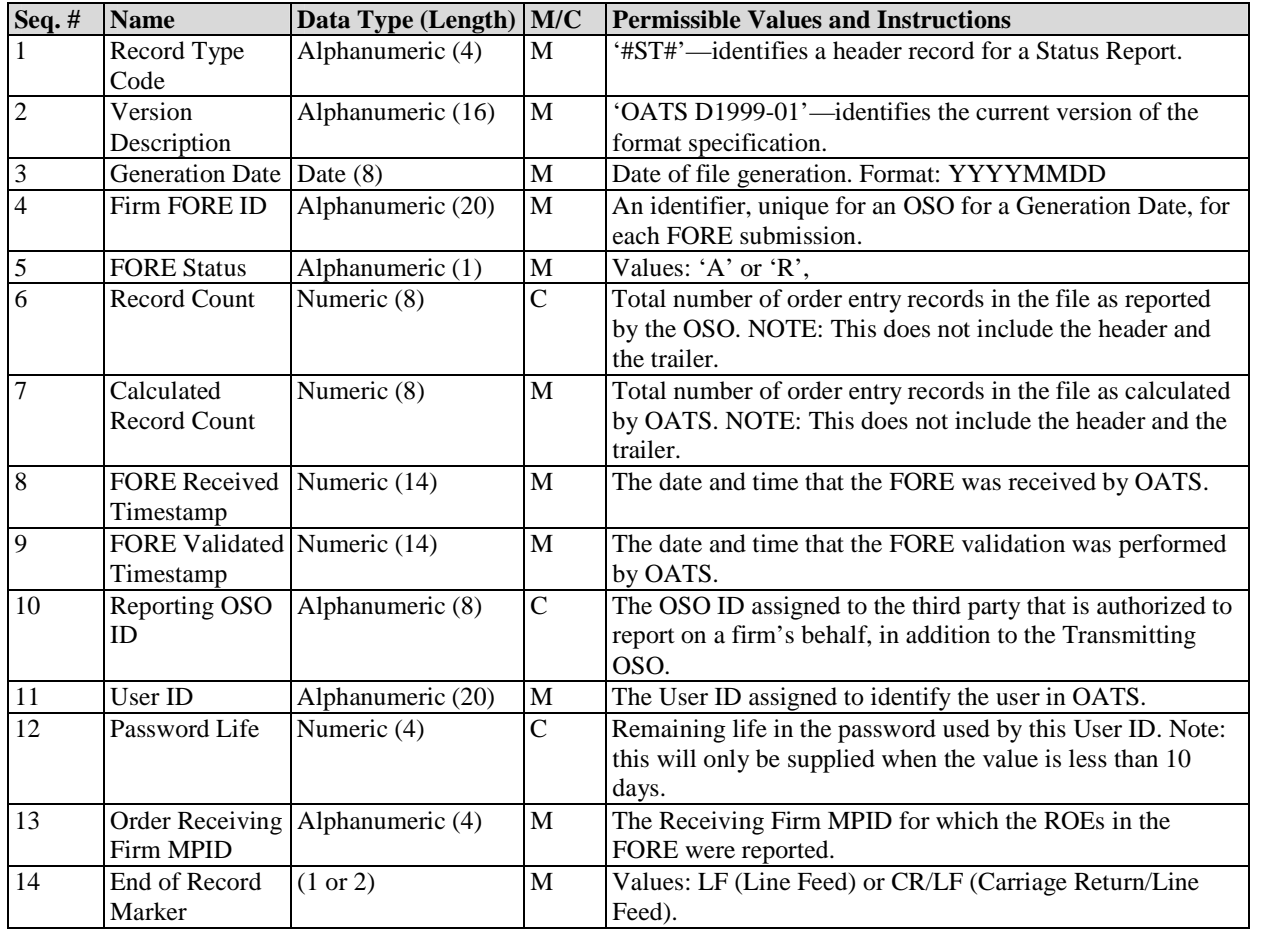

## **FORE Status Header**

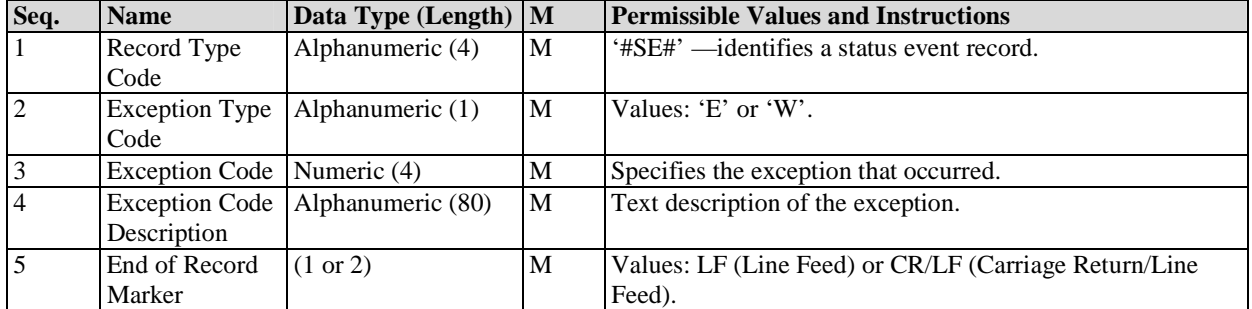

## **Status Exception Record**

# **Status Trailer Record**

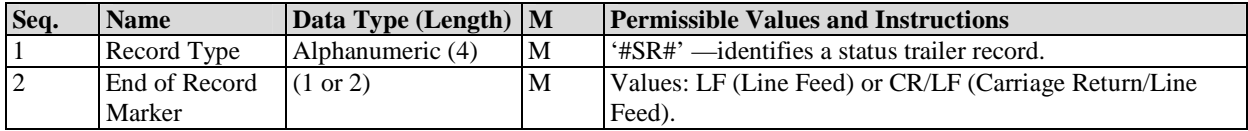

## ROE Rejections File

ROE rejection information may be retrieved via FTP, SFTP, IFT, or downloaded via the web. Once Syntax and Semantics processing is complete for a FORE, rejections are available to users to view and download via the web. In addition, a rejection file for each FORE transmitted via FTP, SFTP or IFT will be created, including FOREs with zero rejections, and will be named as follows:

Syntax\_<FirmFOREID>\_<FOREGenerationDate>\_<OATSProcessingDate>- <Sequence#>.reject Example: Syntax\_FORE12345\_20110310\_20110311-1.reject

Once Context processing is complete, rejections are available to users to view and download via the web. In addition, a rejection file for all context rejections for ROEs originally transmitted via FTP, SFTP or IFT will be created, including a rejection file with zero rejections, and will be named as follows:

Context\_<OATSProcessingDate>-<Sequence#>.reject Example: Context\_20110311-1.reject

ROE rejection files with an original submission method of FTP, SFTP, or IFT are available ONLY to the OSO that originally submitted the ROE. OSOs must designate a recipient to receive rejections. ROE rejections are available via the web to all firms, Transmitting OSOs and Reporting OSOs.

Each rejection record can contain up to 5 rejection reasons. If 6 or more rejection reasons exist for a single FORE, the rejection reasons will continue in the next record; for example, 15 rejection reasons would result in 3 records. (NOTE: A list of all possible rejection reasons and their descriptions is available in Appendix B, Error Messages.)

The rejection file maximum size is 25MB. If a rejection file maximum size is exceeded, then another rejection file will be created with the same name and incremented sequence number. Rejection files are comma-delimited and consist of a header record, zero or more rejection description records, and a trailer to indicate the end of the file. Rejection description records contain the numeric reason for the rejection and the original content of the ROE. OATS will auto-populate the Rejected ROE Resubmit Flag with 'Y' and will auto-populate the Rejected ROE ID with a unique identifier which should be sent back to OATS when the ROE is repaired. The Rejected ROE ID will be used to reconcile rejections and repairs, therefore the value of the Rejected ROE ID must be equal to the value which was auto-populated by OATS. The format of each file component follows.

| Seq. $#$       | <b>Name</b>              | Data Type (Length) $\vert M \vert$ |   | <b>Permissible Values and Instructions</b>                |
|----------------|--------------------------|------------------------------------|---|-----------------------------------------------------------|
|                | Record Type              | Alphanumeric (4)                   | M | '#RH#'—identifies a header record for the ROE Rejections  |
|                | Code                     |                                    |   | file.                                                     |
| $\overline{2}$ | Version                  | Alphanumeric (16)                  | M | 'OATS D1999-01'—identifies the current version of the     |
|                | Description              |                                    |   | format specification.                                     |
| $\overline{3}$ | Generation Date Date (8) |                                    | M | Date of file generation. Format: YYYYMMDD                 |
|                | OSO ID                   | Alphanumeric (8)                   | M | The OSO ID assigned to the OSO by OATS.                   |
| 5              | Sequence                 | Numeric (4)                        | M | Sequence number of the files generated for the Generation |
|                | Number                   |                                    |   | Date.                                                     |

**ROE Rejection Header**

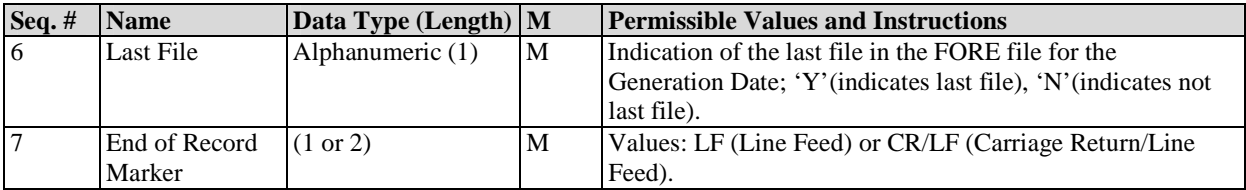

## **ROE Rejection Description Record**

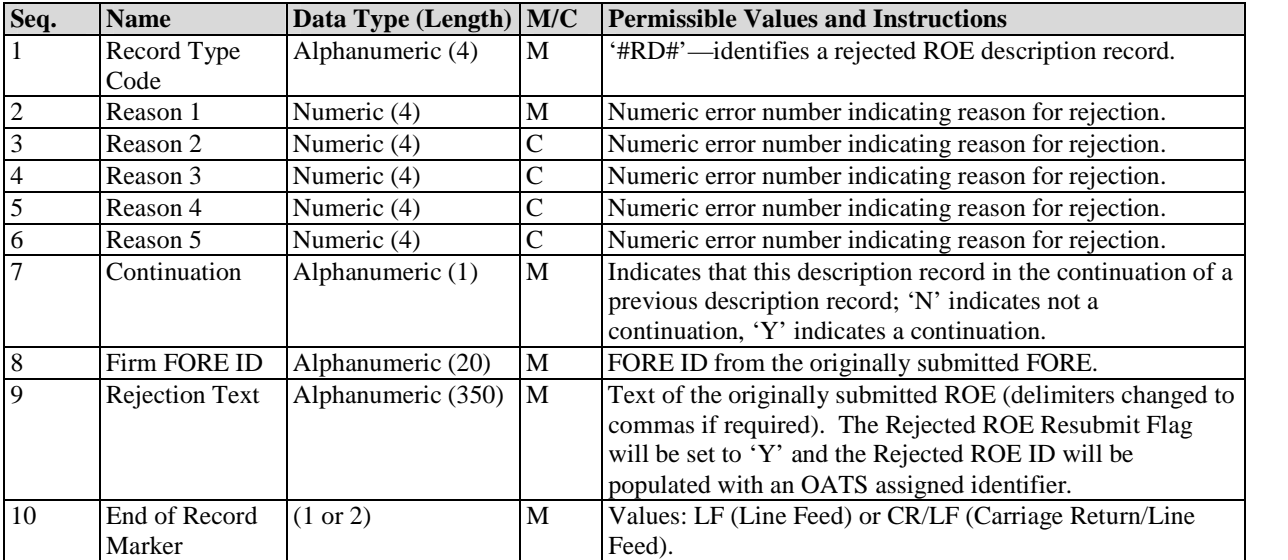

## **ROE Rejection Trailer Record**

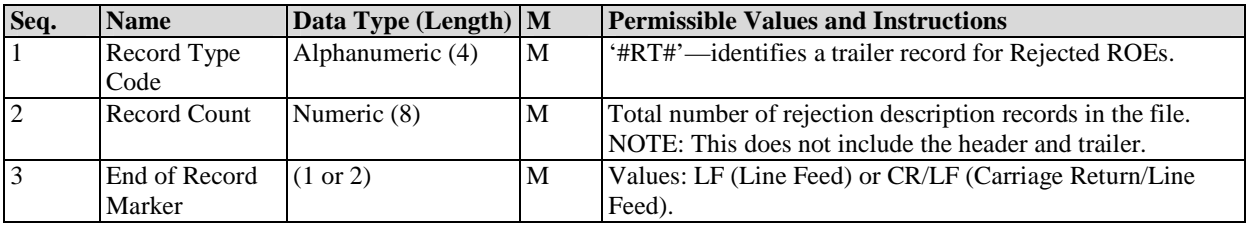

### Unmatched Execution Reports

Match eligible Execution and Combined Order/Execution reports that did not link to trades reported to a FINRA transaction reporting system may be retrieved via FTP, SFTP, IFT and the OATS Web interface within three business days of the processing date of the original FORE.

For FTP, SFTP, or IFT files, if there are no unmatched executions on a given day for an OSO, an unmatched execution file will be generated, but will consist only of a header and trailer. This "empty" file may be retrieved via FTP, SFTP, or IFT but may not be viewed or downloaded via the Web. Each unmatched record will contain one unmatched reason.

Each Unmatched Execution Report file may contain a maximum of 10,000 ROE records. If there are more than 10,000 Unmatched Execution Report records, they may be downloaded from the Web in groups of 10,000 or less. ROEs in Unmatched Execution Report files are sorted first by Order Receiving Firm MPID, and then by Branch/Sequence Number.

The Unmatched Execution Report file is comma-delimited and includes a header, one or more Unmatched Execution Report description records, and a trailer. The format of each file component follows.

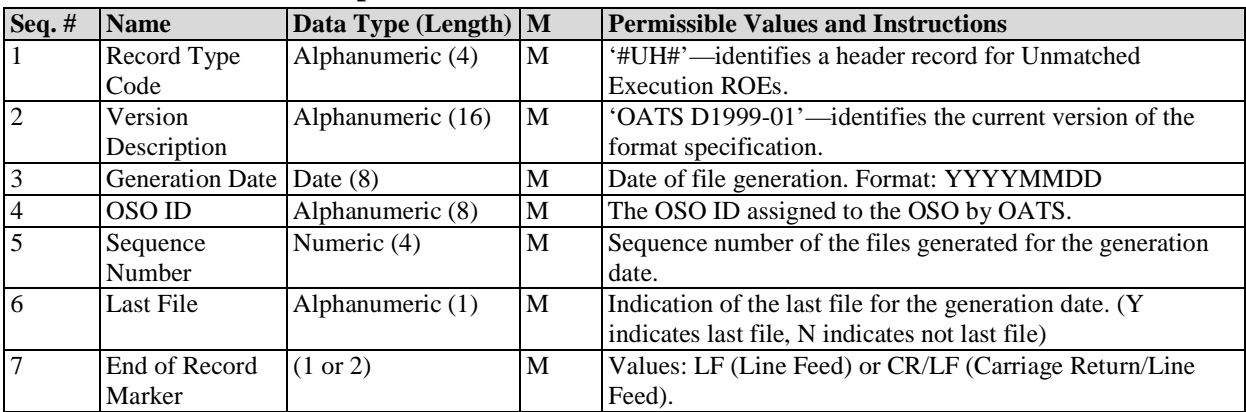

### **Unmatched Execution Report File Header**

### **Unmatched Execution Report Description Record**

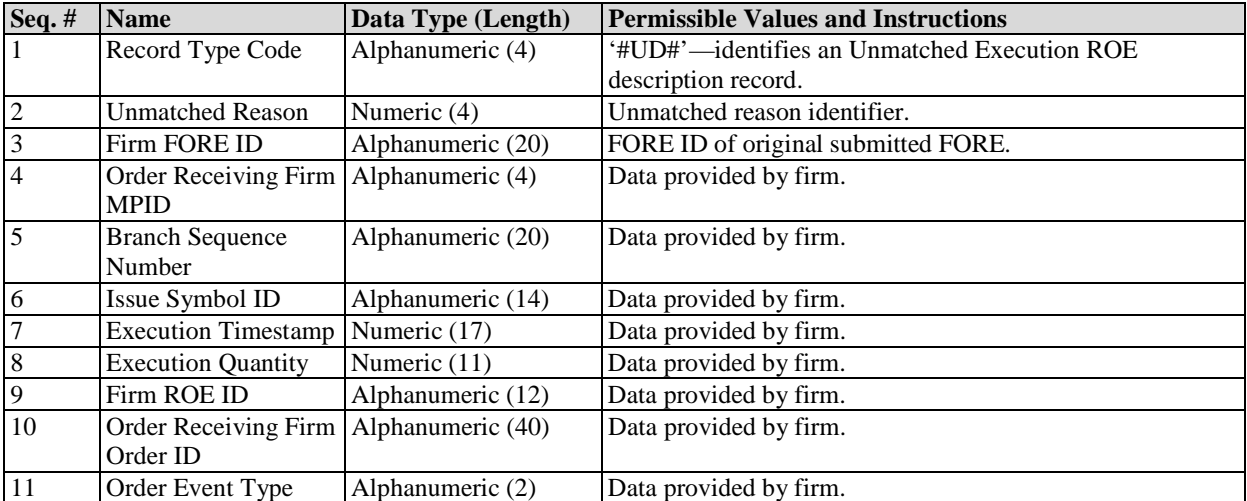

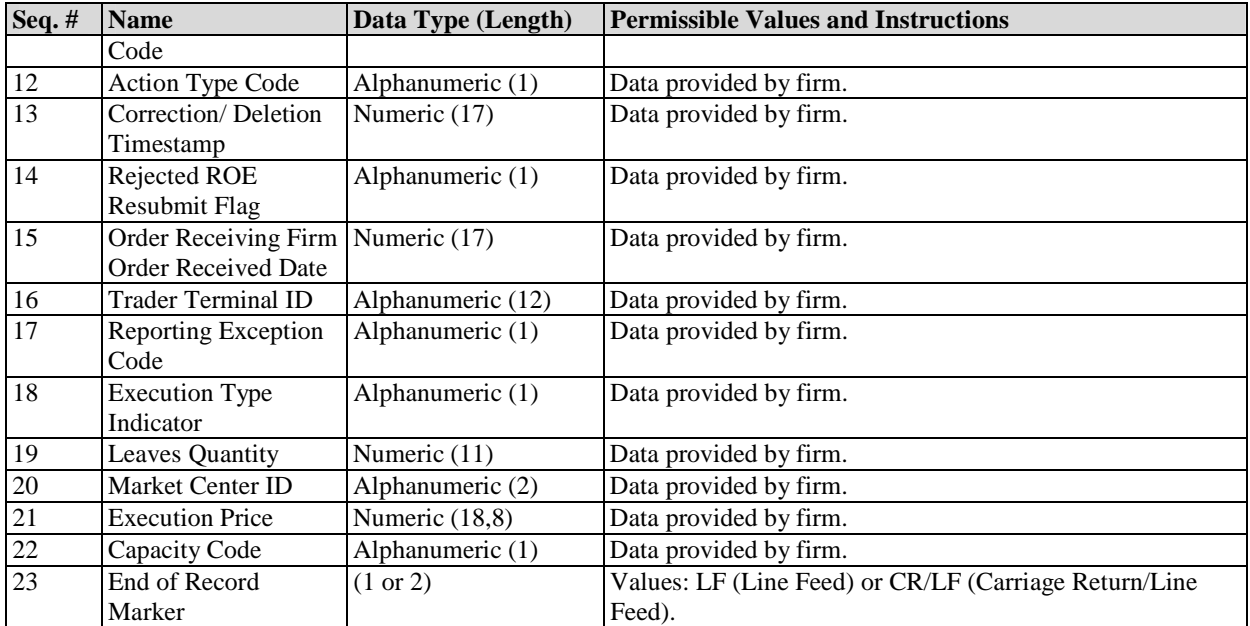

# **Unmatched Execution Report Trailer Record**

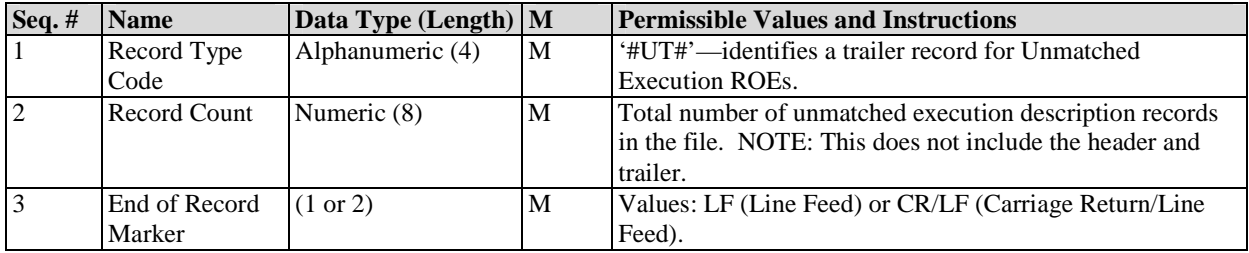

## Unmatched Exchange Route Reports

Match eligible Route and Combined Order/Route Reports that did not link to an order submitted to a national securities exchange may be retrieved via FTP, SFTP, IFT and the OATS Web interface within three business days of the processing date of the original FORE.

For FTP, SFTP, or IFT files, if there are no unmatched exchange routes on a given day for an OSO, an unmatched Exchange route file will be generated, but will consist only of a header and trailer. This "empty" file may be retrieved via FTP, SFTP, or IFT but may not be viewed or downloaded via the Web. Each unmatched record will contain one unmatched reason.

Each Unmatched Exchange Route Report file may contain a maximum of 10,000 ROE records. If there are more than 10,000 Unmatched Exchange Route Report records, they may be downloaded from the Web in groups of 10,000 or less. ROEs in Unmatched Exchange Route Report files are sorted first by Order Receiving Firm MPID, and then by Routed Order ID.

The Unmatched Exchange Route Report file is comma-delimited and includes a header, one or more Unmatched Exchange Route Report description records, and a trailer. The format of each file component follows.

| Seq. #         | <b>Name</b>     | Data Type (Length) M |   | <b>Permissible Values and Instructions</b>                |
|----------------|-----------------|----------------------|---|-----------------------------------------------------------|
|                | Record Type     | Alphanumeric (4)     | M | '#EH#'—identifies a header record for Unmatched Route     |
|                | Code            |                      |   | ROE <sub>s</sub> .                                        |
| $\overline{2}$ | Version         | Alphanumeric (16)    | M | 'OATS D1999-01'—identifies the current version of the     |
|                | Description     |                      |   | format specification.                                     |
| $\overline{3}$ | Generation Date | Date $(8)$           | M | Date of file generation. Format: YYYYMMDD                 |
| $\overline{4}$ | OSO ID          | Alphanumeric (8)     | M | The OSO ID assigned to the OSO by OATS.                   |
| 5              | Sequence        | Numeric (4)          | M | Sequence number of the files generated for the generation |
|                | Number          |                      |   | date.                                                     |
| 6              | Last File       | Alphanumeric (1)     | M | Indication of the last file for the generation date. (Y   |
|                |                 |                      |   | indicates last file, N indicates not last file)           |
| $\overline{7}$ | End of Record   | (1 or 2)             | M | Values: LF (Line Feed) or CR/LF (Carriage Return/Line     |
|                | Marker          |                      |   | Feed).                                                    |

**Unmatched Exchange Route Report File Header**

## **Unmatched Exchange Route Report Description Record**

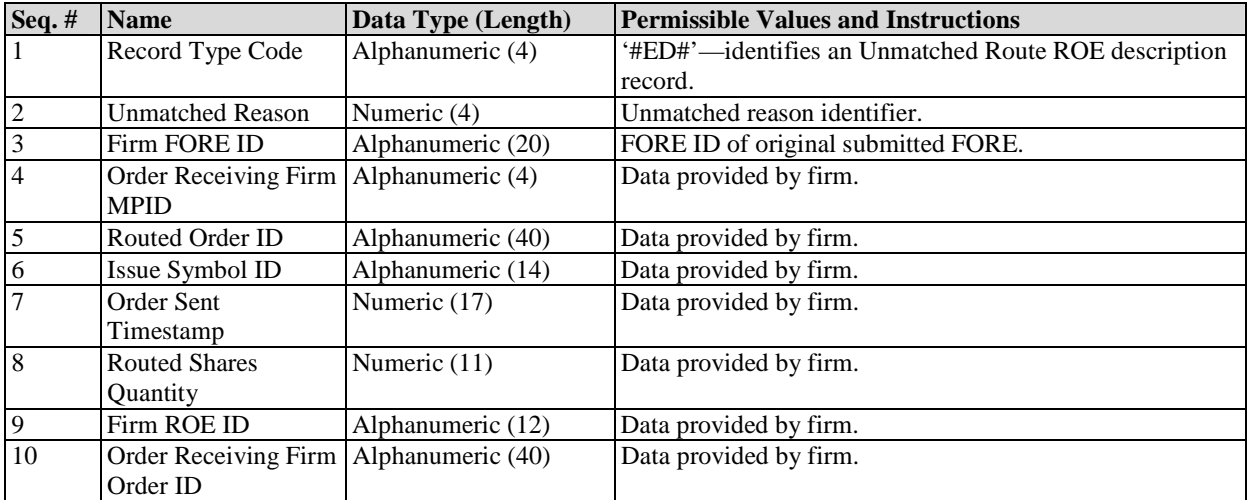
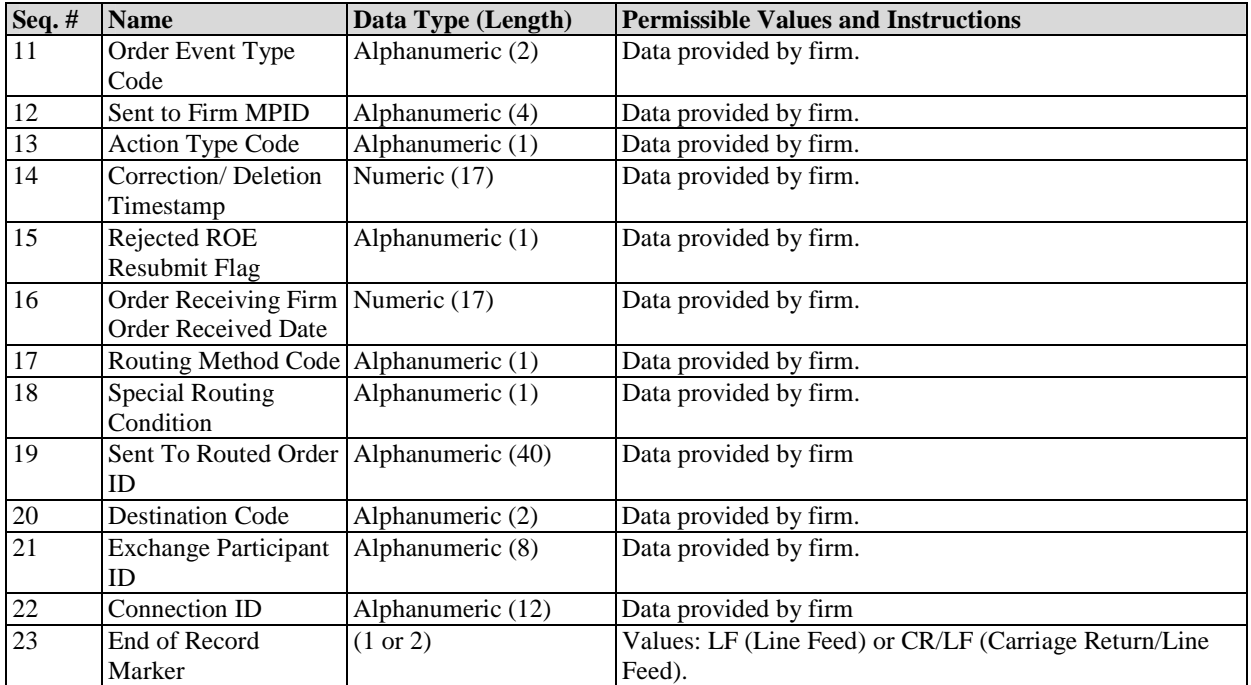

## **Unmatched Exchange Route Report Trailer Record**

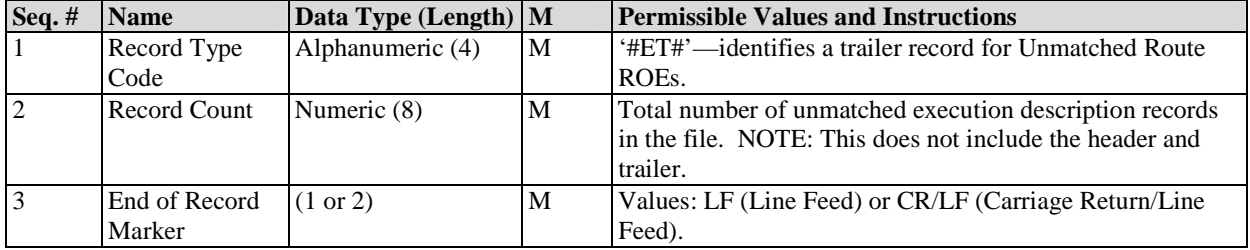

## Unmatched Interfirm Route Report – Orders Routed

Unmatched Interfirm Routes – Orders Routed represent match eligible Route and Combined Order/Route Reports that did not link to a corresponding New, Cancel/Replace, Combined Order/Execution or Combined Order/Route Report. Unmatched Infirm Routes – Orders Routed may be retrieved via FTP, SFTP, IFT and the OATS Web interface within three business days of the processing date of the original FORE.

For FTP, SFTP, or IFT files, if there are no unmatched Interfirm routes on a given day for an OSO, an unmatched Interfirm route file will be generated, but will consist only of a header and trailer. This "empty" file may be retrieved via FTP, SFTP, or IFT but may not be viewed or downloaded via the Web. Each unmatched record will contain one unmatched reason.

Each Unmatched Interfirm Route Report – Orders Routed file may contain a maximum of 10,000 ROE records. If there are more than 10,000 Unmatched Route or Combined Order/Route Report records, they may be downloaded from the Web in groups of 10,000 or less. ROEs in Unmatched Interfirm Route Report – Orders Routed files are sorted first by Order Receiving Firm MPID, and then by Routed Order ID.

The Unmatched Interfirm Route Report – Orders Routed file is comma-delimited and includes a header, one or more Unmatched Interfirm Route Report description records, and a trailer. The format of each file component follows.

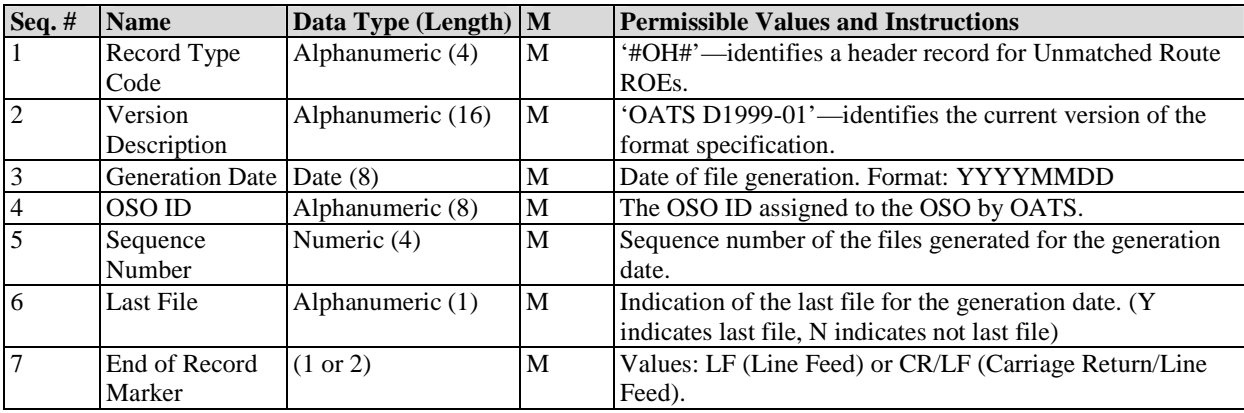

## **Unmatched Interfirm Route Report – Orders Routed File Header**

## **Unmatched Interfirm Route Report – Orders Routed Description Record**

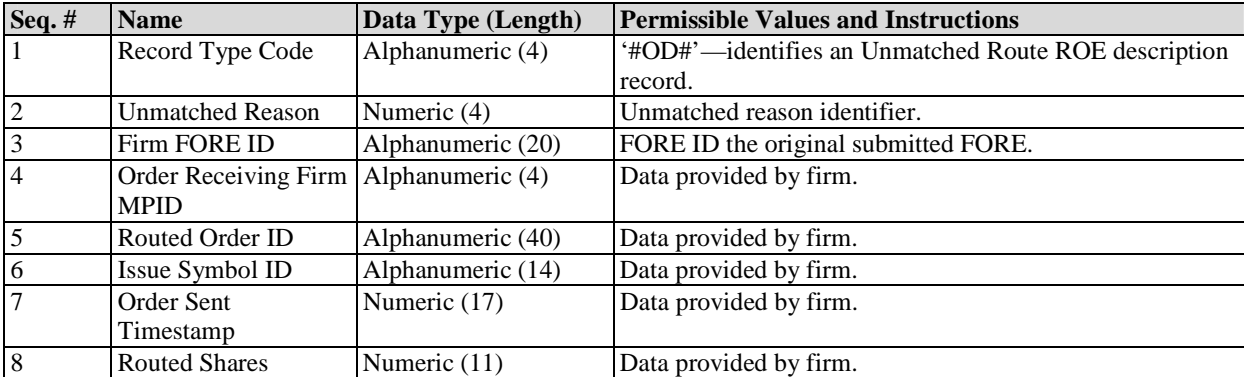

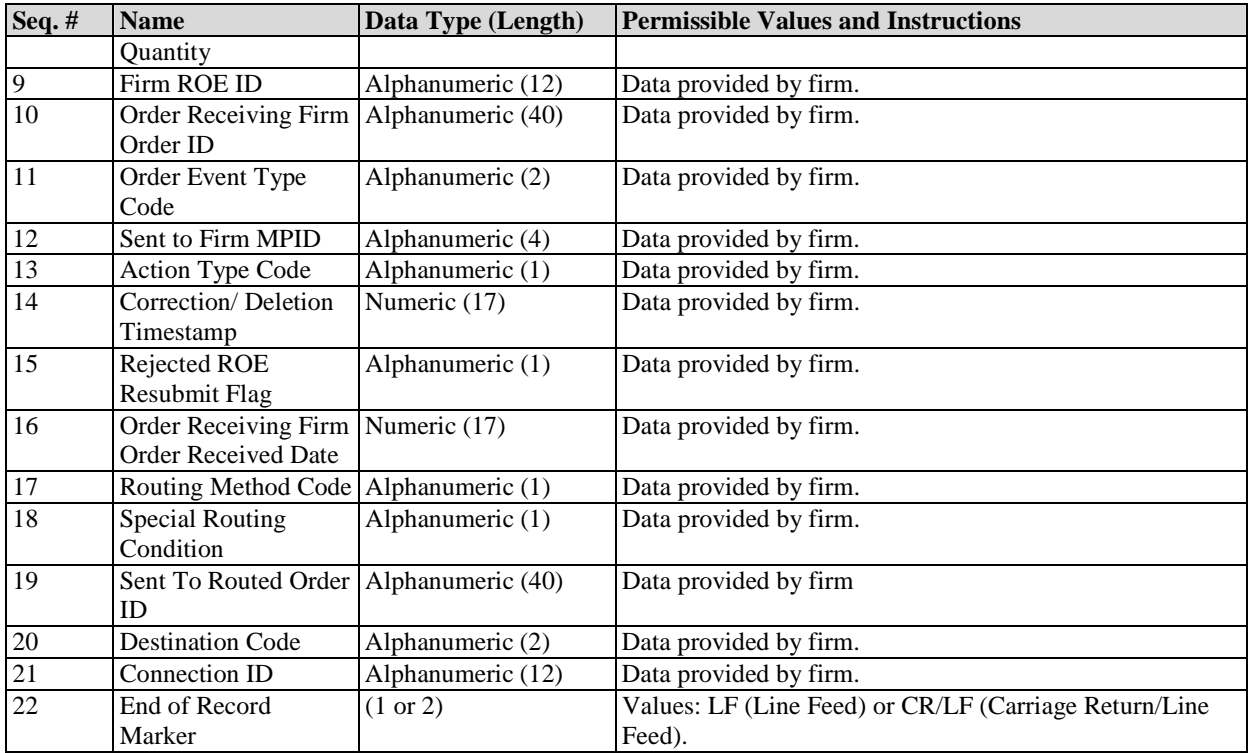

## **Unmatched Interfirm Route Report – Orders Routed Trailer Record**

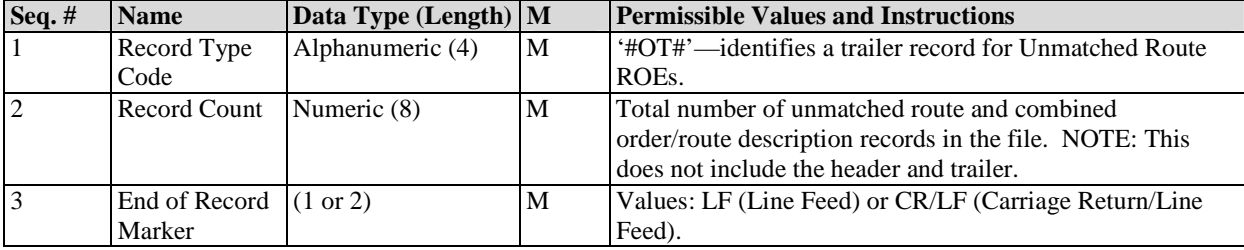

## Unmatched Interfirm Route Report – Orders Received

Unmatched Interfirm Routes – Orders Received represents match eligible Route and Combined Order/Route Reports that did not link to a corresponding New, Cancel/Replace, Combined Order/Execution or Combined Order/Route Report. Unmatched Infirm Routes – Orders Received identifies firms named on the unmatched Routes as the Sent to MPID. This data may be viewed and downloaded via the OATS Web interface within three business days of the processing date of the original FORE.

For FTP, SFTP, or IFT files, if there are no unmatched Interfirm routes on a given day for an OSO, an unmatched Interfirm route file will be generated, but will consist only of a header and trailer. This "empty" file may be retrieved via FTP, SFTP, or IFT but may not be viewed or downloaded via the Web. Each unmatched record will contain one unmatched reason.

Each Unmatched Interfirm Route Report – Orders Received file may contain a maximum of 10,000 ROE records. If there are more than 10,000 Unmatched Route or Combined Order/Route Report records, they may be downloaded from the Web in groups of 10,000 or less. ROEs in Unmatched Interfirm Route Report – Orders Received files are sorted first by Order Receiving Firm MPID, and then by Routed Order ID.

The Unmatched Interfirm Route Report – Orders Received file is comma-delimited and includes a header, one or more description records, and a trailer. The format of each file component follows.

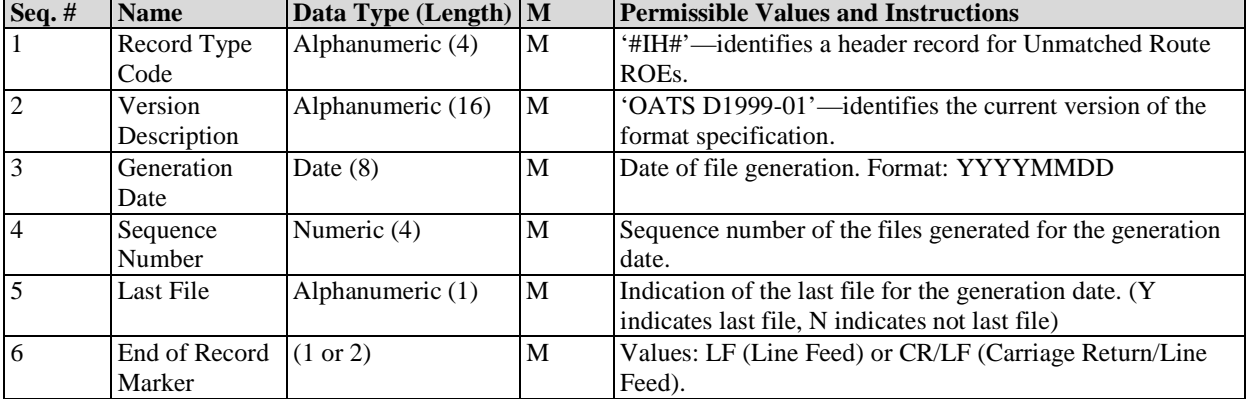

## **Unmatched Interfirm Route Report – Orders Received File Header**

## **Unmatched Interfirm Route Report – Orders Received Description Record**

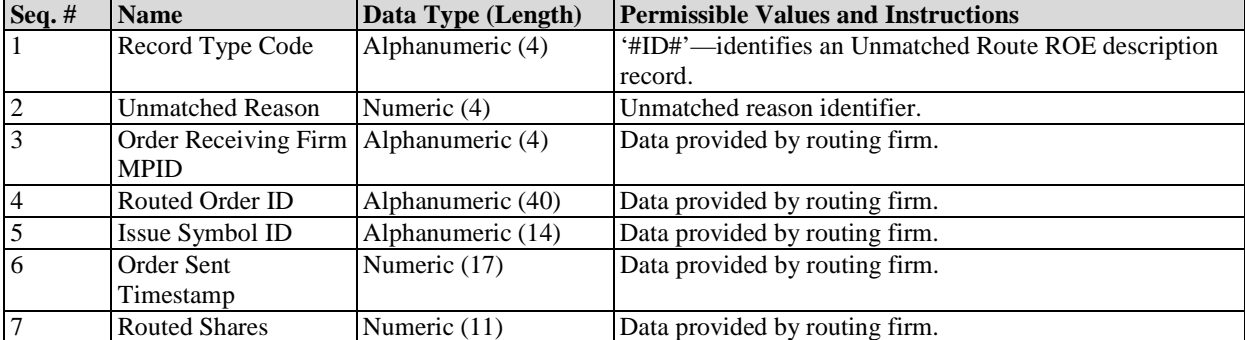

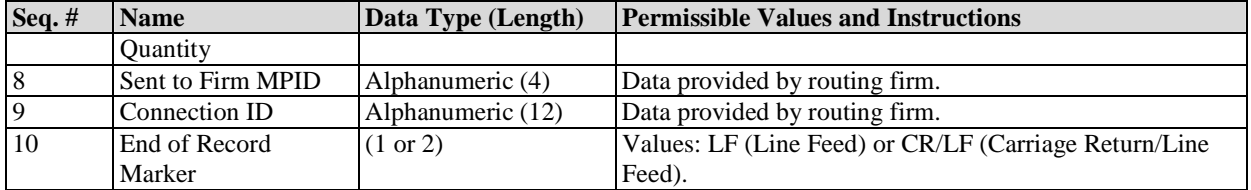

## **Unmatched Interfirm Route Report – Orders Received Trailer Record**

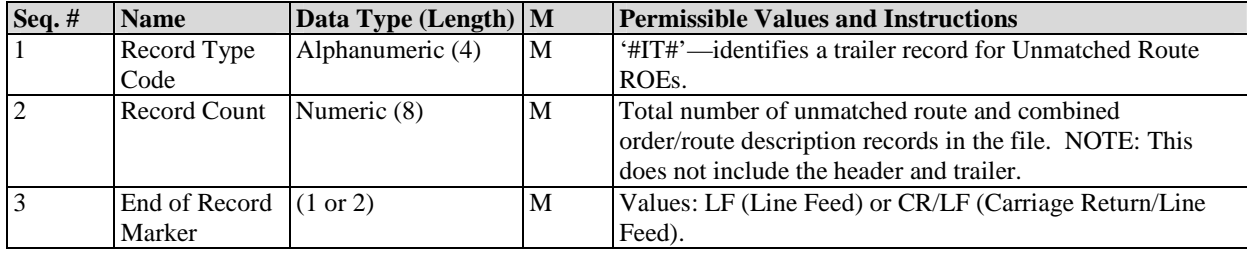

## Out of Sequence Events

On a daily basis, OATS provides a summary and list of events where the event timestamp reported on the Route, Desk, Execution or Cancel report is prior to the Order Received timestamp reported on the originating event.

**Route** – Order sent timestamp reported on the Route report is prior to the order received timestamp reported on the originating event.

**Desk** – Desk received timestamp reported on the Desk report is prior to the order received timestamp reported on the originating event.

**Execution** – Execution timestamp reported on the Execution report is prior to the order received timestamp reported on the originating event.

**Cancel** – Order cancel timestamp reported on the Cancel report is prior to the order received timestamp reported on the originating event.

**Cancel/Replace** - Order cancel timestamp reported on the Cancel/Replace report is prior to the order received timestamp reported on the originating event.

Out of Sequence information is available to download via the OATS Web interface.

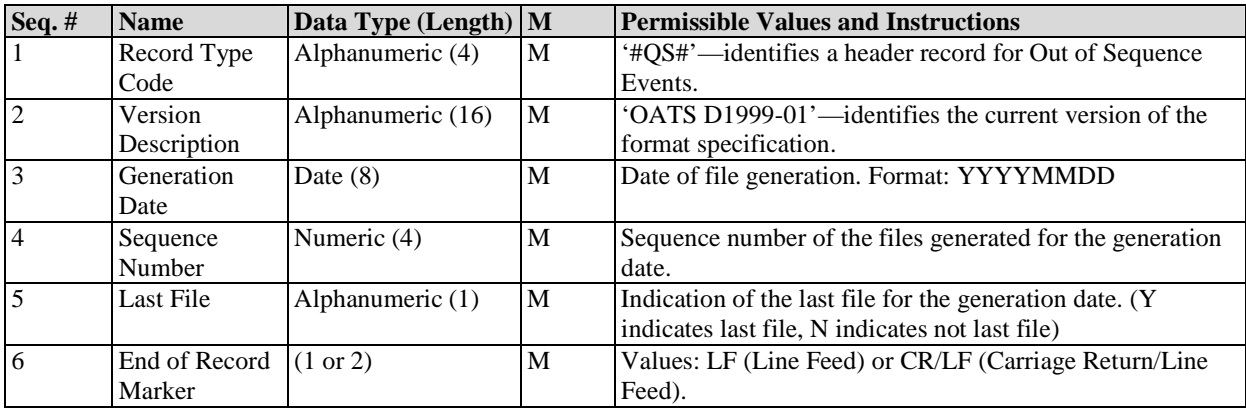

## **Out of Sequence Events File Header**

## **Out of Sequence Event Description Record**

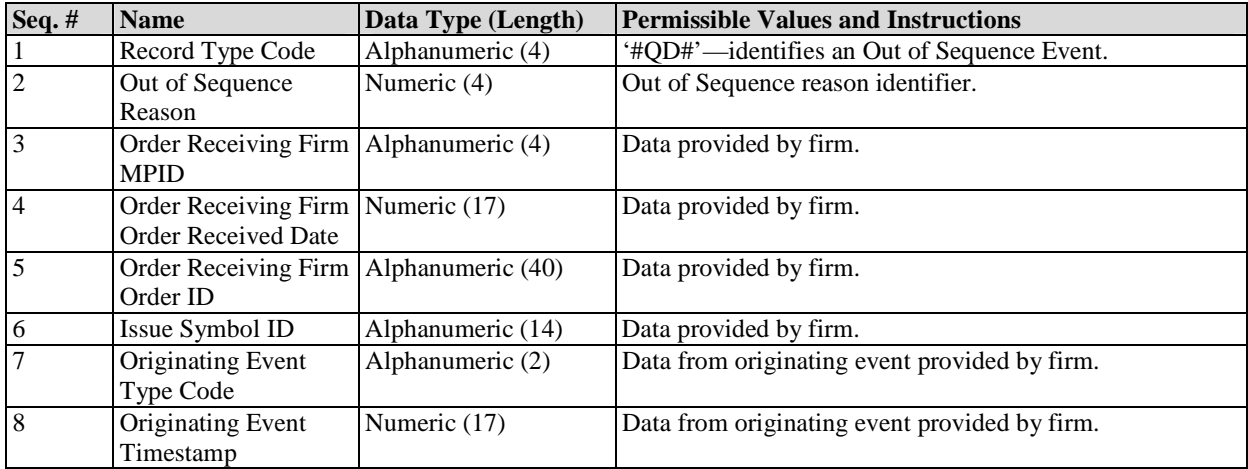

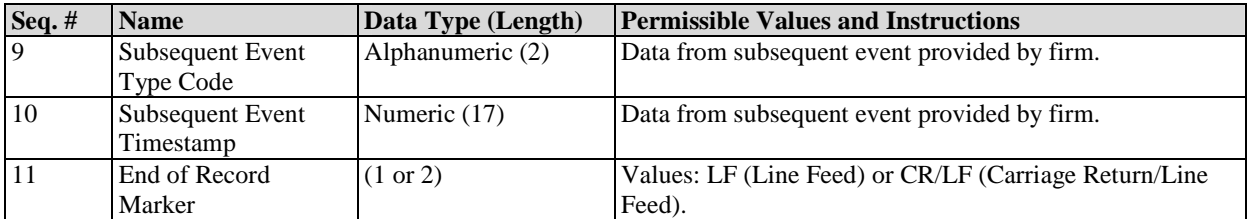

## **Out of Sequence Event Trailer Record**

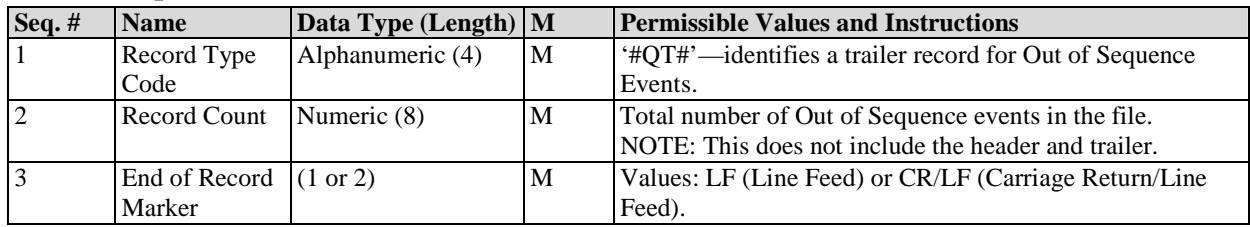

This page is intentionally blank.

# Appendix D — Glossary

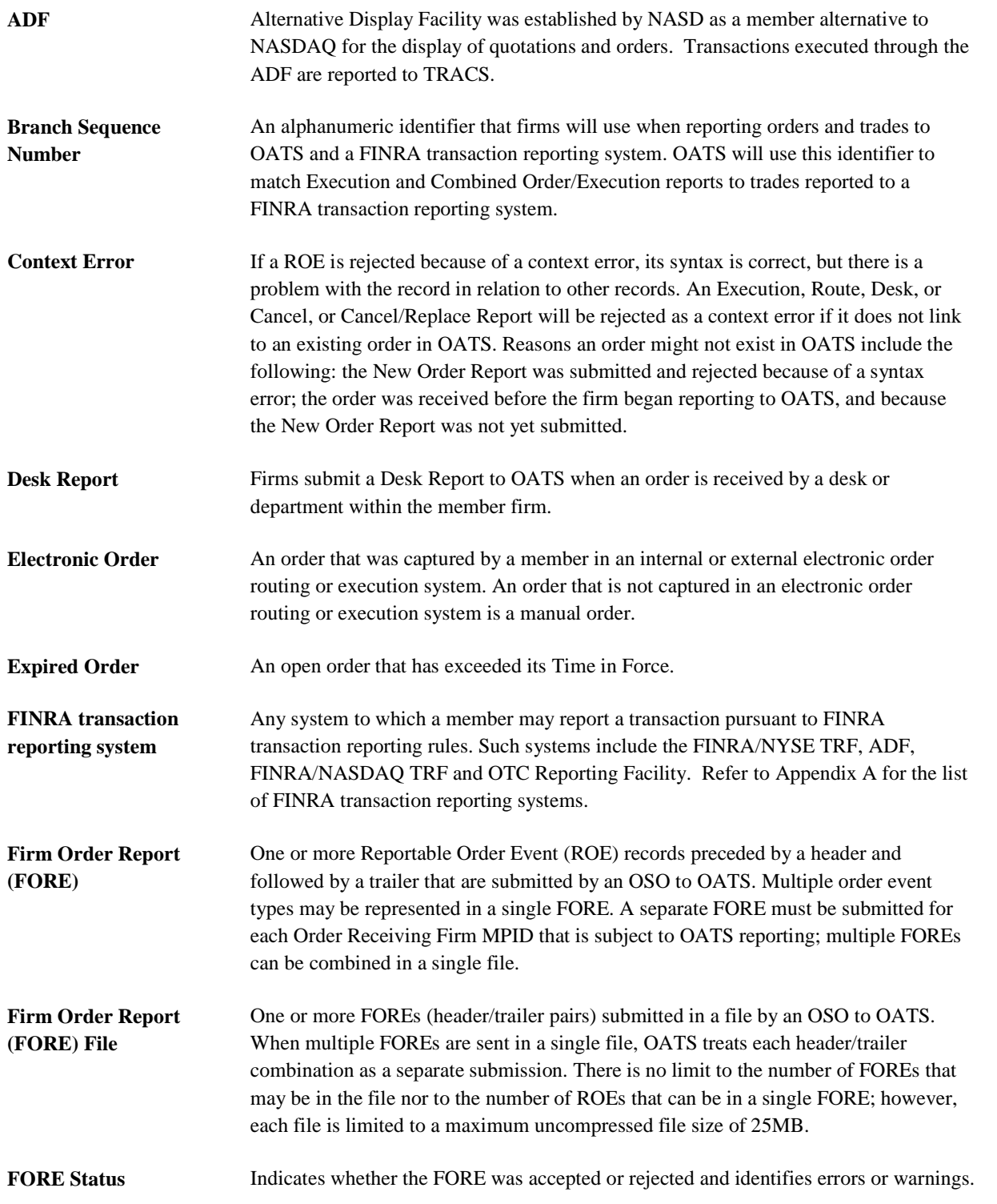

### OATS TECHNICAL SPECIFICATIONS APPENDIX D — GLOSSARY

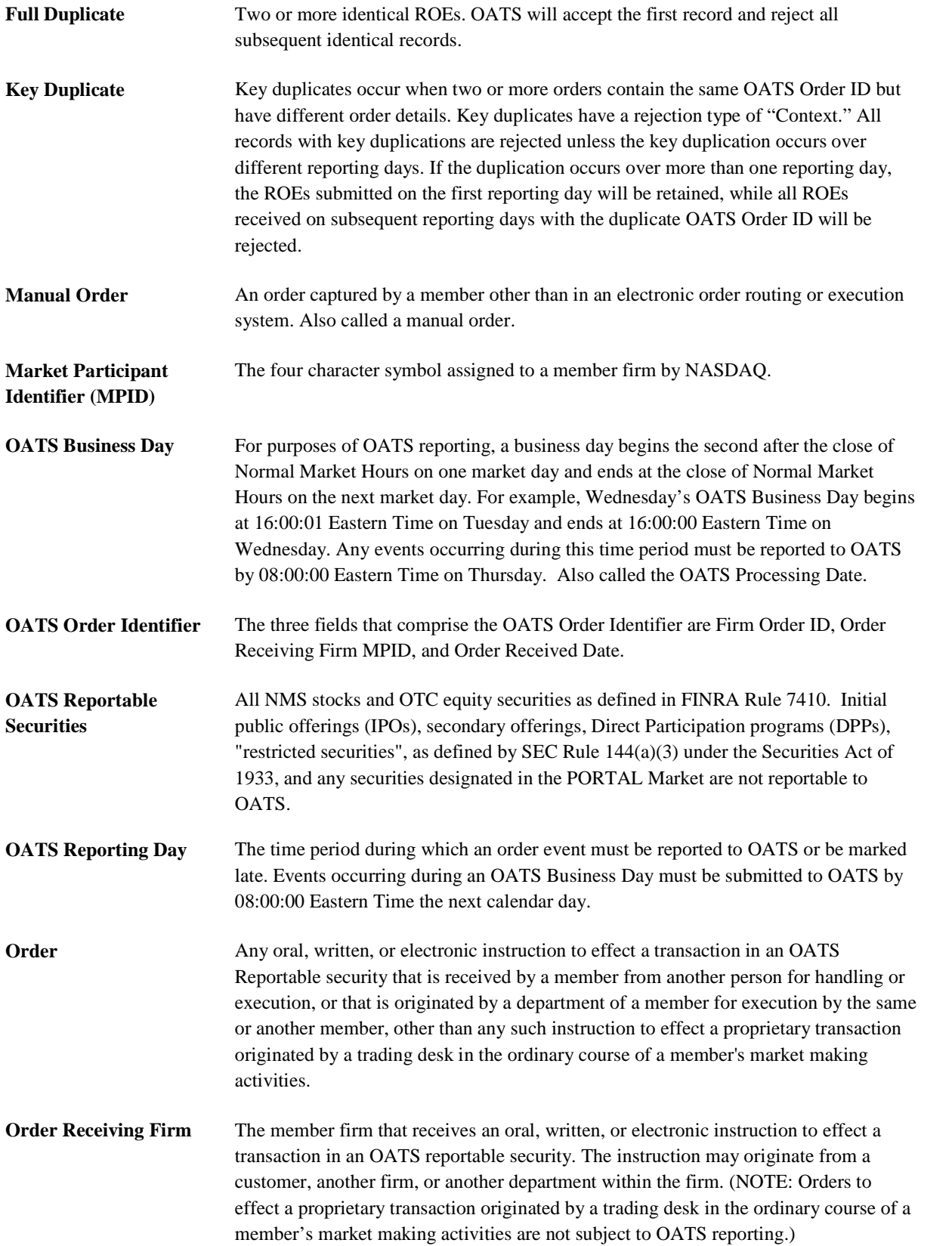

### OATS TECHNICAL SPECIFICATIONS APPENDIX D — GLOSSARY

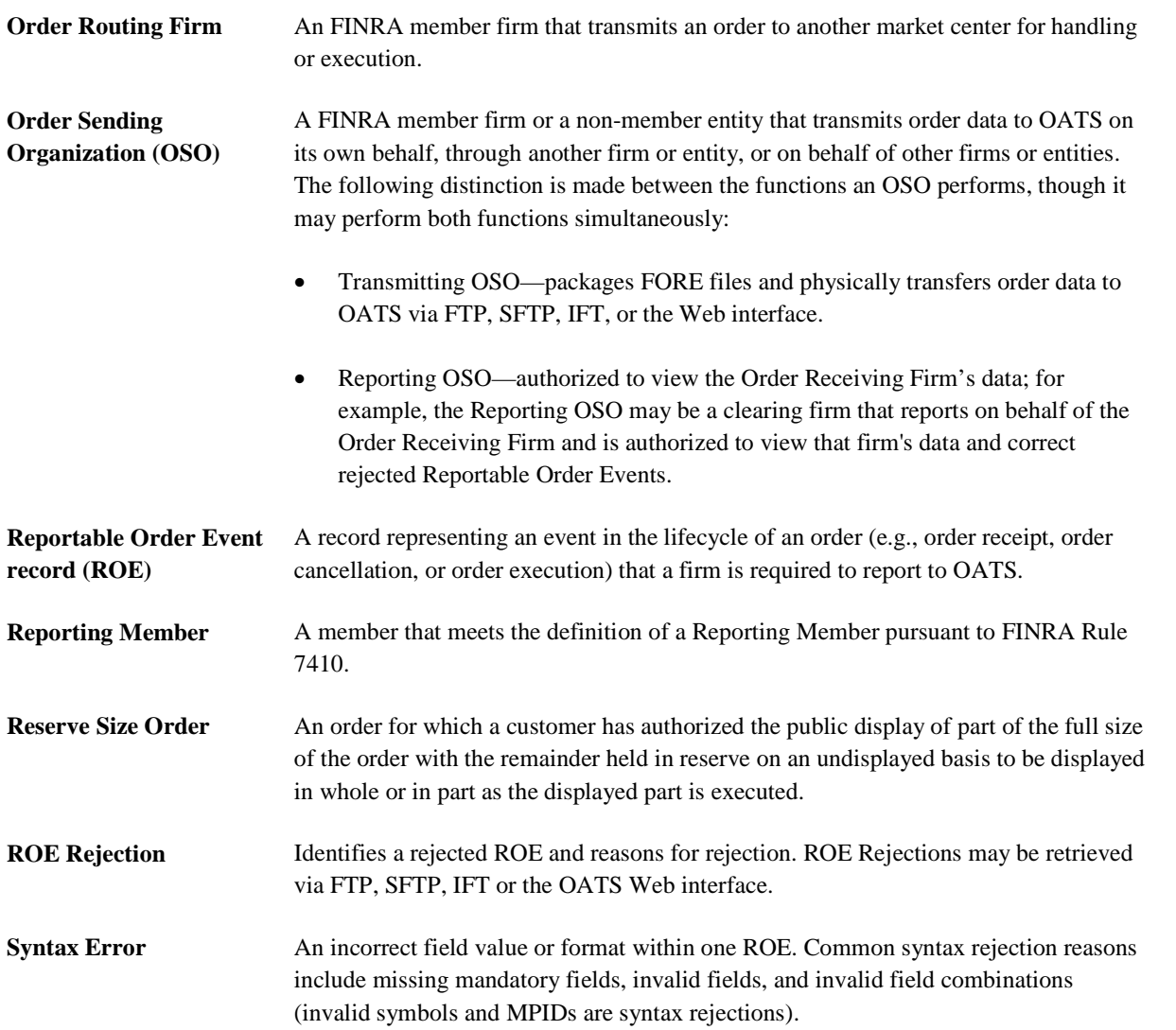